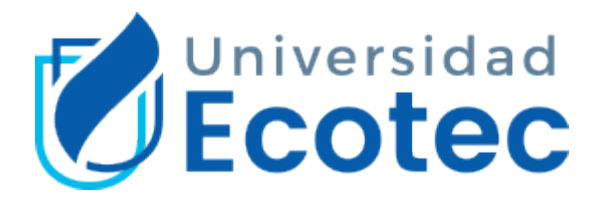

# **Universidad Tecnológica ECOTEC**

# **Facultad de Ingenierías**

# **Título del trabajo:**

Desarrollo de una aplicación web para la gestión de clubes estudiantiles de la Universidad Ecotec, Samborondón

# **Línea de Investigación:**

Tecnologías de la Información y Comunicación

# **Modalidad de titulación:**

Propuesta Tecnológica

# **Carrera:**

Ingeniería en Tecnologías de la Información

# **Título a obtener:**

Ingeniero en Tecnologías de la Información

# **Autor:**

Nántier Ernesto Landívar Hidalgo

# **Tutores:**

Ph. D. Alejandra Colina Vargas

Mgtr. Luis Espinoza Mendoza

Samborondón – Ecuador

2022

#### **DEDICATORIA**

<span id="page-1-0"></span>Este trabajo de grado está dedicado a mis padres, quienes me brindaron el máximo apoyo y una motivación inagotable durante todo el proyecto. Me proporcionaron los recursos que necesitaba para implementar esta solución técnica. También a los docentes que hicieron posible este proyecto tecnológico y me guiaron a través de este estudio. También quiero dar esta tesis a los estudiantes que puedan necesitar ayuda para desarrollar software como proyecto final. Además, este proyecto está dedicado a la Universidad Ecotec, que me permitió ampliar mis conocimientos, poner a prueba mis habilidades y tomar las riendas de la creación de esta solución tecnológica. Miro hacia el pasado y dedico todo este aprendizaje a todos los que me dieron la fuerza, el conocimiento, la sabiduría, la protección, y la voluntad de continuar y mantenerme positivo para terminar este trabajo de fin de carrera.

#### **AGRADECIMIENTO**

<span id="page-2-0"></span>Mi más profundo agradecimiento al Mgrt. Luis Espinoza Mendoza, mis revisores, decana y los docentes de la Facultad de Ingenierías, por su tiempo, esfuerzo y comprensión para ayudarme a tener éxito en mis estudios. Su gran sabiduría y riqueza de experiencia me han inspirado a lo largo de mis estudios. Además, me gustaría agradecer a la Ph. D. Alejandra Colina Vargas por su valioso conocimiento metodológico a lo largo de mi trabajo de titulación. Quiero expresar mi gratitud a todos los miembros de la Dirección de Bienestar Universitario, la Dirección de Vinculación con la Sociedad y la Dirección de Investigación. Gracias a su generosidad y aliento, el tiempo que he pasado estudiando y cooperando ha sido realmente gratificante. Para terminar, quiero agradecer a mis padres, a mi hermana y a mi cuñado, a mis familiares cercanos y lejanos, a mi ex amor y a mis amigos. Habría sido imposible terminar mis estudios sin su apoyo incondicional durante los últimos años.

# <span id="page-3-0"></span>**CERTIFICADO DE APROBACIÓN DEL TUTOR METODOLÓGICO Y CIENTÍFICO**

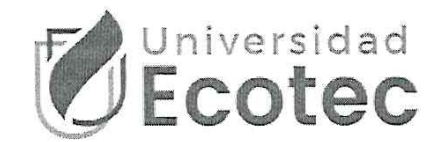

#### UNIDAD DE INTEGRACIÓN CURRICULAR CERTIFICADO DE APROBACIÓN DEL TUTOR METODOLÓGICO Y CIENTÍFICO PARA LA PRESENTACIÓN DEL TRABAJO DE INTEGRACIÓN CURRICULAR

Samborondón, 5 de diciembre de 2022

Magister Erika Ascencio Jordán Decana de la Facultad Ingenieras Universidad Tecnológica ECOTEC

De mis consideraciones:

Por medio de la presente comunico a usted que el trabajo de integración curricular TITULADO: DESARROLLO DE UNA APLICACIÓN WEB PARA LA GESTIÓN DE CLUBES ESTUDIANTILES DE LA UNIVERSIDAD ECOTEC, SAMBORONDÓN. Según su modalidad PROYECTO DE INTEGRACIÓN CURRICULAR; fue revisado, siendo su contenido original en su totalidad, así como el cumplimiento de los requerimientos establecidos en la guía para su elaboración, Por lo que se autoriza al estudiante: LANDÍVAR HIDALGO NÁNTIER ERNESTO, para que proceda con la presentación oral del mismo.

ATENTAMENTE,

Algandres flux

Ph. D. Alejandra Colina Vargas Tutora metodológica

Matr. Luis Éspinóza Mendoza Tutor de la ciencia

#### <span id="page-4-0"></span>**CERTIFICADO DE PORCENTAJE DE COINCIDENCIAS**

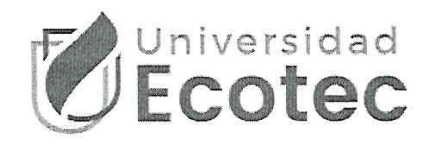

#### UNIDAD DE INTEGRACIÓN CURRICULAR CERTIFICADO DEL PORCENTAJE DE COINCIDENCIAS DEL TRABAJO DE INTEGRACIÓN CURRICULAR

Habiendo sido revisado el trabajo de integración curricular TITULADO: DESARROLLO DE UNA APLICACIÓN WEB PARA LA GESTIÓN DE CLUBES ESTUDIANTILES DE LA UNIVERSIDAD ECOTEC, SAMBORONDÓN. Según su modalidad PROYECTO DE INTEGRACIÓN CURRICULAR elaborado por NÁNTIER ERNESTO LANDÍVAR HIDALGO fue remitido al sistema de coincidencias en todo su contenido el mismo que presentó un porcentaje de coincidencias del 2 % mismo que cumple con el valor aceptado para su presentación que es inferior o igual al 10 % sobre el total de hojas del Trabajo de integración curricular. Se puede verificar el informe en el siguiente enlace: https://secure.urkund.com/old/view/145345798-977101-753161#. Adicional se adjunta captura de pantalla de dicho resultado.

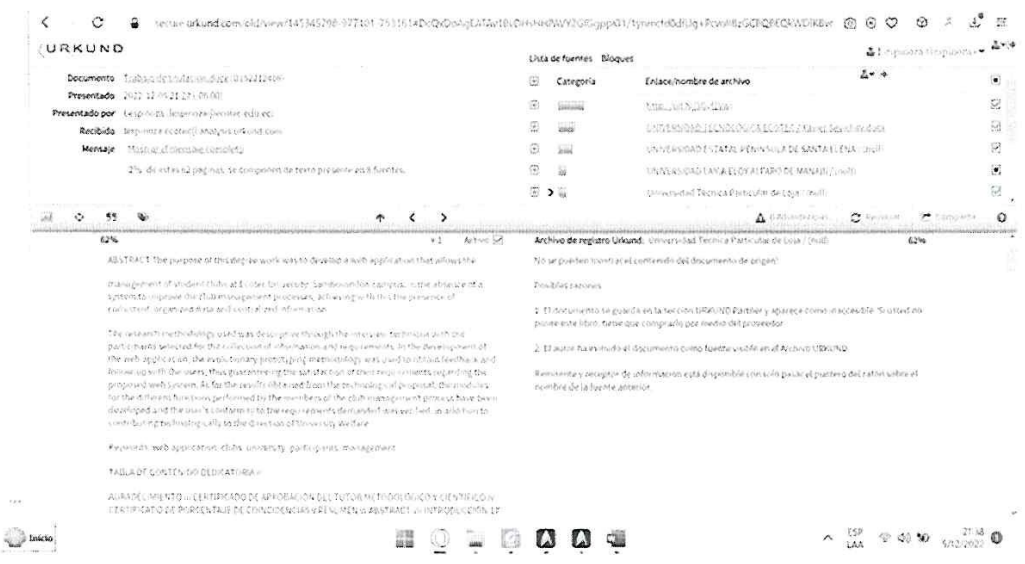

ATENTAMENTE,

raincher bliri

Ph. D. Alejandra Colina Vargas Tutora metodológica

Mgtr. Luis Espinoza Mendoza Tutor de la ciencia

#### **RESUMEN**

<span id="page-5-0"></span>El propósito de este trabajo de titulación fue desarrollar una aplicación web que permita la gestión de los clubes estudiantiles de la Universidad Ecotec, campus Samborondón, ante la ausencia de un sistema que mejore los procesos de gestión de clubes, logrando con esto la presencia de datos consistentes, organizados e información centralizada. La metodología de investigación utilizada fue descriptiva a través de la técnica de entrevista con el personal de Bienestar Universitario para la recolección de información y requerimientos. En el desarrollo de la aplicación web se utilizó la metodología de prototipado evolutivo para obtener retroalimentación y seguimiento con los usuarios, garantizando así la satisfacción de sus requerimientos respecto al sistema web propuesto.

En cuanto a los resultados obtenidos en la investigación realizada, se descubrió que los usuarios llevaban los trámites de los clubes mediante formularios manuales y consulta de información a través de herramientas básicas de oficina. Requiriendo de acuerdo lo expresado por los interesados de una herramienta tecnológica que les permitiera agilizar estos procesos y contar con la información de manera oportuna, Por esta razón, se desarrolló un aplicativo web dotada de módulos para las diferentes funciones que ejecutan los usuarios en el proceso de gestión de clubes. Una vez finalizada la elaboración de la solución, se procedió a validar el cumplimiento de los requisitos por parte del usuario, obteniendo así una valoración satisfactoria para la Dirección de Bienestar Universitario para el manejo de la información de los clubes.

*Palabras clave:* aplicación web, clubes, universidad, participantes, gestión

vi

#### *ABSTRACT*

<span id="page-6-0"></span>*The purpose of this degree work was to develop a web application that allows the management of student clubs at Ecotec University,* Samborondón *campus, in the absence of a system that improves the management processes of clubs, achieving with this the presence of consistent, organized data and centralized information. The research methodology used was descriptive through the interview technique with the University Welfare staff for the collection of information and requirements. In the development of the web application, the evolutionary prototyping methodology was used to obtain feedback and follow-up with the users, thus guaranteeing the satisfaction of their requirements with respect to the proposed web system.* 

*Regarding the results obtained in the research conducted, it was discovered that the users carried out the club procedures by means of manual forms and information consultation through basic office tools. According to what was expressed by the interested parties, a technological tool was required that would allow them to speed up these processes and have the information in a timely manner. For this reason, a web application was developed with modules*  for the different functions performed by the users in the club management *process. Once the development of the solution was completed, we proceeded to validate the user's compliance with the requirements, thus obtaining a satisfactory rating for the University Welfare Office for the management of club information.*

*Keywords: web application, clubs, university, participants, management*

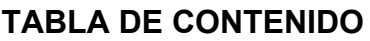

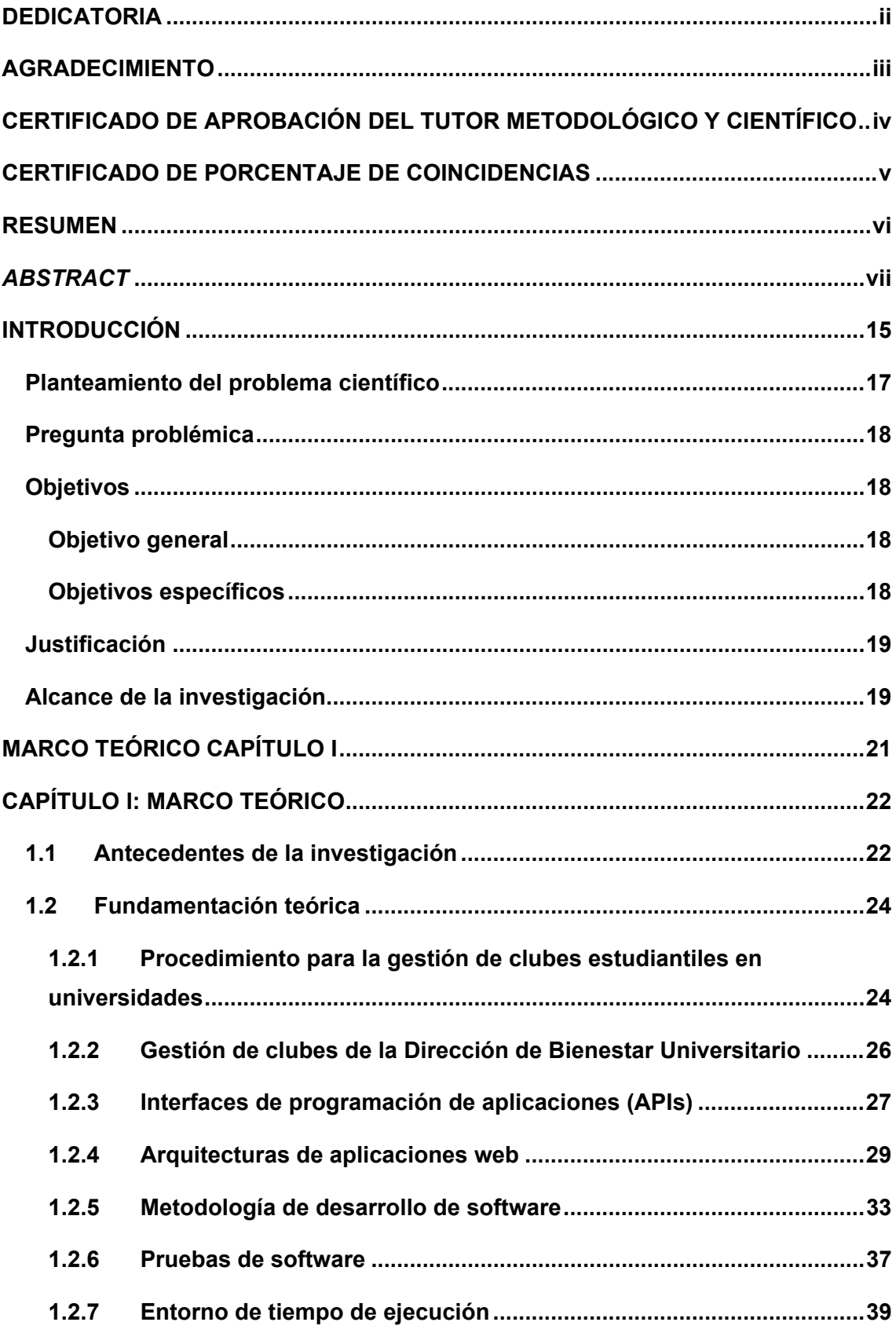

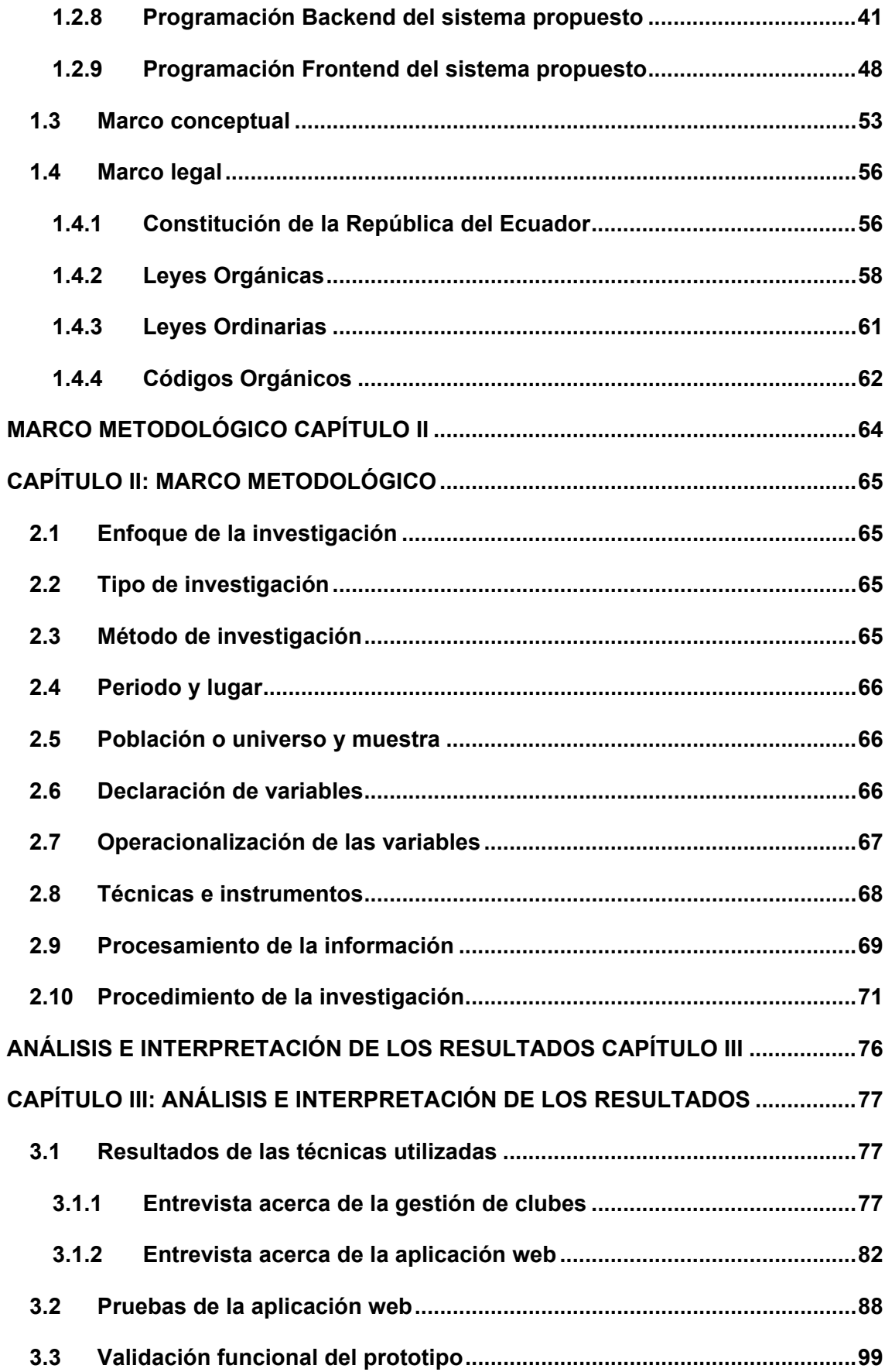

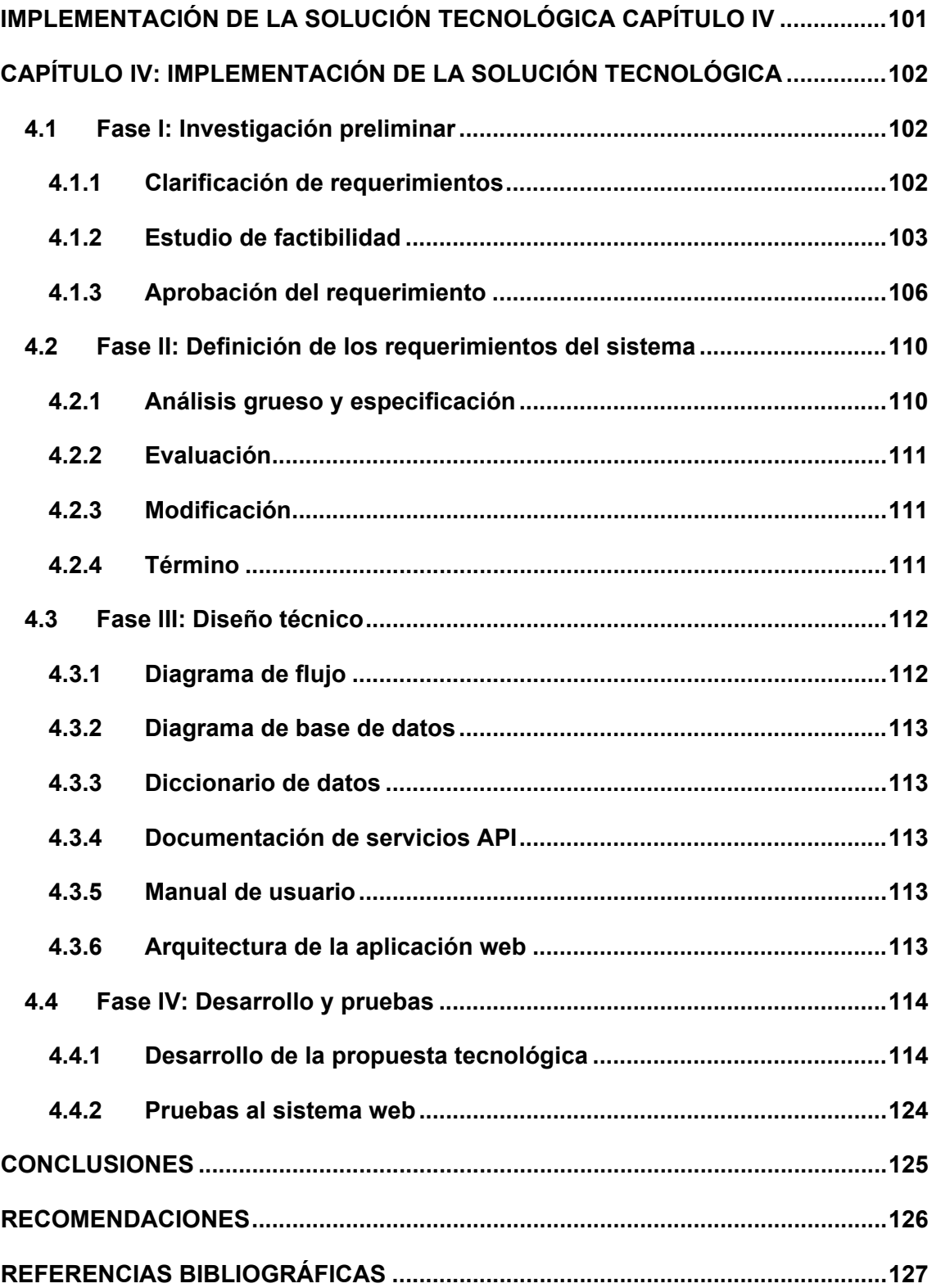

# **LISTA DE TABLAS**

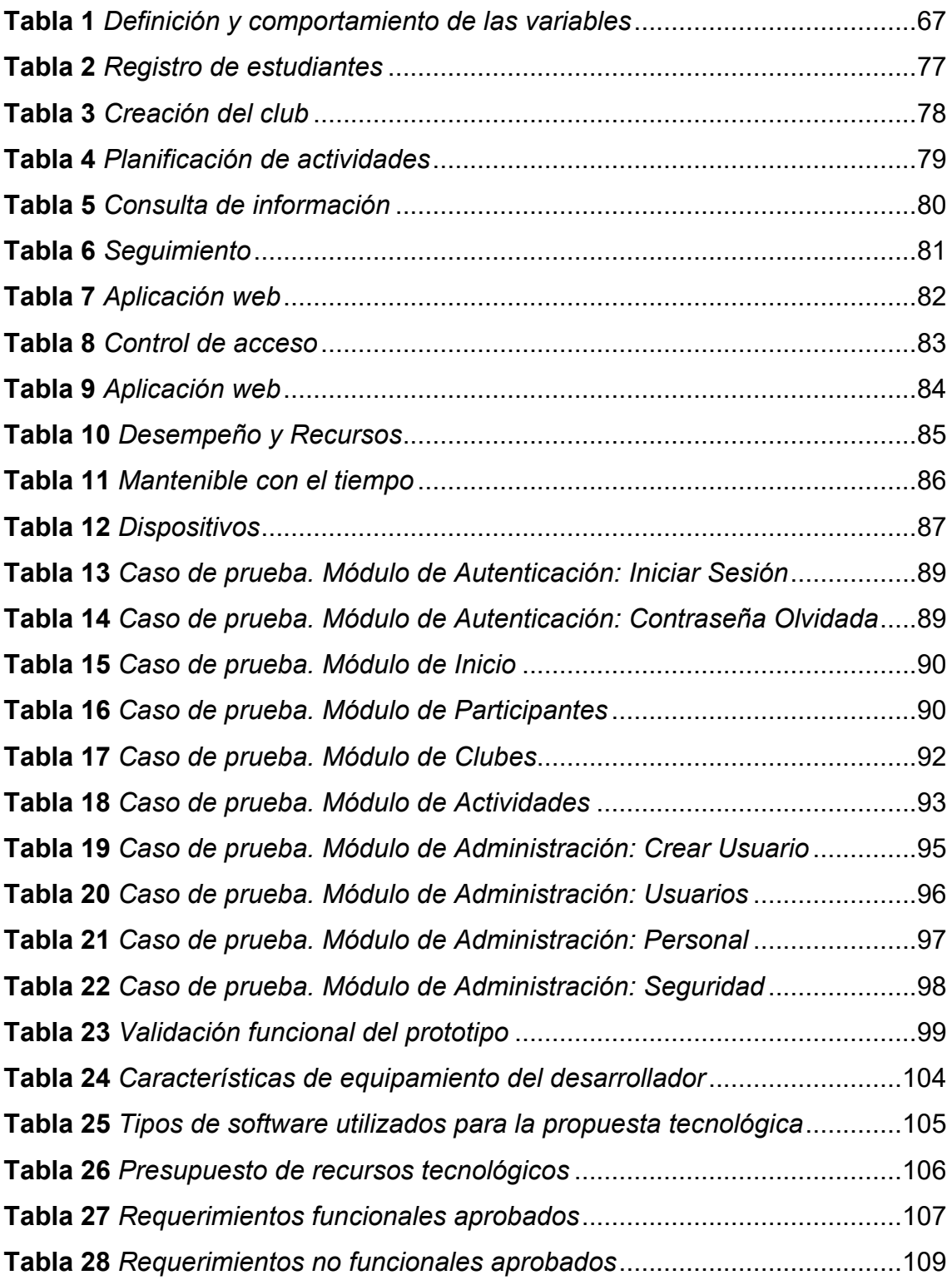

# **LISTA DE FIGURAS**

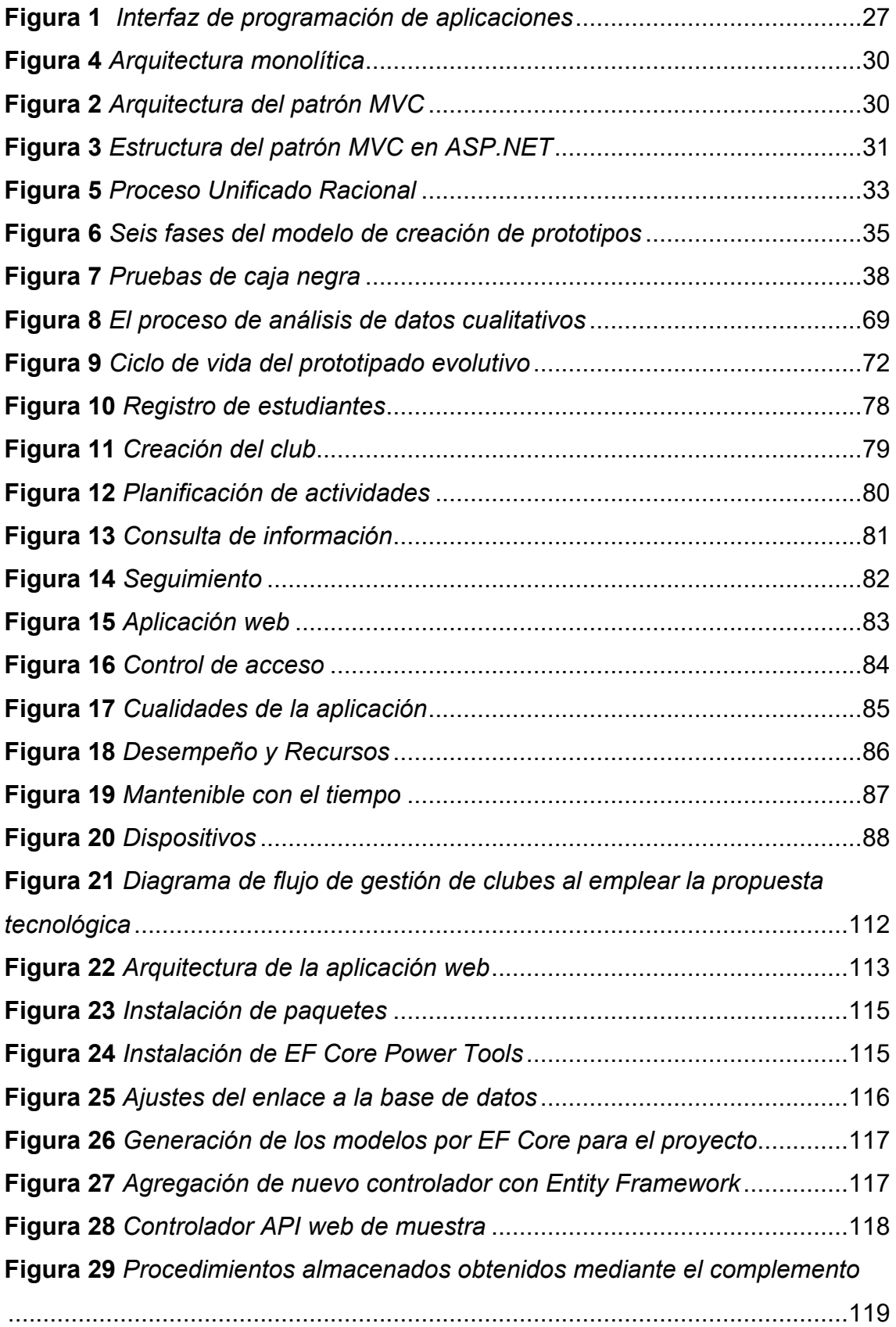

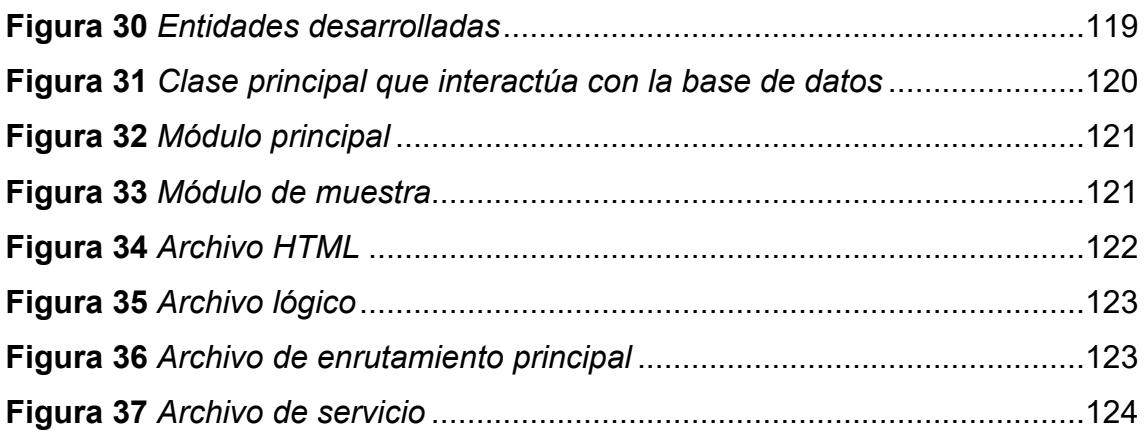

# **LISTA DE ANEXOS**

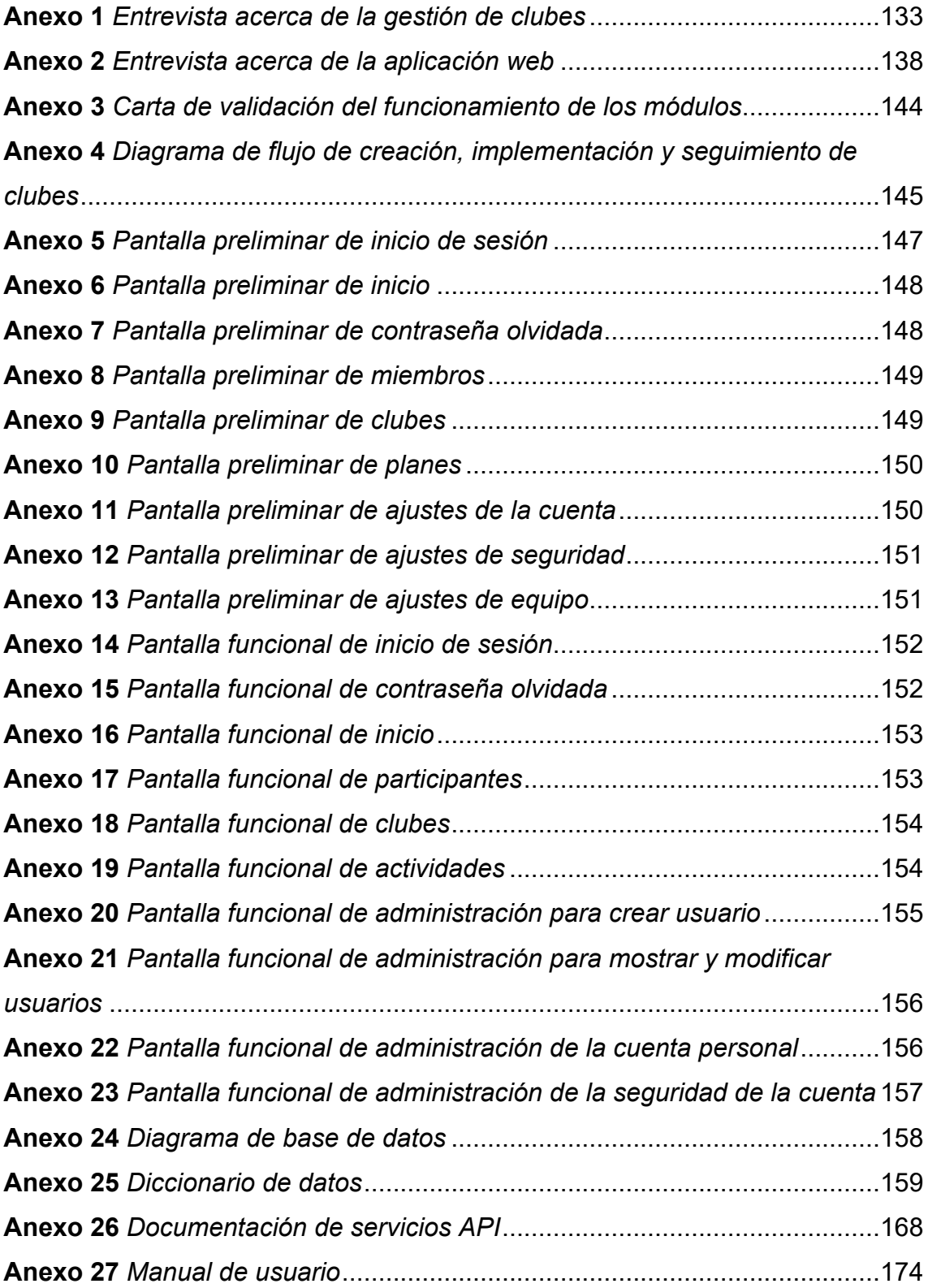

#### **INTRODUCCIÓN**

<span id="page-14-0"></span>El crecimiento exponencial de la red y los significativos cambios tecnológicos que han acontecido en la última década se ven reflejados no solamente en las invenciones tecnológicas que se conocen actualmente, siendo una de estas los teléfonos inteligentes o la creación del lenguaje de programación que ha dado paso al desenvolvimiento de innumerables softwares, sino también en la forma de relacionarse a nivel social, político, económico y cultural.

Hoy en día, resulta mucho más viable realizar publicidad a través de diversas redes sociales, ejecutar negocios electrónicos mediante páginas web, conocer personas por medio de redes sociales, entre otros aspectos. Se puede ver que el mundo actualmente conocido ha cambiado significativamente de lo que se conocía anteriormente.

Es importante destacar que, la elaboración sobre aplicaciones web constituye, en esencia, uno de los sectores que mayor evolución ha hecho en ingeniería aplicada al software. De esa manera, se han ido creando lenguajes de programación, herramientas y tecnologías nuevas, lo cual siempre va en función de las preferencias de los usuarios (Valarezo et. al., 2018). Este desenvolvimiento del que se ha hablado viene de la mano y se encuentra fuertemente relacionado con el uso y la importancia que ostentan, debido a la relevancia que las personas les han otorgado.

Para Valarezo et. al. (2018), las aplicaciones web son instrumentos que brindan acceso a un servidor de la web, para lo cual se requiere de un navegador con conexión a internet. Asimismo, pueden usarse para distintos objetivos orientados al servicio y hacia la construcción de una marca, foros, contenidos y demás (González et. al., 2017). El crecimiento y progreso paulatino de estas aplicaciones demuestra la necesidad de estudiarlas, manejarlas e implementarlas en diferentes ámbitos institucionales como, por ejemplo, el financiero, bancario, educativo, entre otros.

Por lo anterior, resulta imprescindible tener en cuenta el uso que las empresas, universidades y demás asociaciones brindan al internet, a las redes sociales y, especialmente, a las aplicaciones web, analizando qué tan útiles y beneficiosas son para estas. Gracias a estas aplicaciones, las organizaciones se encuentran dotadas de un sinnúmero de herramientas que les permiten incrementar su productividad, mejorar procesos productivos, innovar y transformar su metodología de trabajo.

15

En el ámbito educativo, Vargas (2019) constató la relación positiva que existe con respecto a los docentes de dicha universidad, quienes a mayor destreza tecnológica en el manejo de las aplicaciones que tiene la institución (herramientas educativas para impartir las clases, por ejemplo), demuestran un mayor nivel de alfabetización digital. Esto evidencia de manera favorable el vínculo existente con la utilización de aplicaciones web y la competitividad tecnológica. (Vargas, 2019)

Desde una perspectiva nacional, en Ecuador existen diversas instituciones (empresas privadas, públicas, organizaciones sociales, entre otras) que hacen uso de las aplicaciones web debido a su funcionalidad. De acuerdo con un estudio realizado en 2017, en el que se tuvieron en cuenta 323 empresas de la zona sur de Ecuador, aquellas que tienen páginas web pertenecen al grupo de compañías que se constituyeron durante el periodo 2000-2013, teniendo mayor presencia las que se encuentran ubicadas en las provincias de El Oro y Loja (González et. al., 2017). Es así como se puede constatar el uso caracterizado de las páginas web debido a las ventajas y beneficios que otorgan a sus usuarios. Según los autores, el empleo de páginas web en las compañías va desde una web de contenidos, cuyo predominio de uso prevalece frente a las otras funciones, hasta una aplicación web orientada al servicio de los clientes (González et. al., 2017).

En el caso de la Universidad Ecotec, resulta evidente el impacto que han tenido las aplicaciones web no solamente desde una perspectiva académica, es decir, el uso de aplicaciones web como herramientas estudiantiles (plataforma Blackboard, sistema académico Atrium, entre otros), sino también desde un criterio institucional integral que abarca diferentes áreas como la financiera, administrativa y otras.

#### <span id="page-16-0"></span>**Planteamiento del problema científico**

El factor principal que impulsa el desarrollo de la presente iniciativa tecnológica se origina como una demanda de la Dirección de Bienestar Universitario (DBU) de disponer de un instrumento tecnológico que permitiese una administración, almacenamiento y recuperación que fuera de manera sistematizada la información en relación con la gestión de los clubes de la Universidad Ecotec del campus Samborondón.

Dicho esto, la directora Fabiola Coello, responsable de la DBU, por medio de una entrevista personal expresó que el manejo de la documentación puede llegar a ser tedioso y, además, podría extraviarse. Asimismo, mencionó que los participantes de cada club no se encuentran registrados dentro como base de datos para poder mostrar datos precisos y oportunos, esto conduce a tasas de error al usar herramientas que permiten encontrar resultados estadísticos. (F. Coello, comunicación personal, 11 de julio de 2022).

Adicional a ello, el registro que se lleva a cabo para que los estudiantes formen parte de un club se hace por escrito, es decir, por medio de un formulario impreso que está compuesto por puntos esenciales para obtener el conocimiento acerca de ellos. A su vez, existe otro formulario para la creación de un club, el cual se encuentra compuesto por varios elementos que deben introducirse manualmente.

Por su parte, cada docente-tutor a cargo de los distintos clubes de la DBU es responsable de su respectivo seguimiento de actividades y asistencia. En vista de la extensa información que se produce al registrar nuevos integrantes, clubes, actividades de cada club y las asistencias de sus estudiantes, la dirección se enfrenta a diversos retrasos en los procesos de gestión de los clubes.

También, se identifica que los usuarios solicitan un espacio que les permita realizar el proceso de gestión, almacenamiento y recuperación de datos de forma sistematizada, aumentando así la productividad y simplificando el tiempo y el espacio requeridos para efectuar distintas tareas administrativas. Por otra parte, frente a la ausencia de este tipo de sistema, la exactitud de la información se concibe como otra necesidad. Al ser la actividad de los usuarios mucho más compleja, lenta y poco eficiente, se corre el riesgo de que, al momento de realizar y presentar los informes anuales, estos no reflejen la realidad que acontece en los clubes.

Dicho lo anterior, se propone en este caso el desarrollo sobre un aplicativo web que permita gestionar información relativa a los integrantes, en donde se puedan procesar los datos y que estos proporcionen información relevante para llevar a cabo un seguimiento que garantice a los usuarios el aumento de su productividad, obteniendo así información precisa y organizada de los clubes.

#### <span id="page-17-0"></span>**Pregunta problémica**

En concordancia con lo anterior, como pregunta formulada en la investigación se plantea lo siguiente: ¿Cómo mejorar el proceso de gestión de clubes de la Universidad Ecotec, campus Samborondón, Ecuador?

## <span id="page-17-1"></span>**Objetivos**

#### <span id="page-17-2"></span>**Objetivo general**

Desarrollar una aplicación web para la gestión de clubes estudiantiles de la Universidad Ecotec, campus Samborondón, a fin de mejorar el proceso existente.

#### <span id="page-17-3"></span>**Objetivos específicos**

- Determinar los referentes teóricos vinculados al desarrollo de aplicaciones web relacionados con la documentación de procesos de gestión de clubes estudiantiles.
- Diagnosticar el estado actual de la gestión de clubes estudiantiles de la Dirección de Bienestar Universitario lo cual sirva de base para la determinación de la funcionalidad de la herramienta tecnológica propuesta.
- Diseñar una aplicación web que permita mejorar el proceso de gestión de clubes de la Dirección de Bienestar Universitario.
- Evaluar a través del usuario final los módulos que conforman la aplicación web propuesta.

#### <span id="page-18-0"></span>**Justificación**

Este proyecto busca proporcionar una herramienta acorde a la era tecnológica que acontece, cuyas características podrían permitir a los usuarios gestionar la información de los registros, modificarla y/o actualizarla, así como también tener un control de los estudiantes activos e inactivos que forman parte de clubes de la Universidad Ecotec. Todo ello, en aras de desarrollar informes que reflejen la realidad de la institución y, a su vez, establecer metas, propósitos y planes acordes con la realidad.

Dicho de otra manera, por medio de esta propuesta tecnológica se brinda respuesta a un problema real y actual que existe en la DBU de la Universidad Ecotec, específicamente en su programa de clubes. De esta forma, se ven beneficiados no solamente los usuarios encargados del manejo del Área Administrativa de los clubes, sino también los estudiantes, puesto que sus solicitudes y consultas podrían atenderse de manera ágil y eficaz. Esto último, considerando a la vez la implementación de un sistema web que reduciría las cargas administrativas de los usuarios, teniendo la oportunidad de dedicar su atención y ejecución a otras actividades que así lo ameriten, lo cual pudiera verse reflejado en la productividad y desempeño de los clubes.

Finalmente, este trabajo de titulación permite conocer los resultados de los trabajos realizados por parte de los usuarios en la propuesta tecnológica a desarrollar, procesando la información y ejecutándolos para el reporte final. En ese sentido, este proyecto representa un cimiento que podría permitir, en un futuro, su aplicación en otras áreas universitarias e incluso replicarse en otras instituciones educativas.

#### <span id="page-18-1"></span>**Alcance de la investigación**

El actual planteamiento de la investigación es cualitativo, ya que permite descubrir y establecer preguntas abiertas, y recolectar datos para examinarlos. Al respecto, Hernández y Mendoza (2018) indicaron que consiste principalmente en la comprensión de los distintos elementos, examinándolos bajo el prisma del entorno natural de los sujetos y su conexión al medio.

Es decir, el enfoque cualitativo pretende obtener datos para analizarlos mediante la perspectiva de los participantes, profundizando en sus puntos de vista y los fenómenos que les rodean. En tal sentido, con este enfoque se promueve la comprensión de los procesos de la gestión de clubes de la DBU, dado que es necesario conocer cómo funciona el proceso de los clubes para determinar el contexto en el que se puede desarrollar el proyecto tecnológico, teniendo en cuenta lo que la directora explique.

En línea con lo anterior, esta propuesta tecnológica obedece a un tipo de investigación descriptiva, la cual permite especificar e interpretar aquellos conceptos técnicos que se usan para para llevar a cabo el desarrollo del aplicativo web. Bajo dicho contexto, Hernández y Mendoza (2018) señalaron que las investigaciones de tipo descriptivo buscan precisar aquellos atributos, rasgos y/o particularidades de los individuos, colectivos, poblaciones, procedimientos, elementos u otro tipo de comportamiento que sea objeto de análisis. En síntesis, esta clase de investigación pretende describir la problemática a través del desarrollo de la aplicación web.

# <span id="page-20-0"></span>**MARCO TEÓRICO CAPÍTULO I**

#### **CAPÍTULO I: MARCO TEÓRICO**

<span id="page-21-0"></span>En este capítulo se incluyen una serie de conocimientos teóricos relacionados sobre el objeto de estudio, además de aquellos que contribuyen a la fundamentación de la propuesta tecnológica, incluyendo las diversas herramientas tecnológicas aplicadas y la descripción sobre la metodología empleada al desarrollo del sistema web.

#### <span id="page-21-1"></span>**1.1 Antecedentes de la investigación**

En primera instancia, Enríquez y Yaselga (2021) desarrollaron el trabajo titulado "Desarrollo de un sistema web para la gestión administrativa de asociaciones estudiantiles" en la Escuela Politécnica Nacional (EPN), con el objetivo de mejorar los procesos administrativos internos de la asociación estudiantil. Lo anterior, debido a las dificultades que surgieron a la hora de gestionar los datos, pues eran inconsistentes y las directivas no eran capaces de organizar y centralizar la información.

A nivel metodológico, se empleó Scrum, un sistema basado en ciclos, durante los cuales se cumplen requisitos del presidente de la asociación de sistemas y se realizan correcciones hasta lograr el resultado esperado. Entre las principales ventajas de este sistema se encuentran la autoorganización del equipo, la flexibilidad ante los posibles cambios y la entrega de un software de calidad.

Con respecto a los resultados que se obtuvieron al desarrollar el sistema web, se dispuso de un software dedicado al seguimiento y automatización para garantizar el tratamiento en forma organizada y pertinente de la información. De esta manera, se mejoran los procesos en la toma de decisiones, se alcanzan los objetivos planteados con mayor facilidad y se cumplen en menor tiempo.

La relación de esta investigación con este proyecto de titulación resulta evidente por el uso de instrumentos tecnológicos similares a los utilizados sobre el desarrollo para la aplicación web, y también en el alcance de los resultados.

En segunda instancia, Ruiz y Tomala (2021) desarrollaron un estudio titulado "Sistema web para gestionar y promocionar clubes estudiantiles en la Facultad de Ciencias Matemáticas y Físicas de la Universidad de Guayaquil",

con el propósito de responder a la ausencia de un sistema que permita promocionar y gestionar los clubes de la universidad, evitando el cierre de estos y el abandono de los estudiantes por falta de difusión y tiempo.

La metodología de investigación usada fue exploratoria con la técnica de encuesta dirigida a los estudiantes de la Facultad de Ciencias Matemáticas y Físicas y una entrevista a una de las administradoras del club. Se utilizó la metodología Scrum para el desarrollo del sistema web, utilizando seis *sprints*.

Como resultado, se desarrollaron los módulos para los participantes, el administrador de los clubes y el administrador de la plataforma. Además, uno de los módulos principales permite al administrador crear clubes y gestionar la inscripción de los participantes con la opción de generar certificados para aquellos que asistan a los diferentes eventos.

La relación de esta investigación con el presente trabajo de titulación se observa en que la problemática obedece a una universidad y en el desarrollo del sistema web por medio de módulos que permiten segmentar las distintas actividades que vayan a realizar los usuarios en la aplicación web.

En tercera instancia, García (2020) desarrolló el trabajo titulado "Aplicación web para la gestión de un club de raqueta" en la Universidad de Málaga, cuyo propósito fue implementar la aplicación para dar solución a problemas de administración que surgen usualmente en negocios que sustentan toda la actividad comercial en su sede física, además de permitir la integración de una administración centralizada, acelerar tareas que no se han informatizado y brindar publicidad.

A nivel metodológico, se empleó el marco de trabajo Scrum, poniendo en práctica su desarrollo mediante *sprints*, con una duración de aproximadamente dos semanas cada uno. Esta metodología se adoptó debido a la flexibilidad que brinda a la fase de desarrollo y la adaptabilidad a posibles agregaciones futuras. A partir del diseño e implementación de la aplicación web del club de raqueta, el promotor de dicho club pudo llevar a cabo sus actividades de negocio de manera informatizada.

Entre los resultados obtenidos se encuentra la disponibilidad de módulos edificados que garantizan el desarrollo de las actividades básicas del club, con el fin de registrar a los usuarios adecuadamente, realizar gestiones en los clubes,

reservas en espacios, controles de pagos y la disponibilidad de un foro deportivo para los usuarios.

Al igual que este trabajo de titulación, esta investigación se realizó en un ámbito de gestión de clubes, utilizando herramientas tecnológicas modernas para el desarrollo de las aplicaciones web y fomentando la disponibilidad de la consulta de los recursos por parte de los usuarios.

Por último, Díaz (2018) realizó una investigación titulada "Sistema web para la gestión de actividades extraescolares del ITC" en el Instituto Tecnológico de Colima (ITC), con el objetivo de desarrollar una plataforma web que permita gestionar los procedimientos de actividades complementarias que ofrece el Departamento de Actividades Extraescolares (DAE), dado que las inscripciones se realizaban por medio de hojas de cálculo, haciendo de esto un proceso desorganizado y lento. De este modo, nació la propuesta tecnológica para que los estudiantes puedan visualizar las ofertas del DAE, obtengan información útil, pertinente y se garantice un servicio de calidad.

Para las entregas en el desarrollo del sistema web se utilizó la metodología Scrum. Como resultado, se obtuvo un software que promueve una mejora en la administración y comunicación por parte de los departamentos implicados, puesto que solían realizar esfuerzos de manera dividida. Esto se traduce en un logro para tener una mayor eficacia y eficiencia en un proceso transparente en las gestiones de los departamentos.

Al igual que en el presente trabajo de titulación, en esta investigación se propuso gestionar actividades en una institución de educación, identificando inconvenientes similares en cuanto a la gestión de clubes y resaltando la importancia de convertir los procesos manuales existentes en digitales sin tener que alterarlos.

#### <span id="page-23-0"></span>**1.2 Fundamentación teórica**

# <span id="page-23-1"></span>**1.2.1 Procedimiento para la gestión de clubes estudiantiles en universidades**

Los clubes se definen como asociaciones voluntarias, cuyos miembros mantienen en común un interés respecto a alguna asignatura, materia o tema a partir del cual se generan diversas actividades que contribuyen a un correcto desenvolvimiento integral de los estudiantes (Vicerrectorado de Docencia, 2022). En ese orden de ideas, la principal característica de los clubes universitarios será siempre que sus miembros los conforman de manera voluntaria, debido a una inclinación hacia determinada materia, asignatura o tema.

De acuerdo con el Vicerrectorado de Docencia (2022), otra característica que se puede destacar de estas asociaciones es su propósito sin fines de lucro o político. Además, se conciben como espacios de inclusión en los que todos los estudiantes de la institución universitaria tienen derecho a participar. Estas características enunciadas previamente resaltan la importancia y la necesidad del desarrollo de estas actividades en el ámbito estudiantil de todas las instituciones universitarias, para así lograr un correcto desenvolvimiento de las capacidades de sus estudiantes.

Con base en este análisis, se puede exponer la relevancia e incidencia que llega a tener el desarrollo de actividades estudiantiles en el área de los clubes, lo cual permite a los estudiantes tener un desempeño eficiente que no se limita únicamente al área de estudios, sino también al desarrollo de actividades que surgen a partir de estos. Un claro ejemplo de esto se encuentra en una investigación realizada en un club de lectura, donde los autores destacaron el enriquecimiento en la experiencia lectora que obtuvieron sus participantes al tener la oportunidad de analizar, comentar y discutir el libro seleccionado (Dantas et. al., 2017).

Lo anterior permite evidenciar las habilidades que los integrantes de diversos clubes pueden adquirir, lo cual se refleja en su desarrollo estudiantil y futuro profesional. La funcionalidad y habilidades que se pueden adoptar a partir de la participación en clubes puede variar significativamente, dependiendo dela materia o razón que persiga el club en cuestión. Por esta razón, es esencial contar con una gestión eficiente para el desarrollo de los clubes, teniendo en cuenta que actualmente se vive en una sociedad netamente digital, cuyas herramientas deben utilizarse para el mejoramiento de la gestión.

25

#### <span id="page-25-0"></span>**1.2.2 Gestión de clubes de la Dirección de Bienestar Universitario**

La Universidad Ecotec prevé un procedimiento para la gestión de clubes en la institución, el cual comprende la creación e implementación de estos y el seguimiento periódico que debe realizarse para verificar su funcionamiento. Además, existen diversos roles que se desempeñan en la gestión de los clubes, entre los que se destacan el rol del coordinador de Bienestar Universitario, el rol del director de Bienestar Universitario, y el rol del docente-tutor externo (Zapac, 2022).

En efecto, existen otros roles que ostentan la misma importancia; sin embargo, los mencionados previamente se destacan debido a las funciones que tienen a su cargo en la gestión de los clubes. El trámite de gestión de los clubes en la Universidad Ecotec se encuentra dividido en tres secciones: la primera consiste en la solicitud de creación y aprobación del club, la segunda se basa en la ejecución de las actividades del club y la elaboración de los respectivos informes y, por último, la tercera se relaciona con la aprobación de los informes finales por parte del Vicerrectorado Académico y la socialización con la comunidad universitaria de los resultados. De conformidad con Zapac (2022), el procedimiento que se sigue en la gestión de clubes se detalla a continuación.

# **1.2.2.1 Procedimiento de gestión de clubes en la Dirección de Bienestar Universitario**

En la primera etapa, el director de Bienestar Universitario debe realizar la planificación de la convocatoria para aprobar, ejecutar y dar seguimiento a los clubes. Una vez realizada la convocatoria, los estudiantes, docentes, colaboradores y el decano proceden a llenar el formulario para la creación del club de su interés. Este formulario debe contar con dos aprobaciones previas a la aprobación definitiva. La primera aprobación la realiza el director de Bienestar Universitario y la segunda aprobación la ejecuta el vicerrector académico. Posterior a esto, el Consejo Directivo de Facultades emite una resolución en la cual aprueba de manera definitiva la creación del club. El encargado de notificar la resolución al director de Bienestar Universitario es el secretario general, y la solicitud de difusión del arte del club en la comunidad universitaria.

En la segunda etapa, el decano debe asignar un tutor para el club creado. Después de esto, el director de Bienestar Universitario deberá revisar, aprobar y difundir en los medios de comunicación la creación del club. Por su parte, el docente-tutor deberá elaborar un plan de trabajo del club de conformidad con los lineamientos establecidos. Los estudiantes que se inscriban en el club deberán participar activamente en este. El tutor deberá realizar un informe semestral de todas las actividades y resultados obtenidos, el cual deberá enviarse a la DBU, cuyo coordinador procederá a realizar el respectivo seguimiento de este informe enviado. Para dicho propósito, debe elaborar un informe relacionado con el análisis efectuado, tomar en cuenta las sugerencias en caso de existir y proporcionar una retroalimentación al docente-tutor, para lo cual el docente deberá implementar y ejecutar todas las acciones de mejora pertinentes.

La tercera y última etapa consiste en que el Vicerrector Académico revise e informe los resultados de los clubes, los socialice con la comunidad universitaria y proceda al archivo y custodia de la documentación. Es de vital importancia conocer el instructivo elaborado para la creación, implementación y seguimiento de los clubes, puesto que forma parte de la normativa académica que debe cumplirse.

#### <span id="page-26-0"></span>**1.2.3 Interfaces de programación de aplicaciones (APIs)**

Según Walker (2022), la "interfaz de programación de aplicaciones" (API) es una interfase de software que permite que dos aplicaciones interactúen entre sí, sin la manipulación del usuario. La API es un conjunto de funciones y procedimientos de software. "En términos sencillos, API significa un código de software al que se puede acceder o ejecutar." La API es un código que favorece a dos programas diferentes a comunicarse e intercambiar datos entre los mismos (ver Figura 1).

#### <span id="page-26-1"></span>**Figura 1**

*Interfaz de programación de aplicaciones*

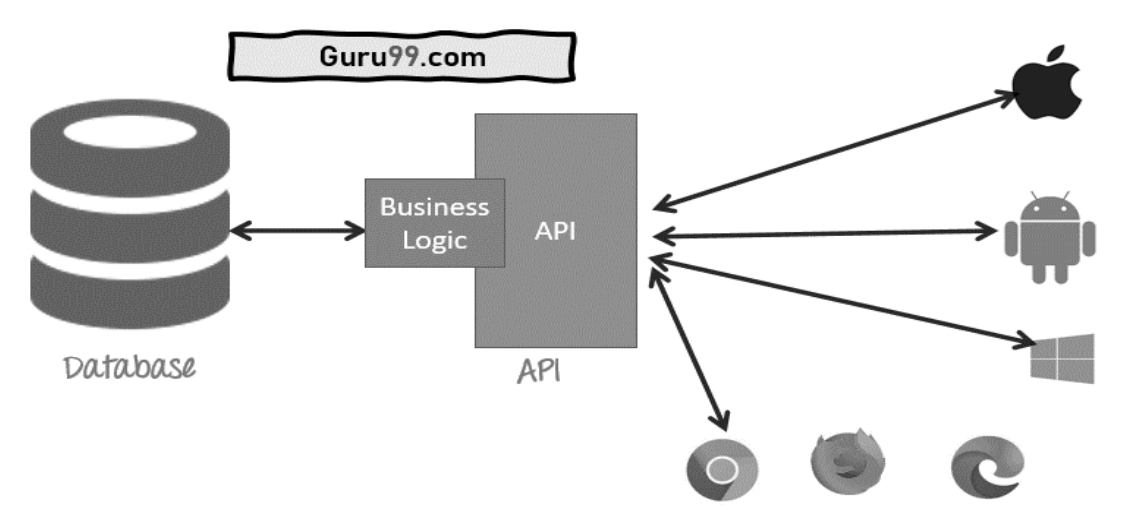

*Nota*. Tomado de *What is an API? Full form, meaning, definition, types & example*, por A. Walker, 2022, Guru99 (https://www.guru99.com/what-isapi.html).

Según Poetker (2022), se pueden listar cuatro tipos de acciones u operaciones CRUD que pueden realizar las API:

- GET: demanda información a un servidor.
- POST: envía nueva información a un servidor.
- PUT: realizar transformaciones en los datos existentes en un servidor.
- DELETE: excluye los datos existentes en un servidor.

#### **1.2.3.1 Funcionamiento de las APIs**

Como planteó Poetker (2022), las APIs hacen posible la variedad, el diseño, la gestión y el uso, y crean opciones de innovación a la hora de crear nuevas herramientas y productos o mantener los actuales. "Las APIs suelen considerarse contratos, cuya documentación representa un acuerdo mutuo entre las partes. Si la primera parte presenta una solicitud remota en un formato específico, el programa de la segunda parte responderá de forma similar."

Las APIs están conformadas por dos partes interdependientes. La primera es un protocolo que declara cómo se comparten los datos entre las aplicaciones, por medio de una solicitud de procesamiento y respuesta de la información requerida. La segunda es una interfaz de software construida según ese requisito y disponible para su uso de alguna forma.

# **1.2.3.2 Ventajas de las APIs**

Por otra parte, Walker (2022) indica las ventajas que trae del uso de las APIs:

- Favorece a dos programas diversos de comunicarse e intercambiar datos entre sí.
- Favorece la incrustación de contenido de cualquier portal o aplicación de manera más eficiente.
- Las APIs tienen acceso a los dispositivos de las aplicaciones.
- Los contenidos generados pueden publicarse automáticamente.
- Hace posible al usuario o a una organización personalizar los contenidos y servicios que más emplea.
- El software tiende a transformarse con el tiempo y las APIs hacen posible el anticipo a los cambios.

# <span id="page-28-0"></span>**1.2.4 Arquitecturas de aplicaciones web**

## **1.2.4.1 Arquitectura orientada a servicios**

Consiste en un cierto modo en la arquitectura de software para reutilizar componentes a través de las interfaces de servicios comunicadas a nivel de la red mediante el uso de un lenguaje común. Determina la utilización de servicios (tareas concretas que tienen un funcionamiento específico) para apoyar los requerimientos de la empresa. (Oré, 2022)

En resumen, la arquitectura orientada a servicios posibilita la integración de componentes informáticos implementados y mantenidos por separado, lo que les permite comunicarse entre ellos y trabajar juntos para crear aplicaciones informáticas en diversos sistemas.

## **1.2.4.2 Arquitectura monolítica**

Los autores Awati & Wigmore (2022) expresan que la arquitectura monolítica constituye una forma tradicional de diseño unificado para un programa informático. El término monolítico, dentro de este contexto, significa "formado en una sola pieza". Las aplicaciones monolíticas son diseñadas de manera autónoma, en las cuales sus componentes o sus funciones están fuertemente acopladas, en vez de estar de manera flexible, como ocurre en el caso de las aplicaciones modulares.

A continuación, en la Figura 4 se presenta el diagrama de la arquitectura mencionada.

# <span id="page-29-0"></span>**Figura 2**

*Arquitectura monolítica*

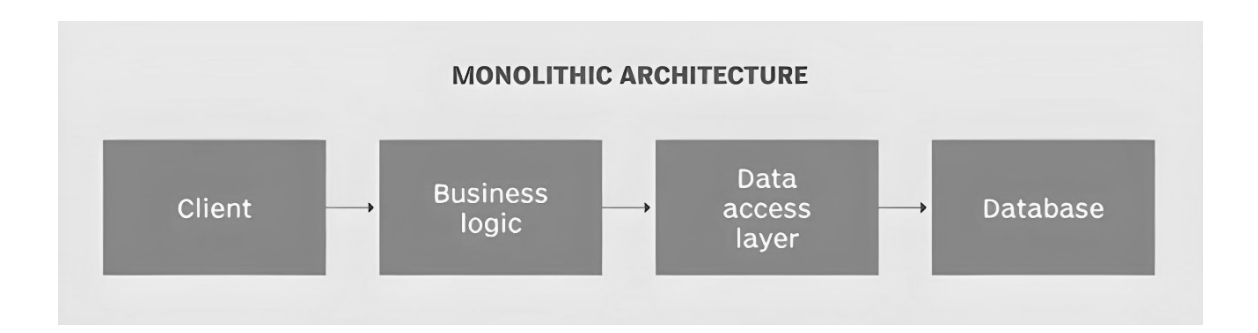

*Nota*. Tomado de *What is monolithic architecture?* Por Awati & Wigmore, 2022, TechTarget (https://www.techtarget.com/whatis/definition/monolithic-architecture)

En la arquitectura monolítica, todo componente y sus elementos relacionados tienen la obligación de presentarse para que se ejecute o compile el código y para que el software pueda ser ejecutado. (Awati & Wigmore, 2022)

## **1.2.4.3 Modelo-Vista-Controlador**

El patrón Modelo-Vista-Controlador (MVC) fue introducido en los años 70. Se trata del patrón para el diseño del software en el que se descompone la aplicación mediante el empleo de tres aspectos principales: Modelo, Vista y Controlador. Por otra parte, este patrón fuerza la separación en una aplicación, como, por ejemplo, entre la lógica de acceso de los datos y la interfaz de usuario del negocio. (Chauhan, 2022, párr. 1)

A continuación, en la Figura 2 se muestra la arquitectura del patrón Modelo, Vista, Controlador:

# <span id="page-29-1"></span>**Figura 3**

*Arquitectura del patrón MVC*

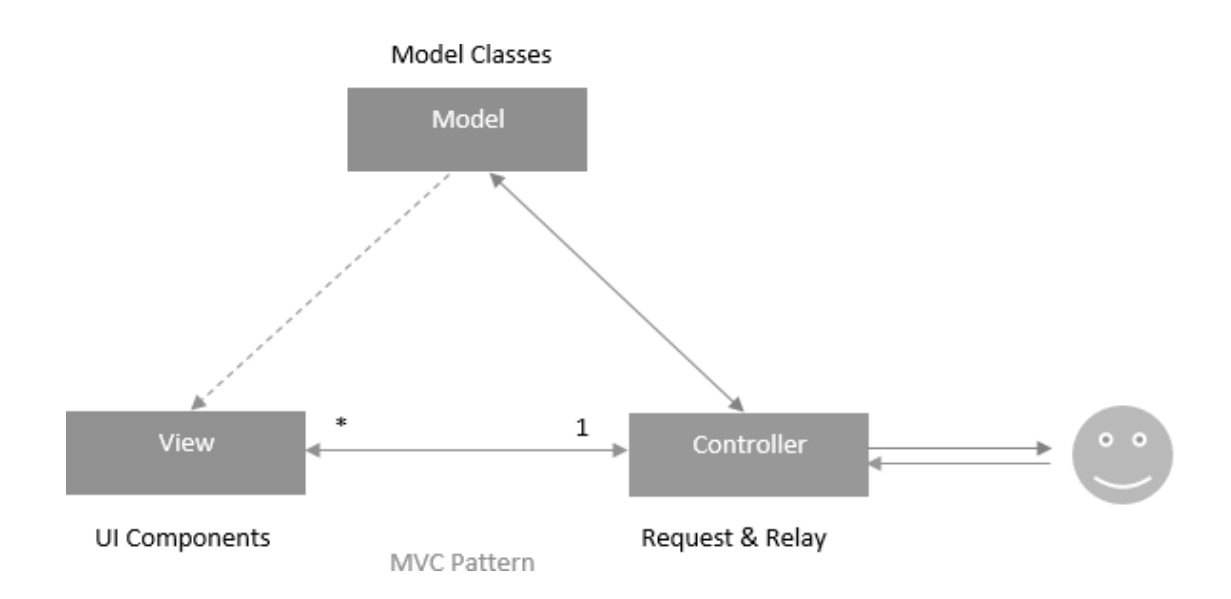

*Nota*. Tomado de *Understanding Model View Controller in ASP.NET MVC*, por Chauan, 2022, Dot Net Trics (https://www.dotnettricks.com/learn/mvc/understandingmodel-view-controller-in-aspnet-mvc)

• Modelo

Este modelo constituye una serie de clases para describir tanto la lógica como los datos de la empresa. Asimismo, establece reglas del negocio acerca del modo en que pueden modificarse y manipularse dichos datos.

• Vista

Es la encargada de transformar uno o varios modelos en una interfaz de usuario. Por su parte el modelo se encarga de proveer la lógica del negocio y su validación a la vista. Mientras que la vista solamente tiene la responsabilidad de presentar los datos recibidos del controlador como salida. (ver Figura 3)

## <span id="page-30-0"></span>**Figura 4**

*Estructura del patrón MVC en ASP.NET*

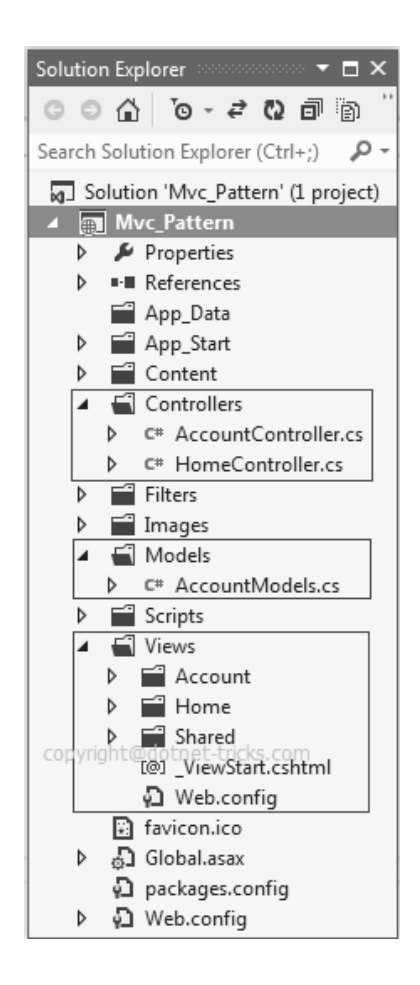

*Nota*. Tomado de *Understanding Model View Controller in ASP.NET MVC*, por Chauan, 2022, Dot Net Trics (https://www.dotnettricks.com/learn/mvc/understandingmodel-view-controller-in-aspnet-mvc)

**Controlador** 

Se encarga del control lógico en la aplicación y hace de coordinador de la Vista y el Modelo. A través de la Vista, dicho Controlador obtiene la información de los usuarios, después procesa estos datos del usuario a través del Modelo y retorna el resultado a la Vista.

Por todo lo anterior, se prefiere para el desarrollo de la aplicación web la arquitectura MVC ya que permite escalar la aplicación web de ser necesario, facilitando en gran medida la incorporación de varias versiones a los mismos datos al ser independientes respecto al manejo de las otras capas, favoreciendo por tanto el mantenimiento si se producen errores.

#### <span id="page-32-0"></span>**1.2.5 Metodología de desarrollo de software**

#### **1.2.5.1 Metodología tradicional**

En el desarrollo de un buen software es preciso una variedad de actividades y etapas, en el cual el impacto de elegir la mejor metodología para un equipo, en un determinado proyecto es determinante para el éxito del producto. El rol preponderante de las metodologías es sin duda fundamental en un proyecto y en el paso inicial, que debe encajar en el equipo, orientar y organizar actividades que conduzcan a los objetivos trazados por el grupo.

En este caso, las metodologías tradicionales se enfocan en forma principal en procesos asociados a la planeación y control del proyecto con un elevado detalle en la especificación de requisitos, el diseño o modelado del sistema, imponiendo la metodología sobre el proceso de desarrollo.

En este sentido, las metodologías tradicionales pretenden establecer la disciplina en el proceso de desarrollo de software y de esa manera hacerlo predecible y por ello eficiente. En las metodologías tradicionales las fases del ciclo de vida de software van ligadas unas con otras.

Según Figueroa et. al. (2021), "las metodologías tradicionales (formales) se focalizan en documentación, planificación y procesos. (Plantillas, técnicas de administración, revisiones, etc.)" (pág. 1)

A propósito, mediante la Figura 5 el precitado autor sugiere uno de los métodos más usados dentro de los métodos tradicionales, el Proceso Unificado Racional RUP:

#### <span id="page-32-1"></span>**Figura 5**

*Proceso Unificado Racional*

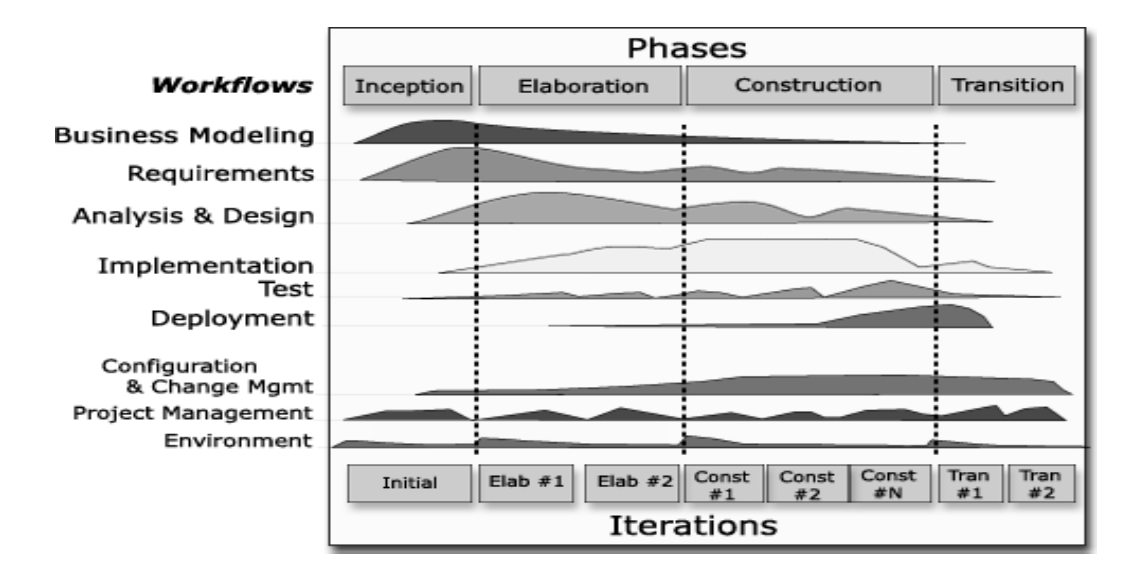

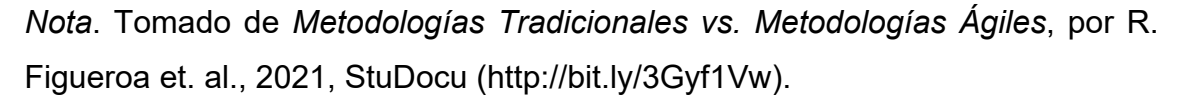

Como se puede notar el RUP representa un proceso formal, en el cual se facilita un acercamiento disciplinado para asignar tareas y responsabilidades dentro de una organización de desarrollo. Su propósito es asegurar la producción de software de alta calidad que garantice los usuarios finales en sus requerimientos.

De esta manera, al terminar cada fase, las salidas resultantes definen las entradas para las siguientes fases. Estas metodologías se caracterizan por un riguroso trabajo a nivel de definición de roles, requisitos, diseño y modelado, así como un alto grado de documentación. Están pensadas para el uso exhaustivo de documentación durante todo el ciclo del proyecto. Entre sus ventajas y desventajas se puede mencionar:

- **Ventajas** 
	- o Seguimiento de cada fase y revisión de objetivos.
	- o Se adapta muy bien en proyectos de innovación.
	- o Es amigable, ya que sigue las fases intuitivas necesarias para el desarrollo de un software.
	- o Seguimiento detallado en cada una de las fases.
- **Desventajas**
- o Compleja valoración de los riesgos.
- o Ciertos proyectos con excesiva flexibilidad.
- o En la fijación del alcance del proyecto con el cliente se requiere su capacidad para describir y entender con un nivel de detalle.

Según es posible inferir, dichas metodologías asignan una disciplina de trabajo sobre el desarrollo del software. El propósito es lograr un software más eficiente y predecible. Se considera tradicional por ser el primero que se emplea para el desarrollo de un software. Implica el detalle de la planificación total del trabajo previsto, de este modo, una vez que está todo especificado, se inicia el desarrollo del producto.

# **1.2.5.2 Modelo por prototipos**

El modelo de creación de prototipos es un modelo de desarrollo de software en el que el prototipo se construye, se prueba y se vuelve a trabajar hasta conseguir un prototipo aceptable. También crea la base para producir el sistema o software final. Funciona mejor en escenarios en los que los requisitos del proyecto no se conocen con detalle. Es un método iterativo, de prueba y error, que tiene lugar entre el desarrollador y el cliente. (Matthew, 2022, párr. 1)

A continuación, en la Figura 6 se presentan las seis fases de la creación de prototipos:

# <span id="page-34-0"></span>**Figura 6**

*Seis fases del modelo de creación de prototipos*

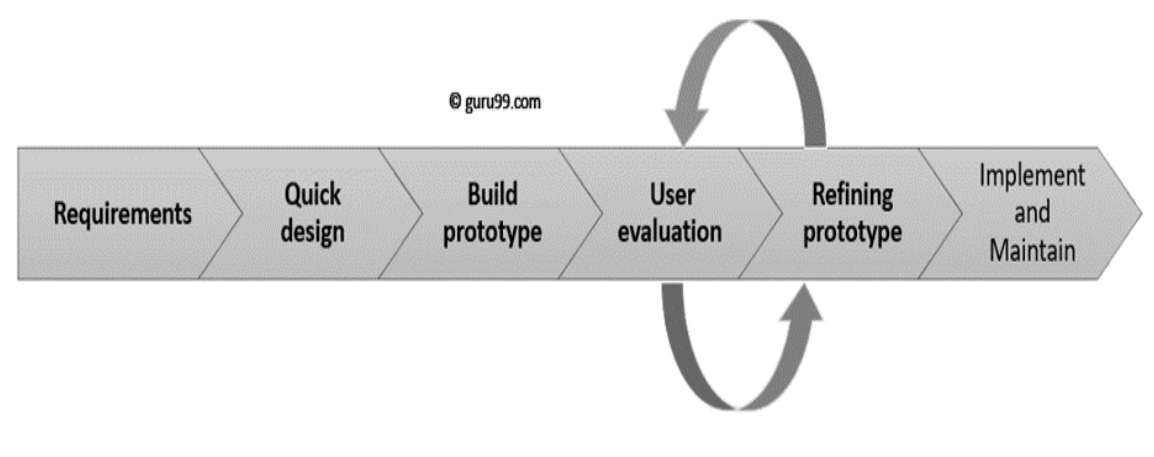

*Nota*. Tomado de *Prototype Model in Software Engineering*, por M. Matthew, 2022, Guru99 (https://www.guru99.com/software-engineering-prototypingmodel.html).

En este sentido, el descubrimiento de las seis fases del modelo se le debe a Matthew (2022), donde se describió las seis fases del modelo de creación de prototipos:

- Recogida y análisis de requisitos: se inicia con el análisis de requisitos para la creación de prototipos. En esta parte se especifican los requisitos del sistema. De este modo, es necesario la entrevista de lo que esperan los usuarios.
- Diseño rápido: "la segunda fase es un diseño preliminar o diseño rápido." En esta fase se crea un diseño sencillo del sistema; no obstante, no es un diseño completo. Es una aproximación del sistema al usuario. El diseño rápido ayuda a desarrollar el prototipo.
- Construir un prototipo: en esta fase se estructura un prototipo real fundamentado en la información obtenida del diseño rápido. Se trata de un pequeño modelo de trabajo del sistema requerido.
- Evaluación inicial del usuario: el sistema propuesto es presentado al cliente para la primera valoración. Favorece los puntos fuertes y débiles del modelo de trabajo. Se recogen los comentarios y sugerencias del cliente y se entregan al desarrollador.
- Perfeccionamiento del prototipo: si no se logra satisfacer las expectativas del cliente con el prototipo actual, es preciso perfeccionarlo de acuerdo con los comentarios y sugerencias del dueño del sistema. Esta fase no finaliza hasta que se ejecuten todos los requisitos especificados por el usuario. Una vez que el usuario se encuentra satisfecho con el prototipo desarrollado, se estructura un sistema final fundamentado en el prototipo final aprobado.
- Implementar el producto y mantenerlo: una vez desarrollado el sistema final fundamentado en el prototipo final, se prueba a fondo y se ejecuta. El sistema se somete a un mantenimiento preventivo para minimizar el tiempo de inactividad y evitar fallos a gran escala.
El prototipo seleccionado en este caso es el modelo prototipo debido a que adopta un enfoque basado en la reutilización de sus componentes, lo que permite eliminar posibles errores a partir de la información obtenida en las primeras fases. A medida que avanza el proceso de desarrollo de software, tanto el desarrollador como el cliente descubren y responden con mayor precisión a determinadas decisiones y situaciones en cada fase de evolución.

# **1.2.6 Pruebas de software**

La serie de fases que se posee para realizar pruebas de software se refiere al proceso de prueba con pasos específicos que deben efectuarse en un orden determinado para garantizar que el software logre los objetivos de calidad. Cada actividad se desarrolla de manera planificada y sistemática, y cada etapa tiene sus propias metas y resultados (Ramírez et al., 2021).

# **1.2.6.1 Tipos de pruebas**

• Pruebas funcionales

De acuerdo con Ramírez et. al. (2021), las pruebas funcionales se centran en la funcionalidad del sistema que se desarrolla en los parámetros de requisitos fijados por el cliente.

- o Completitud funcional.
- o Corrección funcional.
- o Pertenencia funcional.
- Pruebas no funcionales

Para Ramírez et. al. (2021), el funcionamiento del sistema y las técnicas de diseño de caja negra comúnmente utilizadas en las pruebas no funcionales se refieren al comportamiento externo del software.

- o Pruebas de carga.
- o Pruebas de rendimiento.
- o Pruebas de volumen.
- o Pruebas de esfuerzo.
- o Pruebas de seguridad.
- o Pruebas de estabilidad.
- o Pruebas de compatibilidad.
- o Pruebas de usabilidad.
- Pruebas de validación o aceptación

Bajo este ángulo Ramírez et. al. (2021) las pruebas de aceptación dependen de la responsabilidad del cliente y es posible que sea la única parte de su participación. Dichas pruebas se ejecutan antes de que el programa entre en funcionamiento y deben cumplir con las expectativas del cliente. Existen cuatro tipos típicos de pruebas de aceptación:

- o Pruebas de aceptación del contrato.
- o Pruebas de aceptación del usuario.
- o Pruebas operativas.
- o Pruebas alfa y beta.
- Pruebas de aceptación del usuario

Frecuentemente, el cliente y el usuario final son variados y lo que funciona para un usuario final es posible no funcionar para otro. La prueba con los usuarios finales es esencial. (Ramírez et. al., 2020)

• Pruebas de caja negra

Empleando las palabras de Ramírez et. al. (2021) son pruebas que recurren desde el análisis de las especificaciones, ya sean de tipo funcional o no funcional, pero sin tomar en consideración su naturaleza interna para concebir las pruebas. (ver Figura 7)

# **Figura 7**

*Pruebas de caja negra*

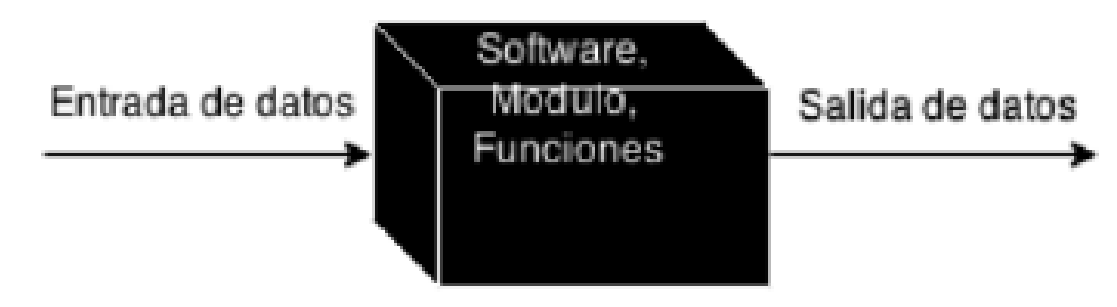

*Nota*. Tomado de *Pruebas de software*, por Ramírez et. al., 2021, Universidad Nacional Toribio Rodríguez de Mendoza de Amazonas (https://fisme.untrm.edu.pe/uploads/Pruebas%20de%20Software.pdf).

Teniendo en cuenta a Ramírez at. Al. (2021) se utiliza para intentar descubrir posibles anomalías:

- o Incorrecciones y ausencia de funciones.
- o Fallos de inicio y terminación.
- o Fallos en las interfaces.
- o Fallos en la estructura.

En este caso, se opta por las pruebas de caja negra, ya que dividen claramente entre la perspectiva del usuario y la del desarrollador mediante funciones bien definidas. De este modo, la aplicación web puede probarse sin conocer la implementación, el lenguaje de programación del que está hecha por una serie de probadores relativamente cualificados.

#### **1.2.7 Entorno de tiempo de ejecución**

#### **1.2.7.1 Node.js**

En función a lo que exponen GeeksforGeeks (2021), representa un entorno de ejecución multiplataforma que hace posible la creación de aplicaciones por el lado del servidor y de la red. Las aplicaciones de Node.js se escriben en el lenguaje de JavaScript y se ejecutan en sistemas operativos como OS X, Linux y Windows en donde se utiliza el tiempo de ejecución de Node.js.

A su vez, contiene una vasta biblioteca de módulos de JavaScript, lo que la hace mucho más sencilla para construir aplicaciones web. Las funcionalidades son mejoradas gracias a Node.js, puesto que posibilita la integración de varios lenguajes de programación mediante las API, además de poder utilizar variedad de bibliotecas de terceros. En el desarrollo de las aplicaciones web es posible manejar tanto la programación por el lado del cliente como la del servidor.

Por otra parte, el desarrollo web es una constante evolución, en tanto que exige la innovación y actualización continua para mantenerse al tanto de las recientes tecnologías que se transforman a medida de los años. La mayoría de los desarrolladores posee preferencia con JavaScript para la programación Frontend en comparación con el desarrollo en Backend.

• Características de Node.js

Según GeeksforGeeks (2021), las características clave de Node.js son las siguientes:

- o Las APIs de la librería Node.js son todas de naturaleza asíncrona (no bloqueante). Un servidor construido con Node.js nunca espera los datos de una API. Posteriormente, al acceder a una API, el servidor pasa a la siguiente. Para recibir y hacer un seguimiento de las respuestas de las solicitudes anteriores de la API, se utiliza un mecanismo de notificación denominado "eventos".
- o Node.js emplea una arquitectura de solamente un hilo con bucle de eventos, lo que lo hace muy escalable. A diferencia de los servidores típicos, que crean hilos limitados para procesar las peticiones, el dispositivo de eventos hace posible que el servidor de Node.js cumpla de forma no bloqueante y lo hace más escalable.
- o Node.js puede manejar solicitudes concurrentes de manera eficiente. Hace posible de un módulo de clúster que tramite el equilibrio de carga para todos los núcleos de la CPU que se encuentren activos. La característica más atractiva de Node.js es su arqueo para dividir las aplicaciones horizontalmente, lo que presenta consigue por medio del uso de procesos hijo.
- $\circ$  Node is puede utilizarse en una variedad de sistemas, considerando Windows, Unix, Linux, Mac OS X y aparatos. Se puede emparejar con el parque adecuado para crear un ejecutable autosuficiente.
- o La biblioteca Node.js utiliza JavaScript, lo cual constituye otro aspecto importante de Node.js, dado que la mayoría de los ingenieros ya están en consideración con JavaScript. Como resultado, un diseñador que esté familiarizado con JavaScript encontrará que trabajar con Node.js es mucho más fácil.
- o Cuando los datos se transmiten en múltiples flujos, su procesamiento lleva mucho tiempo. Node.js procesa los datos a un ritmo muy rápido.

Procesa y carga un archivo simultáneamente, ahorrando así mucho tiempo. Como resultado, Node.js mejora la velocidad general de transmisión de datos y video.

o Es una aplicación Node.js, los datos nunca se almacenan en el *buffer*.

# **1.2.8 Programación Backend del sistema propuesto**

Teniendo en cuenta a Astilleros (2017) en el desarrollo web, la programación Backend se define como la sección lógica en las funcionalidades de una plataforma, aplicación o sitio web. Por lo general, se desarrolla con lenguajes de programación como PHP, Java, C#, entre otros. Sin embargo, el empleo de dichos lenguajes varía según las necesidades, puesto que algunos suelen acoplarse a otro tipo de ocupaciones y también resultan ser mejores para un tipo de tareas que para otros.

En dicho entorno se encuentran desarrolladores web en donde deben contar con conocimiento en el desarrollo y manejo de base de datos, marcosde trabajo, librerías de programación y seguridad informática. Según Astilleros (2017), en la programación Backend destacan las siguientes aplicabilidades:

- El acceso para encontrar la información requerida por el usuario debe resguardarse mediante credenciales en los servidores, con el fin de proteger la información y, de esa manera, evitar posibles robos de datos informáticos.
- Promueve la transformación de la información requerida ubicada en el servidor para que el usuario final pueda utilizarla, así como también realizar la organización y agrupación de esta, teniendo en cuenta los criterios de las solicitudes del entorno de desarrollo para Frontend.
- La interpretación y devolución de la información es esencial, dado que el proceso de buscar la información se efectúa a través de códigos y es necesario que se convierta a un lenguaje al que los usuarios puedan comprender.
- El desarrollo de las APIs y sus implementaciones sirven de ayuda al desarrollador para tener una información estructurada y ordenada mediante el transporte de la información del Backend al Frontend.

#### **1.2.8.1 Lenguajes para desarrollar el Backend**

Según Gala (2021), entre las principales funciones que realiza el Backend se encuentra el establecimiento de las arquitecturas seguras y robustas. Por esta razón, es fundamental contar con bases de datos y lenguajes de programación que permitan el desarrollo de este. A continuación, se exponen algunos de los lenguajes que promueven el desarrollo de esta área lógica con la que cuenta toda página web.

• PHP

En la opinión de Zambrano (2018) PHP es la abreviación de "Hypertext Preprocessor", un tipo de lenguaje de programación en el lado del servidor pensado en principio para desarrollar contenidos de forma dinámica en la web. Es uno entre los principales lenguajes de programación para el servidor, que puede incorporarse a un documento HTML sin necesidad de recurrir a un fichero externo con el fin de procesar los datos. La interpretación del código se lleva a cabo en el servidor web mediante un procesador PHP con el que se genera el HTML resultante.

• Java

Como expresa Gala (2021) se trata de un lenguaje de programación orientado a objetos. Su propósito consiste precisamente en permitir a quienes desarrollan aplicaciones la posibilidad de crear programas y correrlos dentro de cualquier equipo. Esto quiere decir que el mismo código ejecutado sobre una plataforma ya no tiene que recompilar para ejecutarse en otra. El lenguaje Java comenzó a utilizarse en los 90 en forma de lenguaje orientado a objetos eficaz, simple y sencillo de manejar, ideal para programar aplicaciones en red.

 $C#$ 

C# es un lenguaje de programación de propósito general, moderno y orientado a objetos, pronunciado como "C Sharp". Se encuentra entre los lenguajes de la Infraestructura de Lenguaje Común y la versión actual de C# es la 7.2. C# es muy similar a Java sintácticamente y es fácil para los usuarios que tienen conocimientos de C, C++ o Java. (GeeksforGeeks, 2019, párr. 1)

De acuerdo con W3Schools (2022), las ventajas del lenguaje de programación C Sharp son las siguiente:

- o Es uno de los lenguajes de programación más populares del mundo.
- o Es fácil de aprender y sencillo de utilizar.
- o Cuenta con un gran apoyo de la comunidad.
- o C# es un lenguaje orientado a objetos que da una estructura clara a los programas y permite reutilizar el código, reduciendo los costes de desarrollo.

Para el desarrollo de la propuesta tecnológica se escoge el lenguaje de programación C# porque requiere menos código que los otros lenguajes mencionados anteriormente, incluyendo características y soporte robusto para la programación funcional. También por su utilidad de reducir el tiempo de codificación al detectar errores incluso antes de ejecutar la aplicación.

#### **1.2.8.2** *Frameworks* **para Backend**

• Laravel

Se trata de un framework que permite la construcción de aplicaciones web. Los desarrolladores aprovechan las ventajas de una amplia librería que contiene funcionalidades pre-programadas, cuyo contenido permite desarrollar sólidas aplicaciones web de una manera más rápida y con menor necesidad de codificación. (Gala, 2021)

• .NET

Es una tecnología de libre código para la creación tanto de aplicaciones de escritorio como de aplicaciones web y móviles capaces de funcionar de un modo nativo para todo tipo de sistema operativo. Comprende una serie de librerías, herramientas y lenguajes que hacen posible la creación de programas de gran rendimiento, modesto y escalable. (Amazon Web Services, Inc., 2022)

Según Amazon Web Services, Inc. (2022) .NET puede llevar a cabo las siguientes tareas:

- o Convertir en instrucciones el código del lenguaje .NET de modo que pueda ser procesado por un dispositivo informático.
- o Ofrecer herramientas que permitan la creación eficiente de aplicaciones informáticas.
- o Determinar una serie sobre tipos de datos destinados al almacenamiento en el ordenador que contenga información como números, fechas y texto.

Para el desarrollo Backend del proyecto tecnológico, el framework .NET es el más conveniente al ofrecer un entorno de ejecución sólido y seguro para los servicios que gestionan las aplicaciones además de encargarse automáticamente de la memoria, no depende de un lenguaje de programación concreto para desarrollarse dando flexibilidad al desarrollador para utilizar el lenguaje que desee, al mismo tiempo, simplifica la instalación y gestión de las aplicaciones evitando mayores dificultades.

# **1.2.8.3 Base de datos**

Según Gómez et. al. (2017), una base de datos "es un conjunto ordenado y estructurado de datos que representan una realidad objetiva y que están organizados independientemente de las aplicaciones" (pág. 11). Por esta razón, cuentan con gran demanda por parte de las empresas, debido a que permiten organizar y administrar la información, para que así los directivos puedan tomar decisiones y tener la certeza de un impacto positivo en sus negocios. Por otro lado, los negocios que no tengan dicha tecnología tendrían que trabajar con mayor esfuerzo por la incertidumbre y la poca probabilidad de tomar decisiones que sean convenientes (Gómez et. al., 2017).

Bajo dicha perspectiva, Gómez et. al. (2017) señalaron que los datos se hicieron más necesarios para la resolución de problemas, puesto que se comenzó a presionar a los sistemas informáticos en cuanto al uso del computador para potenciar la productividad de las empresas a partir de datos corporativos. Esto impulsó el desarrollo de diferentes maneras de garantizar el acceso de los datos y su respectiva modificación (Gómez et. al., 2017).

Por su parte, Gala (2021) sostuvo que "una base de datos es un depósito de grandes cantidades de información que se puede almacenar de forma estructurada, luego puede ser utilizado dicha información con facilidad por los usuarios que requieren, por supuesto cumpliendo los términos" (p. 60). Dicho de otro modo, es un conjunto estructurado de datos almacenados en un repositorio accesible conformado por una serie de programas que procesan los datos. Está compuesta por tablas que contienen (a) campos o columnas; (b) registros o filas y (c) archivos o colección de registros. Cada tabla dispone de una clave irrepetible y única, lo que permite identificar los datos de cada uno de los registros (Gala, 2021).

• Características de las bases de datos

Para Tablado (2020), las principales características de una base de datos son las siguientes:

- o Los datos que se almacenan disponen de una independencia lógica y física.
- o Se garantiza la existencia de integridad de datos.
- o Son sistemas que permiten el almacenamiento, contribuyendo a la disminución de datos que son redundantes al mínimo.
- o Múltiples usuarios pueden acceder de manera habitual.
- o Permiten la elaboración de consultas complejas en distintos tipos de datos.
- o Los datos son accesibles de manera segura.
- o Permite la recuperación de los datos y copias de seguridad.
- o Se puede acceder a la información por medio de un determinado lenguaje.
- Gestores de base de datos

Los sistemas de gestión de base de datos (SGBD) consisten en la recopilación de datos que están interrelacionados mediante programas que garantizan el acceso a dichos datos. Su objetivo principal es facilitar el almacenamiento y recuperación de la información en una base de datos, de manera que su aplicación sea eficiente (Gómez et. al., 2017).

Los SGBD se diseñan para la gestión de grandes volúmenes de información. Esta gestión involucra estructuras donde la información se almacena, así como la disposición del usuario para poder manipularla. A su vez, los SGBD tienen el deber de proporcionar la credibilidad acerca de la información almacenada y hacer prevalecer la seguridad y la caída mínima del sistema (Gómez et. al., 2017).

• Bases de datos relacionales

Las bases de datos relacionales (BDR) son una manera de organizar la información que contienen las tablas, columnas y filas. A su vez, pueden establecer enlaces entre la información por medio de la unión de las tablas, por lo que ayuda a la comprensión y la elaboración de estadísticas entre distintos datos (Google Cloud, 2019).

En concordancia con Google Cloud (2019), las BDR son como una colección de ficheros de hojas de cálculo que permiten a las empresas administrar, organizar y relacionar los datos. Dichas "hojas de cálculo" son las tablas que guardan la información, simbolizada como atributos a las columnas y a los registros o tuplas como las filas.

Las columnas detallan un tipo de dato y cada fila abarca el valor de ese dato específico. Las tablas contienen un atributo denominado "llave primaria", esto es, el identificador que es único en una fila existente. Asimismo, cada fila puede usarse para la creación de una relación entre tablas o lo que llaman "llave externa". En otras palabras, es la referencia de una llave primaria existente en otra tabla (Google Cloud, 2019).

o Modelo entidad-relación

Según Gómez et. al. (2017), el modelo entidad-relación (MER) "está basado en una percepción de un mundo real que consiste en una colección de objetos básicos, denominados entidades, y de relaciones entre estos objetos, así como las características de estos objetos llamados atributos" (pág. 22).

o Lenguaje de Consulta Estructurado o SQL

El lenguaje de consulta estructurado (SQL) es un lenguaje de programación estandarizado que se utiliza para gestionar bases de datos relacionales y realizar diversas operaciones con los datos que contienen. Creado inicialmente en la década de 1970, SQL es utilizado regularmente no solamente por los administradores de bases de datos, sino también por los desarrolladores que escriben *scripts* de integración de datos y los analistas de datos que buscan configurar y ejecutar consultas analíticas. (Loshin, 2022, párr. 1)

- Gestores de bases de datos relacionales
	- o Oracle

Se trata de una herramienta tecnológica que permite la gestión de bases de datos, utilizada sobre todo para que las organizaciones grandes logren manejar y administrar una gran cantidad de contenidos desde solamente un fichero. Tiene como principal defecto el hecho de ser un programa informático no gratuito. (Gala, 2021).

o MySQL

Como señala Cornejo (2022) constituye como uno de los motores de bases de datos en el mundo del software libre más conocidos y extendidos, dado a su velocidad y a su facilidad de manejo. Dicha aceptación viene de que puede ser utilizado en un gran número de lenguajes de programación, aparte que su configuración e instalación es muy sencilla. Además, es de código abierto y tiene funcionalidades similares a las bases de datos comerciales. Sin embargo, Gala (2021) indica que no es conveniente utilizarlo en caso de grandes volúmenes de datos.

o Microsoft SQL Server

SQL Server es un sistema de gestión de bases de datos relacionales (RDBMS) desarrollado por Microsoft. SQL Server es compatible con ANSI SQL, que es el lenguaje estándar SQL (Structured Query Language). Sin embargo, SQL Server viene con su propia implementación del lenguaje SQL, T-SQL (Transact-SQL). T-SQL es un lenguaje propio de Microsoft conocido como Transact-SQL. Proporciona más capacidades de declaración de variables, manejo de excepciones, procedimientos almacenados, etc. (Peterson, 2022, párr. 1)

En la opinión de Gala (2021) el programa de gestión de datos ofrece la posibilidad de que múltiples usuarios tengan acceso a una gran cantidad de datos a la vez.

En este caso se elige el SGBD Microsoft SQL Server, concretamente en su edición gratuita para desarrolladores, ya que permite la compilación de todo tipo de aplicaciones, ofreciendo funcionalidades de edición empresarial, esta licencia se utiliza para un entorno de desarrollo y no en modo producción, que es exactamente lo que se busca en el desarrollo de la propuesta tecnológica.

#### **1.2.9 Programación Frontend del sistema propuesto**

Como expresa Zelaya (2020) el desarrollo Frontend tiene que ver con la creación de interfaces para que los usuarios puedan interactuar. Son todas aquellas tecnologías que se usan para el diseño y desarrollo web, las cuales se ejecutan a través de un navegador en donde los usuarios pueden interactuar. Para desarrollar esta área es necesario la integración de tecnologías como HTML 5 para el maquetado del contenido, CSS u hojas de estilo para la creación del diseño de la web y el lenguaje de programación con el que se dará la funcionalidad como JavaScript. A su vez, se requieren marcos de trabajo o *frameworks* que permitan expandir las capacidades de las interfaces de los usuarios y el consumo de los servicios ofrecidos por el Backend.

Según Astilleros (2017), entre las funcionalidades del Frontend se destacan las siguientes:

• El Frontend abarca una pequeña sección lógica en donde trata de hacer una conversión de la información que se transfiere mediante el Backend en datos que puedan ser interpretados por específicos sistemas a los que sea deseable transferirlos. En otras palabras, se realiza una traducción a lenguajes específicos.

• La información se convierte en elementos en donde el usuario finalmente interactúa. Dichos elementos pueden contener imágenes en el sitio o aplicación web, botones, campos para introducir texto, entre otros. Resulta ser la estética que conforman los elementos del producto.

# **1.2.9.1 Estructura y diseño web**

• HTML

Empleando las palabras de Microsoft (2022) HTML es el lenguaje de marcado estándar para crear páginas web y aplicaciones. Sus elementos forman los componentes básicos de una página que representan texto con formato, imágenes, entradas de formulario y otras estructuras. Cuando un navegador envía una solicitud a la Uniform Resource Locator (URL) de una página o aplicación, lo primero que se devuelve es un documento HTML. Un documento HTML puede hacer referencia o contener información adicional sobre su apariencia y diseño en hojas de estilo en cascada (CSS), o información adicional sobre su conducta en JavaScript.

• CSS

Según Microsoft (2022) las CSS se utilizan para controlar la apariencia y el diseño de los elementos HTML. Los estilos CSS se pueden aplicar directamente a elementos HTML, definirse por separado en la misma página o en un archivo separado y especificarse en la página. Los estilos se distribuyen en cascada en función de cómo se utilizan para seleccionar elementos HTML específicos. Por ejemplo, los estilos se pueden aplicar a todo el documento, pero los estilos aplicados a elementos específicos los anularán. De manera similar, los estilos específicos de elementos se verán suprimidos por los estilos aplicados a la clase CSS aplicada a ese elemento, mientras que los estilos que se refieren a instancias específicas de ese elemento se anularán.

• Tailwind CSS

Constituye como un *framework* de CSS que ofrece diversas clases útiles orientadas a un único propósito para ser utilizadas dentro de HTML con el fin de diseñar un elemento. (De Roy, 2022)

# **1.2.9.2 Lenguajes para desarrollar el Frontend**

• JavaScript

Es un lenguaje de programación interpretado y dinámicamente estandarizado en la especificación del lenguaje ECMAScript. Es un lenguaje de programación web. Se puede definir como un atributo en un elemento HTML, como un bloque de *script* en una página o como un archivo separado. Es una buena idea mantener JavaScript en un archivo separado, apartándolo de HTML tanto como sea posible dentro de una sola vista de una página web o aplicación. (Microsoft, 2022)

Según Microsoft (2022), al utilizar JavaScript en una aplicación web, se deben tener en cuenta algunas tareas:

- o Seleccionar un elemento HTML y recuperar y/o actualizar su valor.
- o Solicitar datos en la web API.
- o Enviar comandos a la API web (y responder a las devoluciones de llamadas con sus resultados).
- o Tomar una prueba.

De acuerdo con Microsoft (2022) todas estas tareas se pueden realizar solamente con JavaScript, pero existen muchas bibliotecas que facilitan estas tareas. Una de las bibliotecas más antiguas y exitosas es jQuery, que sigue siendo una opción popular para simplificar estas tareas en las páginas web. Cabe mencionar que, para las aplicaciones de una sola página (SPA), jQuery no proporciona muchas de las funciones necesarias que proporcionan Angular y React.

• TypeScript

Según la Escuela Tecnologías de la Información S.L. (2022) TypeScript es un tipo de lenguaje que se basa en JavaScript incorporando funcionalidades nuevas, con lo que proporciona herramientas más útiles para los programadores.

El lenguaje de JavaScript puede ser reemplazado por TypeScript, sin embargo, para ser reconocido por los navegadores debe ser transpilado el código, es decir, convertir dicho código de programación a otro lenguaje, en este caso JavaScript, puesto que los navegadores son compatibles con el código de JavaScript. Escuela Tecnologías de la Información S.L. (2022)

Teniendo en cuenta a la Escuela Tecnologías de la Información S.L. (2022) TypeScript tiene las siguientes características:

- o Ofrece tipado estático, en otras palabras, permite que el compilador avise al desarrollador cuando existe un error antes de que el código sea ejecutado.
- o Permite que el IDE sea de apoyo al desarrollador para el autocompletado de código.
- o TypeScript permite utilizar sin problema parte del código de JavaScript si el programador lo requiere.
- o No requiere de un aprendizaje alto si ya existen conocimientos previos mediante el lenguaje de JavaScript.

Lo mencionado anteriormente consigue la preferencia de los desarrolladores por TypeScript, puesto que se optimiza mucho más el desarrollo al permitir una pronta detección de errores. Todo ello favorece una mayor escalabilidad en el software, algo fundamental cuando se trata de aplicaciones de tamaño medio o grande. Escuela Tecnologías de la Información S.L. (2022)

De acuerdo con lo anterior, se elige el lenguaje de programación TypeScript dado que facilita la programación orientada a objetos para la aplicación, ofrece una mejor calidad de código evitando errores lógicos antes de ejecutar el programa, además de que es un lenguaje que utiliza el *framework* Angular, que a su vez es el *framework* a utilizar para el desarrollo de la aplicación web.

#### **1.2.9.3** *Frameworks* **para Frontend**

51

#### • Vue

Tal como indica García (2019) Vue es un marco de trabajo de JavaScript de código abierto, el cual permite crear pantallas simples para el usuario. Es una herramienta relativamente sencilla de aprender y es fundamental el conocimiento del lenguaje de programación JavaScript para el uso de objetos, promesas, entre otros. El funcionamiento mediante componentes es uno de los aspectos clave de Vue. El componente se refiere a un tipo de elemento en el cual se encapsula un código reutilizable. En un componente se encuentran códigos JavaScript, CSS y HTML.

• Angular

Angular sigue siendo uno de los marcos de JavaScript más populares del mundo. Comenzando con Angular 2, el equipo reconstruyó el marco desde cero (usando TypeScript) y cambió el nombre original de AngularJS a Angular. Hace unos años, el Angular renovado todavía era un marco poderoso para crear aplicaciones de una sola página. Las aplicaciones de Angular se crean a partir de componentes. Los componentes combinan plantillas HTML con objetos especiales y partes de control de una página (Microsoft, 2022).

En la opinión de Delgado (2020) Angular consta de las siguientes características:

- $\circ$  Se adapta bien al desarrollo móvil y web.
- o No precisa ninguna otra librería, sus paquetes ya contienen lo necesario para el desarrollo del lado del cliente.
- o Basada en el Modelo, Vista, Controlador.
- o Contiene diseños preconstruidos para la rápida construcción a nivel de interfaz de usuario.
- o Compatibilidad con varios editores de código como SublimeText, Visual Studio Code, entre otros.

Teniendo en cuenta lo anterior, Angular es el *framework* a utilizar debido a su estructura por componentes y arquitectura MVC, la cual brinda escalabilidad y funciona de manera independiente por módulos, por lo que si se presenta un error en alguno de los módulos que conforman la aplicación, esta puede seguir funcionando sin verse afectada en su totalidad. Además, hace que el código sea legible y reutilizable y, por último, ofrece desarrollo multiplataforma, lo que es excelente para el desarrollo de la propuesta tecnológica, ya que la aplicación web no depende de un dispositivo o software concreto, sino que se puede utilizar independientemente de ello.

# **1.3 Marco conceptual**

A continuación, se definen conceptos vinculados con la realización de la propuesta tecnológica los cuales pueden llegar a ser poco conocidos para los **lectores** 

• Administración

Es aquella ciencia de índole social y técnica que tiene por objeto la planificación, organización, dirección y control de los recursos de una empresa, unidad económica u organización, pudiendo ser estos recursos económicos, recursos humanos, recursos materiales, recursos tecnológicos, y demás tipos; siendo la finalidad de todo esto la obtención de un beneficio para la organización (Mero-Vélez, 2018).

• Aplicación web

La aplicación web se define como una herramienta ofimática que pertenece a la web, la cual puede manejarse a través de un computador y acceso a internet (Molina et. al., 2018).

• Arquitectura de software

La arquitectura de software resulta muy importante de analizar al momento de tratar temas como el desarrollo de servicios web. En principio, la arquitectura de software se define como la estructura o estructuras de un sistema, lo cual incluye sus componentes, propiedades visibles externamente y la interacción que existe entre ellos (Hernández, 2017).

• Backend

Está enfocado hacia todos los matices técnicos propios sobre los productos o sistemas operativos. Asimismo, atiende al procesamiento de la información que se deriva de la base de datos a fin que funcione satisfactoriamente el Frontend (Cibertec S.A.C., 2022).

• Club

Integración de estudiantes, docentes y/o personal administrativo que se reúne por intereses comunes que toman parte en actividades recreativas, sociales, deportivas o culturales (Zapac, 2022).

• Comunidad universitaria

Está formado por estudiantes, docentes y personal administrativo de la Universidad Tecnológica ECOTEC (Zapac, 2022).

• Código abierto

El código abierto consiste sobre todo en una producción descentralizada para que cualquiera tenga la posibilidad de alterar y difundir la tecnología, cuyo desarrollo es accesible para el público (Amazon Web Services, Inc., 2022).

• *Create, Read, Update, Delete* (CRUD)

Término que designa las formas de manejar los datos almacenados y corresponde a las operaciones efectuadas a partir del almacén datos o de la base de datos (Mozilla Corporation's, 2022).

• *Framework*

Se denomina "framework" al esquema que ofrece las bases necesarias para desarrollar las actividades de un proyecto en función de unos objetivos

prefijados, siendo así una plantilla cuyo objetivo es servir de referencia para el desarrollo y la organización del software (Edix, 2022).

• Frontend

Se refiere precisamente al aspecto relacionado a la creatividad frontal en el desarrollo web. Concretamente, está a cargo de todo lo relacionado con el diseño de un sitio web (Cibertec S.A.C., 2022).

• *Hypertext Transfer Protocol* (HTTP)

Es un protocolo basado en una estructura entre cliente y servidor mediante el cual se pueden solicitar recursos y datos en la web (Mozilla Corporation's, 2022).

• Ingeniería inversa

Consiste en desestructurar las piezas que componen un producto con el fin de ver la forma en cómo funcionan y de este modo ser capaces de volver a crearlas o mejorarlas. (Indeed Editorial Team, 2022)

• *Integrated Development Environment* (IDE)

Se hace referencia a aquellos programas que permiten y facilitan el uso de lenguajes de programación, incluyendo un editor de texto, un compilador de texto y un sistema de depuración de errores (Soler-Adillon, 2017).

• *JavaScript Object Notation* (JSON)

Constituye una forma estándar de representar datos estructurados mediante una sintaxis JavaScript de objetos. Se suele emplear en las aplicaciones web para la transmisión de datos (Mozilla Corporation's, 2022).

• Lenguaje de programación

Es aquel lenguaje que permite la comunicación entre usuariosmáquinas, por lo que se podría decir que este lenguaje representa, en esencia, una máquina abstracta con la capacidad de interpretar palabras y términos que se usan generalmente para comunicarse (Pavez y Cofre, 2021).

• *Object Relational Mapping* (ORM)

Conforma para el desarrollo de aplicaciones el mapeo de una estructura de entidades basada en bases de datos relacionales, con el fin de agilizar y optimizar el avance de las mismas (Muro, 2022).

• Registro

Se trata de un formulario en el que se exponen sus resultados obtenidos o en el que se demuestra la realización de las distintas actividades efectuadas. (Zapac, 2022).

• Scripting

Es una secuencia de instrucciones interpretadas o ejecutadas mediante algún otro programa en vez de un procesador informático (TechTarget, 2021).

#### **1.4 Marco legal**

En este apartado se describen leyes orgánicas, ordinarias, códigos orgánicos, reglamentos, así como también, artículos acordados por la Constitución del Ecuador, acerca de temas relacionados con las tecnologías de la información y el objeto de estudio.

#### **1.4.1 Constitución de la República del Ecuador**

En todos sus artículos, la Constitución Política del Ecuador establece los derechos y obligaciones que poseen los ciudadanos. Así, la Asamblea Nacional (2008) en su artículo 385 señala lo siguiente:

El Sistema Nacional de Ciencia, Tecnología, Innovación y Saberes Ancestrales, en el marco del respeto al ambiente, la naturaleza, la vida, las culturas y la soberanía, tendrá como finalidad:

- 1. Generar, adaptar y difundir conocimientos científicos y tecnológicos.
- 2. Recuperar, fortalecer y potenciar los saberes ancestrales.
- 3. Desarrollar tecnologías e innovaciones que impulsen la producción nacional, eleven la eficiencia y productividad, mejoren la calidad de vida y contribuyan a la realización del buen vivir. (pág. 173)

Asimismo, Asamblea Nacional (2008) en su artículo 386 prevé que:

El sistema comprenderá programas, políticas, recursos, acciones, e incorporará a instituciones del Estado, universidades y escuelas politécnicas, institutos de investigación públicos y particulares, empresas públicas y privadas, organismos no gubernamentales y personas naturales o jurídicas, en tanto realizan actividades de investigación, desarrollo tecnológico, innovación y aquellas ligadas a los saberes ancestrales.

El Estado, a través del organismo competente, coordinará el sistema, establecerá los objetivos y políticas de conformidad con el Plan Nacional de Desarrollo, con la participación de los actores que lo conforman. (pág. 174)

Por otro lado, la Asamblea Nacional (2008) en su artículo 387 norma:

- 1. Facilitar e impulsar la incorporación a la sociedad del conocimiento para alcanzar los objetivos del régimen de desarrollo.
- 2. Promover la generación y producción de conocimiento, fomentar la investigación científica y tecnológica, y potenciar los saberes ancestrales, para así contribuir a la realización del buen vivir, al sumak kawsay.
- 3. Asegurar la difusión y el acceso a los conocimientos científicos y tecnológicos, el usufructo de sus descubrimientos y hallazgos en el marco de lo establecido en la Constitución y la ley.
- 4. Garantizar la libertad de creación e investigación en el marco del respeto a la ética, la naturaleza, el ambiente, y el rescate de los conocimientos ancestrales.
- 5. Reconocer la condición de investigador de acuerdo con la ley. (pág. 174)

# **1.4.2 Leyes Orgánicas**

# **1.4.2.1 Ley Orgánica de Gestión de la Identidad y Datos Civiles**

En su artículo 1, la Ley Orgánica de Gestión de la Identidad y Datos Civiles de la Asamblea Nacional (2016) prevé lo siguiente:

Objeto. La presente ley tiene por objeto garantizar el derecho a la identidad de las personas y normar y regular la gestión y el registro de los hechos y actos relativos al estado civil de las personas y su identificación. (pág, 3)

Asimismo, la Asamblea Nacional (2016) en su artículo 2 establece:

Ambito [*sic*] de la aplicación. Las disposiciones contenidas en esta Ley tienen el carácter de orden público y son aplicables a las y los ecuatorianos dentro y fuera del territorio de la República, y a las y los extranjeros en el territorio nacional. (pág. 3)

Por otra parte, la Asamblea Nacional (2016) en su artículo 3 expone los siguientes objetivos:

- 1. Asegurar el ejercicio del derecho a la identidad de las personas.
- 2. Precautelar la situación jurídica entre el Estado y las personas naturales dentro de sus relaciones de familia.
- 3. Proteger el registro de los hechos y actos relativos al estado civil de las personas.
- 4. Proteger la confidencialidad de la información personal.
- 5. Evitar el subregistro o carencia de datos en registro de una persona.
- 6. Proteger la información almacenada en archivos y bases de datos de los hechos y actos relativos al estado civil de las personas.
- 7. Propender a la simplificación, automatización e interoperabilidad de los procesos concernientes a los hechos y actos relativos al estado civil de las personas, de conformidad con la normativa legal vigente para el efecto. (págs. 3-4)

# **1.4.2.2 Ley Orgánica de Protección de Datos Personales**

La presente Ley Orgánica de Protección de Datos Personales contiene muchas disposiciones relacionadas con el caso objeto de estudio. Así, la Presidencia de la República del Ecuador (2021) en su artículo 23 dispone:

Derecho a la educación digital.- Las personas tienen derecho al acceso y disponibilidad del conocimiento, aprendizaje, preparación, estudio, formación, capacitación, enseñanza e instrucción relacionados con el uso y manejo adecuado, sano, constructivo, seguro y responsable de las tecnologías de la información y comunicación, en estricto apego a la dignidad e integridad humana, los derechos fundamentales y libertades individuales con especial énfasis en la intimidad, la vida privada, autodeterminación informativa, identidad y reputación en línea, ciudadanía digital y el derecho a la protección de datos personales.

El derecho a la educación digital tendra [*sic*] un carácter inclusivo sobre todo en lo que respecta a las personas con necesidades educativas especiales.

El sistema educativo nacional, incluyendo el sistema de educación superior, garantizará la educación digital no solo a favor de los estudiantes de todos los niveles sino también de los docentes, debiendo incluir dicha temática en su proceso de formación. (pág. 27)

Por otro lado, la Presidencia de la República del Ecuador (2021) de conformidad con lo establecido en el artículo 37 aclara lo siguiente:

Seguridad de datos personales.- El responsable o encargado del tratamiento de datos personales según sea el caso, deberá sujetarse al principio de seguridad de datos personales, para lo cual deberá tomar en cuenta las categorías y volumen de datos personales, el estado de la técnica, mejores prácticas de seguridad integral y los costos de aplicación de acuerdo a la naturaleza, alcance, contexto y los fines del tratamiento, así como identificar la probabilidad de riesgos.

El responsable o encargado del tratamiento de datos personales, deberá implementar un proceso de verificación, evaluación y valoración continua y permanente de la eficiencia, eficacia y efectividad de las medidas de carácter técnico, organizativo y de cualquier otra índole, implementadas con el objeto de garantizar y mejorar la seguridad del tratamiento de datos personales.

El responsable o encargado del tratamiento de datos personales deberá evidenciar que las medidas adoptadas e implementadas mitiguen de forma adecuada los riesgos identificados. (págs. 35-36)

El artículo 45 de la Ley constituye una de las más importantes. En este la Presidencia de la República del Ecuador (2021) establece:

Garantía del secreto de las comunicaciones y seguridad de datos personales.- Para la correcta prestación de los servicios de telecomunicaciones y la apropiada operación de redes de telecomunicaciones, los prestadores de servicios de telecomunicaciones deben garantizar el secreto de las comunicaciones y seguridad de datos personales. Únicamente por orden judicial, los prestadores de servicios de telecomunicaciones podrán utilizar equipos, infraestructuras e instalaciones que permitan grabar los contenidos de las comunicaciones específicas dispuestas por los jueces competentes. Si se evidencia un tratamiento de grabación o interceptación de las comunicaciones no autorizadas por orden judicial, se aplicará lo dispuesto en la Ley. (pág. 39)

# **1.4.2.3 Ley Orgánica de Educación Superior (LOES)**

Con respecto a la Asamblea Nacional (2010) en su artículo 5, la Ley Orgánica de Educación Superior (LOES) propone lo siguiente:

- a) Acceder, movilizarse, permanecer, egresar y titularse sin discriminación conforme sus méritos académicos;
- b) Acceder a una educación superior de calidad y pertinente, que permita iniciar una carrera académica y/o profesional de oportunidades;
- c) Contar y acceder a los medios y recursos adecuados para su formación superior; garantizados por la Constitución;
- d) Participar en el proceso de evaluación y acreditación de su carrera.

e) Elegir y ser elegido por las representaciones estudiantiles e integrar el cogobierno, en el caso de las universidades y escuelas politécnicas. (pág. 8)

Y otros especificados en el citado artículo.

Además, en su artículo 86 la Asamblea Nacional (2010) establece:

Unidad de Bienestar en las instituciones de educación superior.- Las instituciones de educación superior mantendrán una unidad administrativa de bienestar destinada a promover los derechos de los distintos estamentos de la comunidad académica, y desarrollará procesos de orientación vocacional y profesional, además de obtención de créditos, estímulos, ayudas económicas y becas, y ofrecerá servicios asistenciales que se determinen en las normativas de cada institución. Entre sus atribuciones, están:

- a) Promover un ambiente de respeto a los derechos y a la integridad física, psicológica y sexual de toda la comunidad universitaria;
- b) Promover un ambiente libre de todas las formas de acoso y violencia;
- c) Brindar asistencia a quienes demanden por violaciones de estos derechos;
- d) Formular e implementar políticas, programas y proyectos para la prevención y atención emergente a las víctimas de delitos sexuales. La unidad de bienestar estudiantil, a través del representante legal de la institución de educación superior, presentará o iniciará las acciones administrativas y judiciales que correspondan por los hechos que hubieren llegado a su conocimiento. (págs. 37-38)

Y demás especificados en el artículo mencionado.

#### **1.4.3 Leyes Ordinarias**

#### **1.4.3.1 Ley para la Optimización y Eficiencia de Trámites Administrativos**

Por su parte, la Ley para la Optimización y Eficiencia de Trámites Administrativos de la Asamblea Nacional (2018) en su artículo 1 aclara lo siguiente:

Objeto.- Esta Ley tiene por objeto disponer la optimización de trámites administrativos, regular su simplificación y reducir sus costos de gestión, con el fin de facilitar la relación entre las y los administrados y la Administración Pública y entre las entidades que la componen; así como garantizar el derecho de las personas a contar con una Administración Pública eficiente, eficaz, transparente y de calidad. (pág. 3)

En lo que respecta al artículo 2 de la Asamblea Nacional (2018) establece:

Ambito [*sic*].- Las disposiciones de esta Ley son aplicables a todos los trámites administrativos que se gestionen en:

- 1. Los organismos y dependencias de las funciones Ejecutiva, Legislativa, Judicial, Electoral, Transparencia y Control Social, en la Procuraduría General del Estado y la Corte Constitucional.
- 2. Las entidades que integran el régimen autónomo descentralizado y regímenes especiales;
- 3. Las empresas públicas. (pág. 3-4)
- Y demás instituciones y personas señaladas en el artículo mencionado.

# **1.4.4 Códigos Orgánicos**

# **1.4.4.1 Código Orgánico de la Economía Social de los Conocimientos, Creatividad e Innovación**

En su artículo 1, la Asamblea Nacional (2016) en el Código Orgánico de la Economía Social de los Conocimientos, Creatividad e Innovación establece:

Objeto.- El presente Código tiene por objeto normar el Sistema Nacional de Ciencia, Tecnología, Innovación y Saberes Ancestrales previsto en la Constitución de la República del Ecuador y su articulación principalmente con el Sistema Nacional de Educación, el Sistema de Educación Superior y el Sistema Nacional de Cultura, con la finalidad de establecer un marco legal en el que se estructure la economía social de los conocimientos, la creatividad y la innovación. (pág. 4)

Sobre la protección hacia las creaciones de los ingenieros de software, la Asamblea Nacional (2016) establece en su artículo 131 lo siguiente:

Protección de software.- El software se protege como obra literaria. Dicha protección se otorga independientemente de que hayan sido incorporados en un ordenador y cualquiera sea la forma en que estén expresados, ya sea como código fuente; es decir, en forma legible por el ser humano; o como código objeto; es decir, en forma legible por máquina, ya sea sistemas operativos o sistemas aplicativos, incluyendo diagramas de flujo, planos, manuales de uso y, en general, aquellos elementos que conformen la estructura, secuencia y organización del programa. (pág. 48)

Respecto a las adaptaciones de software, la Asamblea Nacional (2016) en su artículo 132 establece:

Adaptaciones necesarias para la utilización de software.- Sin perjuicio de los derechos morales del autor, el titular de los derechos sobre el software, o el propietario u otro usuario legítimo de un ejemplar del software, podrá realizar las adaptaciones necesarias para la utilización del mismo, de acuerdo con sus necesidades, siempre que ello no implique su utilización con fines comerciales. (pág. 48)

Por último, respecto a la licitud del uso que se le pueda dar a un software, en su artículo 136 la Asamblea Nacional (2016) indica:

Uso lícito del software.- Salvo pacto en contrario, será lícito el aprovechamiento del software para su uso en varias estaciones de trabajo mediante la instalación de redes, estaciones de trabajo y otros procedimientos similares. (pág. 49)

# **MARCO METODOLÓGICO CAPÍTULO II**

# **CAPÍTULO II: MARCO METODOLÓGICO**

En este apartado se aborda la investigación metodológica, que consiste en describirla con base a la propuesta tecnológica mediante al tipo y método elegido para la investigación; a su vez, se explica detalladamente el proceso metodológico de desarrollo del sistema web.

#### **2.1 Enfoque de la investigación**

Este proyecto de titulación tiene como enfoque de investigación de tipo cualitativo, expresado por Carlessi Sánchez y otros (2018), como la descripción, interpretación, comprensión de la información mediante la recolección de datos sin intervención de mediciones numéricas.

En este caso, se requiere el análisis de varias realidades subjetivas para ampliar y profundizar las ideas en cuanto a la gestión en los clubes de la Dirección de Bienestar Universitario.

#### **2.2 Tipo de investigación**

Este trabajo de titulación está orientado a una investigación descriptiva, definida por Carlessi Sánchez y otros (2018), con el objetivo de describir un fenómeno y la identificación de sus características en su estado actual mediante diagnósticos descriptivos.

Mediante esta investigación se busca especificar las características más importantes, conceptos, procedimientos que permitan descubrir y esclarecer la situación real acerca de la gestión de los clubes de la DBU.

#### **2.3 Método de investigación**

El desarrollo de la propuesta tecnológica requiere del método empírico, puesto que se basa en una realidad, como lo indica el autor Rodríguez Pérez & Pérez Jacinto (2017) en su estudio del método empírico, es utilizado para revelar e ir acumulando un conglomerado de datos y hechos que permitan verificar una hipótesis, dando así contestación a las interrogantes de investigación, obteniendo argumentación en alguna temática a seguir o idea a defender.

Por lo tanto, utilizar este método permite obtener, elaborar los datos y conocimiento empírico para caracterizar la gestión de los clubes estudiantiles y dar pie al desarrollo de la aplicación web.

#### **2.4 Periodo y lugar**

La propuesta tecnológica se desarrolló en la Universidad Ecotec del campus Samborondón durante el período de trabajo de titulación señalado del 30 de agosto de 2022 al 5 de diciembre de 2022.

#### **2.5 Población o universo y muestra**

El universo está constituido por 19 personas entre ellas están: el personal de Bienestar Universitario del campus Samborondón con la directora, coordinadores, psicólogos/as, secretaria, docentes-tutores delegados y líderes estudiantes inscritos en los clubes de la Dirección de Bienestar Universitario.

Para la seleccionar la muestra que se pretende obtener, se utiliza como técnica de muestreo la no probabilística, específicamente la técnica intencional, mediante el cual es utilizada en escenarios en donde la muestra es variada y pequeña. (Otzen & Manterola, 2017).

A continuación, se especifican los criterios que los participantes deben cumplir:

- Responsable del funcionamiento de los clubes.
- Estudiante que represente al club con más participantes inscritos.
- Docente-Tutor perteneciente al primer club creado.

Por lo tanto, esta muestra está compuesta por la directora de Bienestar Universitario, un docente-tutor y un líder estudiantil pertenecientes a uno de los clubes de la DBU.

#### **2.6 Declaración de variables**

En este proyecto de titulación destacan las siguientes variables:

- Gestión de clubes estudiantiles (variable dependiente).
- Desarrollo de aplicación web (variable independiente).

# **2.7 Operacionalización de las variables**

A continuación, en la Tabla 1, se muestra la definición y comportamiento de las variables.

# **Tabla 1**

*Definición y comportamiento de las variables*

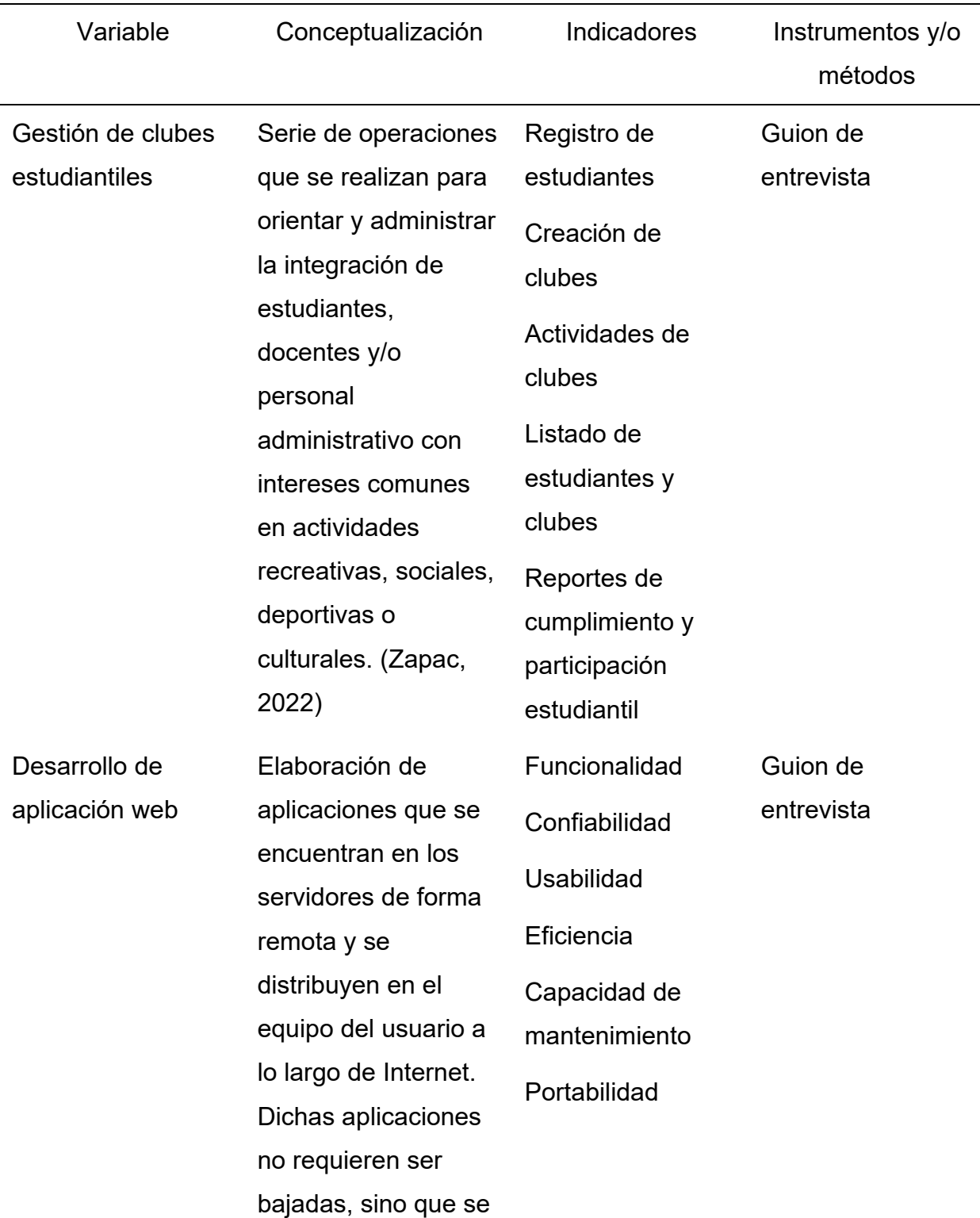

pueden acceder a través de una red. (TechTarget, 2019)

#### **2.8 Técnicas e instrumentos**

Se ha optado la técnica de entrevista no estructurada o desestructurada con el motivo de abordar temas de interés sin que se encuentren restringidos los participantes. Teniendo en cuenta a González Tejero (2021), expresa que una entrevista desestructurada busca obtener de los participantes datos de carácter profundizado.

En este caso, se permite que el entrevistado describa su perspectiva sobre la situación y la conversación sea mantenida mediante su propia iniciativa, de esta manera el entrevistador se limita a incitar en la profundización cuando este llegue a tomar temas interesantes. A su vez, se controla el diálogo conteniendo las divagaciones a otros temas que no tienen un vínculo con la situación que se quiere abordar. (González Tejero, 2021)

El instrumento por el que se recolecta la información es el guion de entrevista para los responsables sobre los clubes de Bienestar Universitario. Dicho guion está conformado por cinco preguntas abiertas que tratan de la gestión de los clubes y seis preguntas abiertas acerca del desarrollo de la aplicación web de acuerdo a los objetivos establecidos en el trabajo de titulación, así como también, los análisis previos que se han hecho acerca del problema a investigar.

De acuerdo con González Tejero (2021), en el guion de la entrevista "incluiremos los elementos imprescindibles de nuestra investigación, que sirven de contexto para la entrevista." (pág. 73) En este caso se decide si se informa en su totalidad dichos elementos a las personas entrevistadas o no, sin embargo, es importante que estén presentes.

De este modo, se precisa determinar aquellos requerimientos para el sistema web conforme al proceso de gestión de los clubes estudiantiles de Bienestar Universitario. Dicho esto, los entrevistados; la directora de Bienestar Universitario, el docente-tutor del club y la líder del club, dan a conocer la

68

situación actual en la que se desenvuelven los procesos de gestión de clubes. De esta manera, permite comprender el tema y se puede abordar en el desarrollo de la propuesta tecnológica. (ver Anexo 1 y 2)

#### **2.9 Procesamiento de la información**

Una vez que se tienen los datos recolectados, inicia la fase de procesamiento de la información o análisis de datos. Al respecto Bernal (2022), el procesamiento de la información en un estudio representa una de las fases dentro del proceso, esto requiere que los resultados reflejen una imagen lo más completa posible, clara y representativa de la realidad o situación estudiada. En función de esto es necesario que se procese información idónea como sustento para emplearla en la resolución de problemas.

En este orden de líneas, en el caso de tener datos cualitativos el tratamiento es diferenciado respecto a los datos cuantitativos. Partiendo de los resultados de datos cualitativos, obtenidos de entrevistas con interrogantes de tipo abierto, estos son codificados tras conocer la totalidad de las contestaciones dadas por los participantes a los que se aplica el instrumento. Por lo menos es necesario las principales tendencias de respuestas.

El procedimiento consiste en determinar y conceder denominación a los patrones generales de respuestas (respuestas similares o comunes), una vez establecidos dichos patrones se deben de asignar un valor numérico. (Hernández & Mendoza, 2018)

En primer lugar, la información se descompone por elementos significativos, a los que sirven distintos criterios; se busca los componentes para clasificar la información por contenido; y finalmente categorizar y codificar los datos. En relación con esto, el siguiente esquema muestra cómo fue el proceso llevado a cabo por el investigador. (ver Figura 8)

#### **Figura 8**

*El proceso de análisis de datos cualitativos*

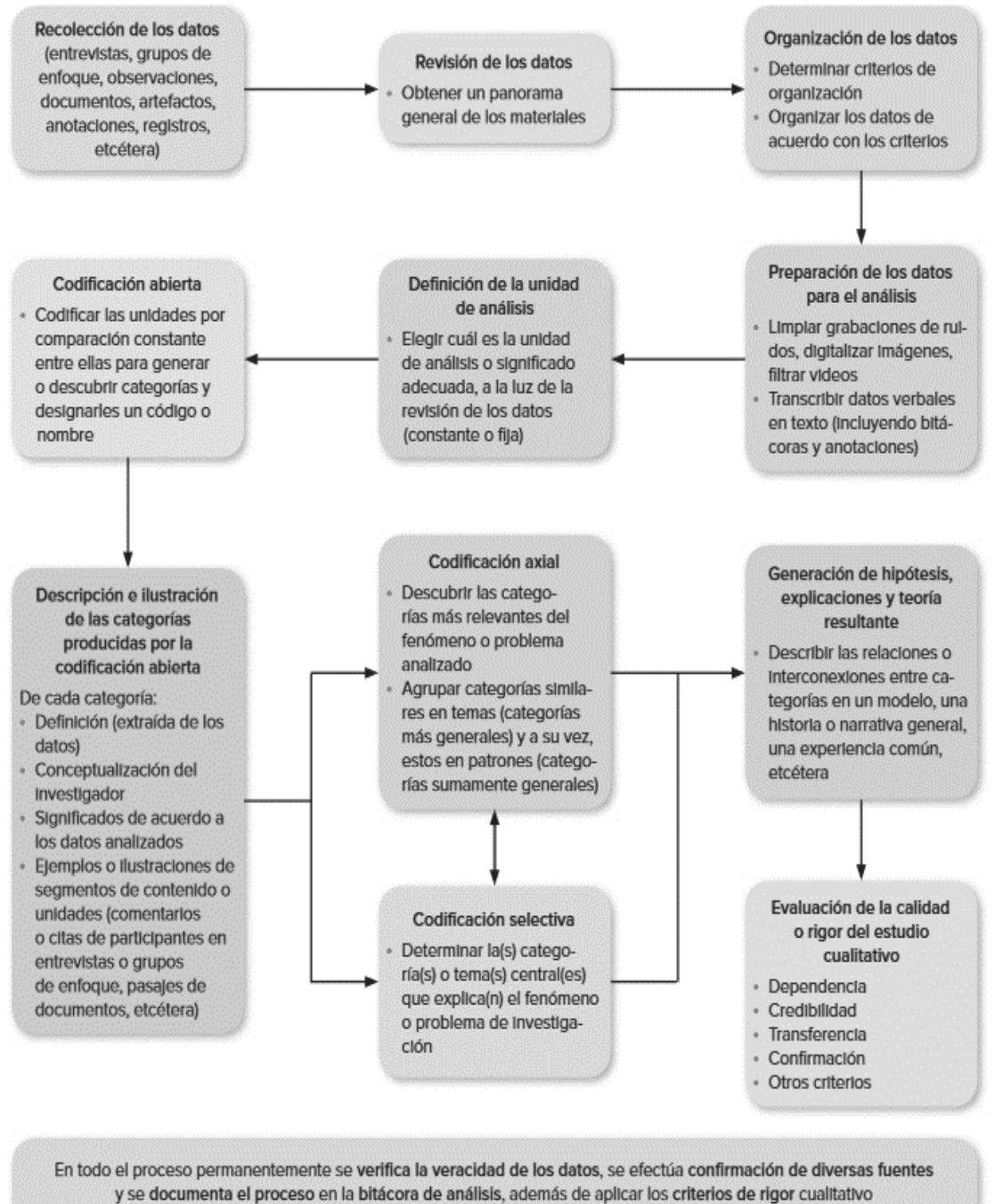

o calidad del estudio

*Nota*. Tomado de *Metodología de la investigación: las rutas cuantitativa, cualitativa y mixta* (pág. 468), por Hernández & Mendoza, 2018, McGraw-Hill Interamericana Editores, S.A.

Según explican Hernández & Mendoza (2018), la categorización consiste en agrupar conceptualmente las unidades que se refieren a un mismo tópico. La codificación consiste en asignar a cada unidad un código propio de la categoría

en la que se incluye. Codificar es analizar, se puede generar códigos descriptivos, interpretativos de patrones. La categorización hace posible clasificar conceptualmente las unidades que son cubiertas por un mismo tópico.

- 1. Seleccionar determinado número de cuestionarios mediante un método adecuado de muestreo, que asegure la representatividad de los participantes investigados.
- 2. Observar la frecuencia con que aparece cada respuesta en las preguntas.
- 3. Elegir las respuestas que se presentan con mayor frecuencia (patrones generales de respuesta).
- 4. Clasificar las respuestas elegidas en temas, aspectos o rubros de acuerdo con un criterio lógico, cuidando que sean mutuamente excluyentes.
- 5. Darle un nombre o título a cada tema, aspecto o rubro (patrón general de respuesta).
- 6. Asignarle el código a cada patrón general de respuesta. (Hernández & Mendoza, 2018, págs. 266-267)

A partir de allí, se elaboran cada una de las categorías de respuestas que en definitiva están vinculadas a la categorías o necesidades de información del estudio y sobre las cuales se establecen los patrones comunes de respuestas por parte de los sujetos entrevistados. De esta manera, se plantean las respuestas cualitativas a cada una de las interrogantes o los tópicos abordados durante las entrevistas.

Una vez creada la matriz de respuestas, el investigador procede a examinar esas respuestas cualitativas y armar sobre todas las respuestas las conclusiones, es decir interpreta los datos de manera cualitativa respecto delos objetivos planteados en el estudio. Específicamente, se examinan los datos de forma cualitativa respecto a los objetivos y de este modo determinar las consideraciones finales de la investigación.

#### **2.10 Procedimiento de la investigación**

Entrevista Para la realización de la presente investigación se asiste a la directora, docente-tutor y líder estudiantil la aplicación del instrumento. En este

caso, el guion de entrevista, para comprender los problemas que surgen en el objeto de estudio. Luego de aplicar las herramientas a las muestras seleccionadas, se comienza a procesar los datos, analizar la información obtenida, así como enunciar conclusiones y recomendaciones.

En cuanto al estudio, diseño y elaboración del sistema web se utiliza una metodología de prototipado evolutivo basándose en los requerimientos del usuario mediante la creación rápida del prototipo, a partir de eso, se presentan los resultados a los usuarios y se obtiene la retroalimentación, según la respuesta de los usuarios se mejoran dichos requisitos mediante varias versiones hasta lograr que el producto sea el esperado. (Mamani y otros, 2019) Dicho de otro modo, el autor Hernández (2018) en su estudio del prototipado evolutivo, afirma sobre el ciclo de vida del software, en este caso aplicación web, se desarrolla a medida que avanza el proyecto. Comienza con la creación de las partes visuales del sistema. En cambio, la parte terminada de la propuesta tecnológica es entregada al usuario y el desarrollo continúa con base al *feedback* recibido del usuario. Finalmente, a lo largo del ciclo de vida, el producto en desarrollo se convierte en el producto final.

Ahora bien, el prototipado evolutivo como lo indica Hawalsy y otros (2020) contiene varias fases, entre ellas están (a) investigación preliminar; (b) definición de requerimientos del sistema; (c) diseño técnico; (d) desarrollo y pruebas y, por último, (e) operación y mantenimiento. (ver Figura 9)

#### **Figura 9**

*Ciclo de vida del prototipado evolutivo*
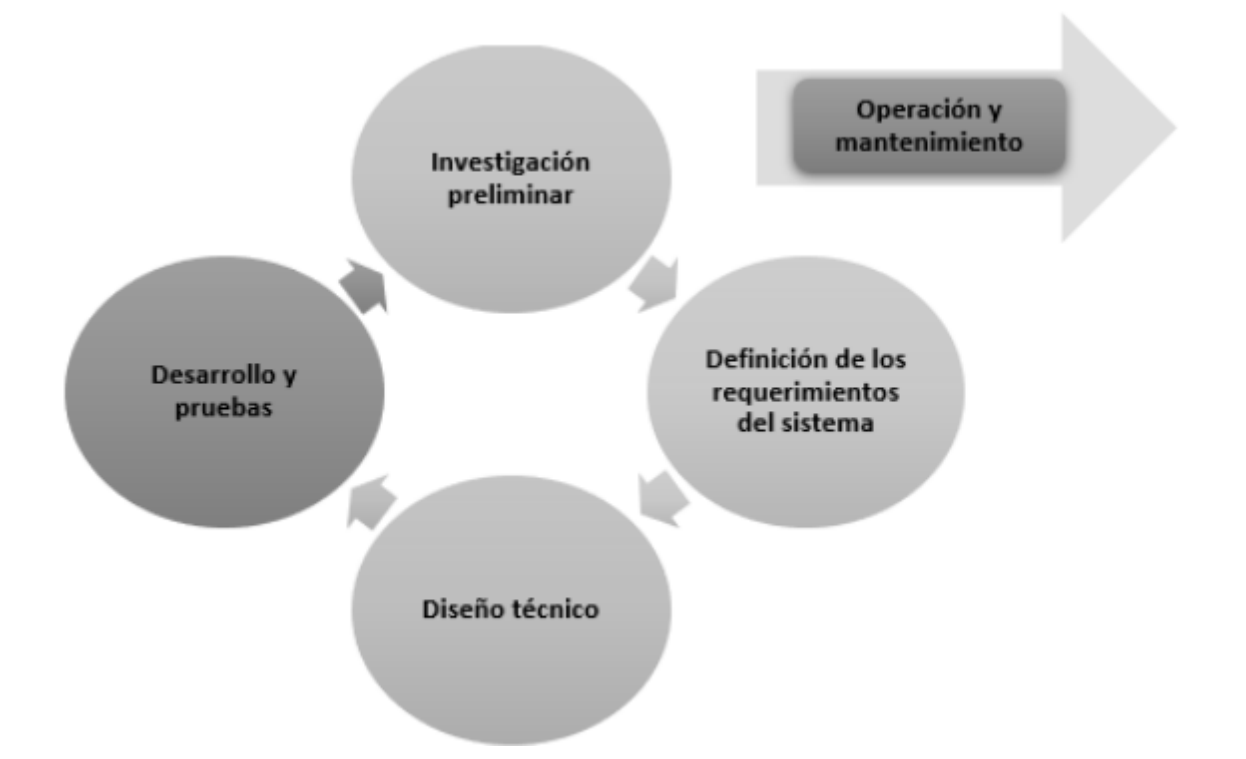

*Nota*. Tomado de *Desarrollo de un Sistema Basado en Conocimiento Mediante Modelado de proceso Evolutivo y Programación lógica para el Aprendizaje dela Taxonomía de los Animales Invertebrados*, por Hawalsy y otros, 2020, Hamut'ay [\(http://dx.doi.org/10.21503/hamu.v7i3.2189\)](http://dx.doi.org/10.21503/hamu.v7i3.2189))

Para esta primera fase en la metodología son necesarias básicamente tres actividades según Hawalsy y otros (2020) "clarificación de requerimientos, estudio de factibilidad y aprobación del requerimiento". (págs. 33-34)

El primero de ellos consiste precisamente en la observación sobre lo que sucede dentro de la institución, para determinar lo que se va a hacer; en el segundo se trata de identificar la factibilidad del proyecto; por último, en el tercero, se selecciona la propuesta a implementar en el caso de haber varias.

Con esto en mente, lo que se observa son los inconvenientes que tienen involucrados en la Dirección de Bienestar Universitario en la gestión de los clubes. Se establece la viabilidad de la propuesta tecnológica debido a las necesidades de los participantes y personal directivo encargados de los clubes en cuanto a la carencia de un sistema que automatice la creación, integración de participantes y seguimiento de los clubes. De esta manera se definen los requisitos necesarios para desarrollar este sistema a partir de los datos obtenidos y elaboración de la tecnología propuesta.

En la segunda fase aparecen todas las exigencias y las necesidades de los involucrados con respecto a la realización de la aplicación web. Para ello, hay que seguir una secuencia compuesta por cinco pasos según Hawalsy y otros (2020) "análisis grueso y especificación, diseño y construcción, evaluación, modificación y término." (pág. 34)

Según el primer paso, se realiza el diseño base sobre el sistema para su posterior construcción. Este diseño comienza con la recogida de información mediante interrogatorios realizados a los usuarios que usarán la aplicación web. Durante el segundo paso, constituida a partir de la generación de un primer prototipo, se emplea una herramienta de prototipos, que permite tener una gran cantidad de opciones útiles para el diseño y creación de prototipos.

Por su parte, el tercer paso consta de comprobar si el prototipo realizado satisface los requerimientos fijados y, de no ser su caso, se debe proceder a su modificación hasta que satisfaga la totalidad de los mismos. En este sentido, se toma por prototipo de partida para la propuesta tecnológica el diseño elaborado en el paso anterior. Luego se comprueba que el sistema funcione, considerando los requisitos definidos en el mismo de manera que, si se encuentran falencias, se efectúen las correspondientes modificaciones sobre el prototipo de manera que este sea estable, íntegro y tenga una buena calidad.

Para el cuarto paso, las modificaciones se hacen respecto al prototipo, contemplando los requisitos establecidos para el mismo. Por último, en el quinto paso, constituye al tratamiento necesario para la calidad del sistema creado, se verifica la estabilidad y calidad necesaria del prototipo mediante validaciones realizadas junto con expertos, y que el prototipo se encuentra en buen estado de funcionamiento.

En la tercera fase consta del rediseño al prototipo para garantizar una mayor estabilidad y mantenimiento. Si bien, es cierto que en la pasada fase solamente se efectúa un diseño de base, por lo que resulta necesario para este caso realizar un diseño técnico, el cual está compuesto principalmente por la documentación y requisitos de la aplicación web para el sostenimiento a futuro.

Dentro de la cuarta fase está el desarrollo y testeo sobre el diseño actual para garantizar la corrección y finalización según los requisitosestablecidos. De esta forma, se consigue como resultado una aplicación web conforme a los requerimientos por parte de los usuarios y, a su vez, se la da un mayor rendimiento.

Finalmente, en la quinta fase se realiza en el entorno del usuario la puesta en marcha del sistema web, donde estará disponible para uso por parte de las personas acordes al mismo. En este caso, el desarrollo de la propuesta tecnológica llegará hasta la cuarta fase, ya que se necesitan los recursos con los que cuenta la universidad a la hora de realizar la implementación final del sistema web.

# **ANÁLISIS E INTERPRETACIÓN DE LOS RESULTADOS CAPÍTULO III**

## **CAPÍTULO III: ANÁLISIS E INTERPRETACIÓN DE LOS RESULTADOS**

El capítulo muestra tanto lo obtenido mediante la entrevista con la directora de Bienestar Universitario, docente-tutor y líder estudiantil, como las pruebas aplicadas a la aplicación web para asegurar lo esperado por ellos.

#### **3.1 Resultados de las técnicas utilizadas**

Para el análisis y diseño de los módulos que conforman la aplicación web, ha sido necesario recabar la información facilitada por las personas beneficiarias. Dicho esto, se ha realizado la entrevista a la directora de Bienestar Universitario, al docente-tutor del club de Programación y a la líder estudiantil perteneciente al club de Ecoart.

#### **3.1.1 Entrevista acerca de la gestión de clubes**

Se realizó la entrevista acerca de la gestión de clubes con el fin de saber las funciones que desempeñan, que van desde el registro de los participantes hasta llegar a la elaboración de reportes, además de reconocer los requerimientos para la realización del sistema web propuesto. Los resultados analizados de las entrevistas se muestran a continuación:

1. ¿Cómo se realizan los registros de los estudiantes en cada uno de los clubes?

En la Tabla 2 y la Figura 10 se presentan los datos obtenidos a la pregunta 1.

#### **Tabla 2**

*Registro de estudiantes*

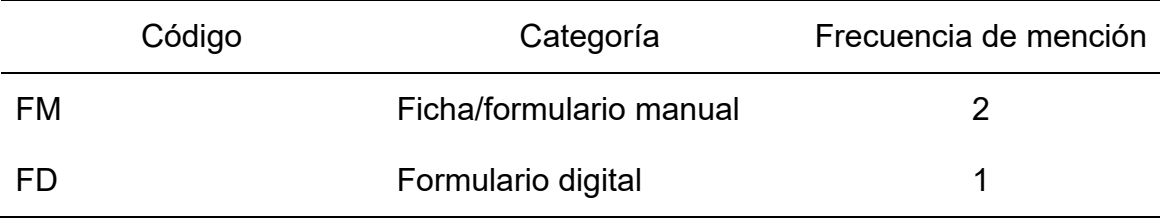

**Figura 10** *Registro de estudiantes*

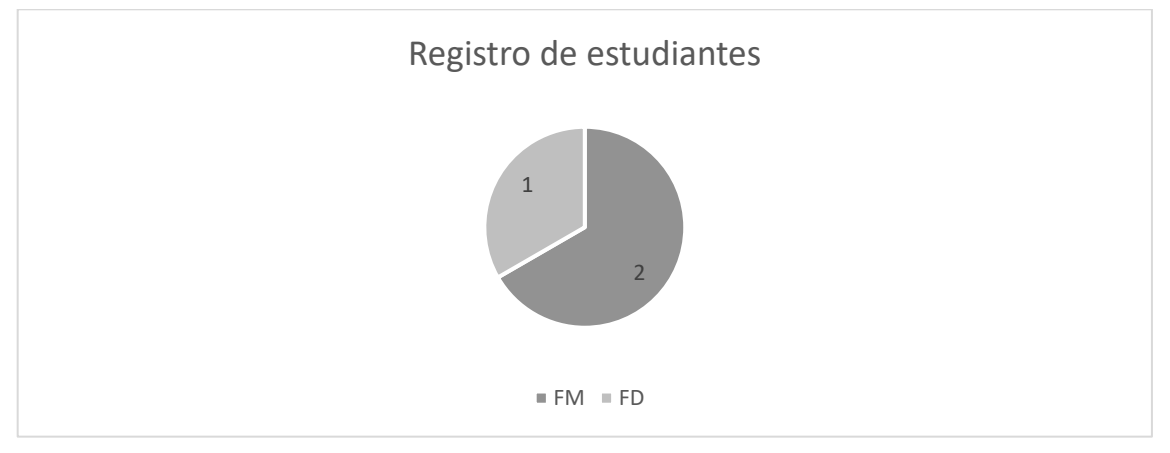

Análisis:

Como se puede observar en el cuadro anterior, las respuestas comunes de los entrevistados ante la consulta de cómo se realizan los registros de los estudiantes en cada uno de los clubes, el patrón más observado es una ficha o formulario manual. En este sentido, se observa mayor uso del registro por medio de una herramienta manual y no mediante un aplicativo tecnológico que facilite los registros.

2. ¿Cuál es el procedimiento para la creación de los clubes?

En la Tabla 3 y la Figura 11 se presentan los datos obtenidos a la pregunta 2.

## **Tabla 3**

*Creación del club*

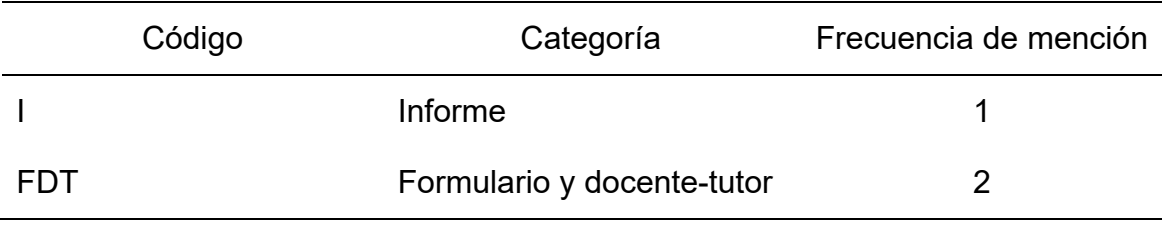

## **Figura 11** *Creación del club*

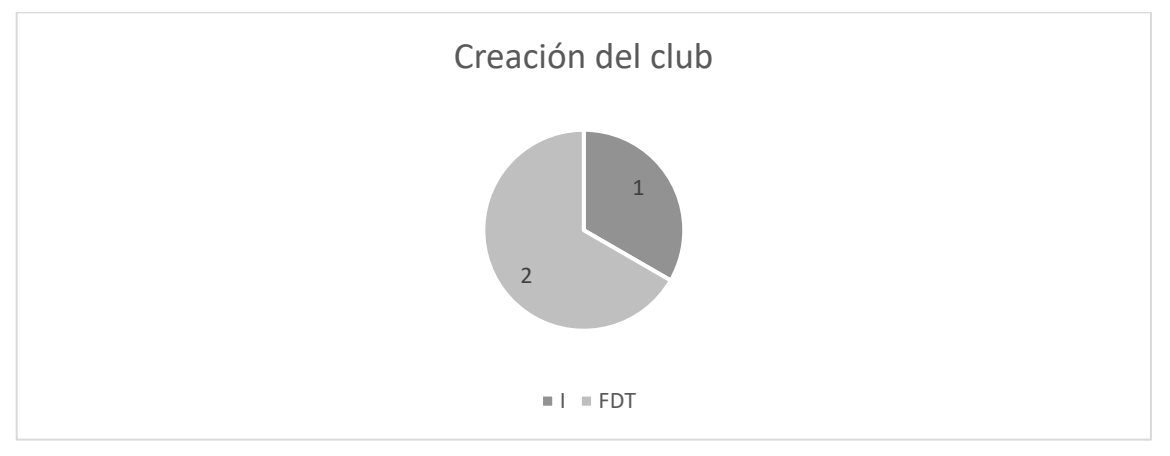

Análisis:

Como se observa en la tabla y gráfico anterior, la mayor inclinación es por el uso del formulario y la condición de tener un tutor docente; en concreto son los datos evidenciados por el docente-tutor y líder estudiantil. Por otra parte, la presentación de un informe también se considera como un requisito como fase del procedimiento para la creación de los clubes, específicamente requisito manifestado por la directora.

3. ¿Cuál es el procedimiento para la creación de los clubes?

En la Tabla 4 y la Figura 12 se presentan los datos obtenidos a la pregunta 3.

## **Tabla 4**

*Planificación de actividades*

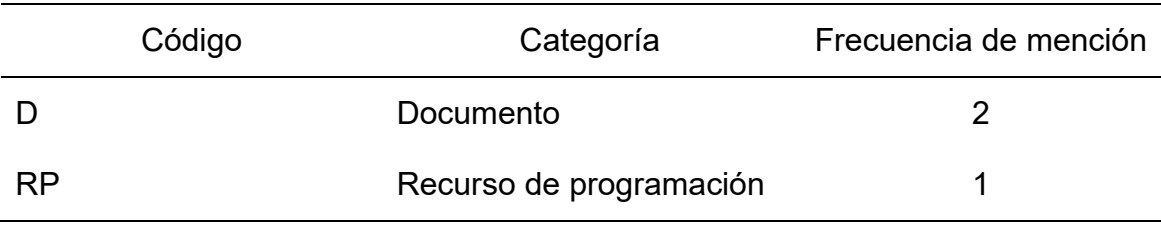

**Figura 12** *Planificación de actividades*

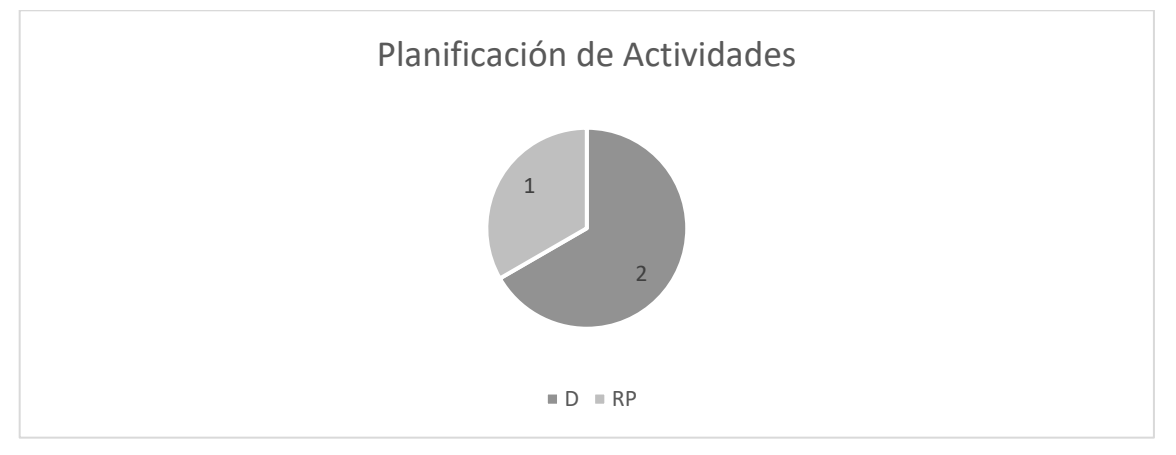

Análisis:

Como se puede observar en las representaciones gráficas anteriores, la mayor parte de los sujetos consultados, indica que realizan la planificación por un documento office. Es decir, para el caso de la directora y líder estudiantil, se emplea un documento en Word o Excel. Por su parte, el docente-tutor del club de programación, emplea un sistema de programación.

4. ¿De qué manera se consulta la información de los participantes y clubes existentes?

En la Tabla 5 y la Figura 13 se presentan los datos obtenidos a la pregunta 4.

## **Tabla 5**

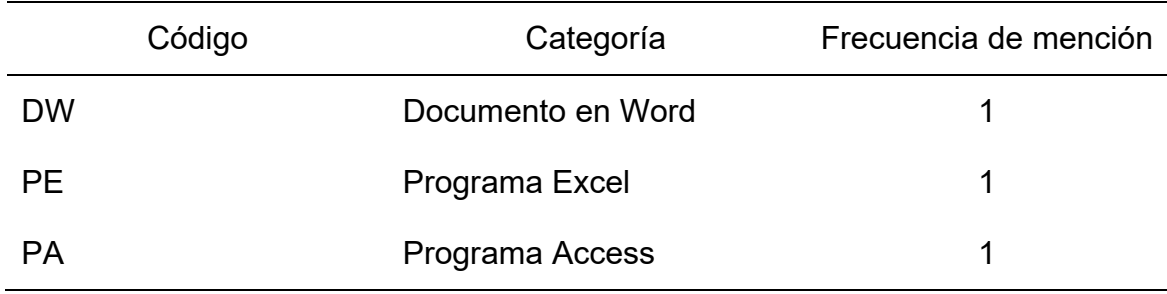

*Consulta de información*

**Figura 13** *Consulta de información*

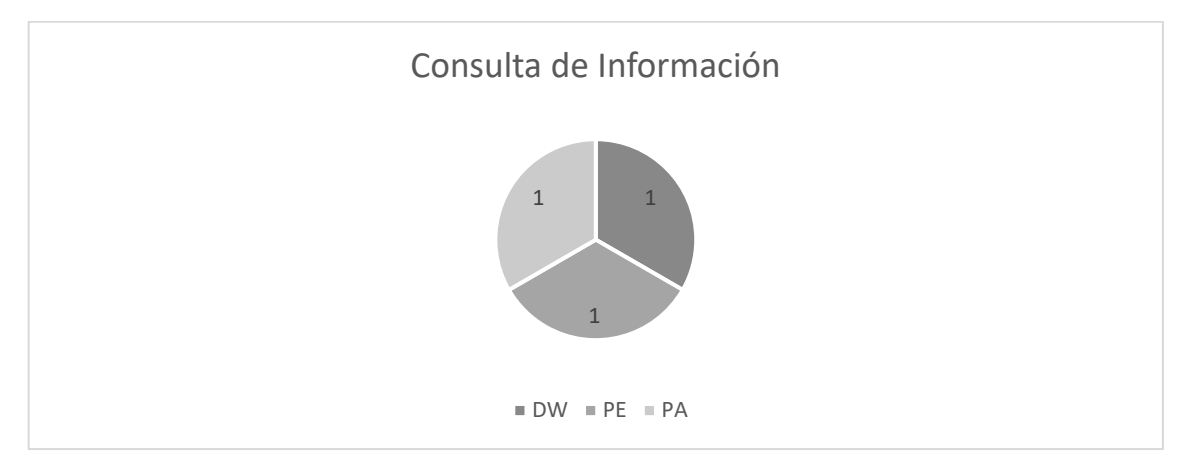

Análisis:

De acuerdo a los resultados observados en la tabla y gráfico anterior, cada uno de los sujetos entrevistados indicaron una manera diferente para realizar una consulta de información. Por su parte, la directora manifiesta que se realiza mediante documento Word, asimismo la líder estudiantil señala que realizan las consulta por medio de archivos Excel y solamente el docente-tutor manifiesta que se realiza por el programa Access.

5. ¿Cómo se realiza el seguimiento de las actividades y el desempeño de sus participantes?

En la Tabla 6 y la Figura 14 se presentan los datos obtenidos a la pregunta 5.

#### **Tabla 6**

#### *Seguimiento*

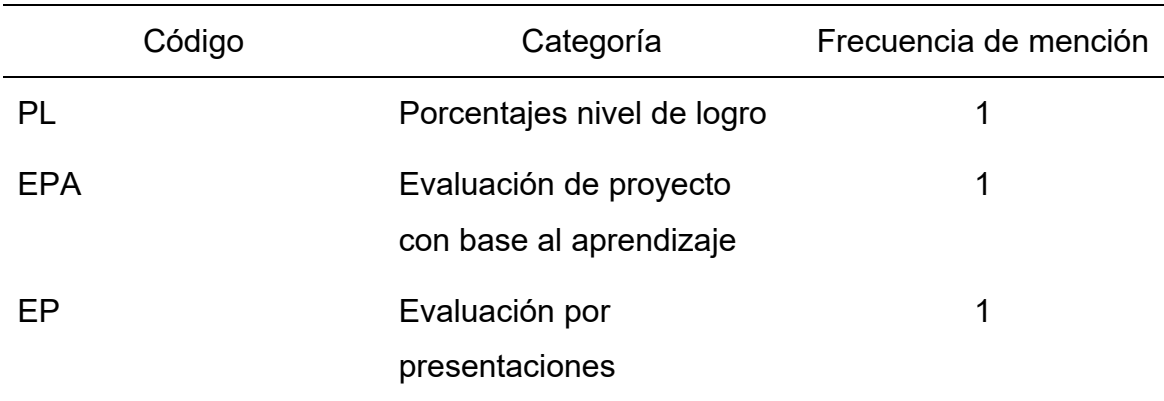

#### *Seguimiento*

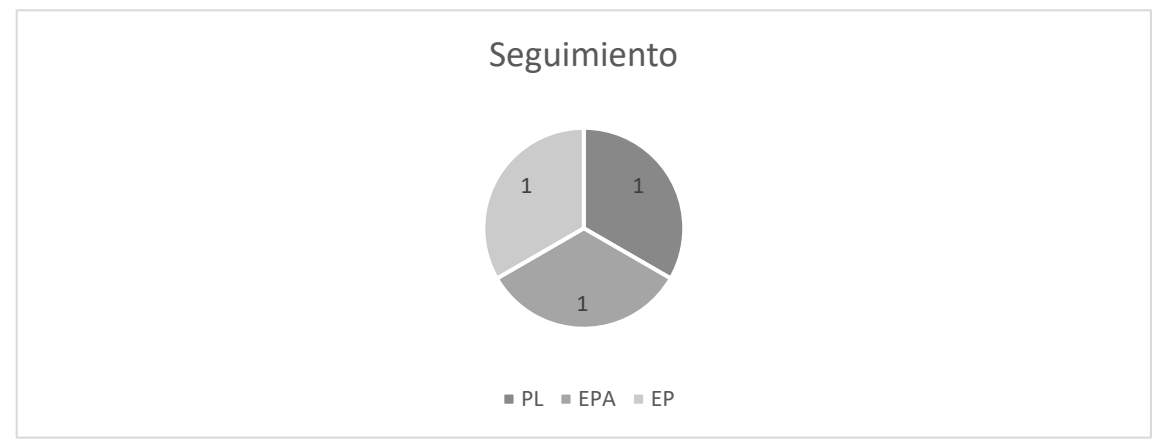

#### Análisis:

Como puede apreciarse en la tabla y el gráfico expuestos, existen diversas técnicas de seguimiento de los clubes. Específicamente, la directora indica que lo realizan mediante estimación de porcentajes de los niveles de logros observado en los estudiantes. Por su parte el docente-tutor, indica que lo realiza mediante evaluación de proyecto, según los cuales se mide el aprendizaje; mientras que la líder estudiantil, lo realiza mediante evaluación de las presentaciones.

## **3.1.2 Entrevista acerca de la aplicación web**

Se realizó la entrevista acerca de la aplicación web con el fin de reconocer los requerimientos para el desarrollo de la propuesta tecnológica. A continuación, se muestran los resultados analizados de las entrevistas efectuadas:

1. ¿Cuál debe ser el funcionamiento ideal de la aplicación para que logre satisfacer sus necesidades?

En la Tabla 7 y la Figura 15 se presentan los datos obtenidos a la pregunta 1.

#### **Tabla 7**

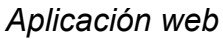

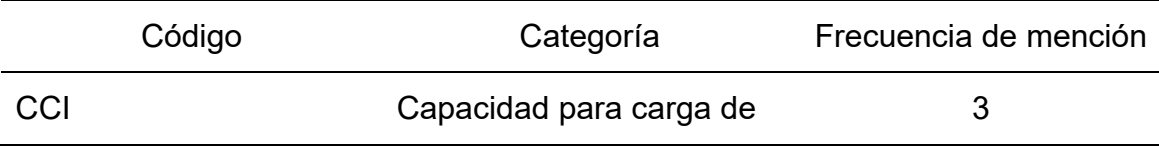

*Aplicación web*

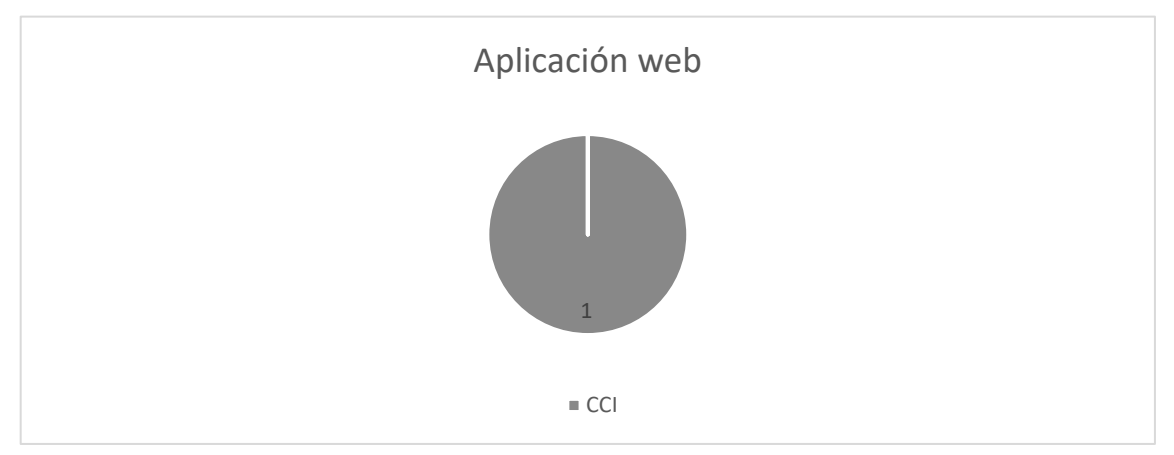

Análisis:

Como se puede observar en las imágenes anteriores, los sujetos entrevistados, coinciden en afirmar que el requisito que necesitan en la aplicación web es capacidad para carga de información. De acuerdo con la opinión de las personas entrevistadas, requieren que el sistema digital sirva para procesar datos que permitan hacer seguimiento durante el tiempo de los avances de los estudiantes, así como del cumplimiento de las actividades planificadas.

2. ¿Considera que la aplicación web debe tener controles de acceso y autenticación de usuario?

En la Tabla 8 y la Figura 16 se presentan los datos obtenidos a la pregunta 2.

#### **Tabla 8**

*Control de acceso*

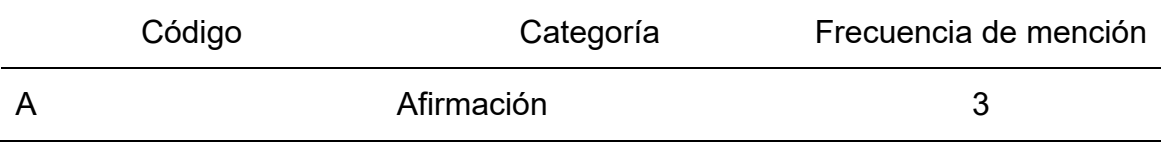

## *Control de acceso*

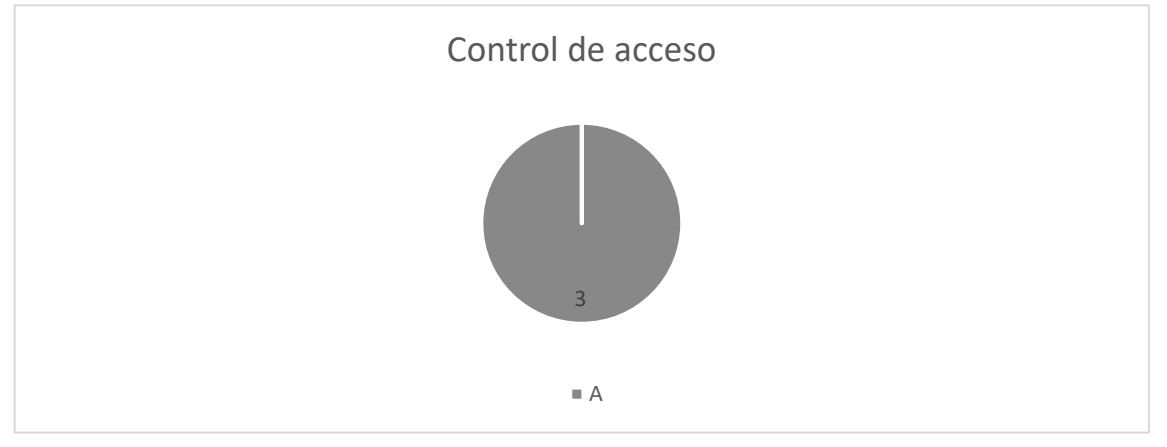

#### Análisis:

De acuerdo con la interrogante de si la aplicación web debe tener controles de acceso y autenticación de usuario, las personas entrevistadas coinciden en afirmar que sí es preciso establecer control de acceso al sistema. Entre los patrones de respuesta, se indica que es importante evitar la vulnerabilidad de los datos para lo cual se asignaría responsabilidades en el uso de credenciales, así como el compromiso de resguardar la información. Así mismo, sugieren que dicha seguridad del sistema sea objeto de revisión y mejora dependiendo a las necesidades y cambios que se establezcan en el funcionamiento del club.

3. ¿Cree que la aplicación web debe ser atractiva, entendible y utilizable para un correcto desenvolvimiento?

En la Tabla 9 y la Figura 17 se presentan los datos obtenidos a la pregunta 3.

#### **Tabla 9**

*Aplicación web*

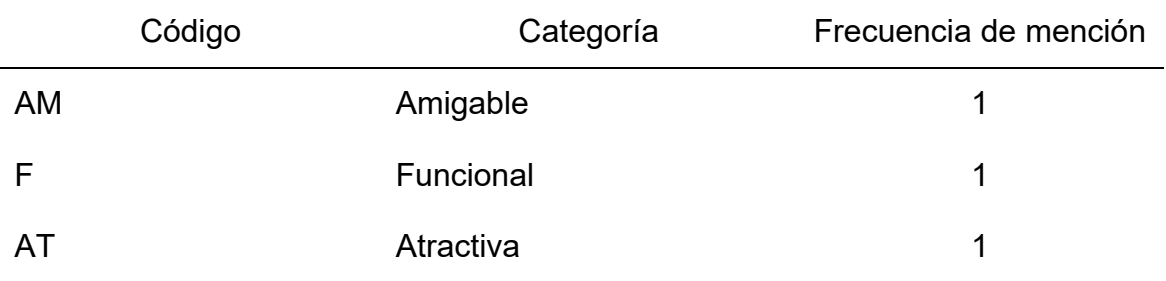

**Figura 17** *Cualidades de la aplicación*

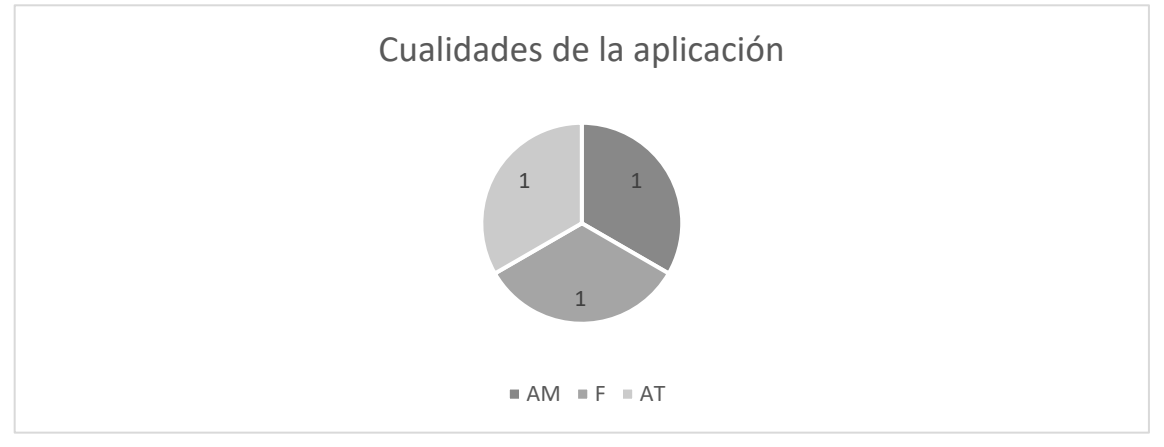

Análisis:

Según se aprecia en el cuadro y gráfico anterior, existen opiniones encontradas en cuanto a las cualidades que debe tener la aplicación web. Por su parte la directora indica que debe ser amigable para garantizar la mínima cantidad de errores, así como que cuente con la posibilidad de corregir errores. Por su parte el docente-tutor, concede mayor importancia a la parte funcional, es decir que sirva de herramienta para agilizar los procesos. Así mismo, la líder estudiantil indica que sí se considera necesario que sea atractiva porque incidirá en el valor a nivel de marketing que representaría para la Ecotec.

4. ¿Considera que el desarrollo de la aplicación web proveerá un desempeño adecuado en cuanto a la cantidad de recursos utilizados?

En la Tabla 10 y la Figura 18 se presentan los datos obtenidos a la pregunta 4.

## **Tabla 10**

*Desempeño y Recursos*

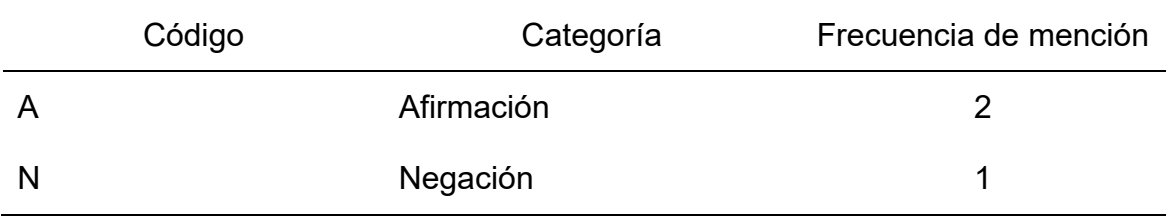

#### *Desempeño y Recursos*

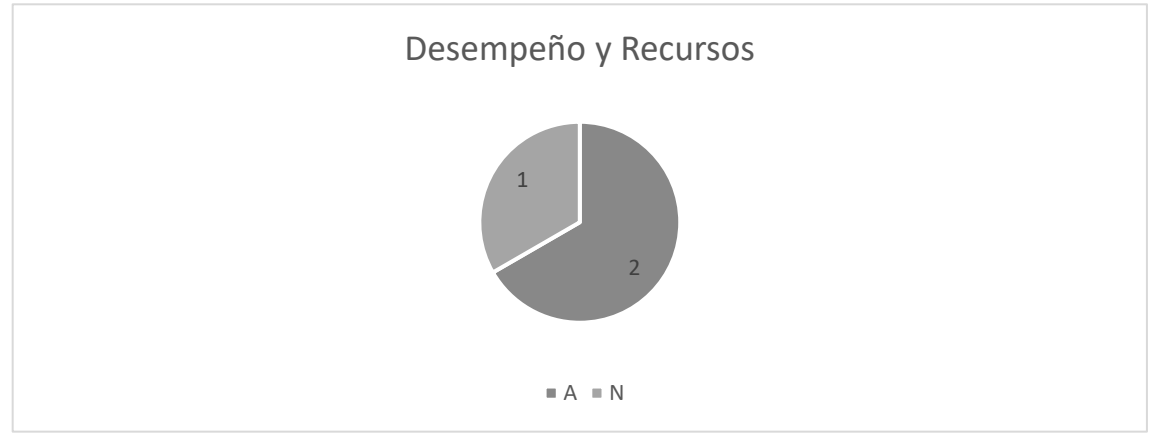

Análisis:

De acuerdo a lo que se observa en el cuadro y gráfico anterior, existe una inclinación por parte de la directora y la líder estudiantil en afirmar que la elaboración del sistema web proveerá el desempeño apropiado. Es decir que mediante el uso de la aludida herramienta digital; se espera mejore el uso racional de la cantidad de recursos utilizados. Solamente, el docente-tutor opina de forma diferente y no ve representada una racionalización de los recursos mediante la aplicación del portal digital.

5. ¿Cuáles son las consideraciones para que la aplicación web sea mantenible con el tiempo?

En la Tabla 11 y la Figura 19 se presentan los datos obtenidos a la pregunta 5.

## **Tabla 11**

*Mantenible con el tiempo*

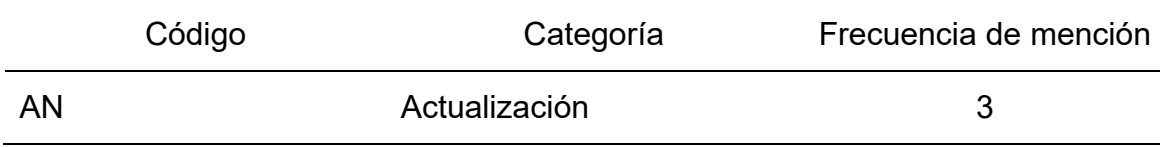

*Mantenible con el tiempo*

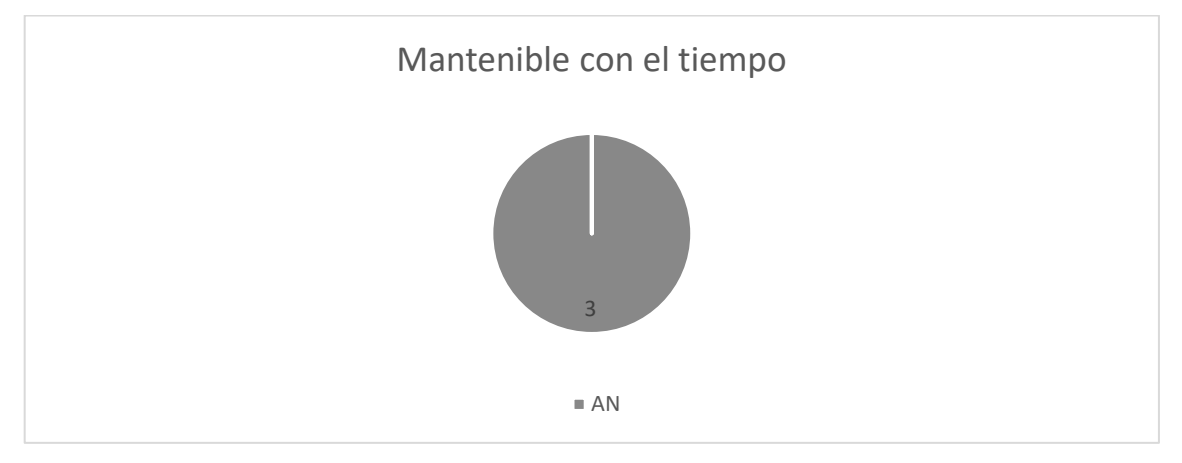

Análisis:

Como se puede inferir con las respuestas dadas a los entrevistados, existe un patrón común de respuesta: el requisito para que la aplicación web se mantenga en el tiempo es que permita la actualización del sistema con las necesidades que se puedan ir presentando a lo largo del tiempo. Según agregan las entrevistadas, resultaría ideal que la plataforma permita ir agregando nuevos campos y actualizaciones según los requerimientos que se generen por el funcionamiento del club. De este modo, sería una herramienta de gran utilidad para el respaldo y actualización de datos que haga posible la revisión y reporte según los cambios que se vayan presentando.

6. ¿Surge la necesidad de adaptar la aplicación web a distintos dispositivos a futuro?

En la Tabla 12 y la Figura 20 se presentan los datos obtenidos a la pregunta 6.

#### **Tabla 12**

*Dispositivos*

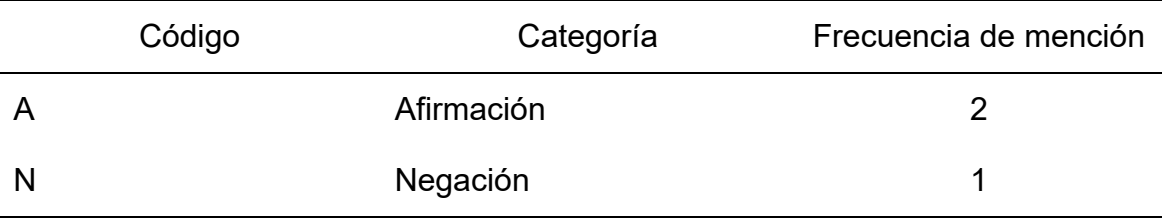

#### *Dispositivos*

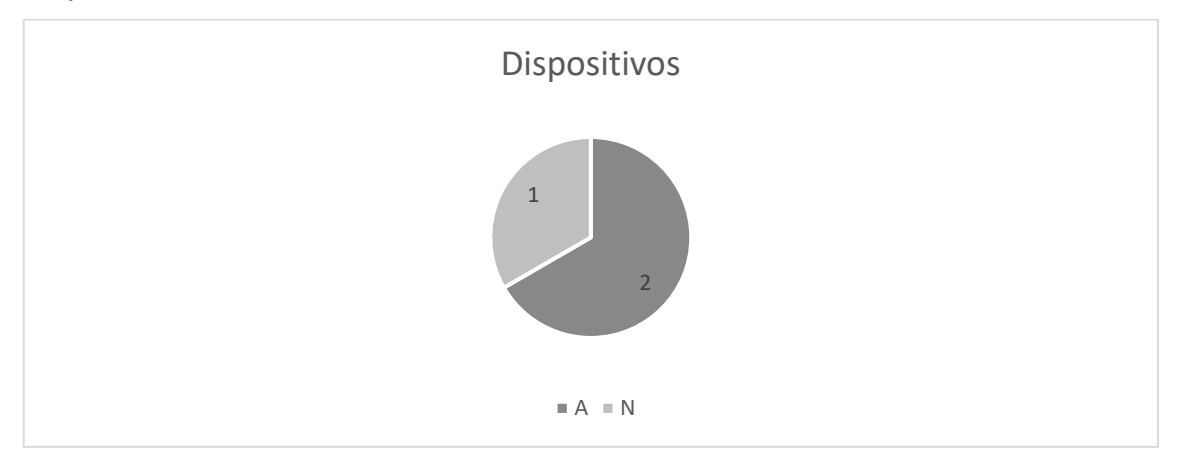

Análisis:

Según se observa en las imágenes anteriores, el patrón común de respuesta es que sí consideran oportuno la disposición de la herramienta en otros dispositivos. Es decir, ve un valor agregado el tener la aplicación en un dispositivo móvil, como por ejemplo el celular, lo cual serviría para ahorrar el tiempo y agilizar los procesos. Sin embargo, solamente el Docente-Tutor opina de forma contraria, para él solamente requiere contar con la información en la oficina de forma tradicional.

#### **3.2 Pruebas de la aplicación web**

Para la propuesta tecnológica, se realizó la prueba de caja negra con el fin de comprobar exclusivamente aquellas entradas y salidas, sin que fuera preciso realizar una evaluación profundamente técnica del desarrollo en el sistema web, agilizando así su entrega.

Las pruebas han sido establecidas a partir de las características requeridas del usuario, permitiendo verificar el cumplimiento de todas las tareas especificadas en los módulos de la propuesta tecnológica. Los casos de prueba realizados se presentan a continuación. (ver de la Tabla 13 a la Tabla 22)

## **Tabla 13**

| Prueba 1                   | Módulo de Autenticación: Iniciar Sesión                                                           |               |                   |
|----------------------------|---------------------------------------------------------------------------------------------------|---------------|-------------------|
| Objetivo                   | Evaluar y verificar que el módulo de Autenticación: Iniciar<br>Sesión. Funcione de forma adecuada |               |                   |
| Usuarios<br>requeridos     | Dirigente                                                                                         | Docente-Tutor | Líder Estudiantil |
| Procedimiento de<br>prueba | Ingresar el correo electrónico<br>Ingresar la contraseña correcta<br>Clic en "Iniciar Sesión"     |               |                   |
| Resultado<br>esperado      | Acceder a la pantalla de Inicio                                                                   |               |                   |
| Resultado<br>obtenido      | Inicio de sesión exitoso                                                                          |               |                   |

*Caso de prueba. Módulo de Autenticación: Iniciar Sesión*

## **Tabla 14**

*Caso de prueba. Módulo de Autenticación: Contraseña Olvidada*

| Módulo de Autenticación: Contraseña Olvidada                                                           |               |                                                           |  |
|----------------------------------------------------------------------------------------------------|---------------|-----------------------------------------------------------|--|
| Evaluar y verificar que el módulo de Autenticación:<br>Contraseña Olvidada. Funcione de forma adecuada |               |                                                           |  |
| Dirigente                                                                                              | Docente-Tutor | Líder Estudiantil                                         |  |
| Clic en "¿Ha olvidado su contraseña"                                                                   |               |                                                           |  |
| Ingresar el correo electrónico                                                                         |               |                                                           |  |
| Clic en "Enviar enlace de restablecimiento"                                                            |               |                                                           |  |
|                                                                                                    |               |                                                           |  |
|                                                                                                    |               | Obtener mensaje de restablecimiento al correo electrónico |  |

Resultado

obtenido

## **Tabla 15**

*Caso de prueba. Módulo de Inicio*

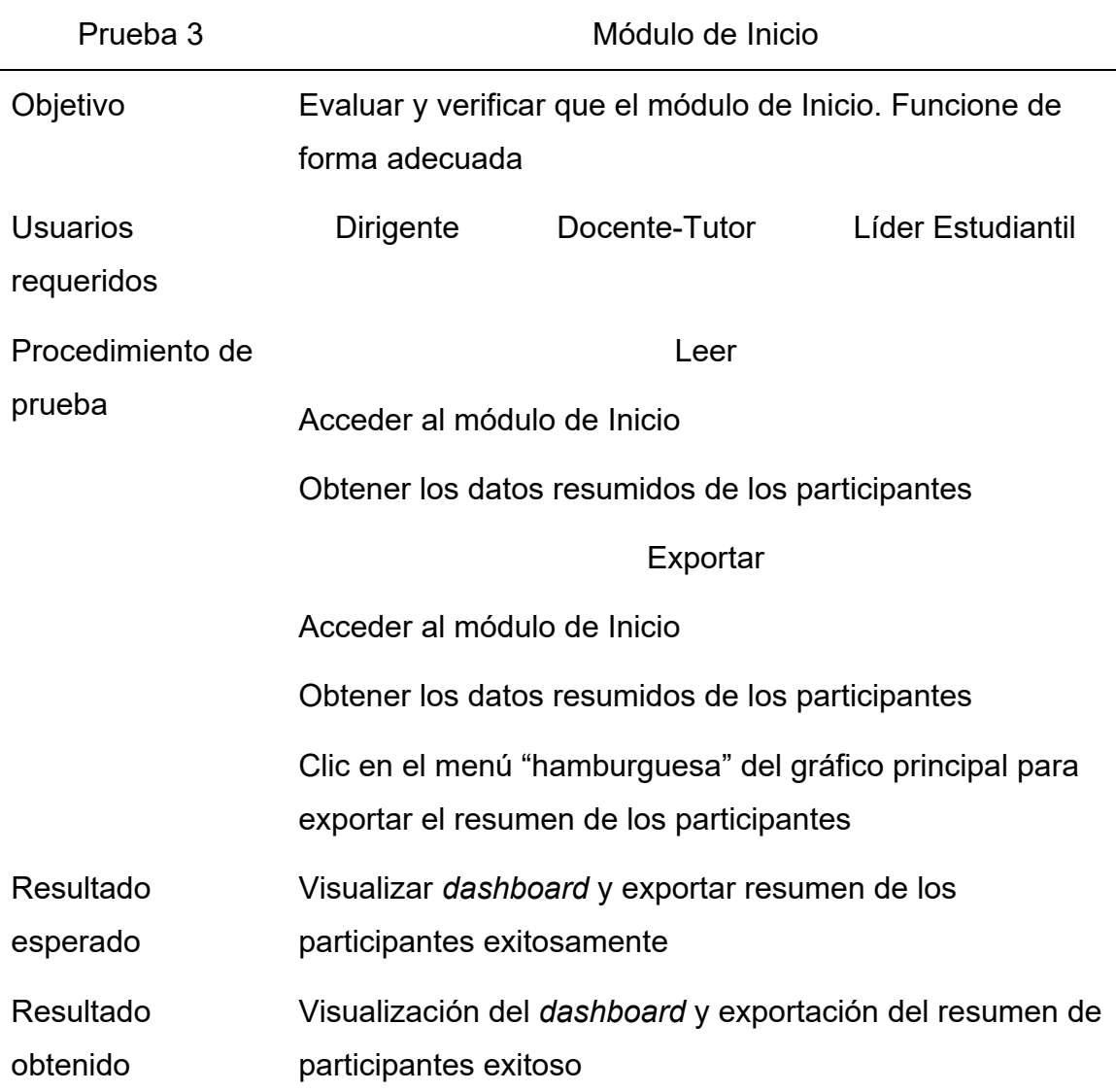

## **Tabla 16**

*Caso de prueba. Módulo de Participantes*

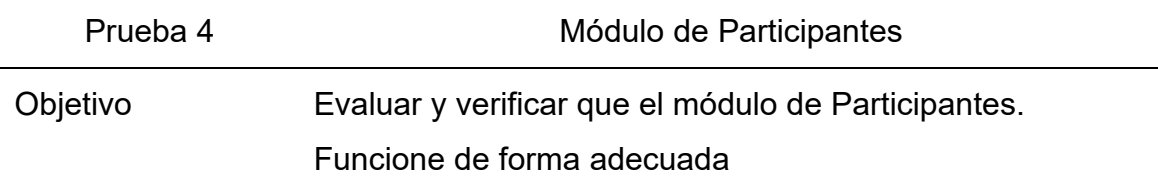

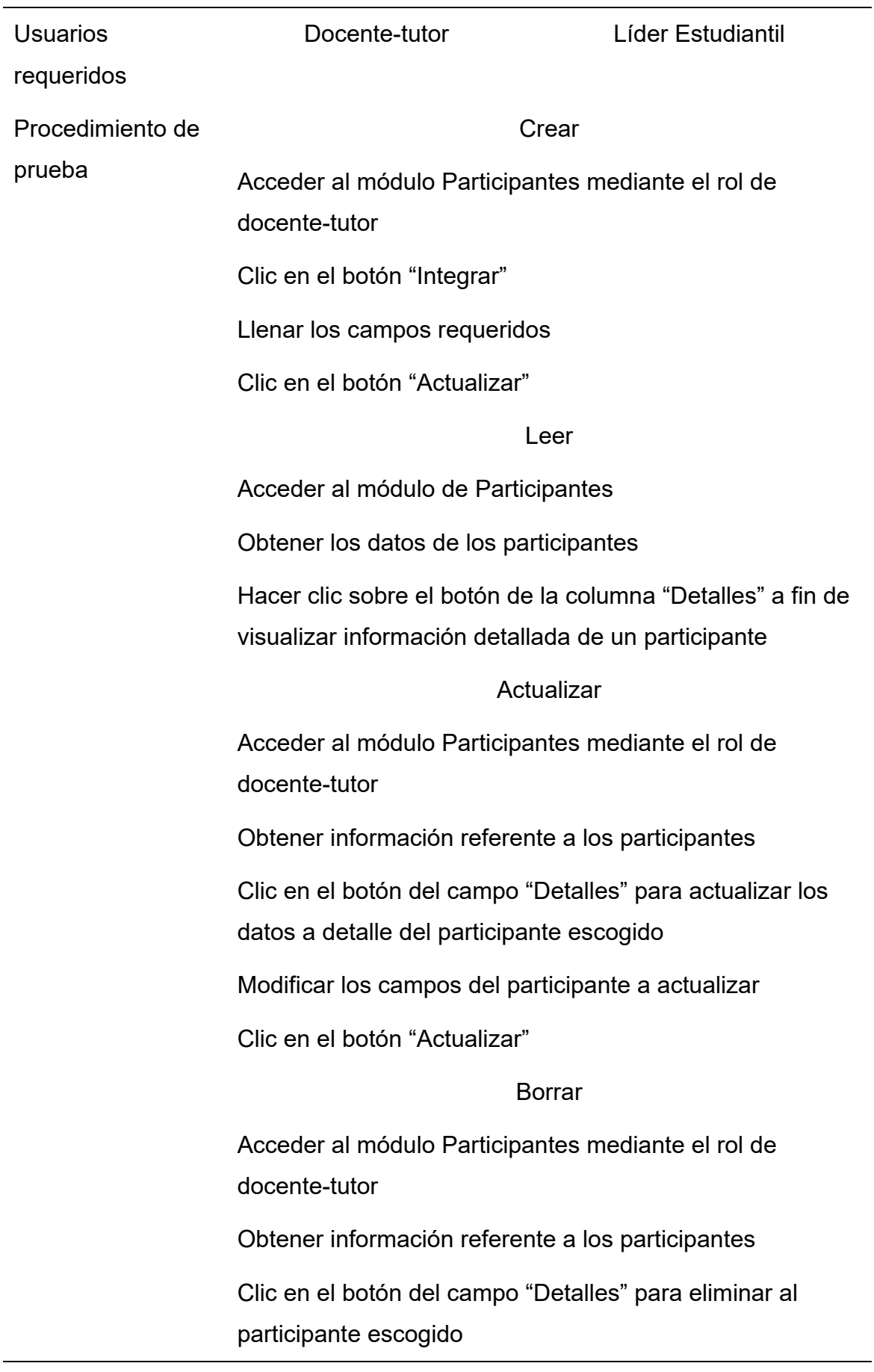

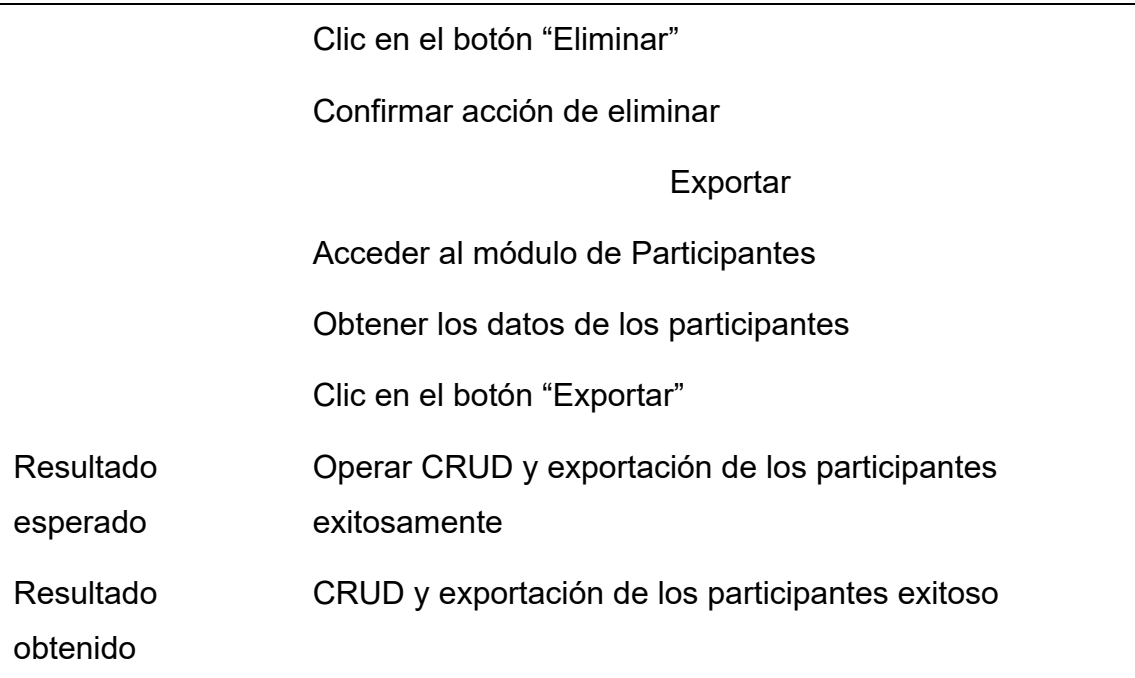

## **Tabla 17**

*Caso de prueba. Módulo de Clubes*

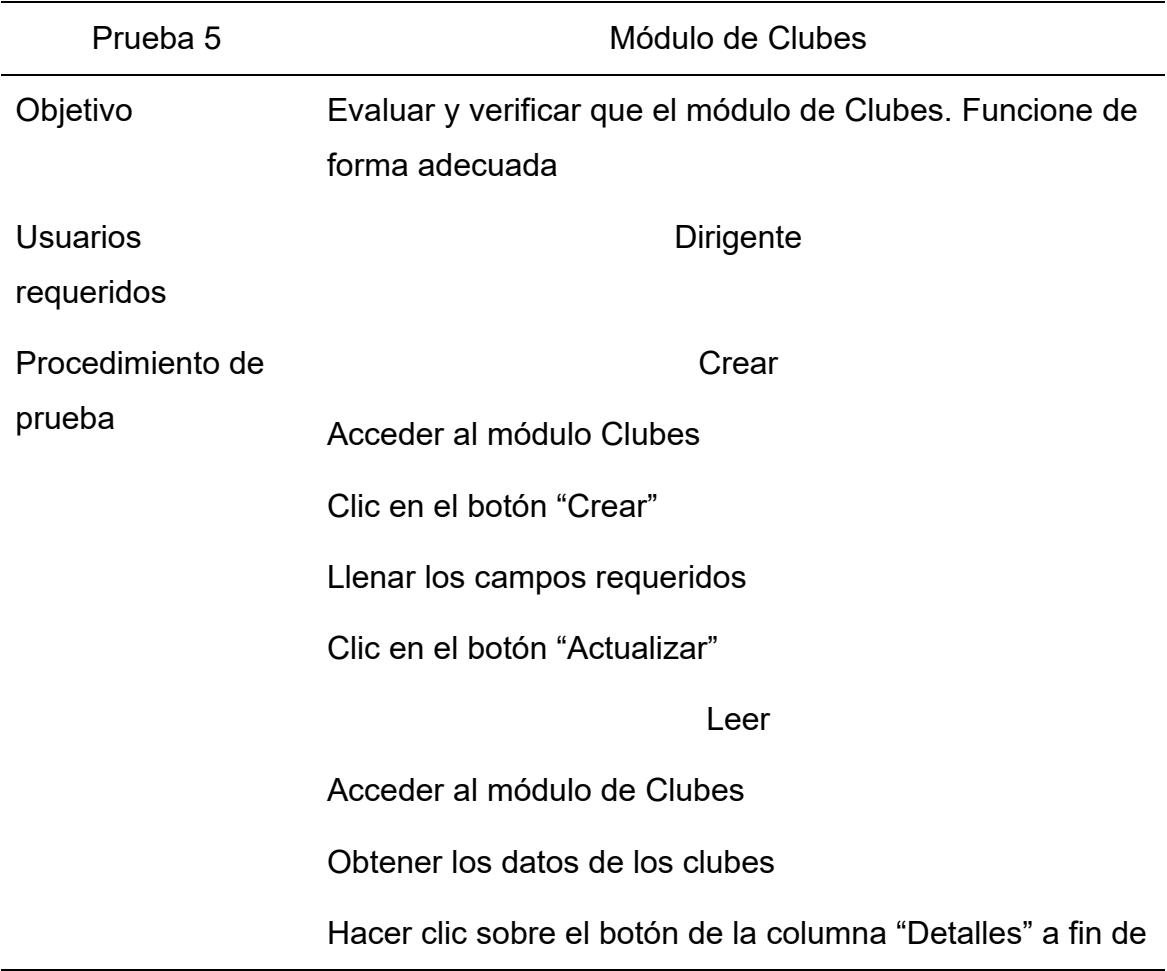

visualizar información detallada de un club

Actualizar

Acceder al módulo Clubes

Obtener información referente a los participantes

Clic en el botón del campo "Detalles" para actualizar los datos a detalle del club escogido

Modificar los campos del club a actualizar

Clic en "Actualizar"

Borrar

Acceder al módulo Clubes

Obtener información referente a los clubes

Clic en el botón del campo "Detalles" para eliminar al club escogido

Clic en "Eliminar"

Confirmar acción de eliminar

Exportar

Acceder al módulo de Clubes

Obtener los datos de los clubes

Clic en el botón "Exportar"

Resultado Operar CRUD y exportación de los clubes exitosamente

esperado

Resultado obtenido CRUD y exportación de los clubes exitoso

## **Tabla 18**

*Caso de prueba. Módulo de Actividades*

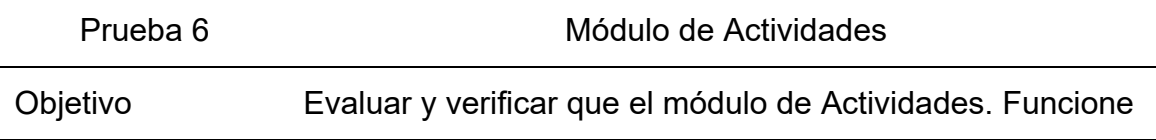

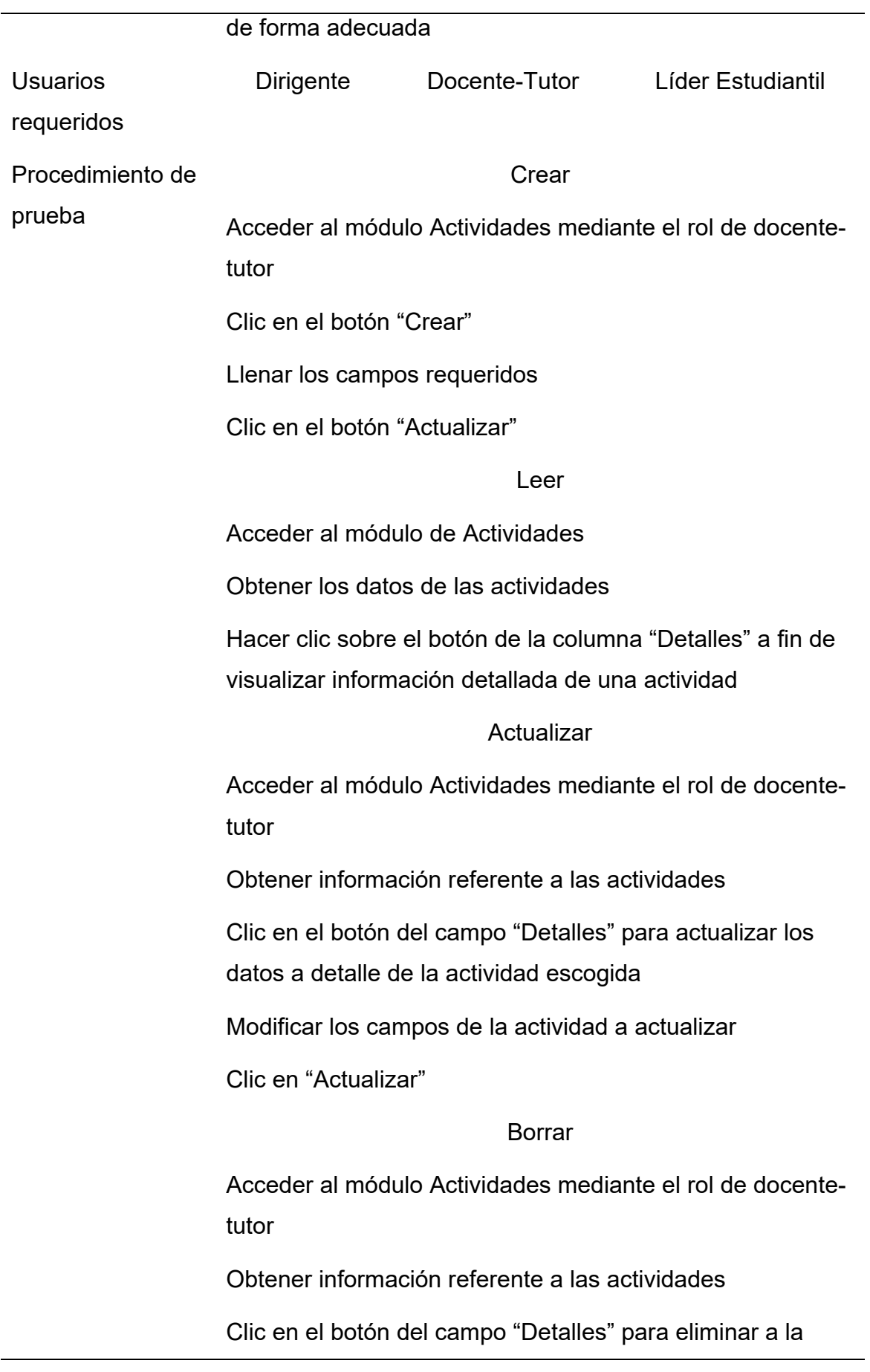

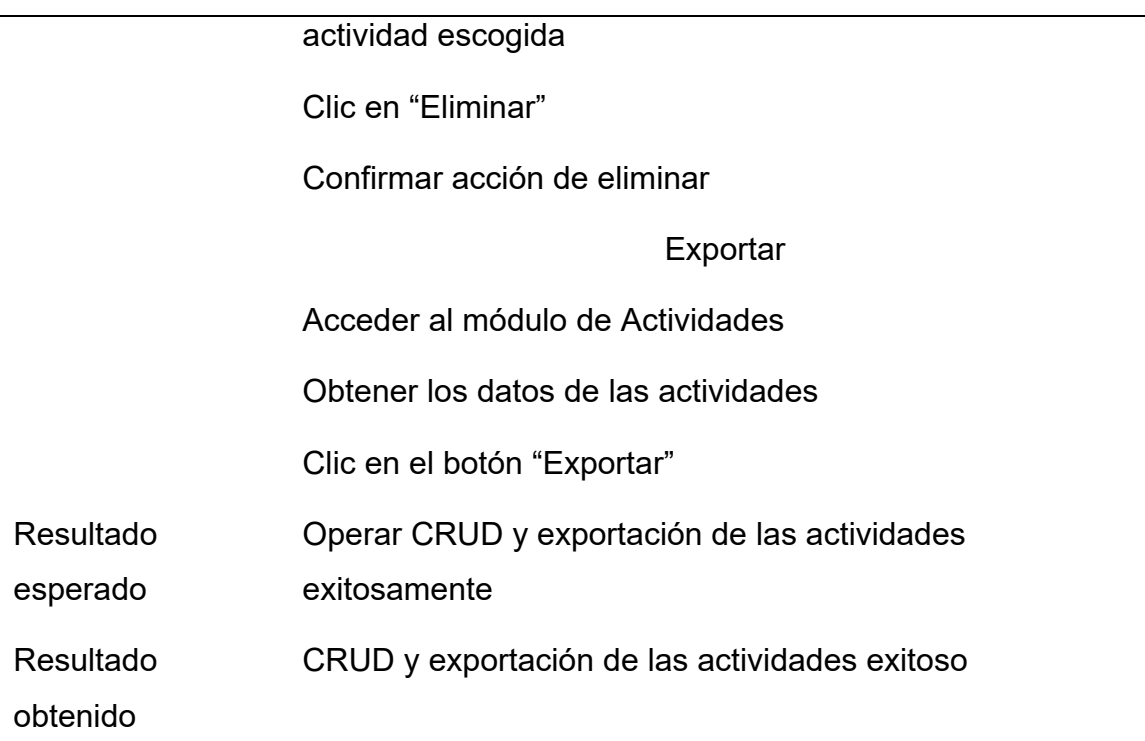

## **Tabla 19**

*Caso de prueba. Módulo de Administración: Crear Usuario*

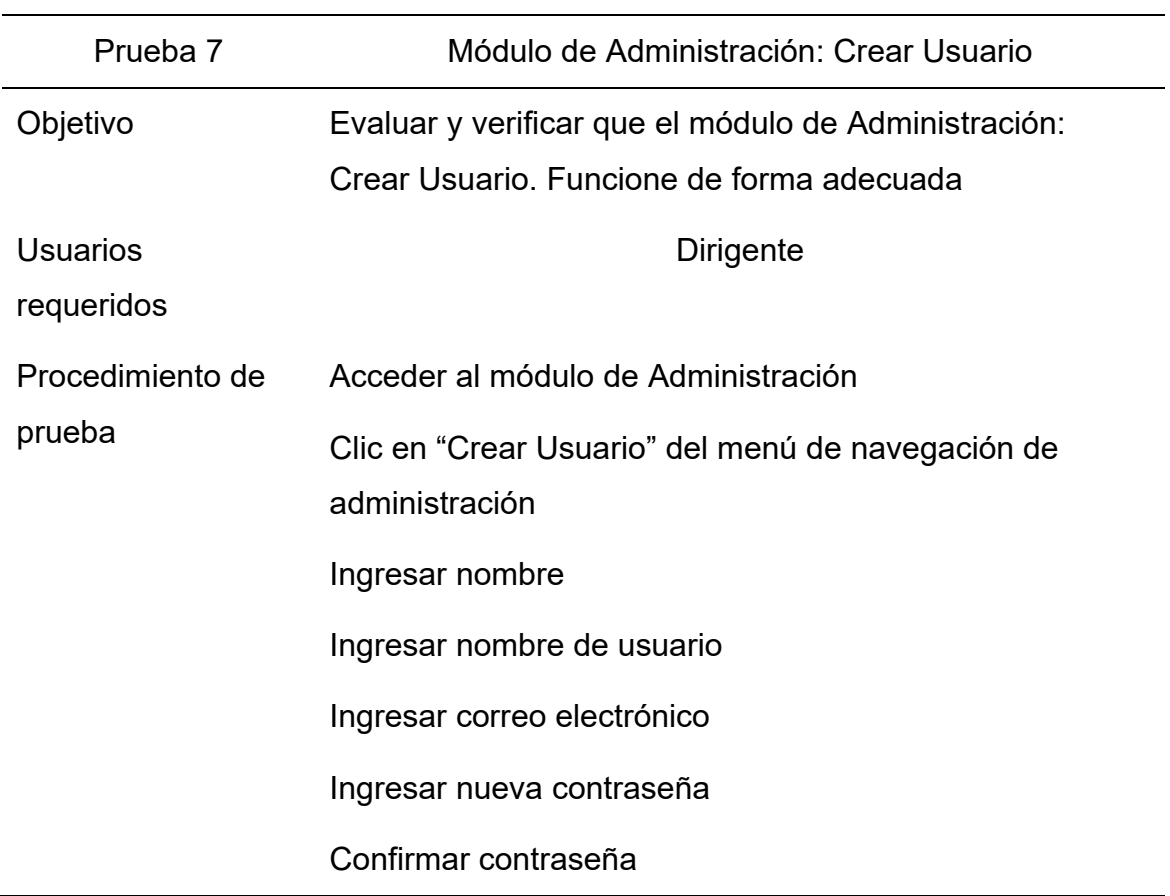

 $\overline{\phantom{0}}$ 

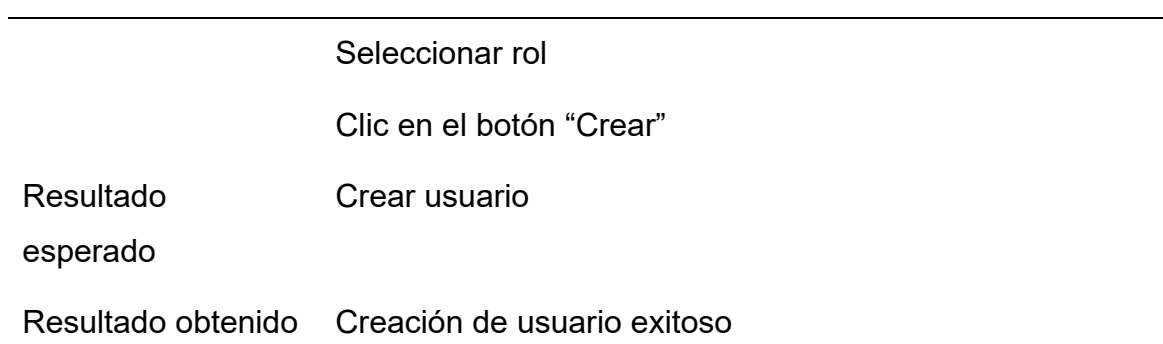

## **Tabla 20**

*Caso de prueba. Módulo de Administración: Usuarios*

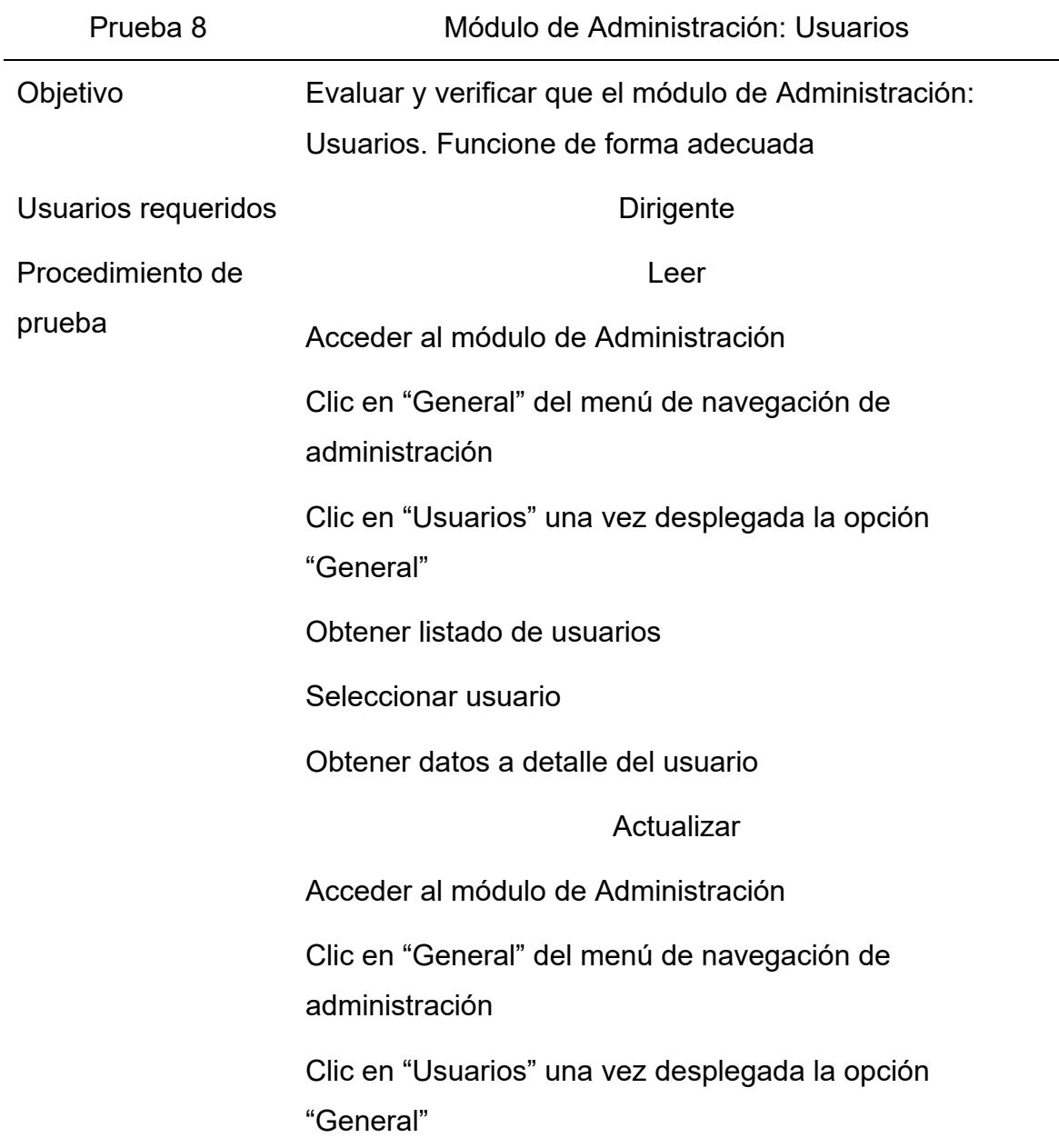

Obtener listado de usuarios Seleccionar usuario Obtener datos a detalle del usuario Clic en el botón "Editar" Ingresar nombre Ingresar nombre de usuario Ingresar correo electrónico Seleccionar rol Clic en el botón "Guardar" Borrar Acceder al módulo de Administración Clic en "General" del menú de navegación de administración Clic en "Usuarios" una vez desplegada la opción "General" Obtener listado de usuarios Seleccionar usuario Obtener datos a detalle del usuario Clic en el botón "Editar" Clic en el botón "Eliminar" Confirmar acción de eliminar Resultado esperado Operar RUD de los usuarios exitosamente Resultado obtenido RUD de los usuarios exitoso

## **Tabla 21**

*Caso de prueba. Módulo de Administración: Personal*

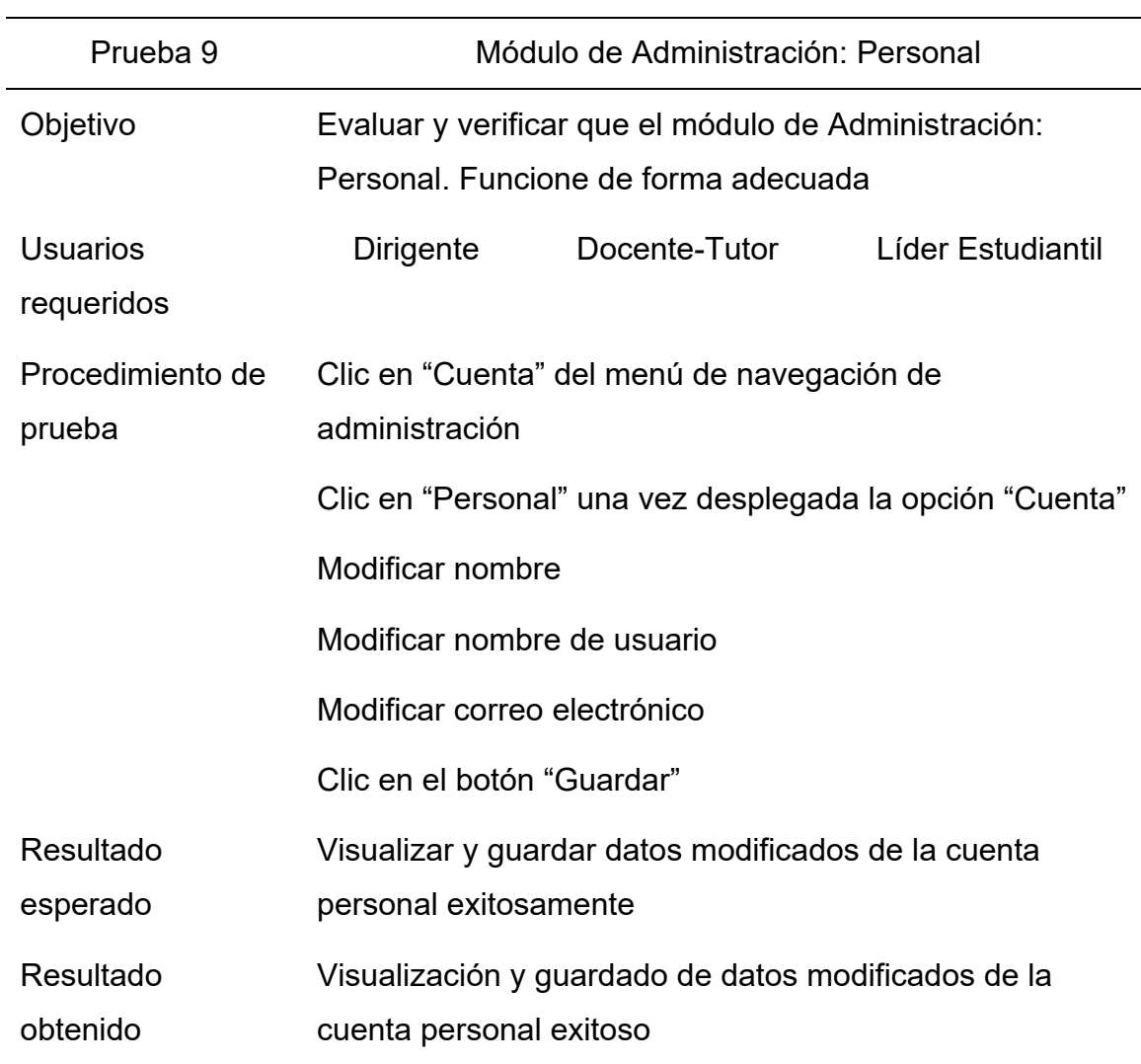

## **Tabla 22**

*Caso de prueba. Módulo de Administración: Seguridad*

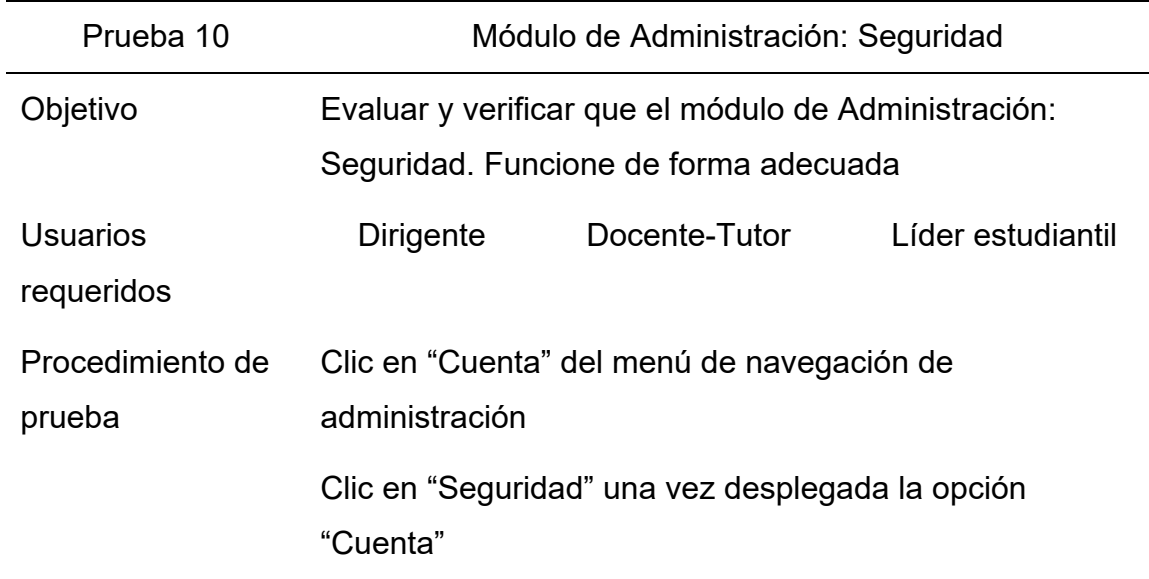

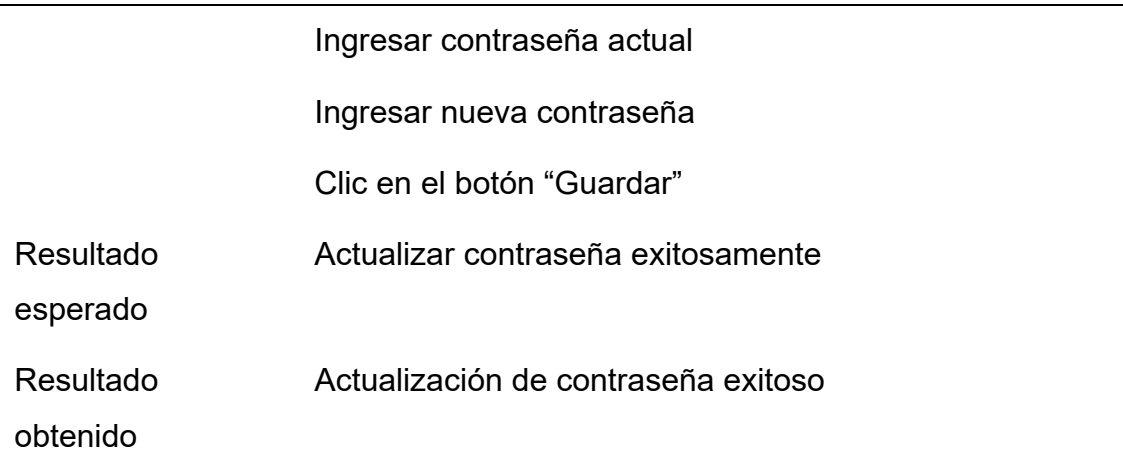

## **3.3 Validación funcional del prototipo**

Respecto al funcionamiento correcto de los módulos de la aplicación web, se validó el buen desarrollo de los mismos en un aspecto global debido a las pruebas antes realizadas, como se muestra en la Tabla 23. Quienes participaron en dichas validaciones son tanto el autor de este trabajo de titulación como la directora de Bienestar Universitario, el docente-tutor y la líder estudiantil puesto que son los beneficiarios de la propuesta tecnológica; en el Anexo 3 se muestra la carta firmada por la directora del proyecto en donde se validó el funcionamiento de los módulos de la propuesta tecnológica.

## **Tabla 23**

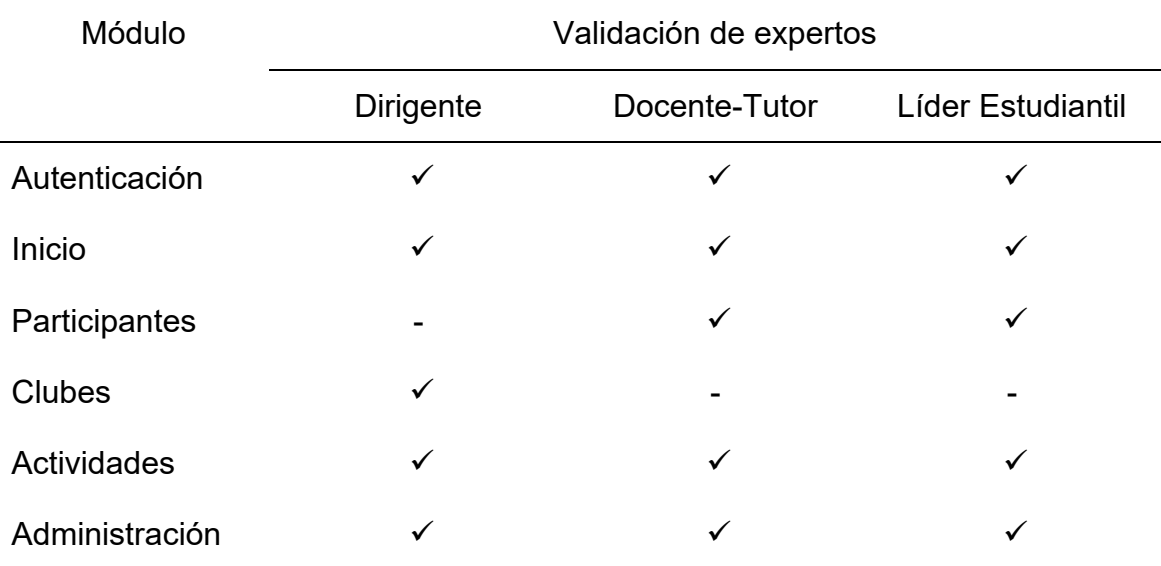

*Validación funcional del prototipo*

Análisis:

Como se puede observar en la tabla anterior de la validación funcional del prototipo alcanzado para la aplicación web de gestión de clubes, se reconoce el cumplimiento de los requerimientos en los módulos que conforman laaplicación web, teniendo un grado de satisfacción exitoso. Así se garantiza también que el sistema desarrollado mediante la metodología por prototipado evolutivo posee los resultados que se esperaban, debido principalmente al acompañamiento del usuario en el proceso de desarrollo, lo cual concluye con las pruebas para garantizar el funcionamiento de la aplicación web en beneficio de los usuarios.

# **IMPLEMENTACIÓN DE LA SOLUCIÓN TECNOLÓGICA CAPÍTULO IV**

#### **CAPÍTULO IV: IMPLEMENTACIÓN DE LA SOLUCIÓN TECNOLÓGICA**

El presente capítulo contiene la aplicación al desarrollo de software de la metodología prototipado evolutivo, realizado en cuatro fases que se detallaron en el segundo capítulo, apartado 3.10 denominado "Procedimiento de la investigación", a fin de solucionar la problemática del manejo manual realizado a los participantes dentro de los clubes.

#### **4.1 Fase I: Investigación preliminar**

En esta fase comprende los recursos indispensables para la ejecución de los objetivos o perspectivas indicadas, esto es, que se pueda alcanzar los objetivos establecidos en la propuesta tecnológica, considerando para ello la disponibilidad de los recursos necesarios a fin de su ejecución.

#### **4.1.1 Clarificación de requerimientos**

Un aspecto fundamental en el desarrollo para el sistema consiste precisamente que tanto el usuario como el desarrollador coinciden plenamente en la creación del mismo. En el caso del usuario, ha de estar definido si lo que va a hacer el programador se corresponde a lo que el usuario está pidiendo. Con frecuencia resulta complicado que los usuarios puedan visualizar el aspecto final del sistema, motivo por el cual los desarrolladores recurren a la creación de prototipos.

En lo que respecta a este trabajo de titulación, las pantallas para la aplicación web fueron diseñadas con la herramienta tecnológica "Figma" que permite realizar diseños de prototipos con el fin de que los usuarios pudieran conocer el aspecto de alguna de ellas. Luego, mediante un encuentro, los usuarios pudieron visualizar estas pantallas de manera que todas sus dudas sobre el funcionamiento fueron resueltas en el mismo encuentro.

Al iniciar la construcción de la aplicación web, siendo el momento en que se terminó con el desarrollo por parte de varios módulos, fue programado un encuentro con el fin de dar a conocer a los usuarios la funcionalidad de dichos apartados. Con el objetivo de que puedan comprender el funcionamiento de los módulos al mismo tiempo que estuvieran conformes con el proceso, además de

hacer comentarios y apreciaciones a fin de incorporarlos a las siguientes pantallas.

En un principio el usuario comentó que había que agregar más campos en el módulo de participantes, para que de esta manera pueda ser almacenada información detallada referente a los datos personales de los integrantes pertenecientes a los clubes. Además, se plantearon numerosas dudas respecto a la operatividad de las pantallas, las cuales fueron aclaradas oportunamente.

Durante el desarrollo de la propuesta tecnológica surgieron dudas de parte del desarrollador acerca de qué consistía el funcionamiento de un determinado requisito por lo que se hacía al respecto era comunicarse así con los usuarios a fin de clarificar la operación conforme al documento de creación, implementación y seguimiento de clubes, lo cual era compartido en la nube.

Asimismo, al coincidir las dudas con algún encuentro sobre la exposición del sistema web, estos fueron esclarecidos de manera oportuna, permitiendo además en algunos puntos, la comprensión por parte del usuario final que el proceso que realiza no era el idóneo por lo que se efectuaron los cambios pertinentes.

En el Anexo 4 se muestra el gráfico de flujo para el procedimiento de creación, implementación y seguimiento de clubes.

#### **4.1.2 Estudio de factibilidad**

Se considera viable la elaboración sobre la aplicación web si se determina que los recursos disponibles para llevarla a cabo son suficientes. Para que el éxito de la propuesta tecnológica sea viable se determinaron los siguientes aspectos: factibilidad técnica, operativa y económica.

#### **4.1.2.1 Factibilidad técnica**

Para determinar si el proyecto tecnológico era técnicamente viable, se requirió la realización del estudio y precisión con qué recursos tecnológicos se contaba para reunir las características adecuadas para la realización del sistema web destinado a la gestión de los clubes estudiantiles de la

Universidad Ecotec, campus Samborondón, Dirección de Bienestar Universitario.

Entre los aspectos considerados necesarios para que el proyecto sea técnicamente viable se tienen:

• Recurso humano

Entre los conocimientos necesarios para el desarrollo del sistema web se encuentran los indicados a continuación:

- o Conocimiento del lenguaje de programación C#.
- o Conocimientos en TypeScript, CSS 3, Tailwind CSS, HTML 5 y Angular 14.
- o Manejar el SGBD Microsoft SQL Server 2019.
- o Manejar el *framework* .NET 6.

Para la elaboración del sistema web es necesario contar con el recurso humano correspondiente por lo que es necesario tener los conocimientos técnicos. Dicho recurso está conformado por el autor del presente trabajo de titulación.

• Hardware

En la Tabla 24 queda reflejado todo el equipamiento disponible en el ordenador del desarrollador para la propuesta tecnológica:

#### **Tabla 24**

*Características de equipamiento del desarrollador*

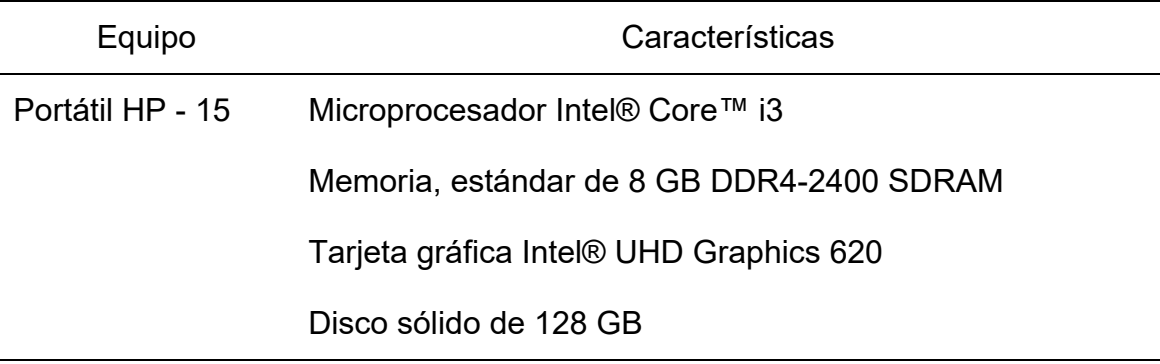

**Software** 

El equipo descrito anteriormente requiere el uso de software que permita la ejecución correcta del sistema web. Los tipos de software que se utilizaron para la propuesta tecnológica son detallados en la Tabla 25.

#### **Tabla 25**

*Tipos de software utilizados para la propuesta tecnológica*

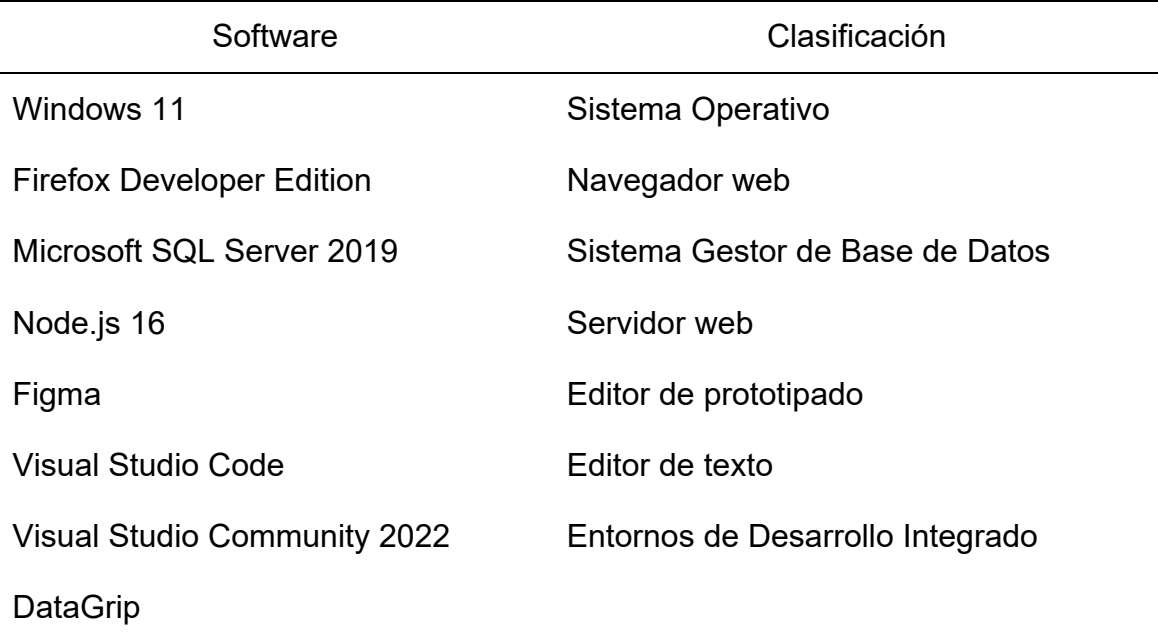

#### **4.1.2.2 Factibilidad operativa**

La propuesta tecnológica fue operable dado que el personal humano disponía de las competencias informáticas requeridas a nivel técnico para utilizar y gestionar la aplicación web y, al mismo tiempo, se mostraba plenamente favorable para su desarrollo según las informaciones previamente investigadas en los capítulos anteriores, pues les resultaba sumamente útil a los usuarios en el desempeño de sus respectivas ocupaciones en el ámbito de la gestión de los clubes, garantizando el uso del mismo una vez una vez puesto en marcha.

#### **4.1.2.3 Factibilidad económica**

Para esta propuesta tecnológica, los estudios de viabilidad previos especifican que el desarrollador dispone del equipo necesario para realizar la aplicación web, de modo que resulta ineludible la adquisición de material adicional.

Los siguientes datos son costes de la realización del sistema web, los cuales han sido presentados como una manera que describe los procesos y entradas necesarias, además de haber utilizado software de código abierto y licencia de estudiante. (ver Tabla 26)

#### **Tabla 26**

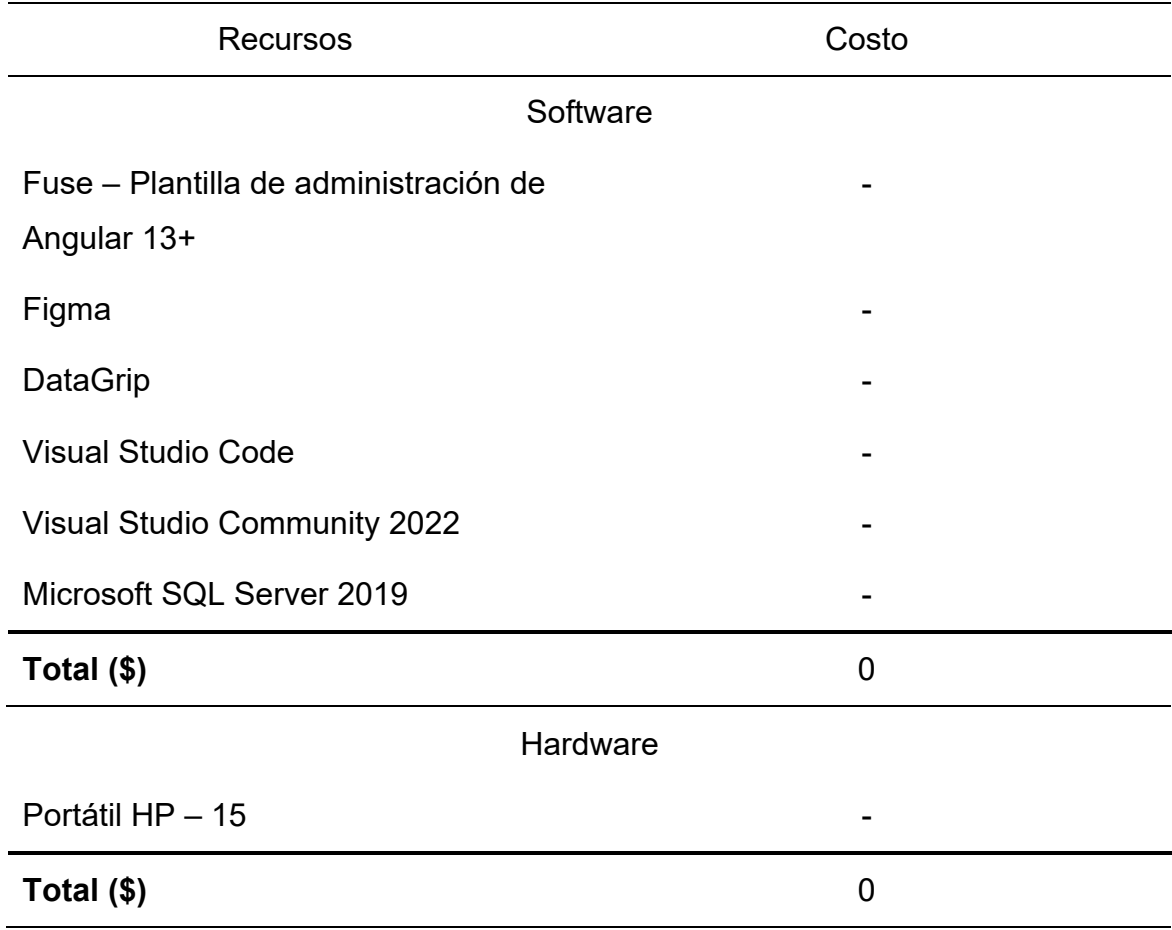

*Presupuesto de recursos tecnológicos*

## **4.1.3 Aprobación del requerimiento**

Este paso consistió en recoger todas aquellas carencias y aspiraciones que presentaban los usuarios sobre la propuesta tecnológica, recabadas en las entrevistas a los usuarios finales. En ella se determinaron los requerimientos a través de la elaboración, demostración y retroalimentación del prototipo.

Las Tablas 27 y 28 que aparecen a continuación presentan el registro de requisitos funcionales y no funcionales aprobados.

## **Tabla 27**

*Requerimientos funcionales aprobados*

| Código            | Nombre                                                    | Descripción                                                                                                    |
|-------------------|-----------------------------------------------------------|----------------------------------------------------------------------------------------------------|
| REQF1             | Mostrar el inicio de sesión                               | El acceso a la aplicación<br>web, por razones de<br>seguridad, debe<br>permitirse exclusivamente<br>para aquellos que están<br>registrados por un<br>administrador.                                            |
| REQF <sub>2</sub> | Restablecer la<br>contraseña olvidada                     | Al completar el campo y<br>hacer clic en el botón de<br>envío del enlace de<br>restablecimiento, la<br>aplicación web remitirá un<br>correo electrónico con<br>una contraseña temporal<br>para poder ingresar. |
| REQF3             | Mostrar la pantalla de<br>inicio                          | La aplicación web tiene<br>que permitir la<br>visualización del resumen<br>de participantes por<br>género y el total de los<br>mismos.                                                                         |
| REQF4             | Exportar el resumen de<br>los participantes por<br>género | Ha de permitir que el<br>usuario pueda exportar el<br>resumen de los<br>participantes por género<br>de la pantalla de inicio.                                                                                  |

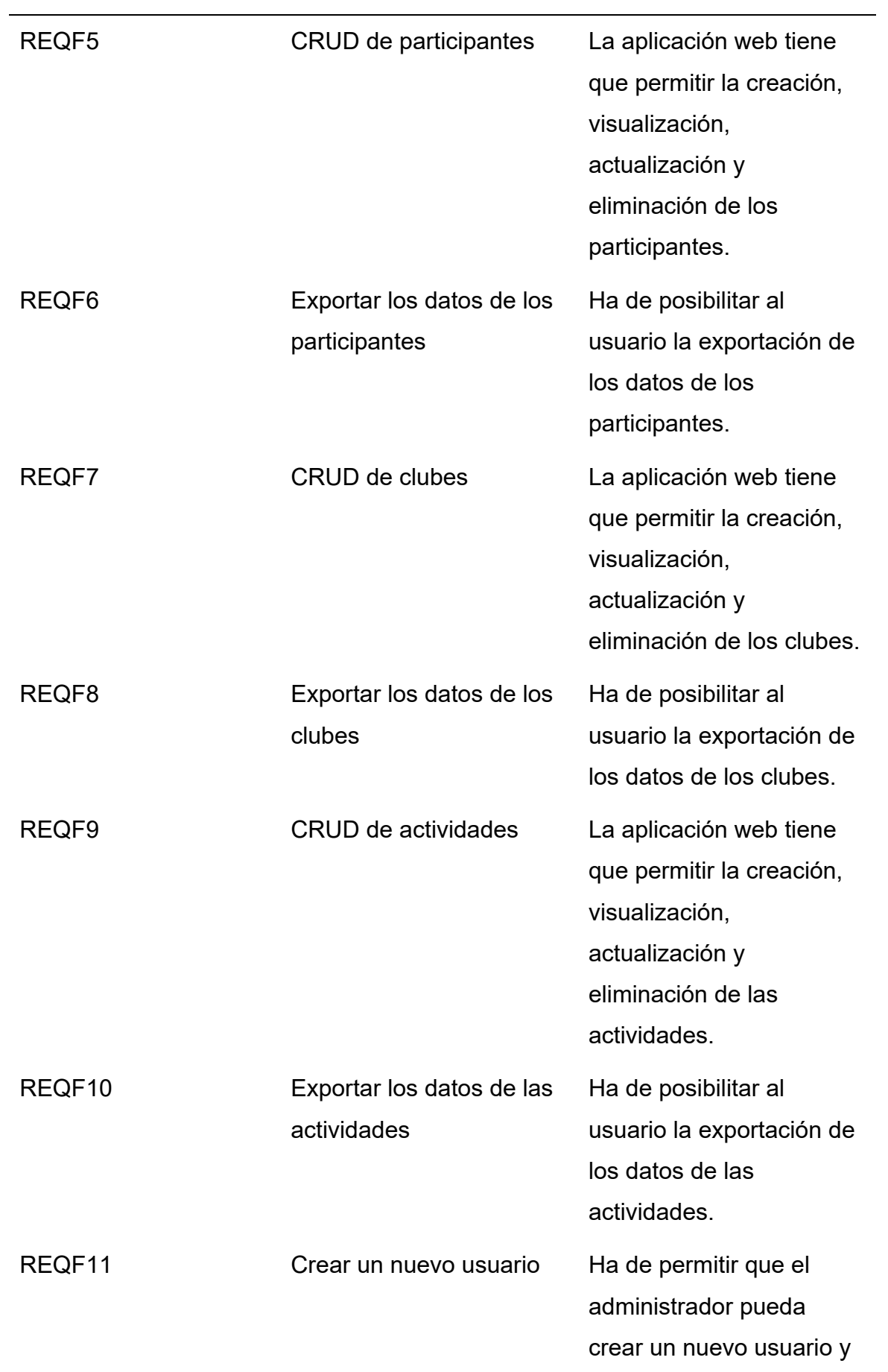
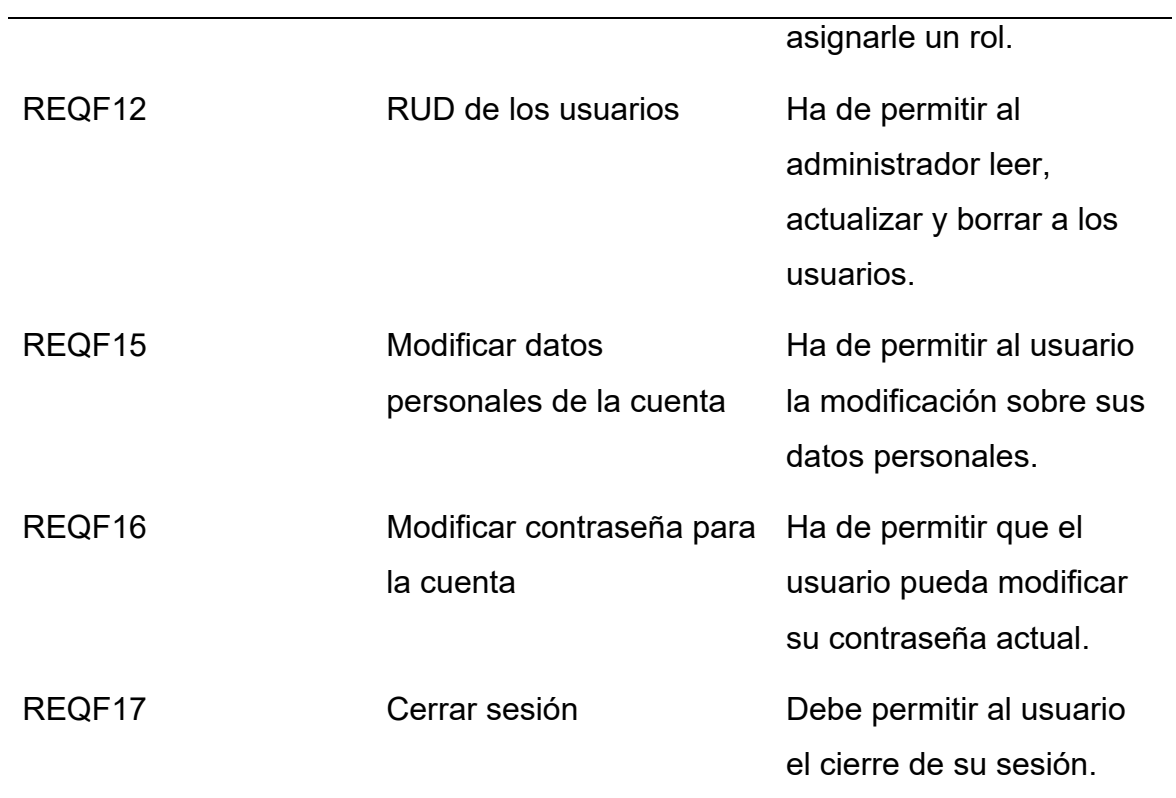

# **Tabla 28**

# *Requerimientos no funcionales aprobados*

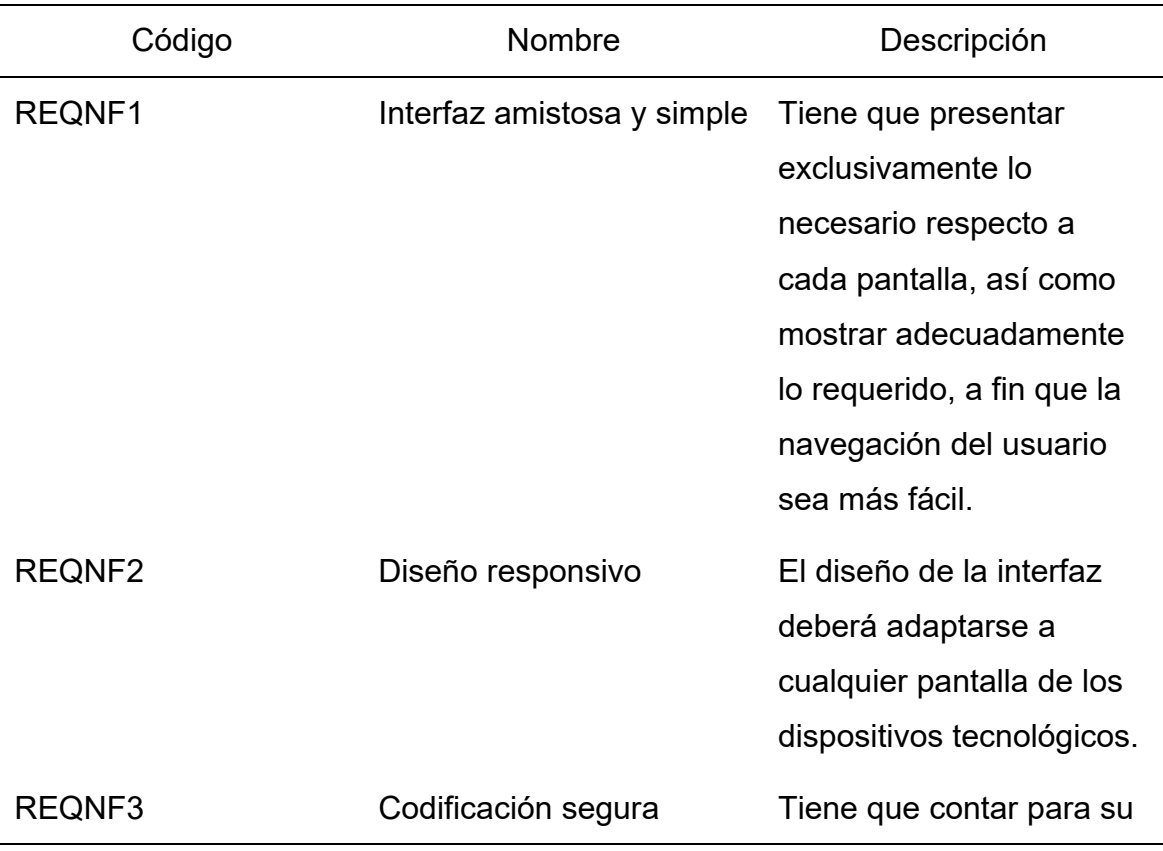

seguridad un método que impida el acceso por parte de cualquiera al código sobre el que se asienta la aplicación.

#### **4.2 Fase II: Definición de los requerimientos del sistema**

Este proceso, concretamente la fase del prototipo, consistió en recoger los requerimientos y necesidades que los usuarios manifestaron con respecto a la propuesta tecnológica elaborada. Este proceso de definición de requisitos estuvo compuesto de cinco etapas.

#### **4.2.1 Análisis grueso y especificación**

El principal objetivo sobre el que se versó esta fase fue la realización de un diseño inicial destinado a la creación del prototipo final.

Para el diseño preliminar presentado en el Anexo 5 al Anexo 13, se detallan la elaboración de las pantallas de inicio de sesión, contraseña olvidada, inicio, miembros, clubes, planes, administración (cuenta, seguridad, equipo).

El resultado de esta etapa se centra principalmente en la obtención de un primer prototipo, orientado ya a la construcción del sistema web con sus respectivas funcionalidades, haciendo hincapié dentro de la interfaz de usuario. Por ello, se han diseño las pantallas en el Anexo 14 al 23 con sus funcionalidades: inicio de sesión, contraseña olvidada, inicio (visualización y exportación del resumen de los participantes), participantes (CRUD y exportación de participantes), clubes (CRUD y exportación de clubes), actividades (CRUD y exportación de actividades) y administración (CRUD de usuarios, actualización de datos personales de la cuenta personal y la seguridad de la cuenta).

#### **4.2.2 Evaluación**

Al evaluar por primera vez el prototipo se llevó a cabo pruebas de caja negra teniendo en consideración los requisitos teniéndose como resultado:

- 1. En la pantalla de inicio, el usuario comentó que los datos no corresponden a los datos reales de los estudiantes, sin embargo, se le explicó que la interfaz fue modificada en base a una plantilla y que se modificarían a fin de ajuste a lo que el usuario realmente requirió.
- 2. En la misma pantalla de inicio, surgió una duda sobre cómo iba a presentarse la identificación del usuario, puesto que se visualizaba como "Admin", se explicó que es un usuario de prueba y que se realizaría la respectiva modificación al acabar completamente con los demás requerimientos que son de mayor prioridad en la aplicación web.
- 3. Se observó que el botón de exportar, de la pantalla de actividades no realizaba la respectiva exportación de los datos, dado que mostraba diferentes datos en comparación a la pantalla de registro de las actividades.

## **4.2.3 Modificación**

Conforme a las evaluaciones previamente descritas, se realizaron las modificaciones al prototipo en función de los anuncios realizados por los usuarios. En cuyo caso, la pantalla de inició fue modificada en consideración a los datos reales provenientes de la base datos, de esta manera los usuarios obtuvieron información precisa y confiable para su respectiva retroalimentación.

Para la misma pantalla de inicio se solventó el problema para identificar al usuario que esté usando la aplicación web, de esta manera no habría más confusiones con el usuario nombrado "Admin" que en tales circunstancias fue utilizado para las evaluaciones.

Para la funcionalidad del botón de exportar ubicado en la pantalla de actividades se realizó la modificación para que se pueda obtener la información requerida y asegurar que la misma represente lo que está en la aplicación web permitiendo al usuario información confiable para realizar sus reportes.

#### **4.2.4 Término**

Tras desarrollar la versión integral y sólida del prototipo, se validó la funcionalidad de la aplicación web con los usuarios expertos, estando en este caso ya descrita en el tercer capítulo, concretamente en el apartado 3.3 denominado "Validación funcional del prototipo" confirmándose el nivel de aceptación del usuario en consideración a los requerimientos.

## **4.3 Fase III: Diseño técnico**

En esta fase se elaboró el diseño por defecto, la remodelación detallada del prototipo y se procedió a elaborar la documentación relativa al desarrollo del sistema web y sus respectivos requerimientos.

## **4.3.1 Diagrama de flujo**

Según se observa a través de la Figura 21, el diagrama de flujo de los procedimientos de gestión del club se ha optimizado como resultado del diseño de la propuesta tecnológica; es preciso señalar que solamente se han tenido en cuenta los principales implicados como usuarios de la aplicación web.

## **Figura 21**

*Diagrama de flujo de gestión de clubes al emplear la propuesta tecnológica*

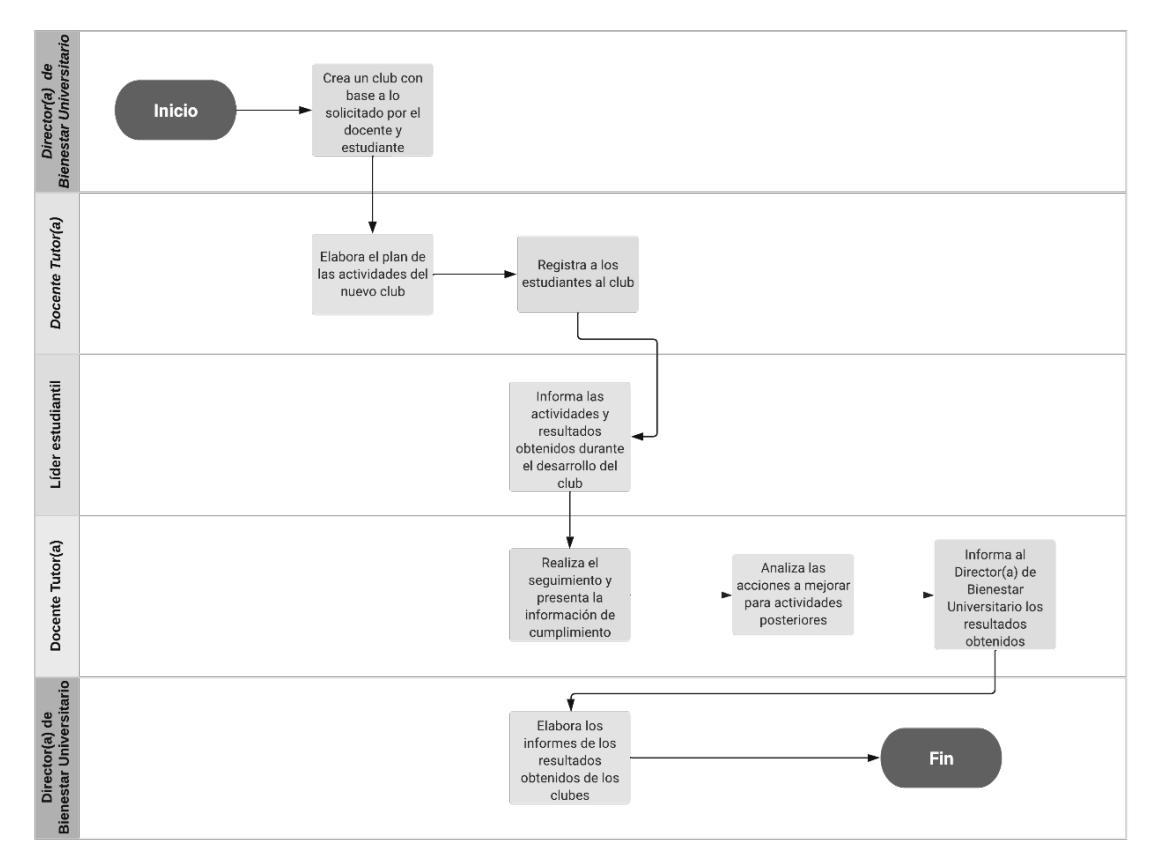

#### **4.3.2 Diagrama de base de datos**

A partir de la base de datos se elaboró un esquema de entidad relación utilizando las tablas preparadas, que puede verse en el Anexo 24. En este sentido, destacan los nombres de las entidades, atributos y sus conexiones.

## **4.3.3 Diccionario de datos**

La siguiente información corresponde al nombre de esquema, denominación de las tablas, tipos de datos y demás atributos con los cuales se ha compuesto a la base de datos referente a la propuesta tecnológica para la gestión de clubes estudiantiles de la Dirección de Bienestar Universitario de la Universidad Ecotec del campus Samborondón. (ver Anexo 25)

## **4.3.4 Documentación de servicios API**

Como documentación de los servicios que conforman la aplicación web fue necesario utilizar una herramienta de software denominada "Swagger" con la que se pudo elaborar la documentación con mayor agilidad. En el Anexo 26 puede verse cómo los parámetros y las distintas salidas han sido definidos mediante códigos propios de HTTP.

## **4.3.5 Manual de usuario**

Las instrucciones de uso han sido elaboradas con el objetivo de servir de instrumento que oriente a los usuarios a la hora de utilizar convenientemente la aplicación web en su navegador. (ver Anexo 27)

## **4.3.6 Arquitectura de la aplicación web**

En la siguiente Figura 22, es presentado el esquema arquitectónico en entorno como desarrollo de la aplicación web elaborada, junto con las conexiones existentes entre los elementos siguiendo el modelo MVC, haciendo de referencia al Modelo como base de datos, el Frontend como la Vista y el Backend como el Controlador.

## **Figura 22**

*Arquitectura de la aplicación web*

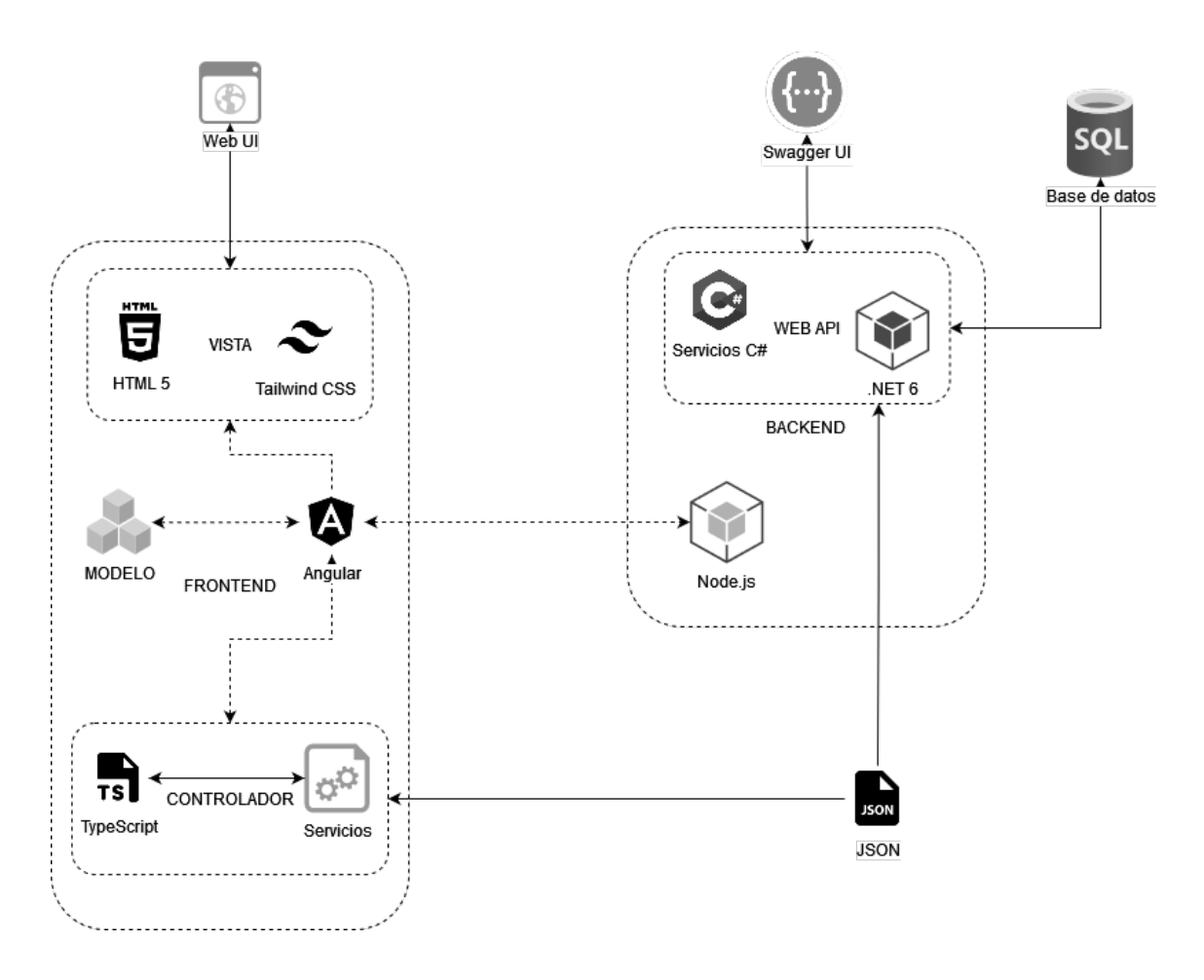

## **4.4 Fase IV: Desarrollo y pruebas**

En esta fase las especificaciones sobre el diseño técnico se aplicaron y se sometieron a pruebas para garantizar que son correctas y completas con respecto a los requisitos de los usuarios.

## **4.4.1 Desarrollo de la propuesta tecnológica**

Dentro de esta subfase se desarrolló la propuesta tecnológica mediante el conocimiento del desarrollador, guías de procedimientos, asistencia a través de Internet y espacios web adicionales de los cuales responden a las interrogantes que más se plantean a la hora de desarrollar una aplicación web.

Por el lado del Backend se utilizó el framework .NET 6 instalado en el IDE Visual Studio Community 2022, dicho marco de trabajo usa el lenguaje de programación C#. Por otro lado, se usó una herramienta de código abierto que utiliza ORM denominado "Entity Framework" o "EF" que permitió obtener

acceso y mapear los datos almacenados desde la base de datos MSQL Server 2019.

La Figura 23 muestra los paquetes instalados mediante el gestor de paquetes de .NET llamado "NuGet" para que funcione la ejecución del proyecto de la propuesta tecnológica.

## **Figura 23**

*Instalación de paquetes*

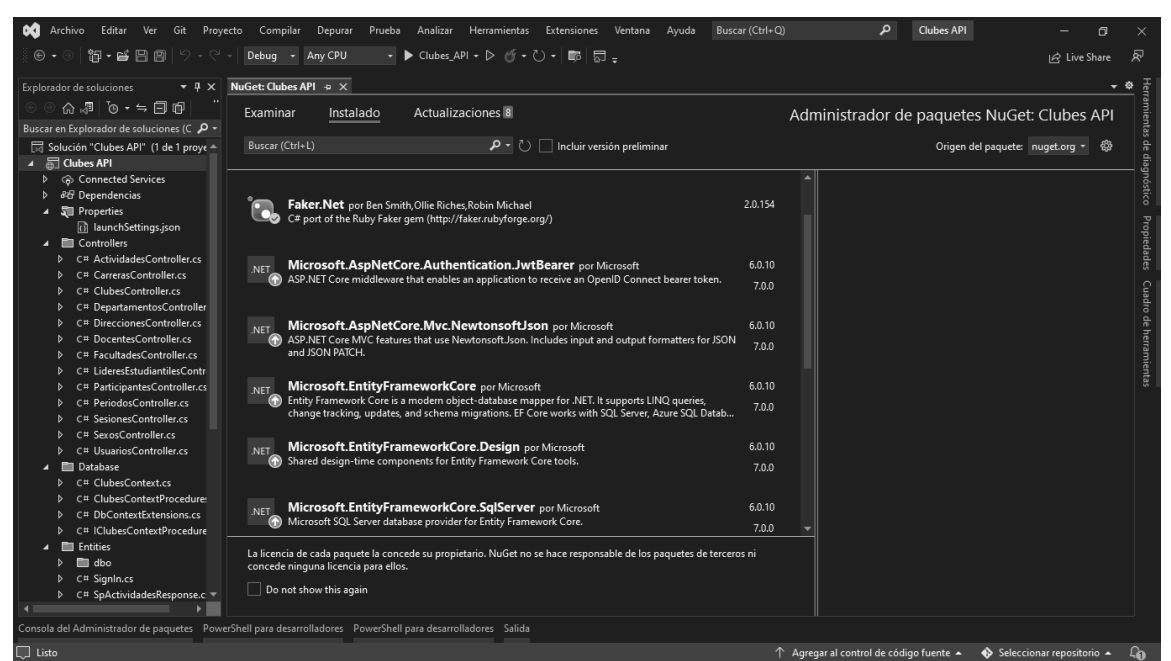

*Nota*. Se seleccionó la pestaña "Proyecto" y posteriormente en "Administrar paquetes de NuGet" donde se buscaron los paquetes necesarios para la instalación.

Para la generación de código que agilice la construcción y la documentación de la API se utilizó una extensión descargada del Visual Studio Marketplace llamada "EF Core Power Tools" que permitía la ingeniería inversa a partir de la base de datos construida, haciendo posible la generación automática de los modelos y controladores del Backend. De la Figura 24 a la 27 se muestra el procedimiento realizado.

## **Figura 24**

*Instalación de EF Core Power Tools*

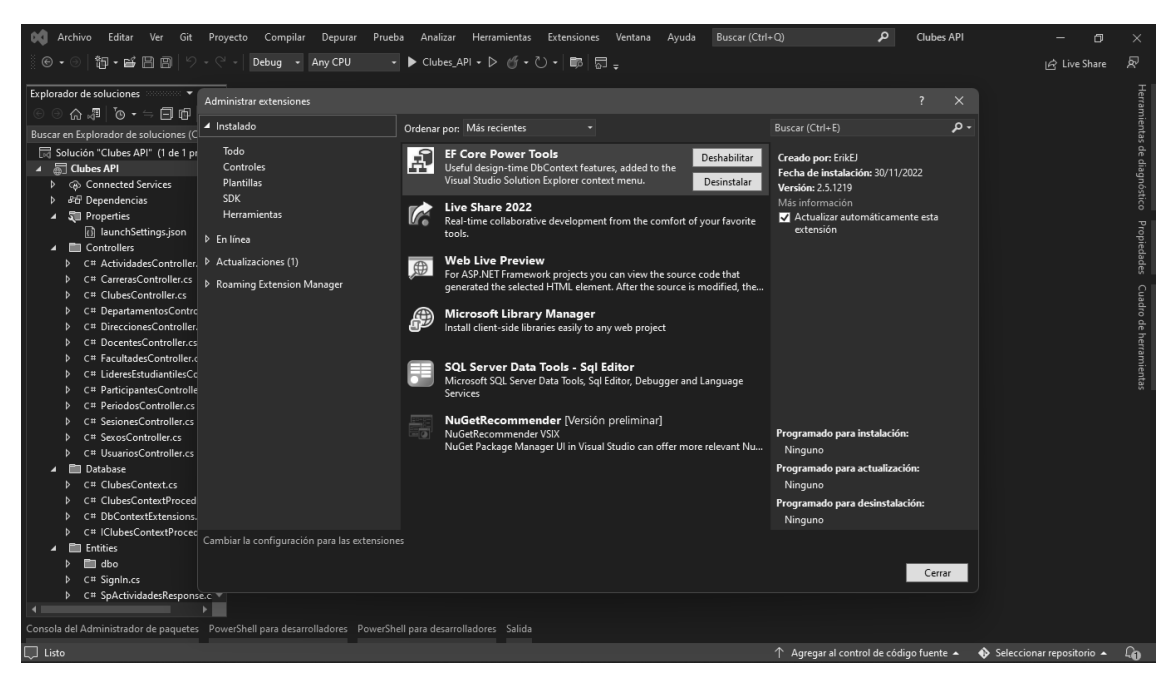

*Nota*. Se seleccionó la pestaña "Extensiones" y posteriormente en "Administrar extensiones" donde se buscó, descargó e instaló el complemento.

## **Figura 25**

*Ajustes del enlace a la base de datos*

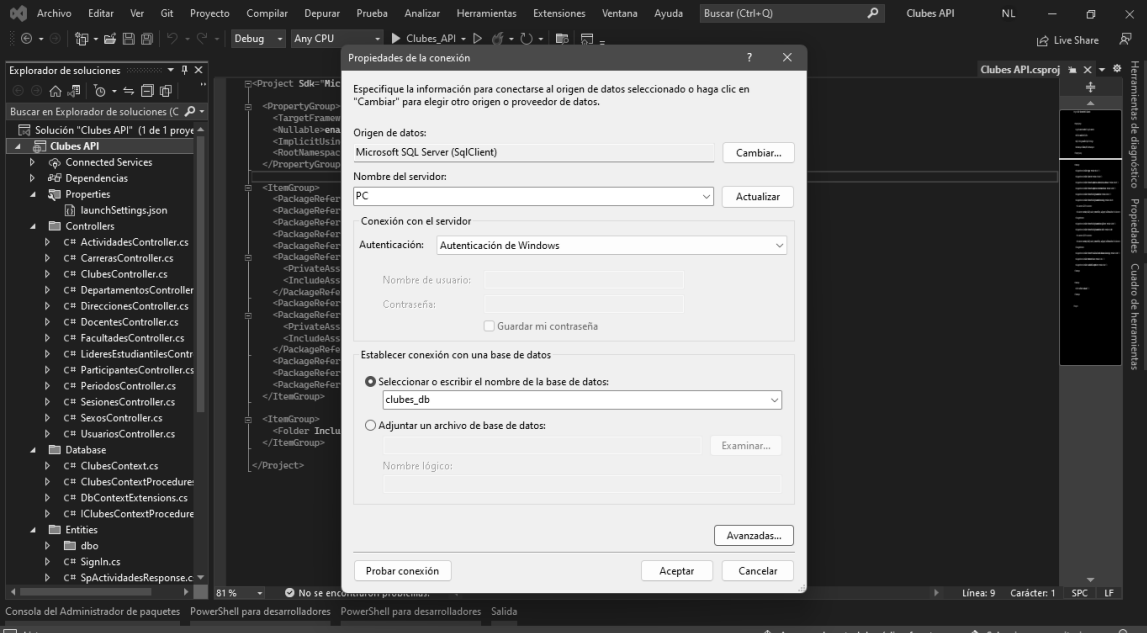

*Nota*. Se hizo clic derecho en el proyecto nombrado "Clubes API", luego en "EF Core Power Tools" y, por último, en "Reverse Engineer" para añadir el enlace sobre la base de datos.

## **Figura 26**

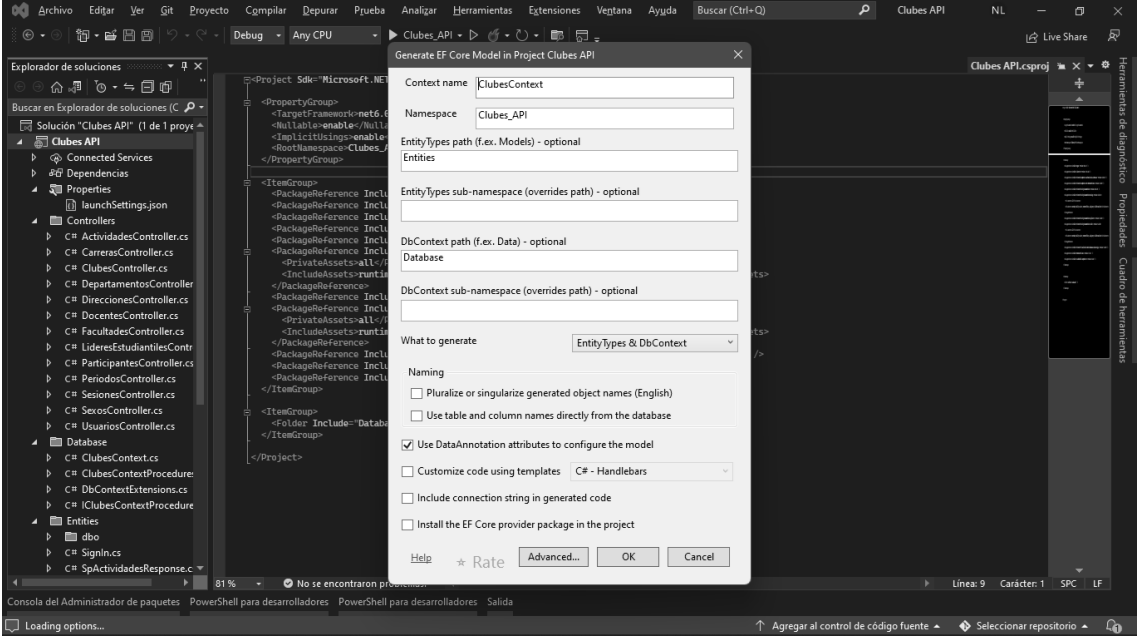

*Generación de los modelos por EF Core para el proyecto*

*Nota*. Se seleccionaron los objetos deseados para la generación de código y, a continuación, se procedió a nombrar las entidades y la clase principal del Backend.

## **Figura 27**

*Agregación de nuevo controlador con Entity Framework*

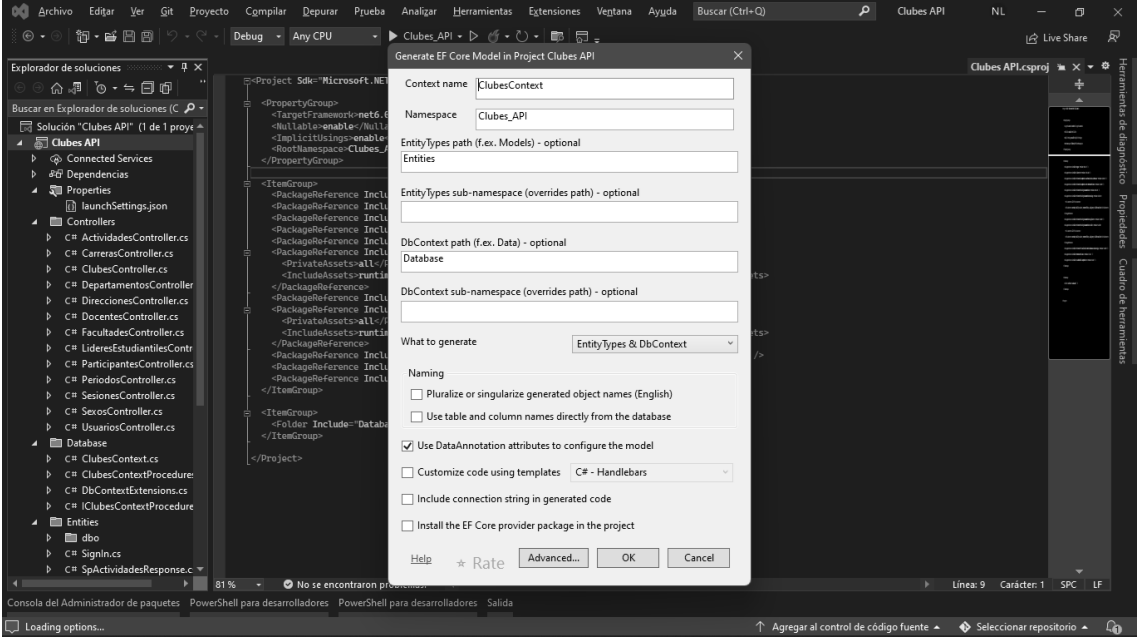

*Nota*. Los controladores se agregaron dando clic derecho en el archivo denominado "Controladores", luego se seleccionó la opción "Agregar" y luego "Controlador". Apareció una ventana en la que se colocó en la sección "Común" y en la opción "API" para utilizar la función "Controlador API con acciones que utilizan "Entity Framework", y finalmente se realizó la configuración respectiva para generar el código del nuevo controlador.

El uso del complemento agilizó la programación de la API basada en servicios web por su parte, procesando los datos entre el servidor web y el navegador web bajo un esquema JSON, tanto en forma de códigos de estado, como en forma del tipo string, arrays u otros tipos de datos. En la Figura 28 se puede visualizar las rutas con sus correspondientes métodos de petición HTTP por parte del controlador a modo de muestra.

## **Figura 28**

*Controlador API web de muestra*

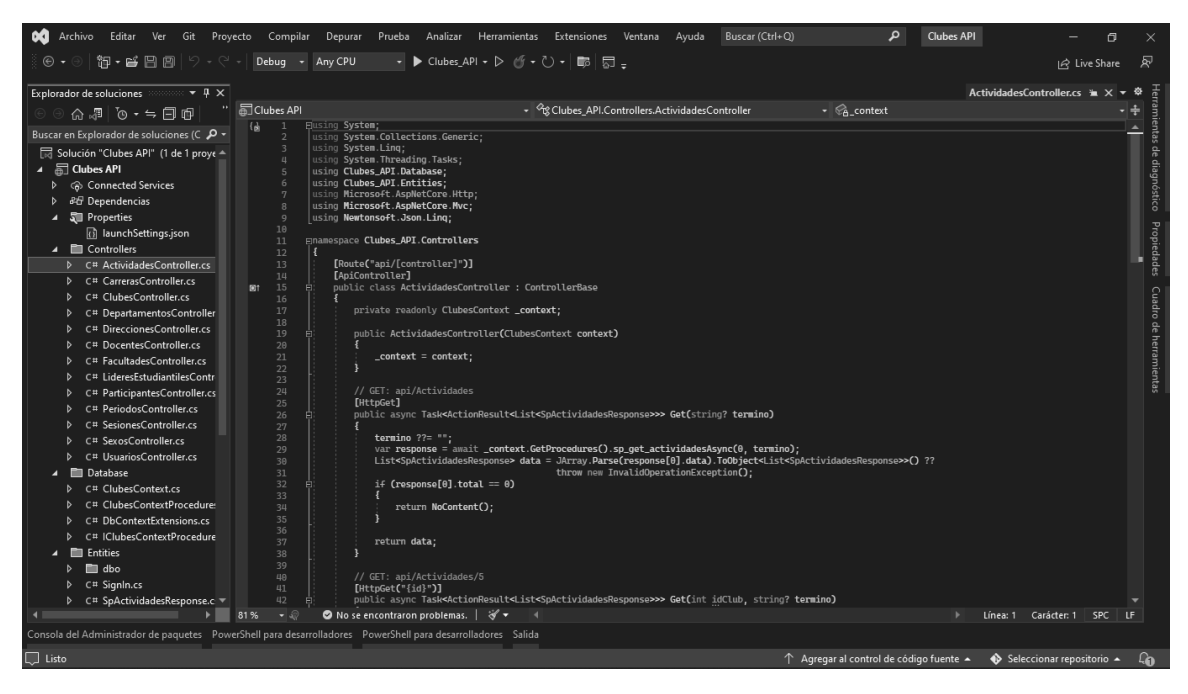

La Figura 29 muestra los stored procedure o procedimientos almacenados que se han desarrollado dentro de la base de datos obtenida mediante el complemento descrito anteriormente y la Figura 30 presenta las entidades desarrolladas que permitieron gestionar los datos y las operaciones CRUD de la aplicación web.

## **Figura 29**

*Procedimientos almacenados obtenidos mediante el complemento*

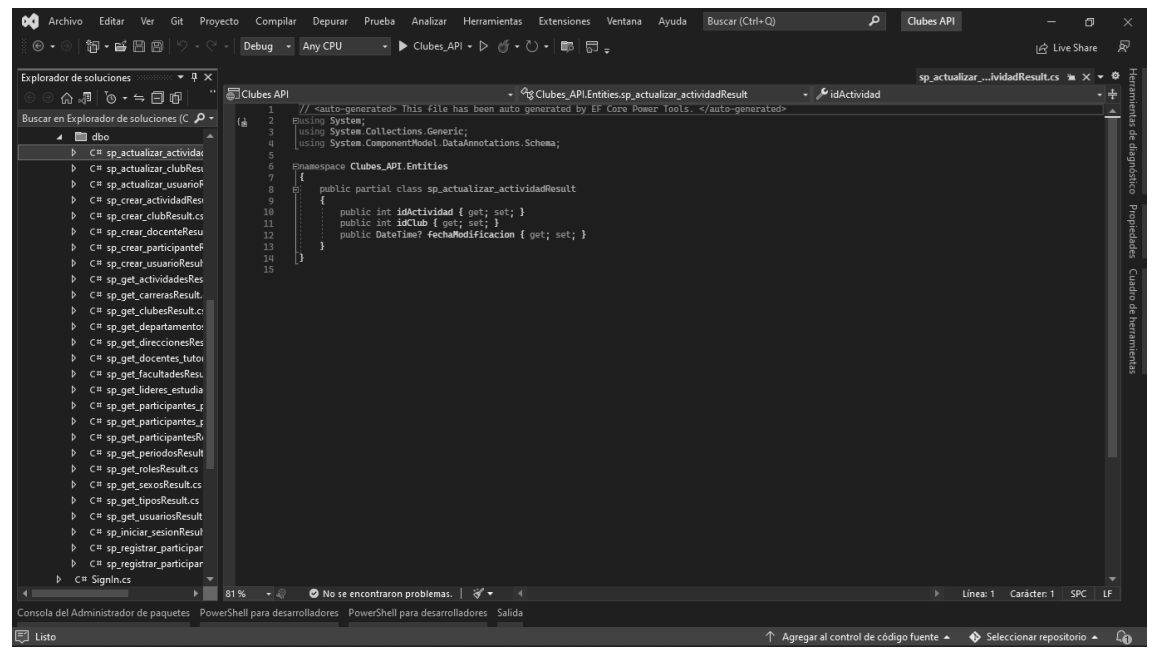

# **Figura 30**

*Entidades desarrolladas*

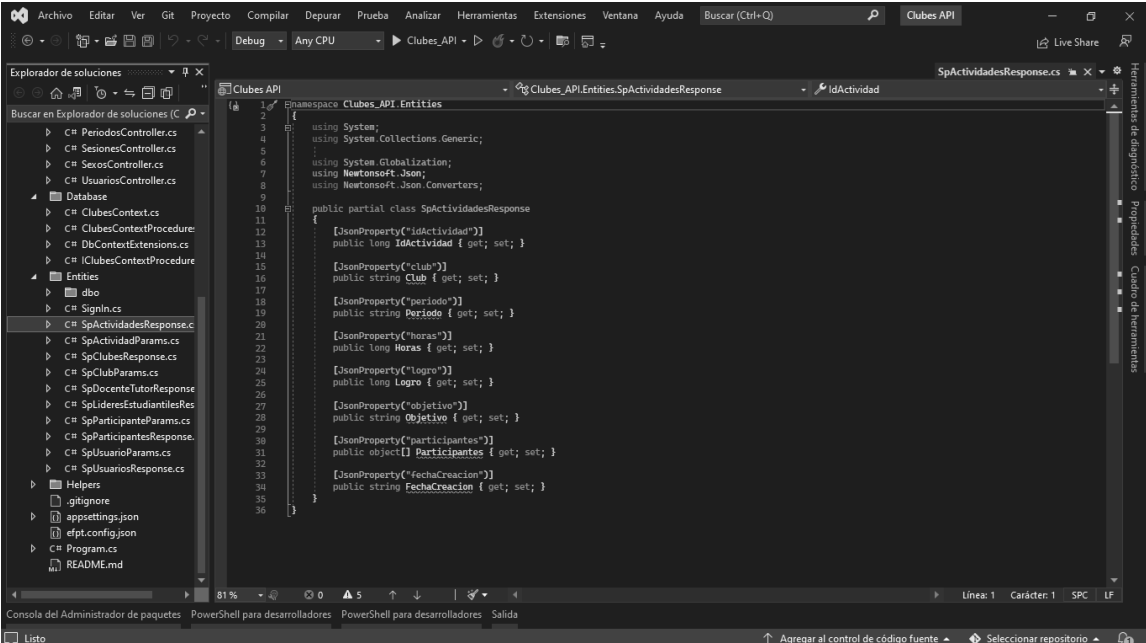

Finalmente, la tecnología de desarrollo de software generó una clase primaria donde se integraron todas las tablas que se utilizaron en la base de datos desarrollada a fin de permitir la funcionalidad del sistema web, sin embargo, se hicieron modificaciones y se agregaron nuevas clases para tener una estructura organizada en el código. La Figura 31 muestra el código de ejemplo generado por la misma.

## **Figura 31**

*Clase principal que interactúa con la base de datos*

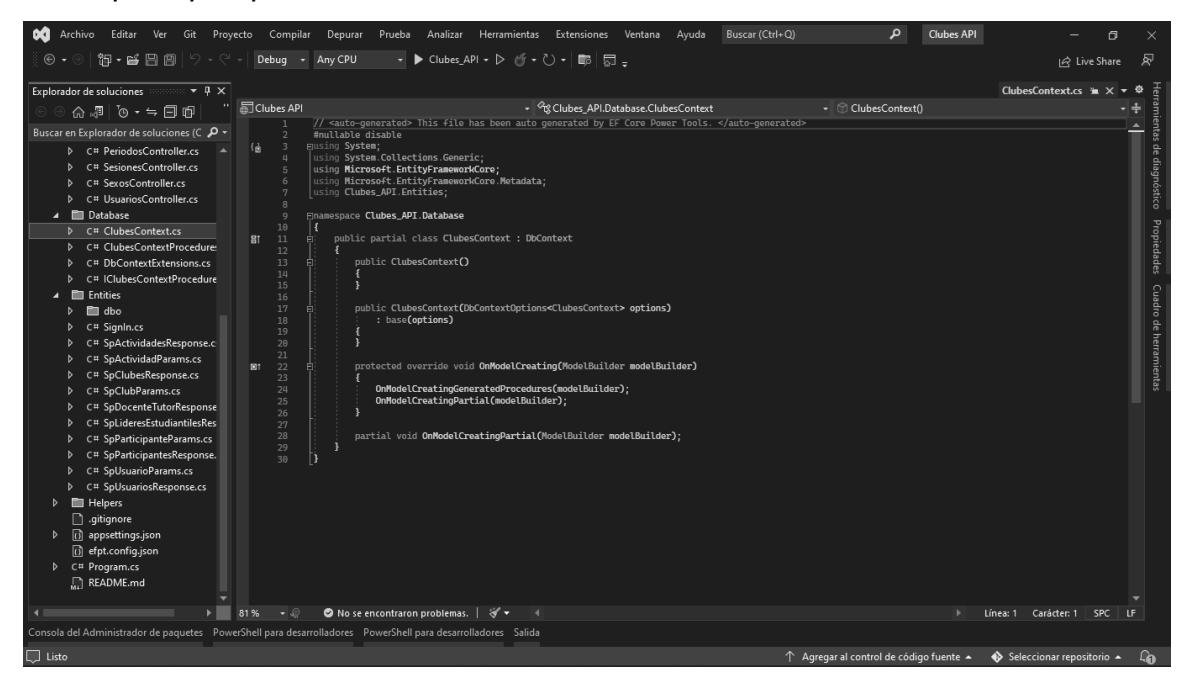

En el lado del Frontend, se utilizó el apoyo de una plantilla de administración llamada "Fuse" basada en Angular, ya que ofrecía múltiples propósitos y diseños para agilizar la construcción de la interfaz de usuario (UI). Cabe señalar que la adopción de la plantilla no supuso ningún coste, ya que fue proporcionada por el club de Programación.

Para el desarrollo de la UI se ha basado en tres herramientas tecnológicas fundamentales: Angular, Angular Material y Tailwind CSS. Siendo Angular el núcleo de Fuse, Angular Material como componente principal para la elaboración de la UI y Tailwind CSS para la provisión de clases de estilos predefinidos de CSS.

Con respecto a la construcción de los módulos de la aplicación web, estuvieron conformados por servicios, componentes, interfaces, enrutamientos, resolvers o resolvedores, pipes o tuberías y directivas. La Figura 32 muestra el módulo principal denominado "AppModule"

# **Figura 32**

*Módulo principal*

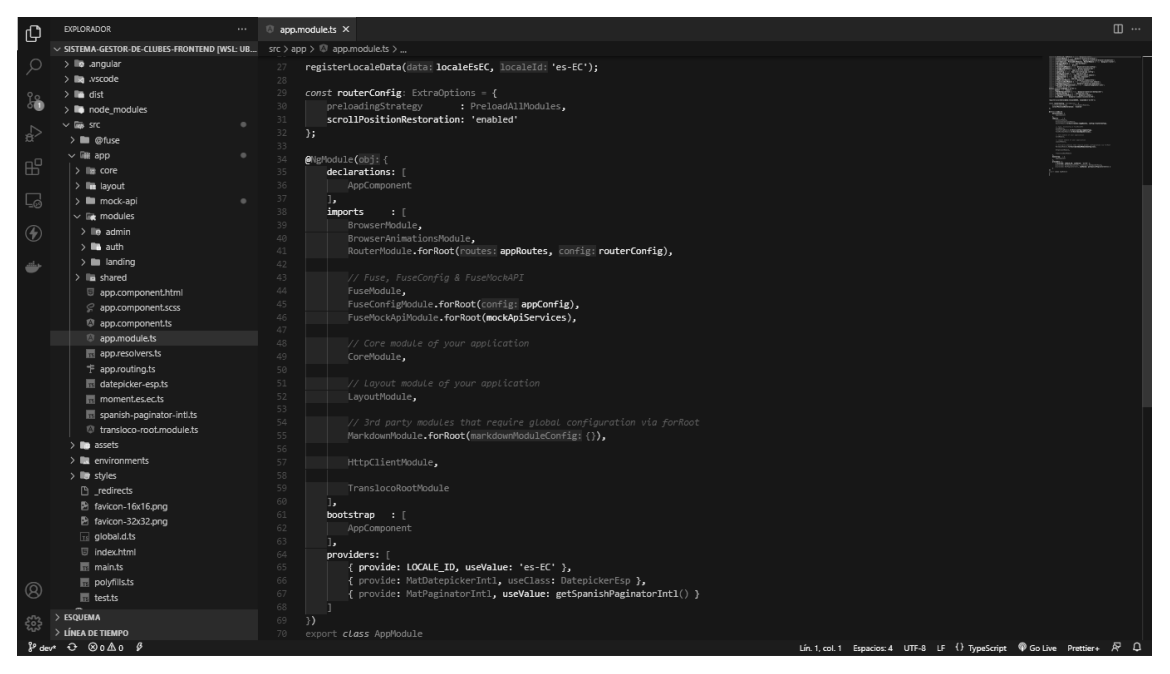

Al desarrollar la aplicación web se crearon diferentes módulos con base a los requerimientos aprobados por los usuarios, entre los que se encuentran: *auth*, *home*, *members*, *clubs*, *activities* y *admin.* La Figura 33 muestra un módulo ejemplar del sistema web.

## **Figura 33**

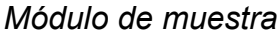

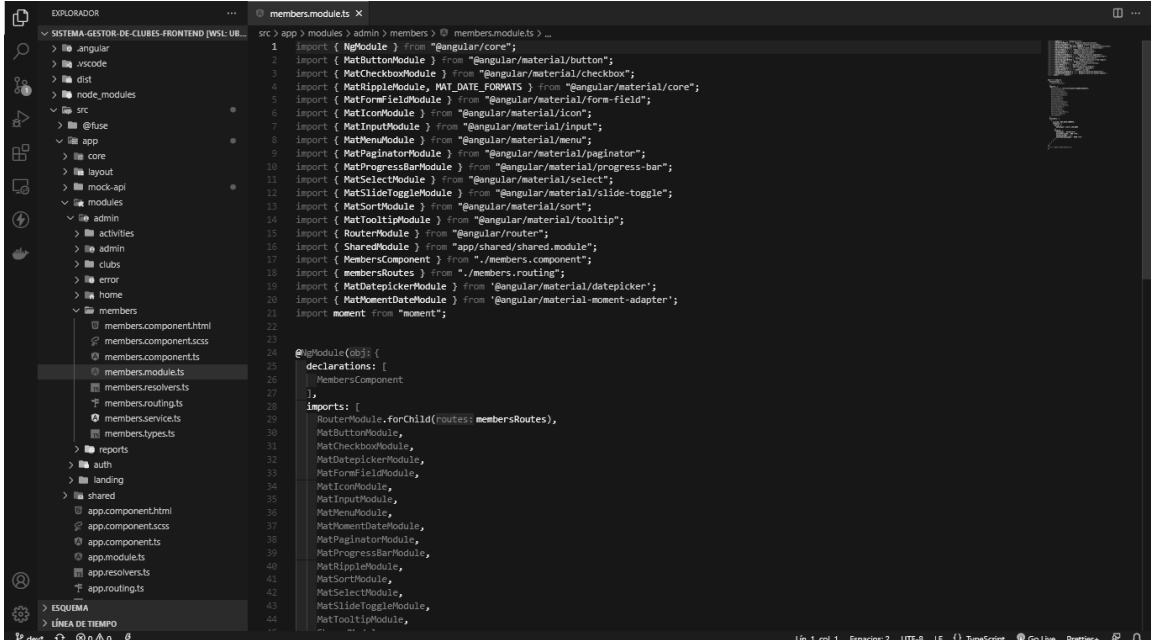

En cuanto a los componentes integrados a cada módulo de la aplicación web, se encontraban los siguientes archivos: archivo modelo o HTML, archivo lógico. El archivo HTML permitía visualizar la pantalla del usuario en el sistema web mientras que el archivo lógico desarrollaba los métodos y propiedades para su respectiva interacción en HTML, para lo cual se definía la clase que albergaba tales elementos. En las Figuras 34 y 35 muestran lo desarrollado en uno de los módulos utilizando HTML y la funcionalidad lógica del módulo, respectivamente.

## **Figura 34**

*Archivo HTML*

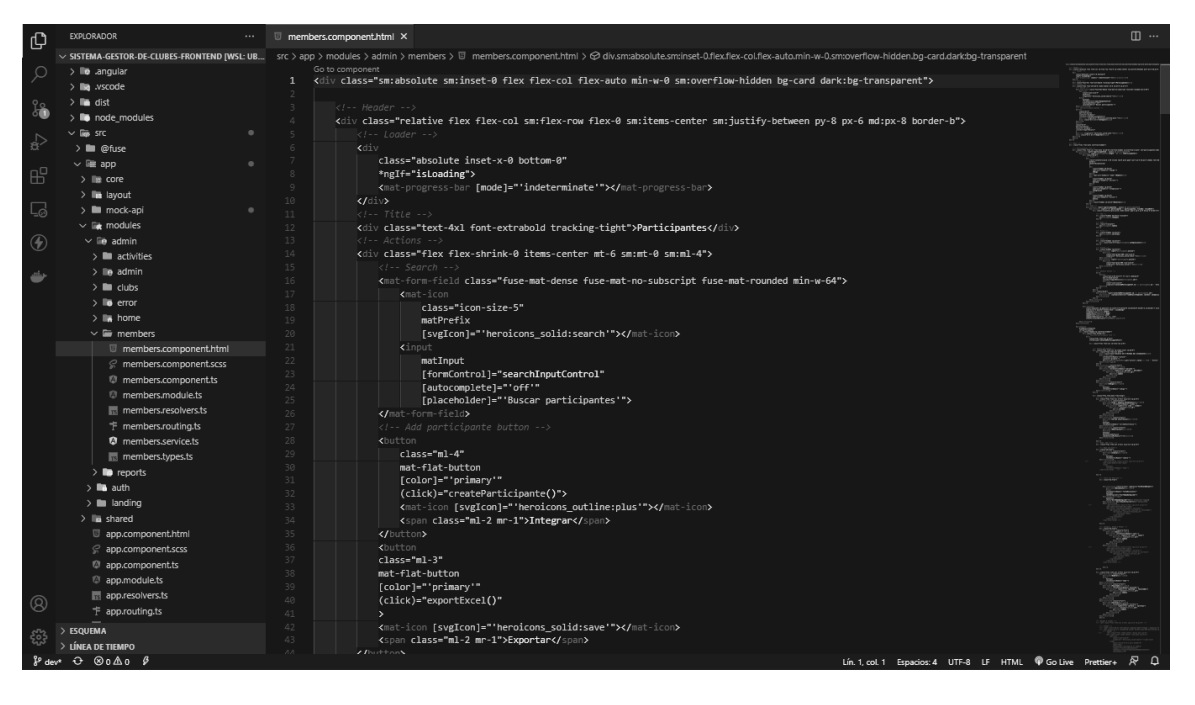

# **Figura 35**

*Archivo lógico*

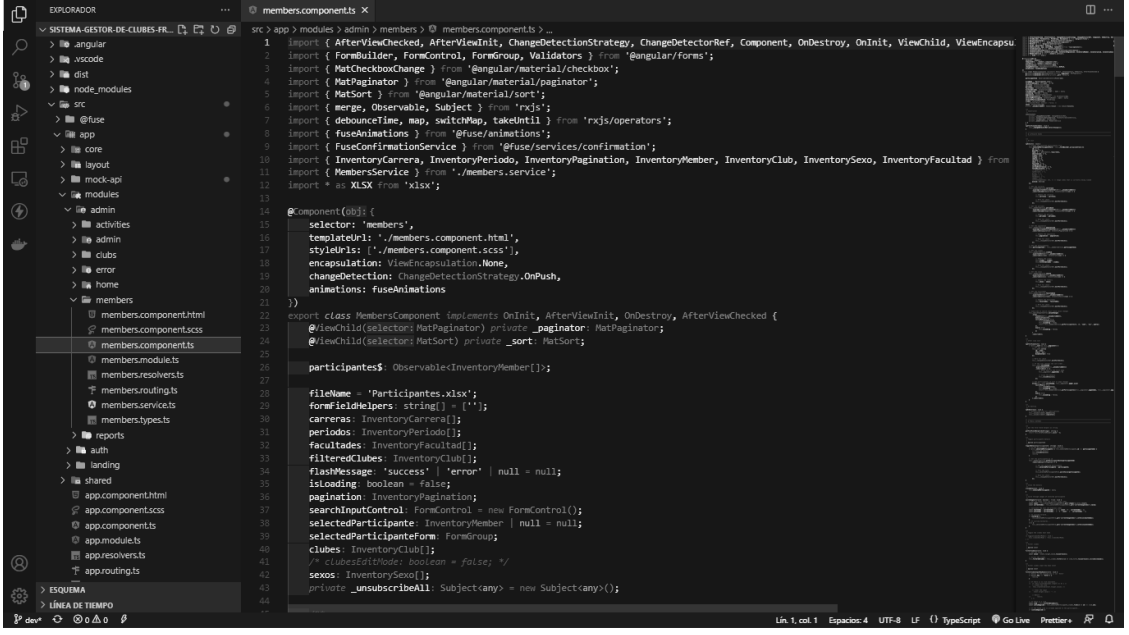

En cuanto a la navegación en la aplicación web, se construyó un archivo de enrutamiento principal en el que se integraron las rutas internas correspondientes a los módulos que componen el sistema web. La Figura 36 muestra el archivo de enrutamiento principal con el término reservado "appRoutes".

## **Figura 36**

*Archivo de enrutamiento principal*

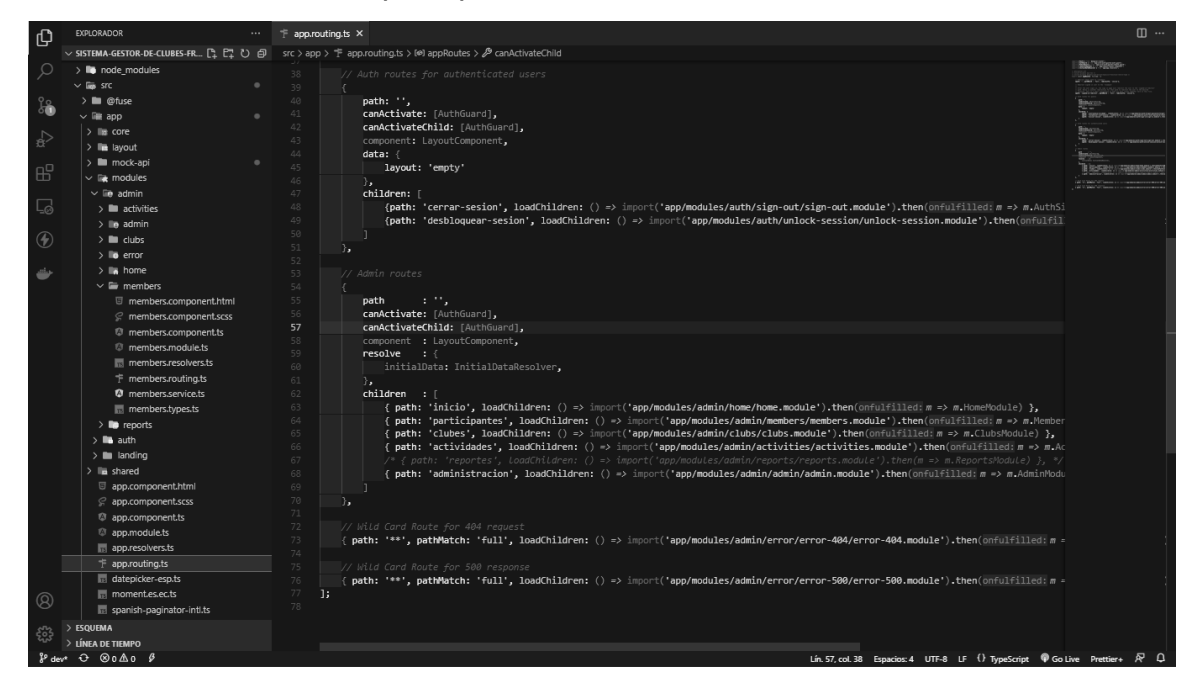

Con respecto a los servicios desarrollados en el Backend, se elaboraron los archivos correspondientes para su consumo o para alguna otra tarea específica que posteriormente se presentó mediante los componentes construidos en el Frontend. La Figura 37 presenta el archivo de servicio perteneciente a uno de los módulos de la aplicación web.

#### **Figura 37**

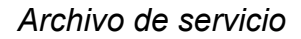

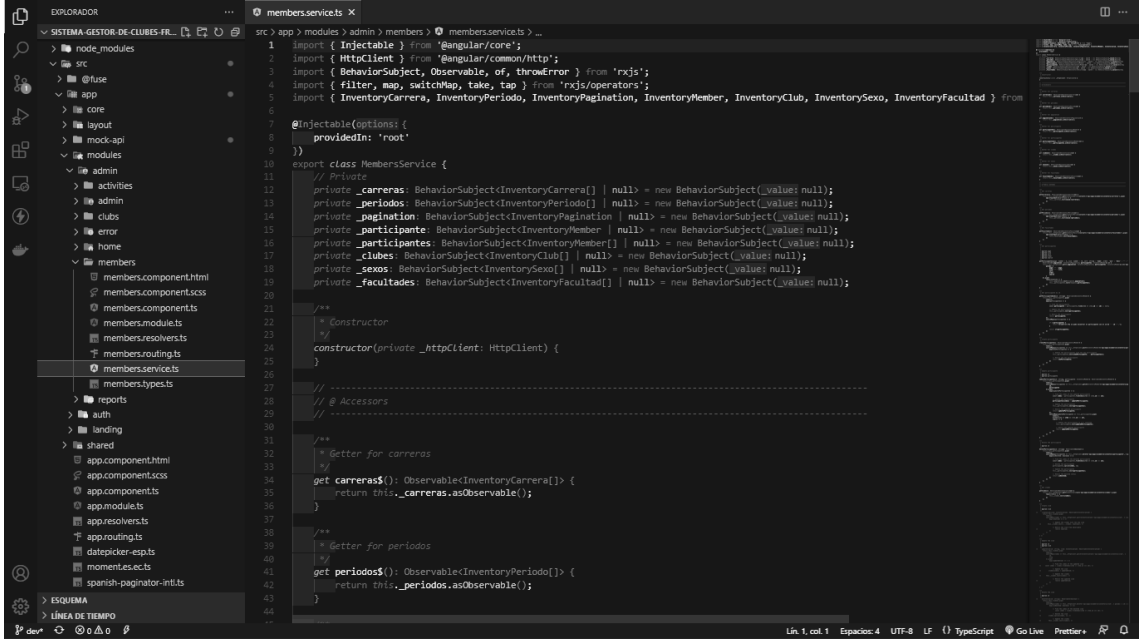

#### **4.4.2 Pruebas al sistema web**

En primera instancia, fue conveniente probar la aplicación web antes de su puesta en marcha, puesto que resulta considerablemente garantizar las expectativas de los usuarios suponiendo la detección de los posibles defectos antes de su lanzamiento ante los usuarios realizando pruebas de caja negra. El sistema web se puso a prueba en parte por el desarrollador mediante muestras de datos a fin de identificar con exactitud cuáles han sido los problemas, para luego validarlo junto al usuario con la información real destinada a la aplicación web, en este caso expuesta ya en el tercer capítulo, precisamente en la sección 3.2 titulada "Pruebas de la aplicación web".

#### **CONCLUSIONES**

Este trabajo de titulación tuvo como principal objetivo documentar el proceso de gestión de los clubes de estudiantes, a través de la identificación de las fuentes de información relacionadas con el mismo, al igual que el desarrollo a nivel técnico de la aplicación web.

Entre los procesos de la Dirección de Bienestar Universitario, se realizó un diagnóstico con la intención de elaborar un sistema web que permita una mejora en la gestión de los clubes estudiantiles en la Universidad Ecotec, campus Samborondón.

Por su parte, el motivo de la propuesta tecnológica era la creación de una aplicación web que permitiera optimizar el costo de tiempo de llevar registros manuales. Este objetivo se pudo lograr a partir del diseño de la aplicación web para Bienestar Universitario utilizando la metodología de prototipado evolutivo y contando con la arquitectura MVC junto con las tecnologías de desarrollo de software más utilizadas hasta el momento.

Asimismo, se llevaron a cabo las respectivas evaluaciones funcionales con el usuario mediante pruebas de tipo caja negra y su validación para asegurar el correcto y esperado funcionamiento del sistema, obteniendo como resultado la satisfacción del usuario.

Por lo tanto, al final de este trabajo de titulación, se pudo desarrollar un sistema web capaz de ser utilizado por los usuarios finales, donde se pueda utilizar una revisión continua en la gestión de sus registros, consultas, mantenimiento y exportación de datos. En consecuencia, se espera que la disponibilidad, confidencialidad, integridad del sistema web desarrollado pueda mantener un correcto flujo de datos sin verse afectado y pueda ser comprendido de una mejor manera, esto agiliza la producción de los empleados y la satisfacción de brindar un mejor servicio a los clientes.

#### **RECOMENDACIONES**

Se recomienda capacitar al personal encargado de alimentar el sistema web para que tenga claro los límites que se deben asignar a cada colaborador de la aplicación web, para mantener la confidencialidad e integridad, con el fin de cumplir con los perfiles que tiene la plataforma web, ya que es una aplicación que funciona a través de la red y un uso inadecuado o descuidado por parte del personal puede ser una puerta para alguien interesado en los datos de los inscritos.

Al mismo tiempo, se sugiere la creación de nuevas funcionalidades para potenciar la administración en los procedimientos del club y así aumentar la vida útil del sistema web en el tiempo, así como la creación de nuevos módulos para otorgar que el usuario cuente con una mayor autonomía a la hora de realizar sus actividades rutinarias. Asimismo, se plantea la implementación final de la propuesta tecnológica para que pueda servir a los destinatarios de la misma.

También se sugiere que la aplicación web pueda utilizarse para otros tipos de contextos, como por ejemplo en la creación, seguimiento e implementación de procesos internos de una empresa.

Por último, es conveniente la adaptación del desarrollador a las nuevas tecnologías de desarrollo de software, aunque pueda parecer complejo aprender una nueva tecnología de desarrollo, es realmente beneficioso por las funcionalidades que pueden contribuir a agilizar el proceso y el desarrollo de un software.

## **REFERENCIAS BIBLIOGRÁFICAS**

- Amazon Web Services, Inc. (2022). *¿En qué consiste el código abierto?* Amazon Web Services, Inc.: https://aws.amazon.com/es/what-is/open-source/
- Amazon Web Services, Inc. (2022). *¿Qué es .NET?* Amazon Web Services, Inc.: https://aws.amazon.com/es/what-is/net/
- Asamblea Nacional. (2008). *Constitución de la República del Ecuador.*  Asamblea Nacional Constituyente: https://bit.ly/3CnxZfk
- Asamblea Nacional. (2010). *Ley Orgánica de Educación Superior, LOES*. Registro Oficial Suplemento 298 del 12 de octubre de 2010. Ecuador. https:/[/www.ces.gob.ec/documentos/Normativa/LOES.pdf](http://www.ces.gob.ec/documentos/Normativa/LOES.pdf)
- Asamblea Nacional. (2016). *Código Orgánico de la Economía Social de los Conocimientos, Creatividad e Innovación.* Quito: Asamblea Nacional Constituyente. http://bit.ly/3iUjloi
- Asamblea Nacional. (2016). *Ley Orgánica de Gestión de la Identidad y Datos Civiles*. Registro Oficial Suplemento 684 de 04 de febrero de 2016. Quito, Ecuador. https://bit.ly/3FI2HS4
- Asamblea Nacional. (2018). *Ley para la Optimización y Eficiencia de Trámites Administrativos*. Registro Oficial Suplemento 353 del 23 de octubre de 2018. Quito, Ecuador. http://bit.ly/3hipomm
- Astilleros, Y. (2017). *Backend (web services - stored procedures). [Tesis de grado].*  Universidad Tecnológica del Sur del Estado de Morelos. México: Universidad Tecnológica del Sur del Estado de Morelos (UTSEM). [https://www.academia.edu/34968033/Backend\\_web\\_services\\_stored\\_procedur](http://www.academia.edu/34968033/Backend_web_services_stored_procedur) es\_
- Awati, R., & Wigmore, I. (mayo de 2022). *What is monolithic architecture?* TechTarget: [https://www.techtarget.com/whatis/definition/monolithic-architecture](http://www.techtarget.com/whatis/definition/monolithic-architecture)
- Bernal, C. (2022). *Metodología de la investigación* (quinta ed.). Pearson Educación.
- Carlessi Sánchez, H., Romero Reyes, C., & Sáenz Mejía, K. (2018). *Manual de términos en investigación científica, tecnológica y humanística (primera ed.).* Lima: Business Support Aneth S.R.L.

https://repositorio.urp.edu.pe/handle/20.500.14138/1480

Cibertec S.A.C (octubre de 2018 de 2022). *¿Qué es back-end y front-end?* Cibertec: [https://www.cibertec.edu.pe/noticias/que-es-back-end-y-front-end/](http://www.cibertec.edu.pe/noticias/que-es-back-end-y-front-end/)

Chauhan, S. (2022). *Understanding Model View Controller in ASP.NET MVC.* Dot Net Tricks: https://www.dotnettricks.com/learn/mvc/understanding-model-viewcontroller-in-aspnet-mvc

- Cornejo, L. (2022). *Estudio Comparativo De Los Gestores De Bases De Datos MYSQL Y María Db: Caso Práctico Migración De Bases De Datos MYSQL A María Db*. [Tesis de grado], Universidad Técnica de Babahoyo.
- Dantas, T., Cordón, J., & Gómez, R. (2017). Lectura literaria juvenil: los clubes de lectura como entornos. *Ocnos: Revista de Estudios sobre Lectura, 16*(2), 60- 74. https://doi.org/https://doi.org/10.18239/ocnos\_2017.16.2.1281
- De Roy, S. (12 de septiembre de 2022). *What is Tailwind CSS? A Beginner's Guide*. freeCodeCamp: https://www.freecodecamp.org/news/what-is-tailwind-css-abeginners-guide/
- Delgado, L. (2020). Angular vs React: Cuál Elegir Para tu Aplicación. freeCodeCamp: https://www.freecodecamp.org/espanol/news/angular-vsreact-cual-elegir-para-su-aplicacion/
- Díaz, F. (2018). *Sistema web para la gestión de actividades extracurriculares del ITC. [Tesis de grado].* México: Instituto Tecnológico de Colima (ITC). https://dspace.colima.tecnm.mx/handle/123456789/1274
- Edix. (26 de julio de 2022). *Framework*. Edix: [https://www.edix.com/es/instituto/framework/](http://www.edix.com/es/instituto/framework/)
- Escuela Tecnologías de la Información S.L., E. T. (2022). *TypeScript*. Escuela.IT: https://escuela.it/materias/typescript
- Enríquez, F., & Yaselga, E. (6 de mayo de 2021). *Desarrollo de un sistema web para la gestión administrativa de asociaciones estudiantiles. [Tesis de grado].* Quito: Escuela Politécnica Nacional (EPN).

https://bibdigital.epn.edu.ec/bitstream/15000/21627/1/CD%2011113.pdf

- Figueroa, R., Solís, C., & Cabrera, A. (2021). *Metodologías Tradicionales vs. Metodologías Ágiles*. StuDocu:<http://bit.ly/3Gyf1Vw>
- Gala, D. (2021). *La programación Front-End y Back-End. [Tesis de grado].* Perú: Universidad Nacional de Educación Enrique Guzmán y Valle. https://repositorio.une.edu.pe/handle/20.500.14039/6052
- García, E. (2019). *¿Qué es Vue.JS?* CódigoFacilito. https://codigofacilito.com/articulos/que-es-vue
- García, M. (2020). *Aplicación web para la gestión de un club de raqueta. [Tesis de grado].* Málaga: Universidad de Málaga. https://riuma.uma.es/xmlui/handle/10630/20448
- GeeksforGeeks. (2019). *Introduction to C#*. GeeksforGeeks:

[https://www.geeksforgeeks.org/introduction-to-c-sharp/](http://www.geeksforgeeks.org/introduction-to-c-sharp/)

GeeksforGeeks. (2021). *What are the key features of Node.js?* GeeksforGeeks: [https://www.geeksforgeeks.org/what-are-the-key-features-of-node-js/](http://www.geeksforgeeks.org/what-are-the-key-features-of-node-js/)

- Gómez, Á., Jalca, J., García, J., Sánchez, O., Parrales, K., & Merino, J. (2017). *Fundamentos sobre la gestión de bases de datos.* Editorial Área de Innovación y Desarrollo, S.L. https://bit.ly/3ybLrjI
- González Tejero, J. M. (2021). *Técnicas de investigación cualitativa en los ámbitos sanitario y sociosanitario.* Cuenca: Ediciones de la Universidad de Castilla-La Mancha. https://doi.org/10.18239/estudios\_2021.171.04
- González, M., Morocho, C., & Ochoa, S. (2017). Características y uso de páginas web en las empresas de la zona Sur, Ecuador. *Revista Publicando, 4*(13), 224-240. https://bit.ly/3rv2M3y
- Google Cloud. (2019). *¿Qué es una base de datos relacional (RDBMS)?* Google Cloud: https://cloud.google.com/learn/what-is-a-relational-database?hl=es-419
- Guillén, X., & Navarro, L. (2019). *Arquitectura de aplicaciones web.* FUOC. http://190.57.147.202:90/xmlui/handle/123456789/465
- Hawalsy, M., Gómez, A., & Moreno, J. (2020). Desarrollo de un Sistema Basado en Conocimiento Mediante Modelado de proceso Evolutivo y Programación lógica para el Aprendizaje de la Taxonomía de los Animales Invertebrados. *Hamut'ay, 7*(3), 30-38. https://doi.org/10.21503/hamu.v7i3.2189
- Hernández, G. (2017). Arquitectura de software para la construcción de un sistema de cuadro de mando integral como herramienta de inteligencia de negocios. *Tecnología Investigación y Academia, 5*(2), 143-152. https://revistas.udistrital.edu.co/index.php/tia/article/view/8766
- Hernández, R. (2018). *Prototipo Canvas versión 11.* Tesis de pregrado, Universidad Autónoma del Estado de Hidalgo.

https://repository.uaeh.edu.mx/bitstream/123456789/18698

- Hernández, R., & Mendoza, C. (2018). *Metodología de la investigación: las rutas cuantitativa, cualitativa y mixta.* McGraw-Hill Interamericana Editores, S.A. de C.V.
- Indeed Editorial Team. (2022). *What Is Reverse Engineering? (Benefits, Steps And Examples)*. Indeed: https://in.indeed.com/career-advice/careerdevelopment/what-is-reverse-engineering

Iniciativa Aporta. (23 de marzo de 2017). *Buenas prácticas en el diseño de APIs y Linked Data.* Datos abiertos del Gobierno de España: https://bit.ly/3C0gtMz

Jackson, P. (1 de octubre de 2022). *What is PHP? Write your first PHP Program*. Guru99: [https://www.guru99.com/what-is-php-first-php-program.html#3](http://www.guru99.com/what-is-php-first-php-program.html#3)

Loshin, P. (2022). *Structured Query Language (SQL).* TechTarget:

[https://www.techtarget.com/searchdatamanagement/definition/SQL](http://www.techtarget.com/searchdatamanagement/definition/SQL)

- Mamani, E., Cabrera, M., & Ordoñez, E. (2019). Propuesta de un enfoque para el desarrollo de software educativo intercultural. *International Symposium on Innovation and Technology.* https://bit.ly/3Sbt7yp
- Matthew, M. (2022). *Prototype model in software engineering.* Guru99: [https://www.guru99.com/software-engineering-prototyping-model.html](http://www.guru99.com/software-engineering-prototyping-model.html)
- Mero-Vélez, J. (2018). Empresa, administración y proceso administrativo. *Revista Científica FIPCAEC, 3*(8), 84-102.

https://doi.org/https://doi.org/10.23857/fipcaec.v3i8.59

- Microsoft. (2022). *Tecnologías web comunes del lado cliente*. Microsoft.com: https://learn.microsoft.com/es-es/dotnet/architecture/modern-web-appsazure/common-client-side-web-technologies
- Molina, J., Zea, M., Contento, M., & García, F. (2018). Comparación de metodologías en aplicaciones web. *3C Tecnología: glosas de innovación aplicadas a la pyme, 7*(1), 1-19. https://doi.or[g/http://dx.doi.org/10.17993/3ctecno.2018.v7n1e25.1-19](http://dx.doi.org/10.17993/3ctecno.2018.v7n1e25.1-19)
- Mozilla Corporation's. (2022). *Generalidades del protocolo HTTP*. MDN Web Docs: https://developer.mozilla.org/en-US/about
- Mozilla Corporation's. (2022). *Trabajando con JSON*. MDN Web Docs: https://developer.mozilla.org/es/docs/Learn/JavaScript/Objects/JSON
- Muro, J. (2022). *¿Qué es un ORM?* Deloitte: https://www2.deloitte.com/es/es/pages/technology/articles/que-es-orm.html
- Navarro, M., Moreno, M., Aranda, J., Parra, L., Rueda, J., & Pantano, J. (2017). Integración de arquitectura de software en el ciclo de vida de las metodologías ágiles. *XIX Workshop de Investigadores en Ciencias de la Computación*, (págs. 566-569).<http://sedici.unlp.edu.ar/handle/10915/62077>
- Oré, E. (26 de septiembre de 2022). *Arquitectura Orientada a Servicios (SOA)*. LinkedIn: bit.ly/3GtLk83
- Orellano, H., & Díaz, R. M. (2019). Experiencia Flipped Classroom en la Enseñanza y Aprendizaje del Lenguaje de Programación Python. En Redine (Ed.), *4th Virtual International Conference on Education, Innovation and ICT* (págs. 507-511). Madrid: Adaya Press.
- Otzen, T., & Manterola, C. (2017). Técnicas de muestreo sobre una población a estudio. *Int. J. Morphol., 35*(1), 227-232.
- Pavez, F., & Cofre, M. (2021). Un nuevo lenguaje de programación creado para evaluar reglas de flujo en una plataforma de desarrollo de sistemas gestión de procesos. *Ingeniare. Revista Chilena de Ingeniería, 29*(3), 583-593. https://doi.o[rg/http://dx.doi.org/10.4067/S0718-33052021000300583](http://dx.doi.org/10.4067/S0718-33052021000300583)

Peterson, R. (20 de agosto de 2022). *What is SQL Server?* Guru99: [https://www.guru99.com/sql-server-introduction.html](http://www.guru99.com/sql-server-introduction.html)

- Poetker, B. (2022). *What Is an API? How APIs improve application development.* G2: [https://www.g2.com/articles/what-is-an-api](http://www.g2.com/articles/what-is-an-api)
- Presidencia de la República del Ecuador. (2021). *Ley Orgánica de Protección de Datos Personales*. Registro Oficial No. 459, 26 de mayo de 2021. Quito, Ecuador. https://www.telecomunicaciones.gob.ec/wp-content/uploads/2021/06/Ley-Organica-de-Datos-Personales.pdf
- Ramírez, I., Zapata, J., & Santa Cruz, C. (2021). *Pruebas de software.* Universidad Nacional Toribio Rodríguez de Mendoza de Amazonas. https://fisme.untrm.edu.pe/uploads/Pruebas%20de%20Software.pdf
- Rodríguez Jiménez, A., & Pérez Jacinto, A. O. (2017). Métodos científicos de indagación y de construcción del conocimiento. *Revista Escuela de Administración de Negocios* (82), 1-26. https://doi.org/10.21158/01208160.n82.2017.1647
- Rodríguez, M. d. (26 de noviembre de 2020). *Los métodos del Análisis Narrativo*. Upinforma:<http://upinforma.com/nuevo/info.php?cat=opinion&id=670>
- Ruiz, R., & Tomala, D. (marzo de 2021). *Sistema web para gestionar y promocionar clubes estudiantiles en la Facultad de Ciencias Matemáticas y Físicas de la Universidad de Guayaquil. [Tesis de grado].* Guayaquil: Universidad de Guayaquil.<http://repositorio.ug.edu.ec/handle/redug/52466>
- Soler-Adillon, J. (2017). *Tres IDEs para programar: processing, eclipse y visual studio.* Mosaic: https://mosaic.uoc.edu/2017/05/24/analisis-de-distintos-ides-paraprogramar/
- Tablado, F. (2020). *Bases de datos. ¿Qué son? Tipos y ejemplos.* Ayuda Ley Protección Datos: https://ayudaleyprotecciondatos.es/bases-de-datos/
- TechTarget. (enero de 2019). *Web application development*. TechTarget: https://www.techtarget.com/searchcloudcomputing/definition/webapplication-development

TechTarget. (2021). *script*. TechTarget:

[https//www.techtarget.com/whatis/definition/script](http://www.techtarget.com/whatis/definition/script)

- TutorialsPoint. (2022). *TypeScript - Overview*. TutorialsPoint: [https://www.tutorialspoint.com/typescript/typescript\\_overview.htm](http://www.tutorialspoint.com/typescript/typescript_overview.htm)
- Valarezo, M., Honores, J., Gómez, A., & Vinces, L. (2018). Comparación de tendencias tecnológicas en aplicaciones web. *3C Tecnología. Glosas de Innovación aplicadas a la pyme, 7*(3), 28-49.

https://doi.o[rg/http://dx.doi.org/10.17993/3ctecno.2018.v7n3e27.28-49/](http://dx.doi.org/10.17993/3ctecno.2018.v7n3e27.28-49/)

Vargas, C. (2019). *La competencia digital y el uso de aplicaciones web 2.0 en docentes de una universidad privada [Tesis de maestría].* Lima: Universidad Tecnológica del Perú. https://repositorio.utp.edu.pe/handle/20.500.12867/2159

Vicerrectorado de Docencia. (2022). *Guía Clubes y Actividades Extracurriculares.* Quito: Escuela Politécnica Nacional (EPN). https://atenea.epn.edu.ec/bitstream/25000/766/1/Gu%c3%ada%20Clubes%20y %20Actividades%20Extracurriculares.pdf

W3Schools. (2022). *C# Introduction.* W3Schools: [https://www.w3schools.com/cs/cs\\_intro.php](http://www.w3schools.com/cs/cs_intro.php)

- Walker, A. (2022). *What is an API? Full form, meaning, definition, types & example.* Guru99: [https://www.guru99.com/what-is-api.html](http://www.guru99.com/what-is-api.html)
- Zambrano, G. (2018). Estudio de las tecnologías para la personalización de mapas utilizando las herramientas actuales. *Revista Científica ECOCIENCIA*, 1-20
- Zapac, T. (2022). *Procedimiento para la creación, implementación y seguimiento de clubes.* Samborondón: Universidad Ecotec.
- Zelaya, C. (2020). *Nuevas tendencias en desarrollo web.* Instituto Tecnológico de Chalatenango: [https://www.itcha.edu.sv/publicaciones/ITCHA/1167-2020-12-](http://www.itcha.edu.sv/publicaciones/ITCHA/1167-2020-12-) 01/1167-ARTICULO---NUEVAS-TENDENCIAS-EN-DESARROLLO-WEB.pdf

# **ANEXOS**

## **Anexo 1**

# *Entrevista acerca de la gestión de clubes*

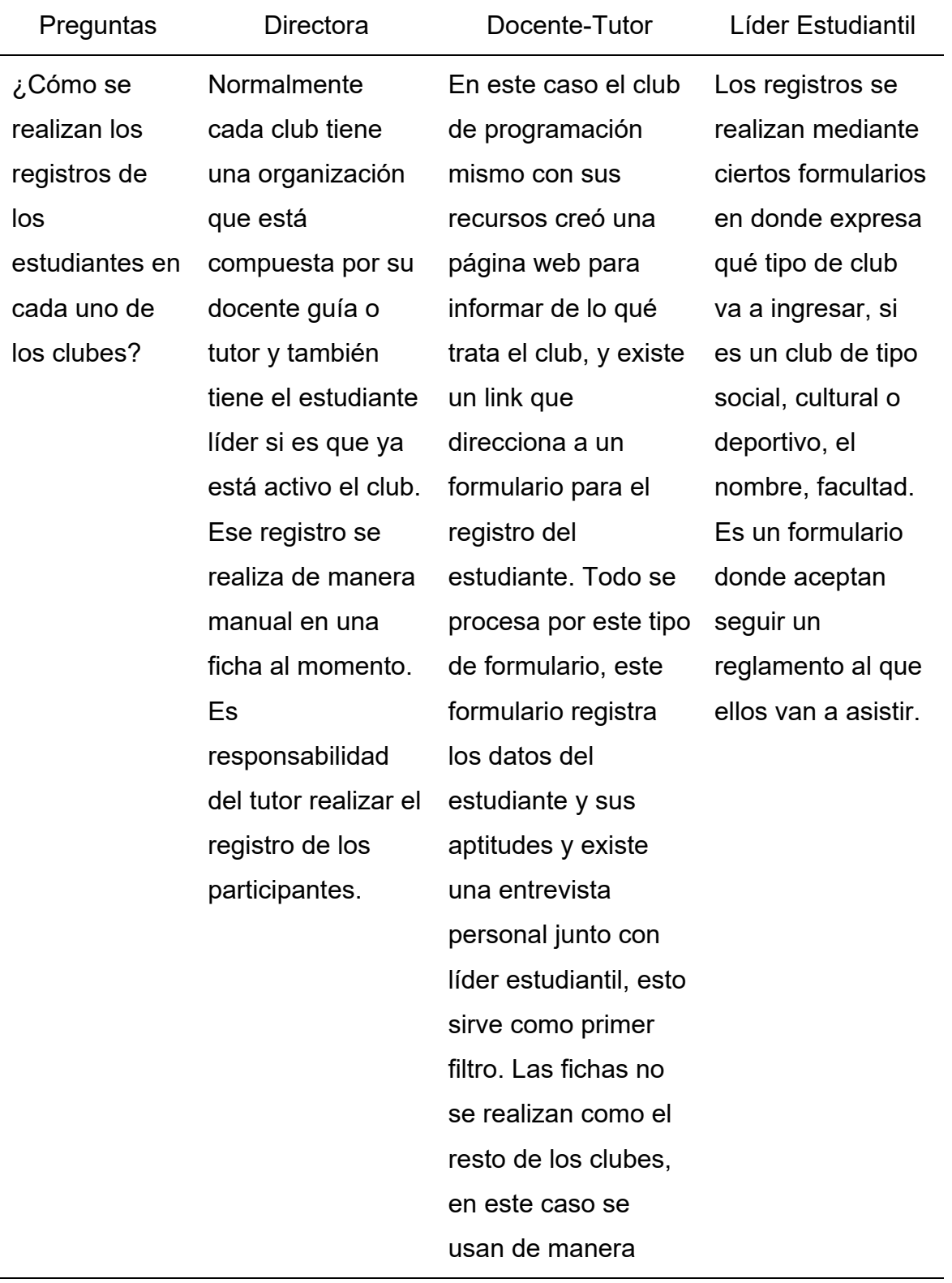

## digital.

¿Cuál es el procedimiento para la creación de los clubes?

Para la creación de los clubes tenemos una ficha de creación en esa ficha de creación tenemos algunos parámetros, por ejemplo, designar qué tipo de club es el que estamos queriendo crear. Se establece una introducción ya que esboza cuál puede ser la necesidad de la creación del club, vendría a ser la esencia del club. El apartado de **justificaciones** tiene que ver con la importancia de crear dicho club. Luego vienen los objetivos que deben ser enlazados a los objetivos de desarrollo

El estudiante tiene que hablar con **Bienestar** Estudiantil, luego se le entrega el formulario para la creación del club y lo más importante para la creación del club, deben conseguir un docente-tutor que va a dirigir el club. En este caso el club de programación nació del tutor, fue el primer club que se creó formalmente y a medida que fue empezando se fueron creando los procedimientos para los clubes.

Es hacer un formulario, de qué club vas a crear, cómo lo vas a realizar, motivos o lo que motiva a los estudiantes para estar en el club. Se debe tener objetivos para la creación, se debe tener un docentetutor y tener varios estudiantes de respaldo como para asegurar la creación del club. Se debe tener cotizaciones dependiendo del club. El formulario te lo entrega la directora de **Bienestar** Universitario para que el líder estudiantil pueda crearlo junto al docente-tutor con la firma del docente-tutor pasa

# sostenible. Beneficiarios del club, es decir, los estudiantes y cómo no la comunidad universitaria. Por último, se diseñan las etapas que va a tener el club durante el año.

un proceso para ver si se aprueba o no.

¿Cómo se lleva a cabo la planificación de actividades de los clubes?

Eso los realizan internamente y lo desarrollan en una matriz en un documento de Word que está codificado por el área de planificación, todas las plantillas tienen un código y forman parte de un documento que trata de la gestión de calidad.

Todo depende de los recursos, existe un banco de proyectos que pueden ser parte para el club o pueden dar soporte para una tesis. De acuerdo, al perfil de los estudiantes que en ese momento se encuentran formando parte del club se escoge qué proyecto podría ser realizado por ellos y con base a eso se realiza la planificación, en este caso se necesita de

los recursos de

En el transcurso del año los clubes deben seguir una planificación que entregan a la Dirección de **Bienestar** Universitario, va con el líder estudiantil que está con el docente-tutor y ellos van transcurriendo dentro del año, qué fechas son importantes, qué actividades se van a realizar en las fechas y si los van a cumplir o no,

programación o recursos de conocimiento para poder realizarlo y lo más importante es el compromiso. La planificación de las actividades son particulares ya que se requiere del conocimiento previo para poder realizar un proyecto, y dicho aprendizaje o capacitación cuenta como una actividad del club.

cuánto estudiantes van a realizar esta actividad, cuántos estudiantes asistieron, qué cosas se necesitaron o se necesitarán para la planificación. Por lo general el club de Ecoart utiliza fechas importantes para la planificación del año y también fechas importantes de la universidad.

¿De qué manera se consulta la información de los participantes y clubes existentes? Solamente por medio de informes en Word y no los tenemos a tiempo. En cambio, si tuviera un sistema donde pueda darle un seguimiento adecuado de las actividades, eso es lo que nos gustaría más Primero que todos tienen diferentes horarios y no se puede realizar una reunión adecuada y los que no asistan se tienen que hacer reuniones específicas con ellos. Comprobar cómo ellos están desenvolviéndose es Se consulta a cada docentetutor, se les pregunta si tienen un listado de los estudiantes, si están activos o inactivos de qué facultades son, qué carreras son para también tener de

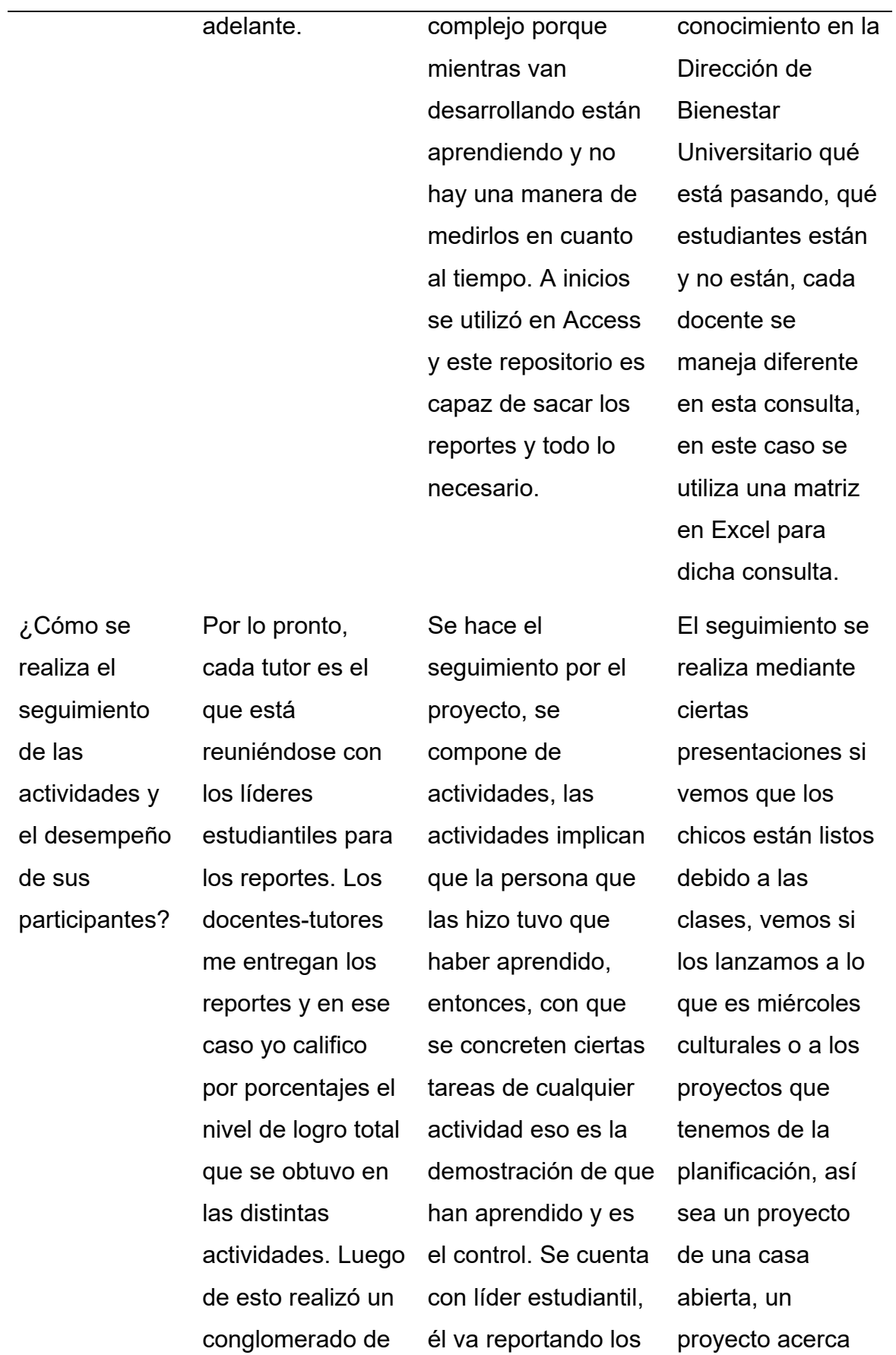

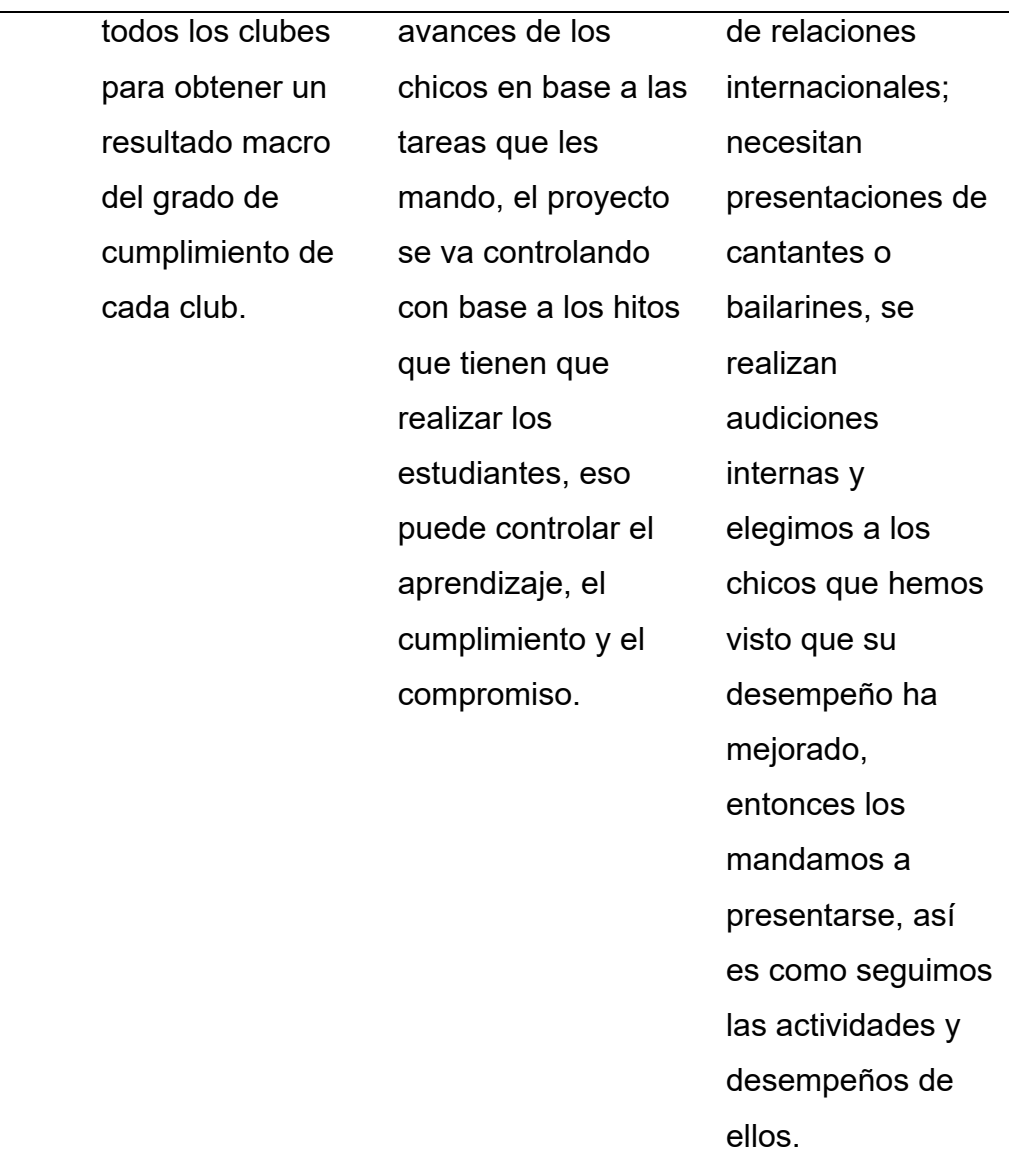

# **Anexo 2**

# *Entrevista acerca de la aplicación web*

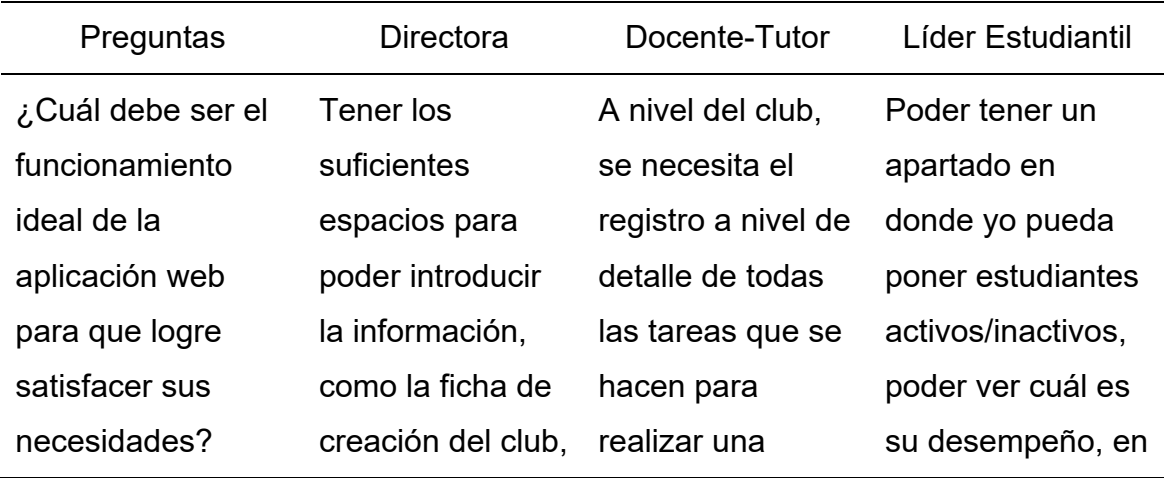

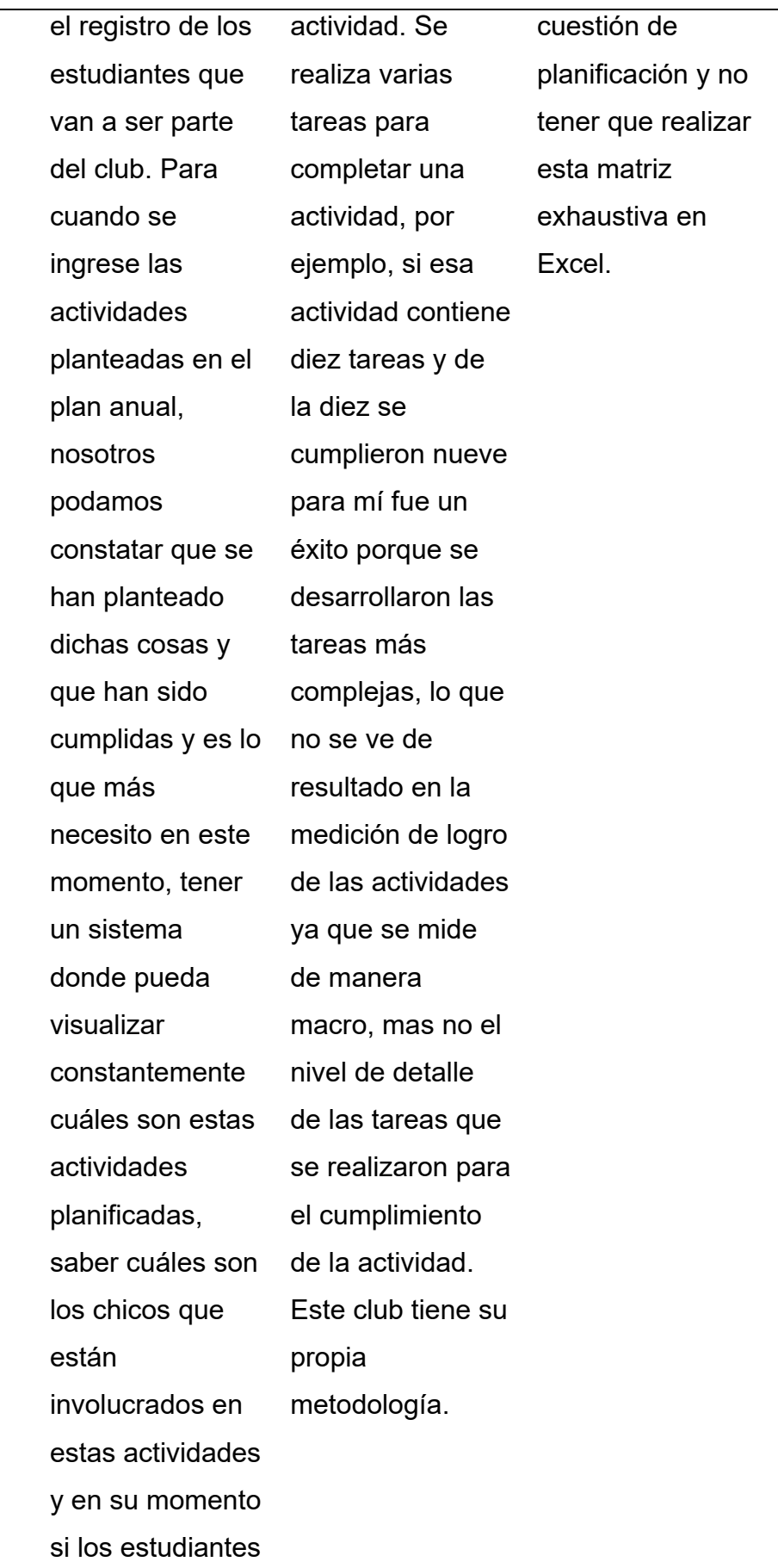

se retiran del club. De esta manera me ayuda a emitir un informe técnico para reportar el desempeño de los clubes.

¿Considera que la aplicación web debe tener controles de acceso y autenticación de usuario?

Sí, porque la Dirección de Bienestar Universitario es quien va a administrar se debe tener un campo bastante amplio, también los docentestutores deben tener sus credenciales para ingresar la información que necesitan. El líder estudiantil probablemente va a compartir las funciones del docente-tutor ya que este los delega, pero esto es un proceso

Obvio, al estar expuesta en un servidor para el uso de los usuarios y con mucha más importancia por el uso de un líder estudiantil, esto quiere decir que un estudiante tendrá acceso a la aplicación web y podría vulnerar el sistema si le ocurriese compartir sus credenciales con otros estudiantes, debería existir el compromiso del estudiante y la seguridad de que dicho estudiante

Sí, debería tener cada quien su acceso para poder tener opciones de hacerlo, por ejemplo. La directora pienso que podría crear un nuevo club, un nuevo usuario, en cambio, los estudiantes no podrían realizar estas acciones, al igual que el docente-tutor.

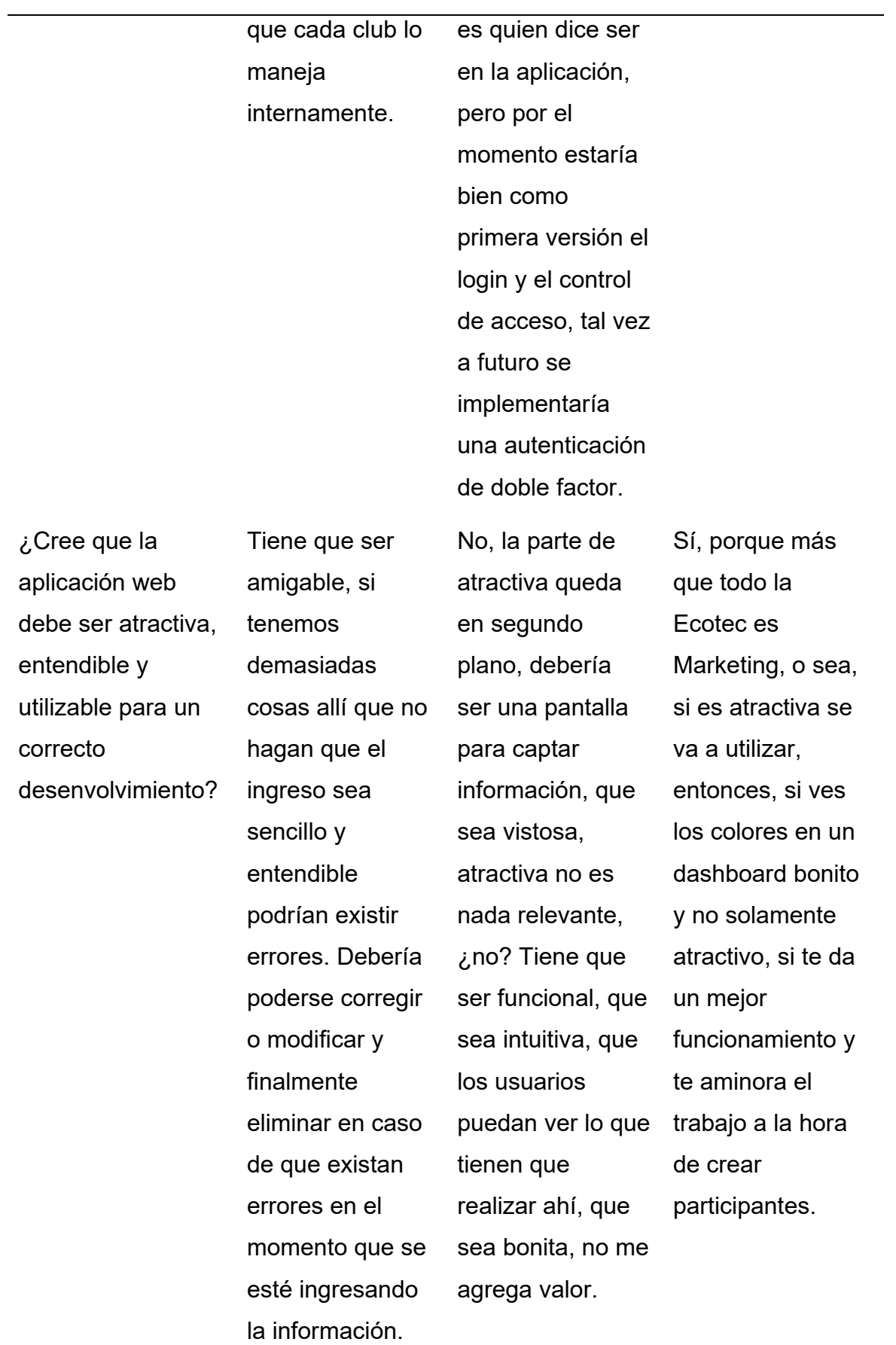

¿Considera que el desarrollo de la aplicación web proveerá un desempeño adecuado en cuanto a la cantidad de recursos utilizados?

Bueno, da bastante orden, poder visualizar las actividades, ver el nivel de cumplimiento de las actividades y conocer el grado de efectividad de las cosas y disponer de información para saber con quién contamos. Esto reduciría los documentos de Excel o realizar filtros.

En cierta parte no, porque los recursos utilizados yo los evalúo en mi control interno. Para el club de programación el recurso principal es el alumno, pero también puede ser dinero para comprar un plugin, una plantilla o incluso el componente de una computadora. Los recursos son particulares, pero podría servir como un control macro de los recursos utilizados.

Claro, yo, no tengo bastante espacio en el Drive y tengo que crear matrices cada año porque no quiero eliminar a los estudiantes que ya estaban, para tener un registro de ellos. Entonces, me dará mucho más espacio en el Drive, me quita tiempo en crear matrices nuevas, y con una opción de exportar me ayudaría, podría entregar un informe, puedo ver qué alumnos están, son cosas que me ayudan bastante en mi desempeño como líder estudiantil. Que se vayan

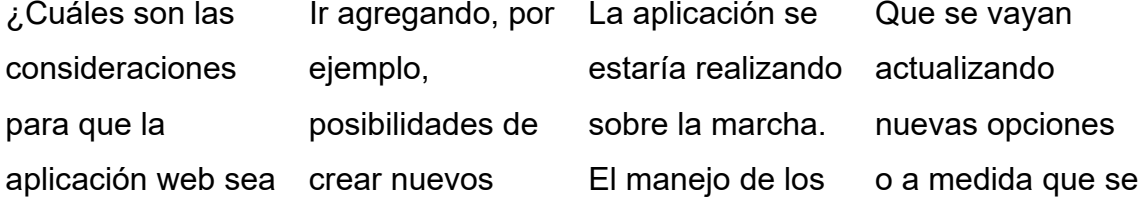

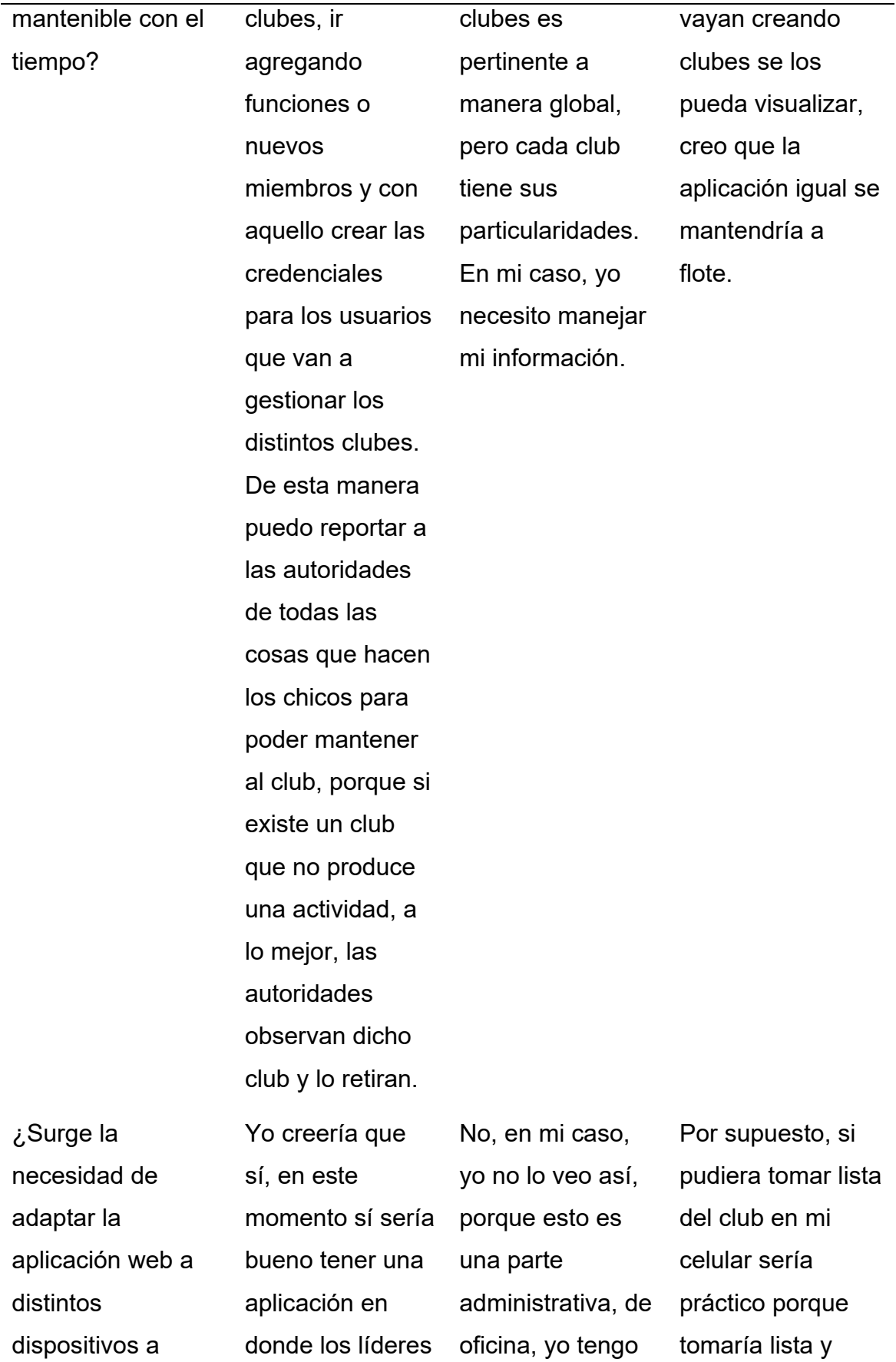

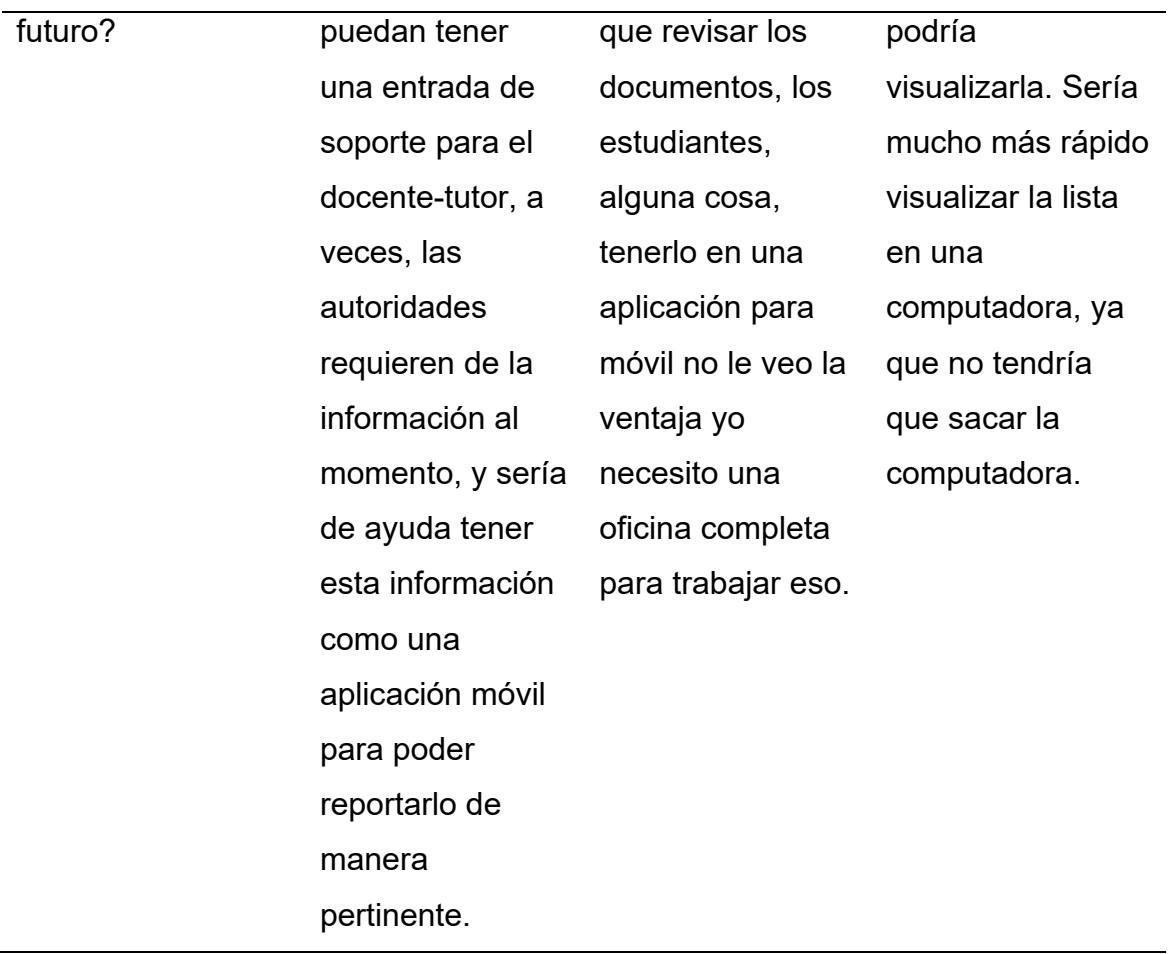

# **Anexo 3**

*Carta de validación del funcionamiento de los módulos*
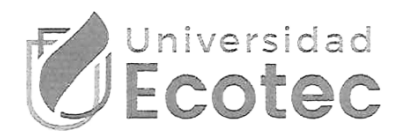

Samborondón, 2 de diciembre de 2022

Universidad Tecnológica ECOTEC

De mis consideraciones:

El presente escrito, tiene como objetivo validar que los módulos de la aplicación web presentados por el Sr. LANDÍVAR HIDALGO NÁNTIER ERNESTO con código 2018290767, estudiante de la Facultad de INGENIERÍAS, carrera TECNOLOGÍAS DE LA INFORMACIÓN, funcionan correctamente.

toch (1

Directora de Bienestar Universitario

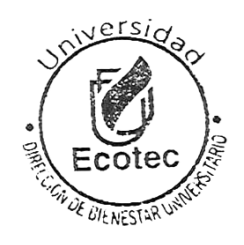

**Anexo 4**

*Diagrama de flujo de creación, implementación y seguimiento de clubes*

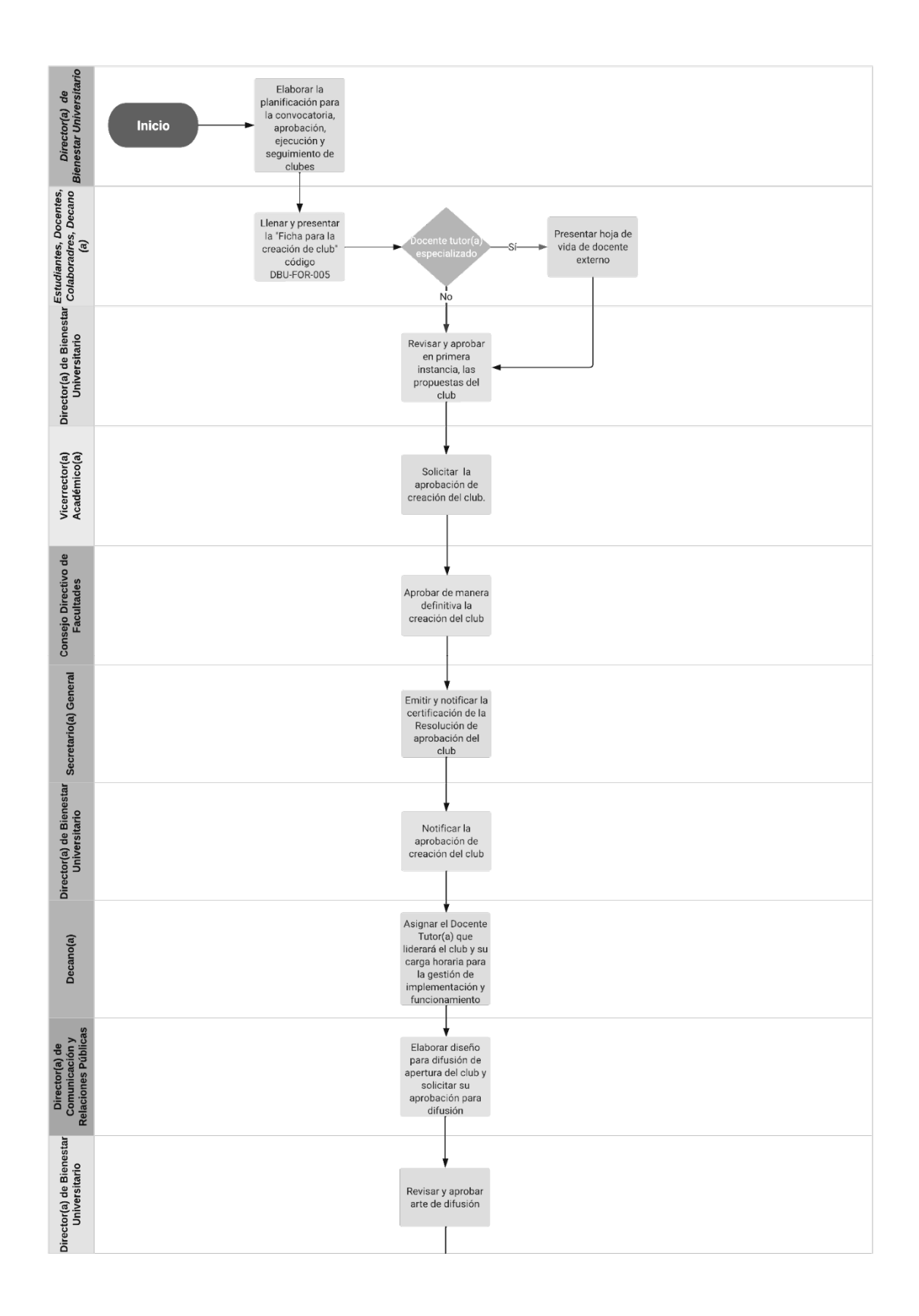

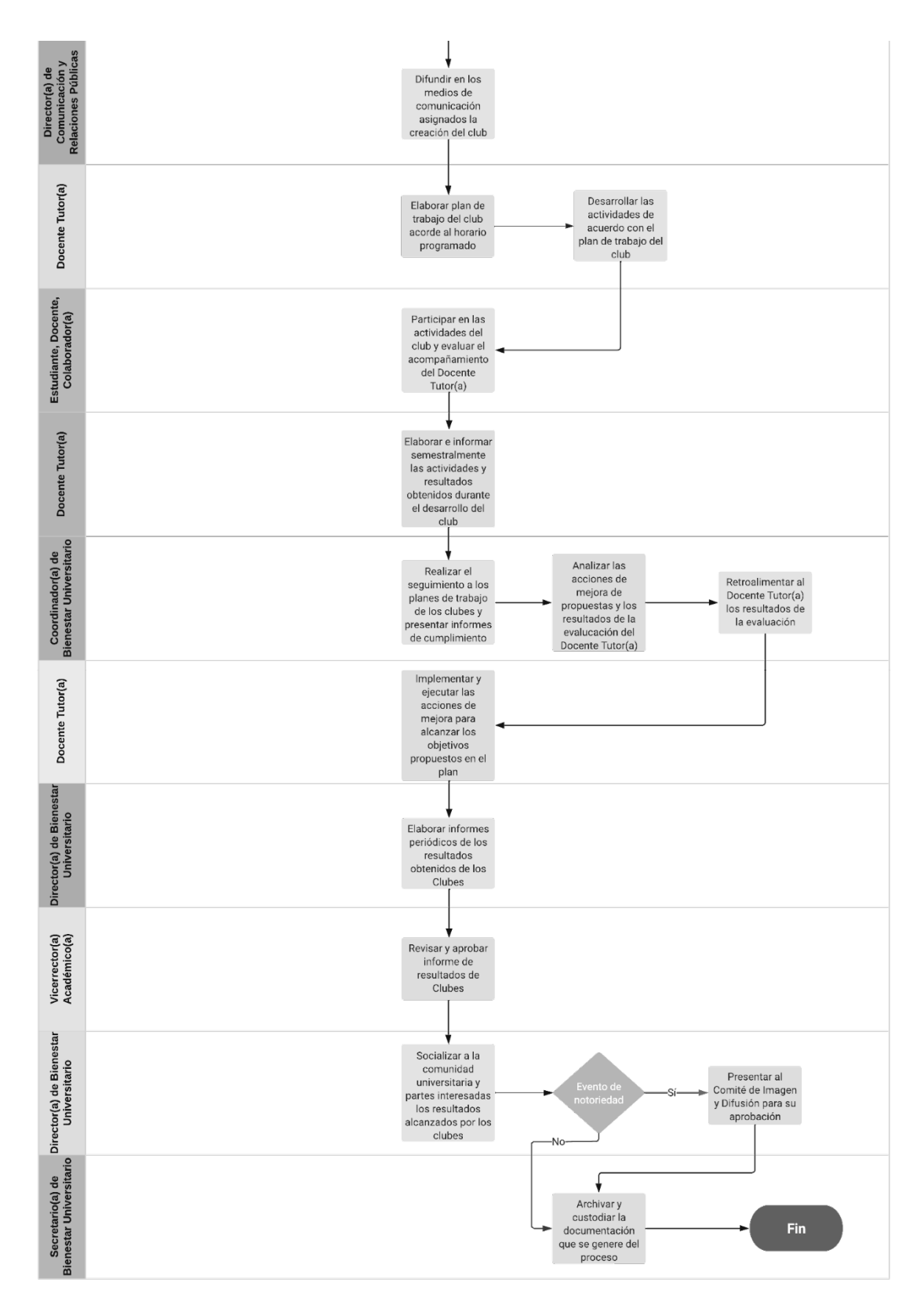

*Pantalla preliminar de inicio de sesión*

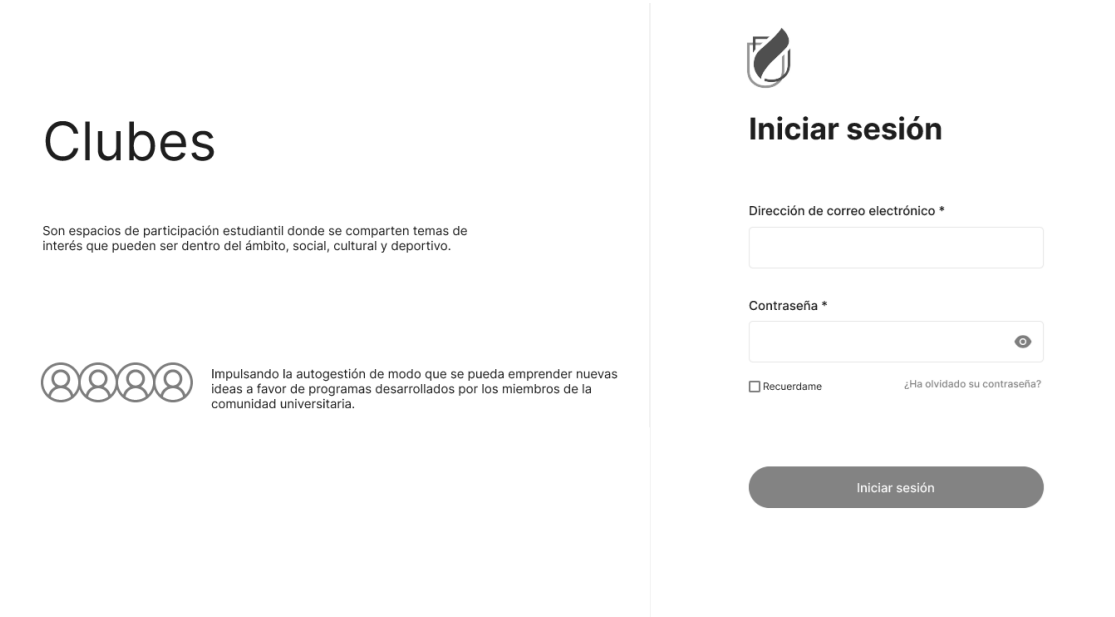

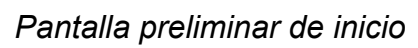

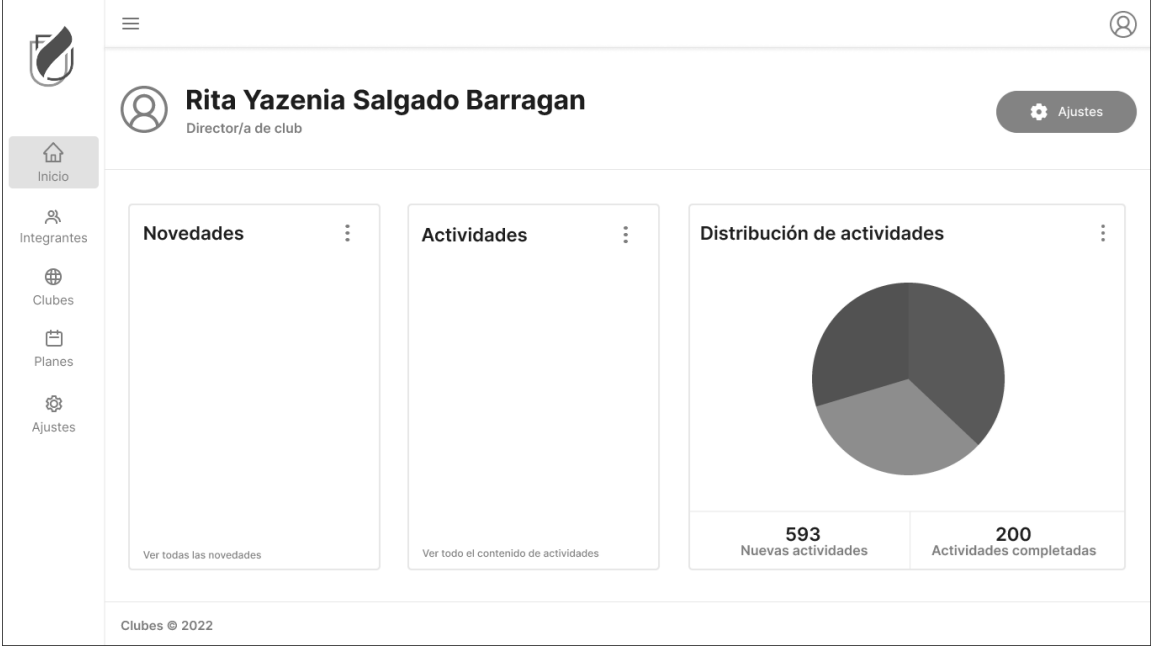

## **Anexo 7**

*Pantalla preliminar de contraseña olvidada*

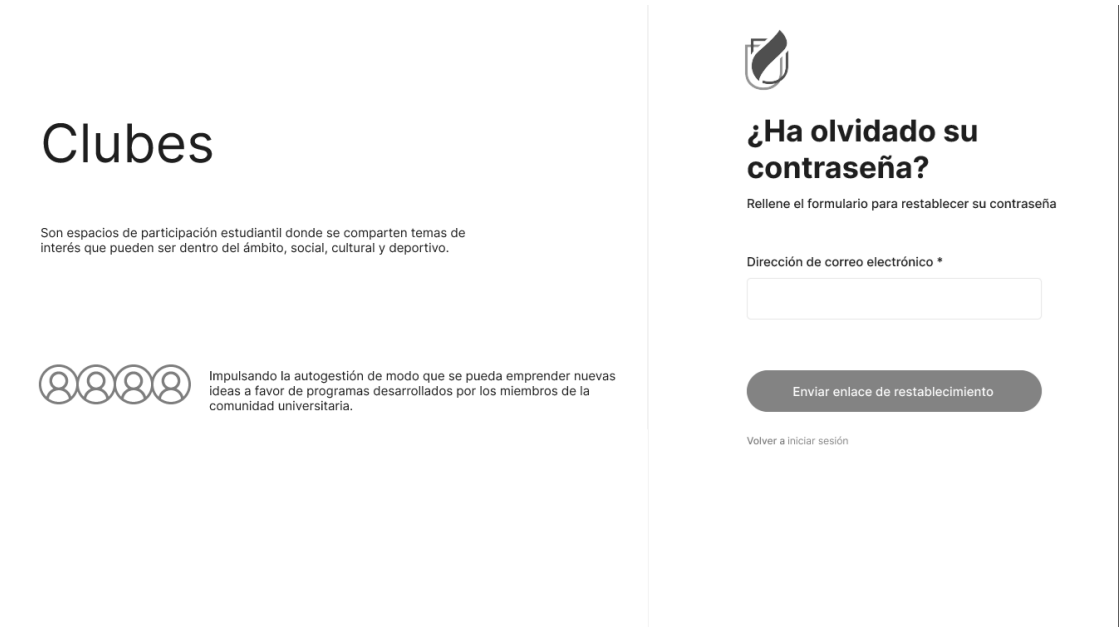

*Pantalla preliminar de miembros*

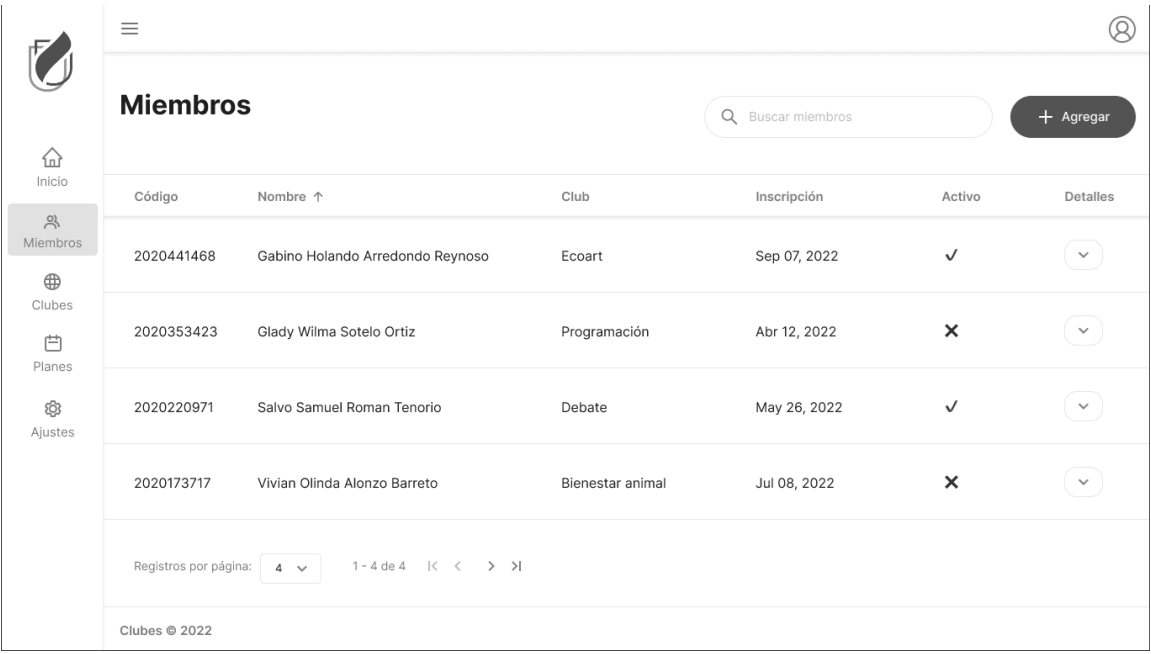

## **Anexo 9**

*Pantalla preliminar de clubes*

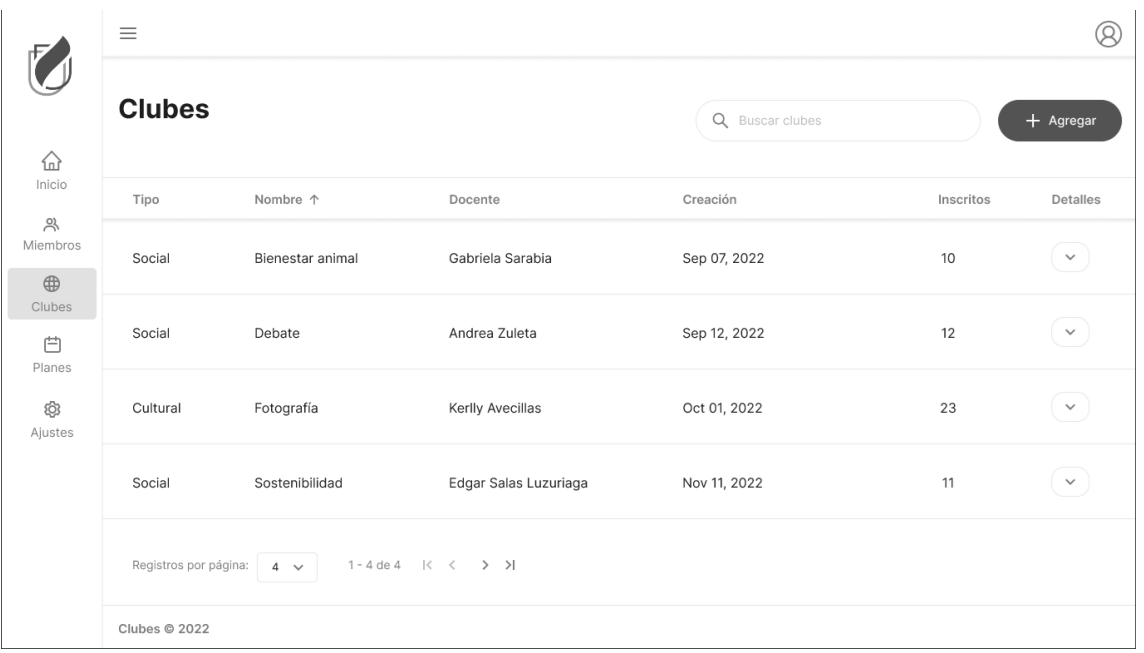

## *Pantalla preliminar de planes*

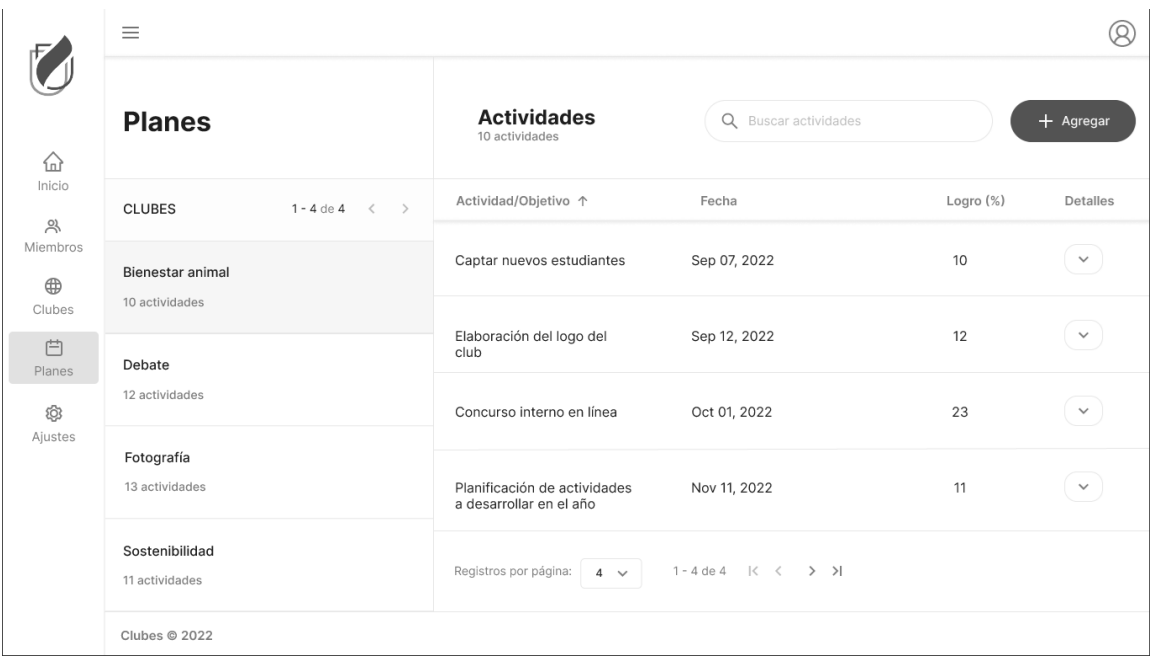

# **Anexo 11**

*Pantalla preliminar de ajustes de la cuenta*

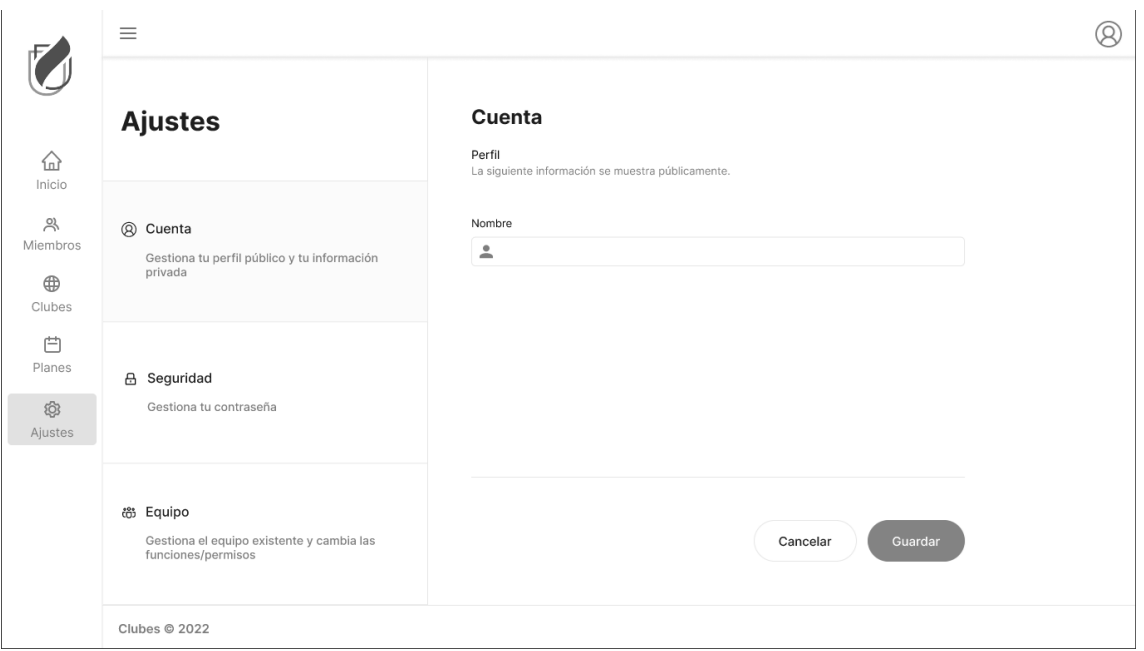

*Pantalla preliminar de ajustes de seguridad*

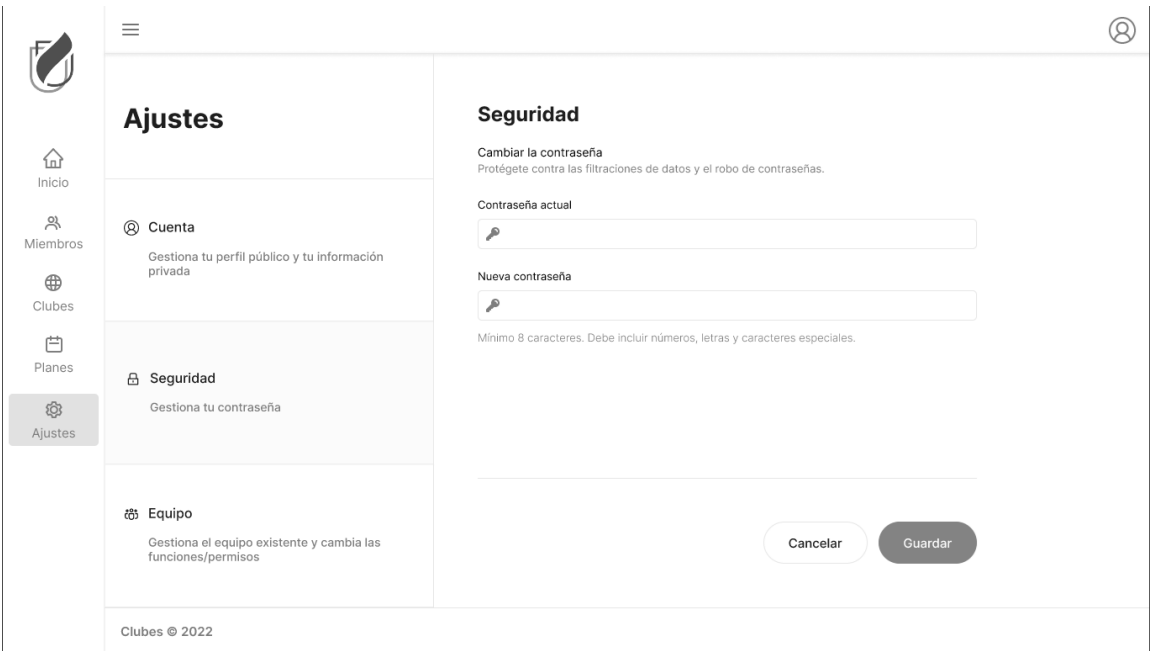

## **Anexo 13**

*Pantalla preliminar de ajustes de equipo*

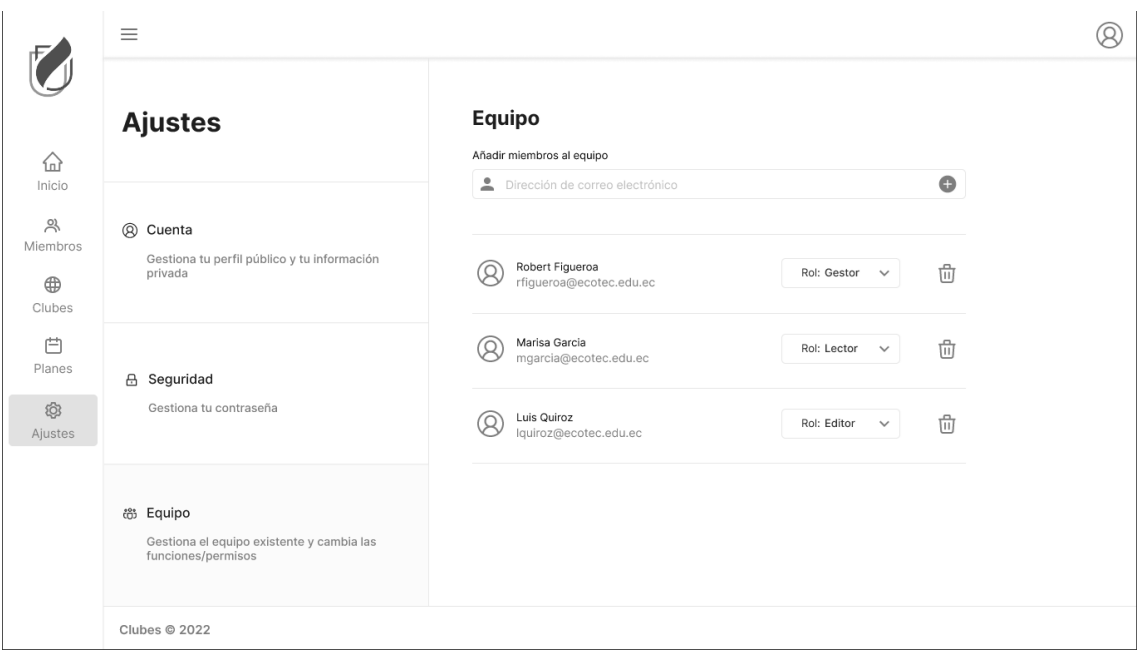

**Anexo 14**

*Pantalla funcional de inicio de sesión*

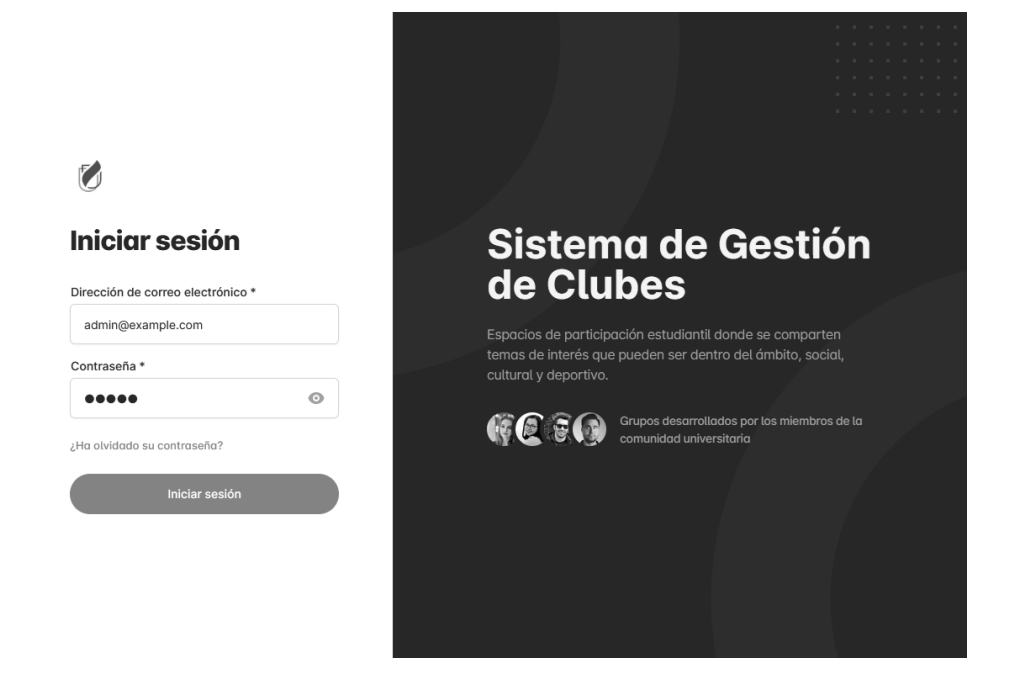

#### **Anexo 15**

*Pantalla funcional de contraseña olvidada*

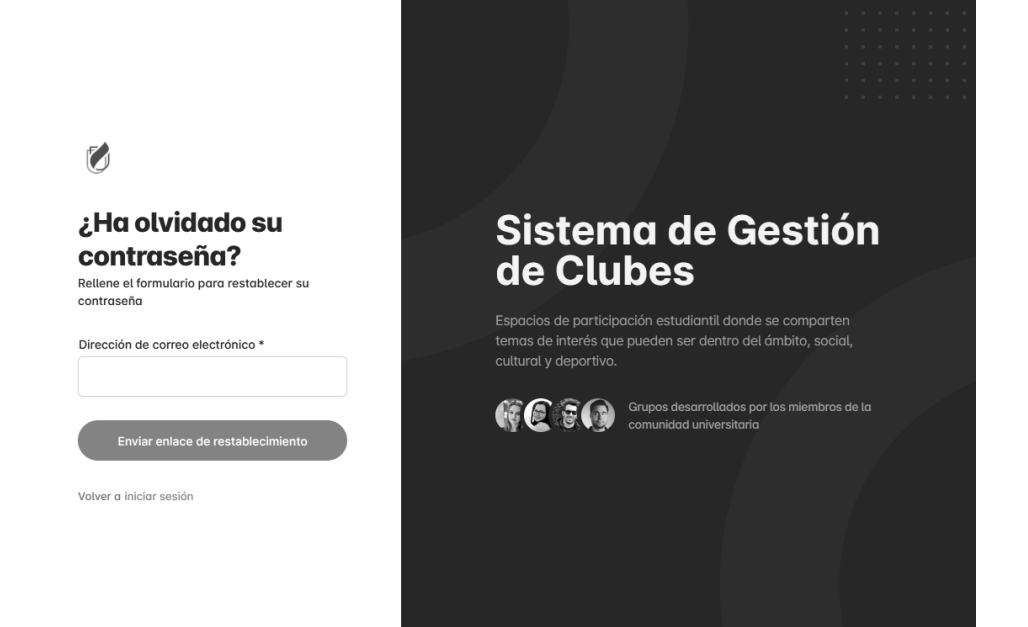

*Pantalla funcional de inicio*

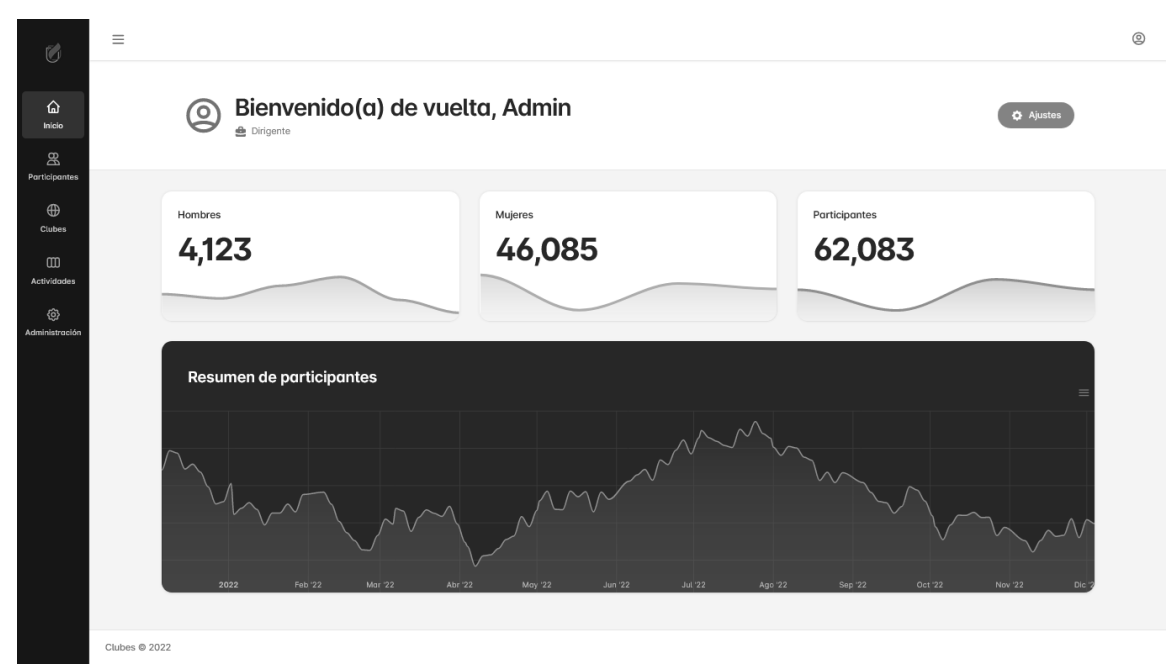

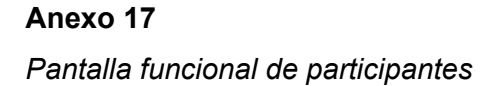

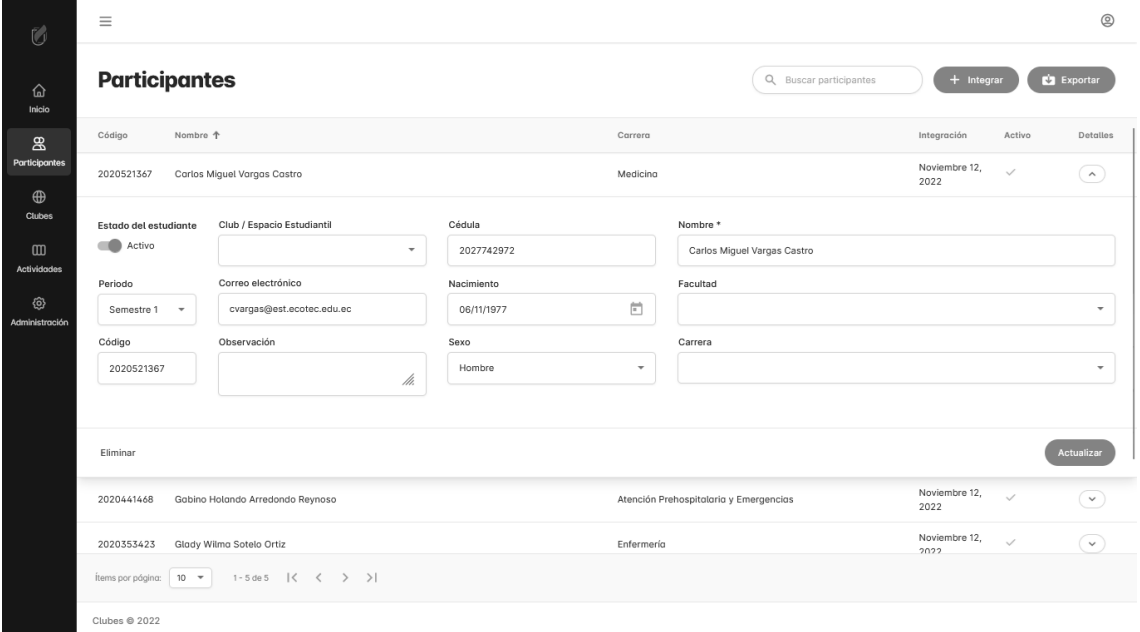

#### *Pantalla funcional de clubes*

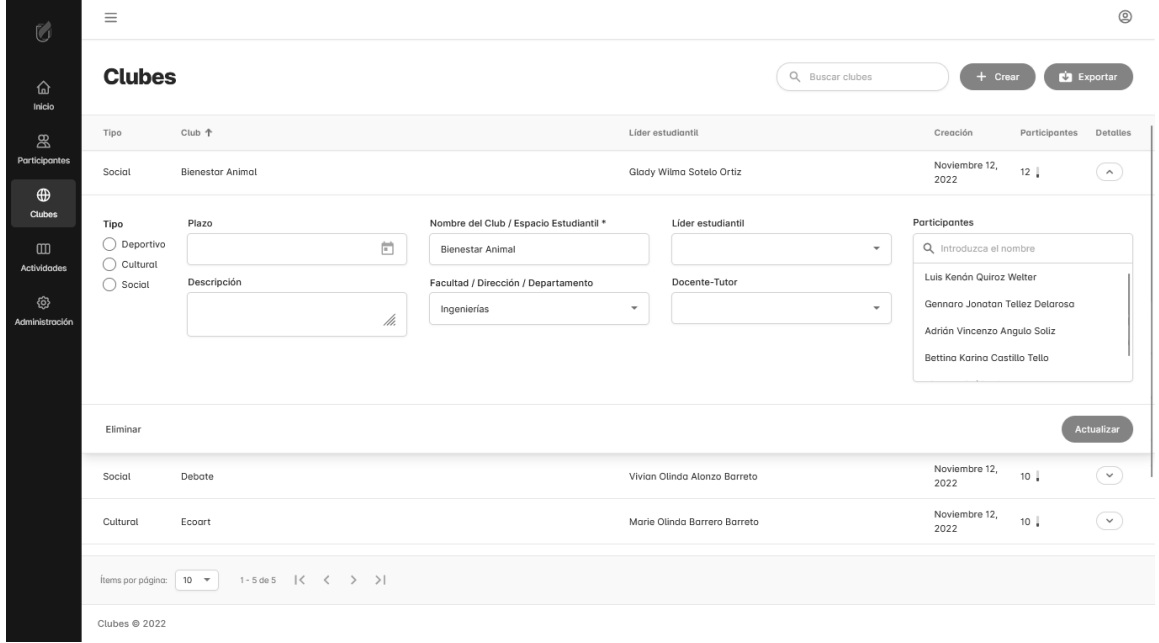

#### **Anexo 19**

*Pantalla funcional de actividades*

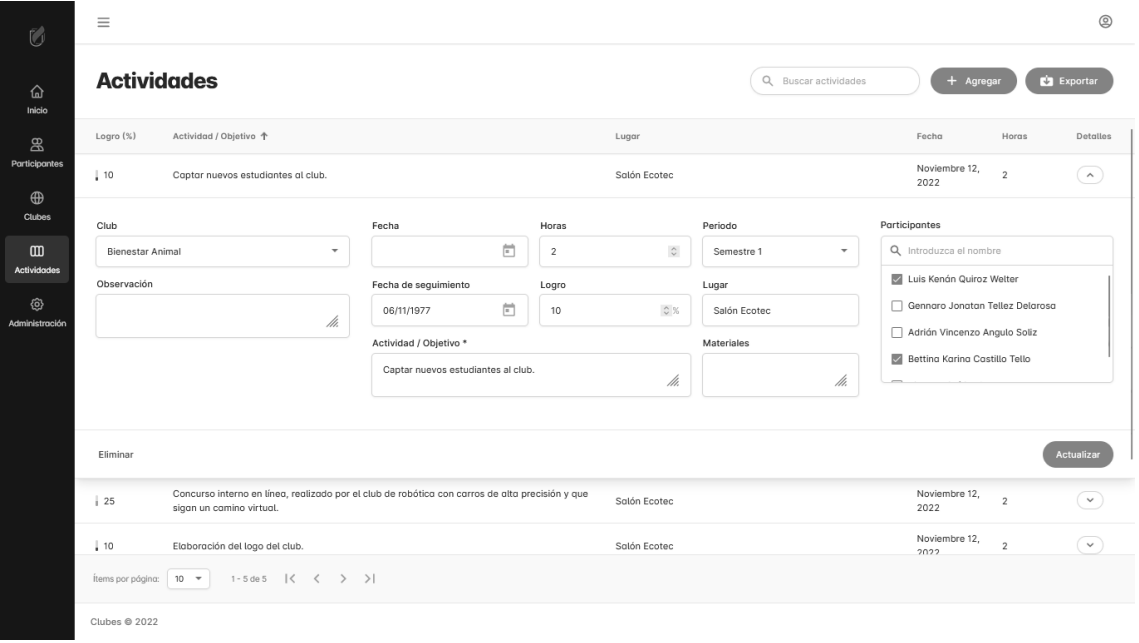

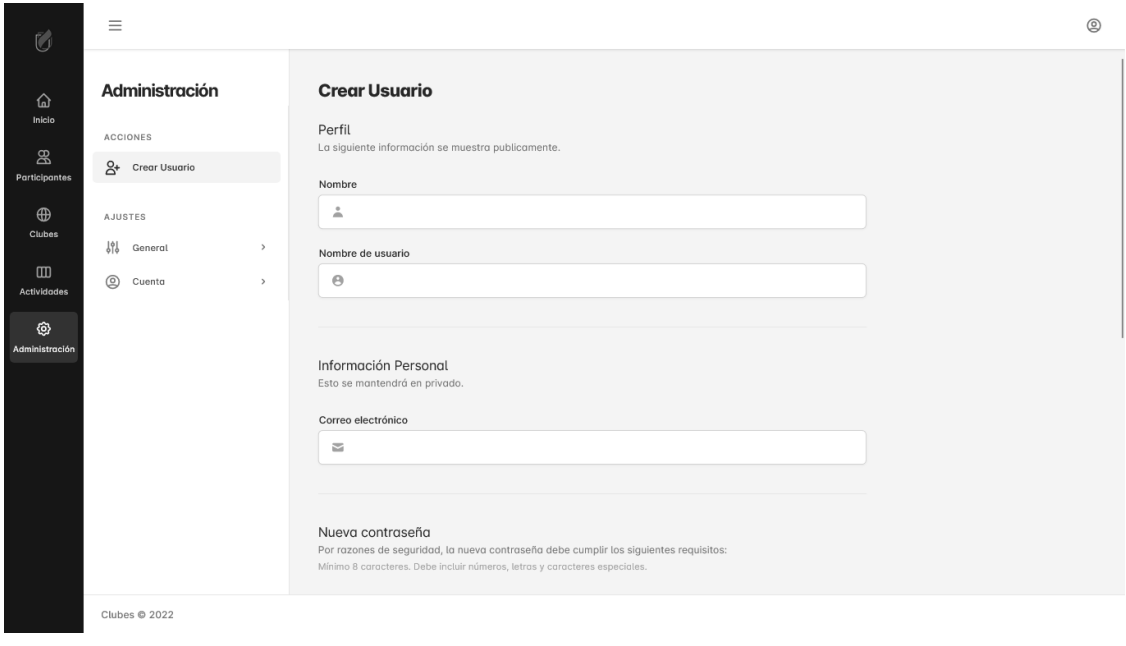

*Pantalla funcional de administración para crear usuario*

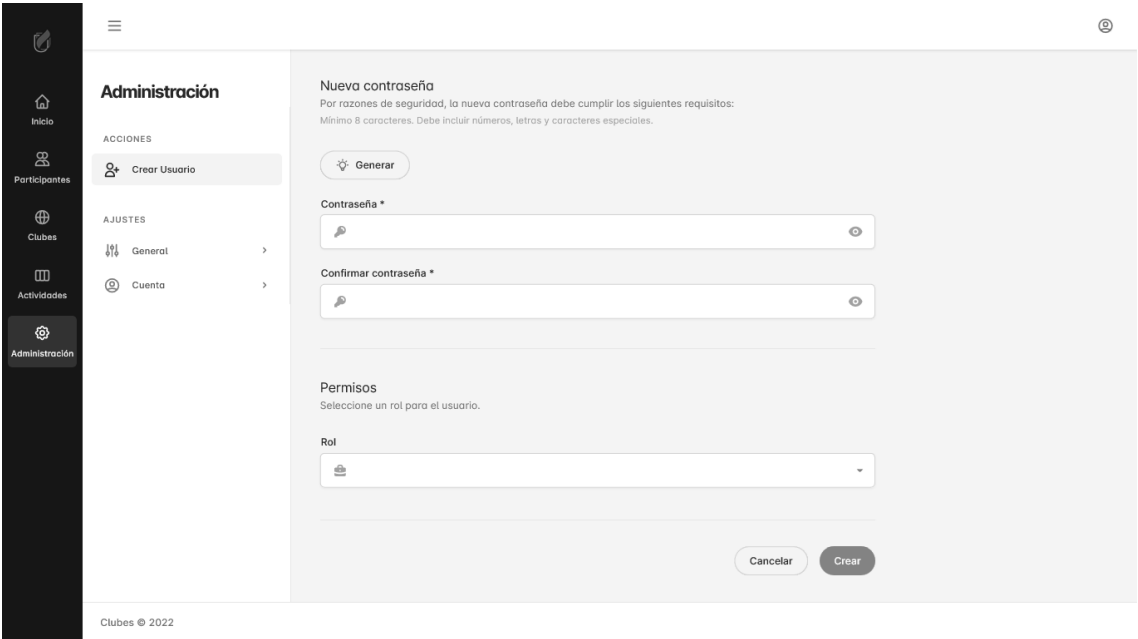

**Anexo 21**

#### *Pantalla funcional de administración para mostrar y modificar usuarios*

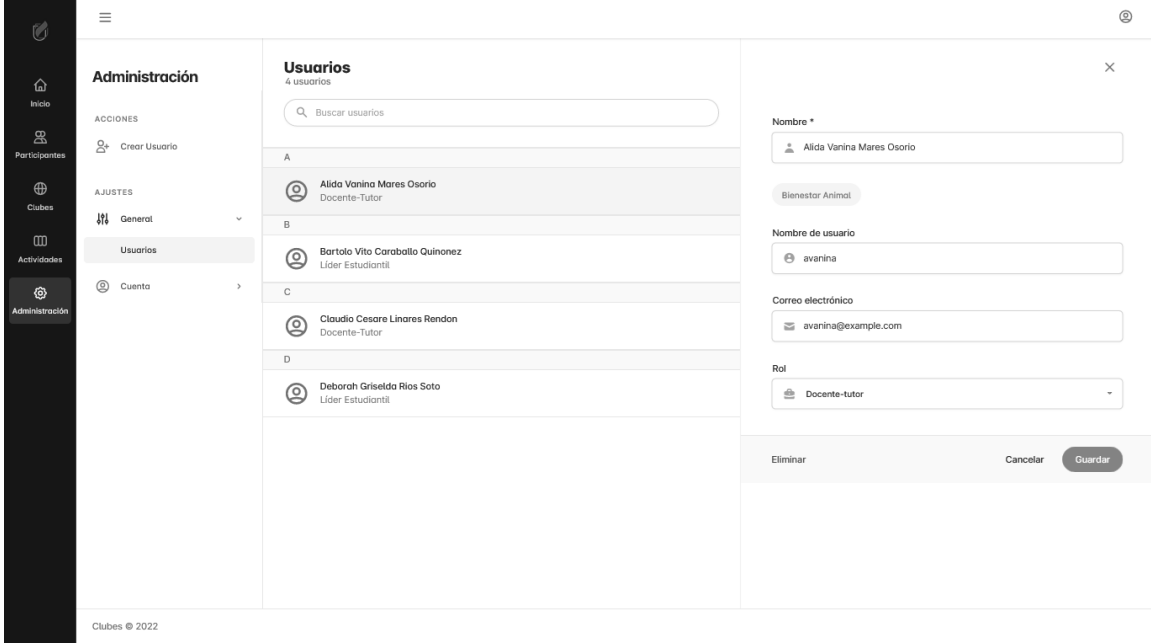

#### **Anexo 22**

*Pantalla funcional de administración de la cuenta personal*

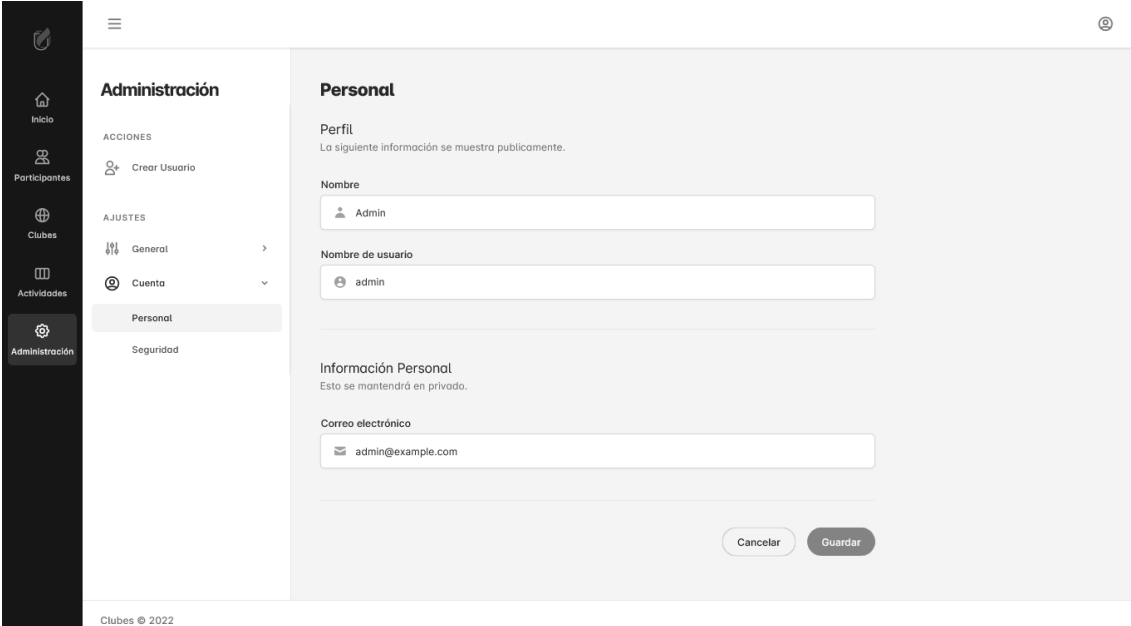

**Anexo 23**

## *Pantalla funcional de administración de la seguridad de la cuenta*

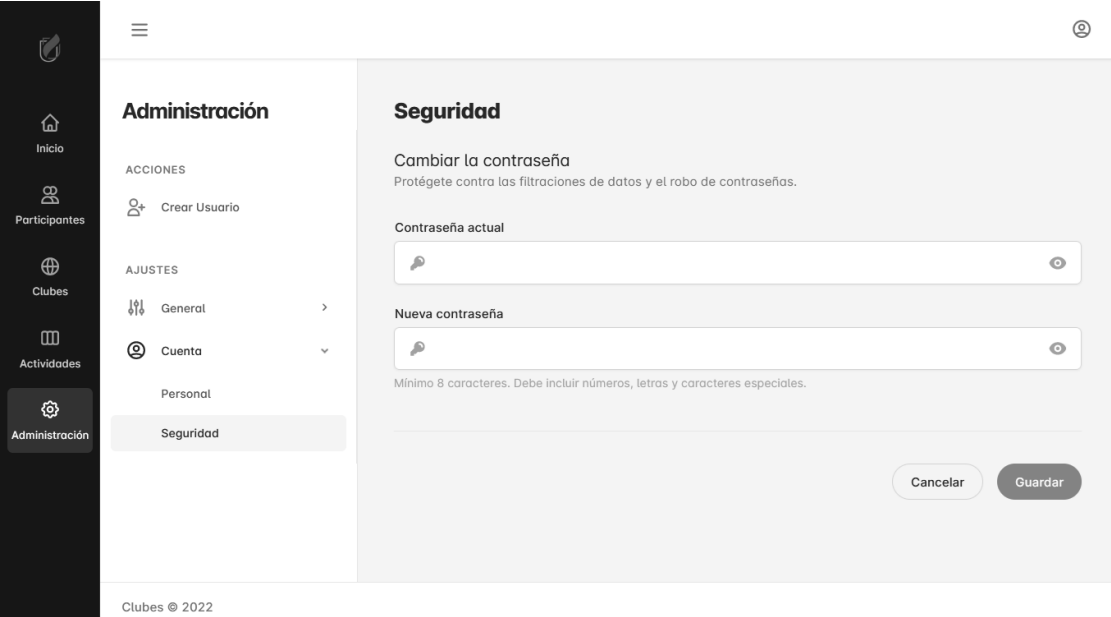

*Diagrama de base de datos*

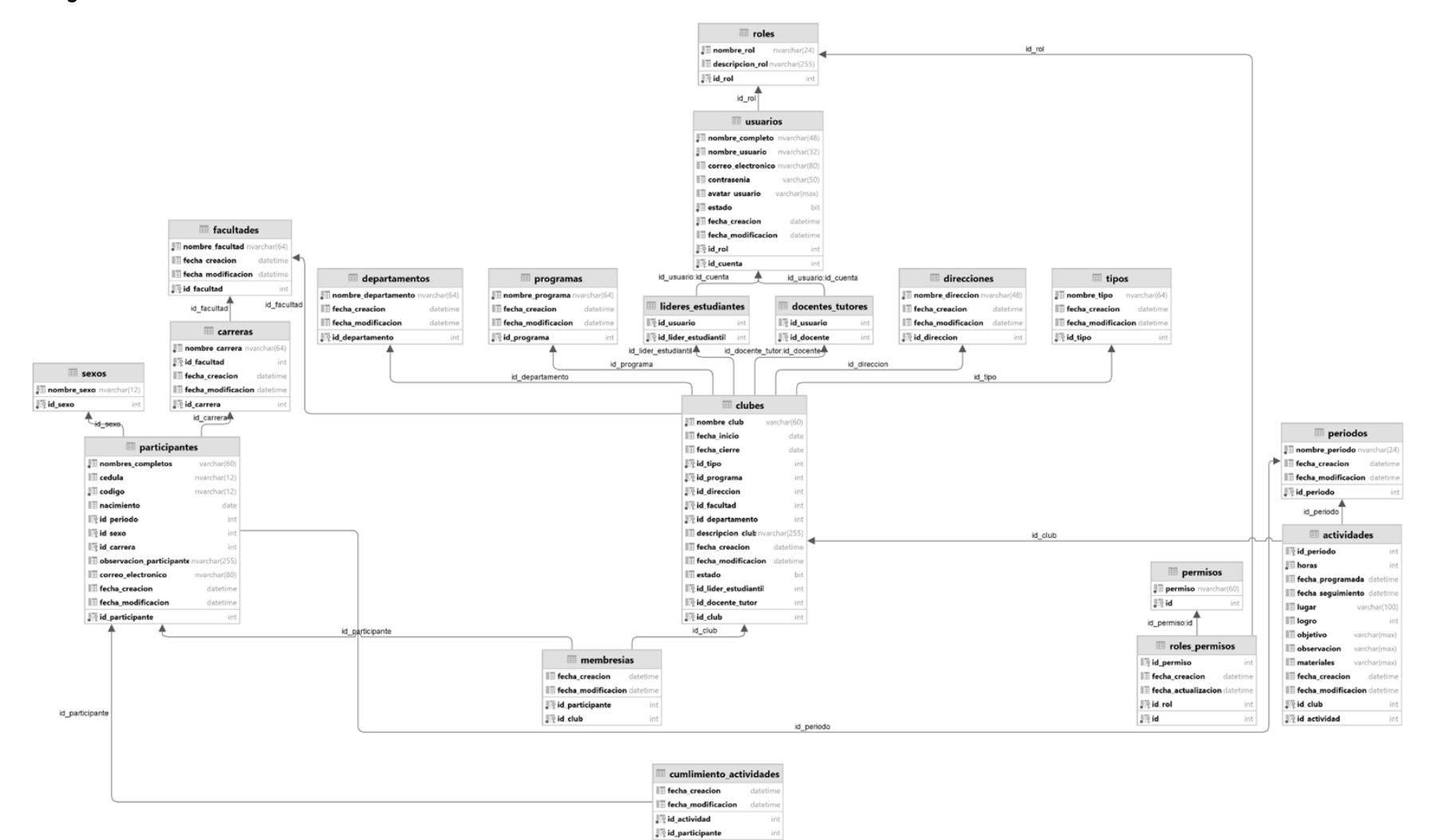

#### *Diccionario de datos*

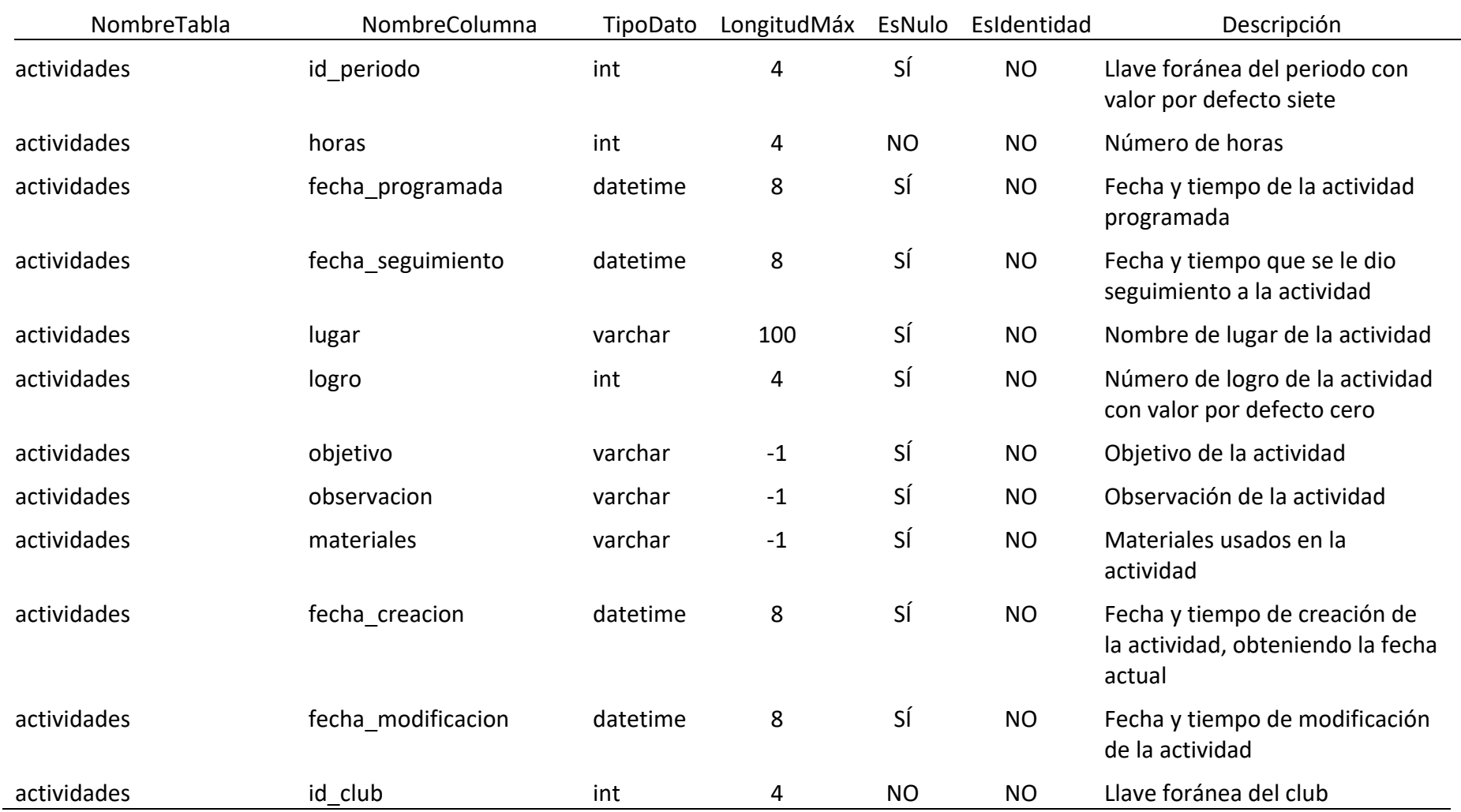

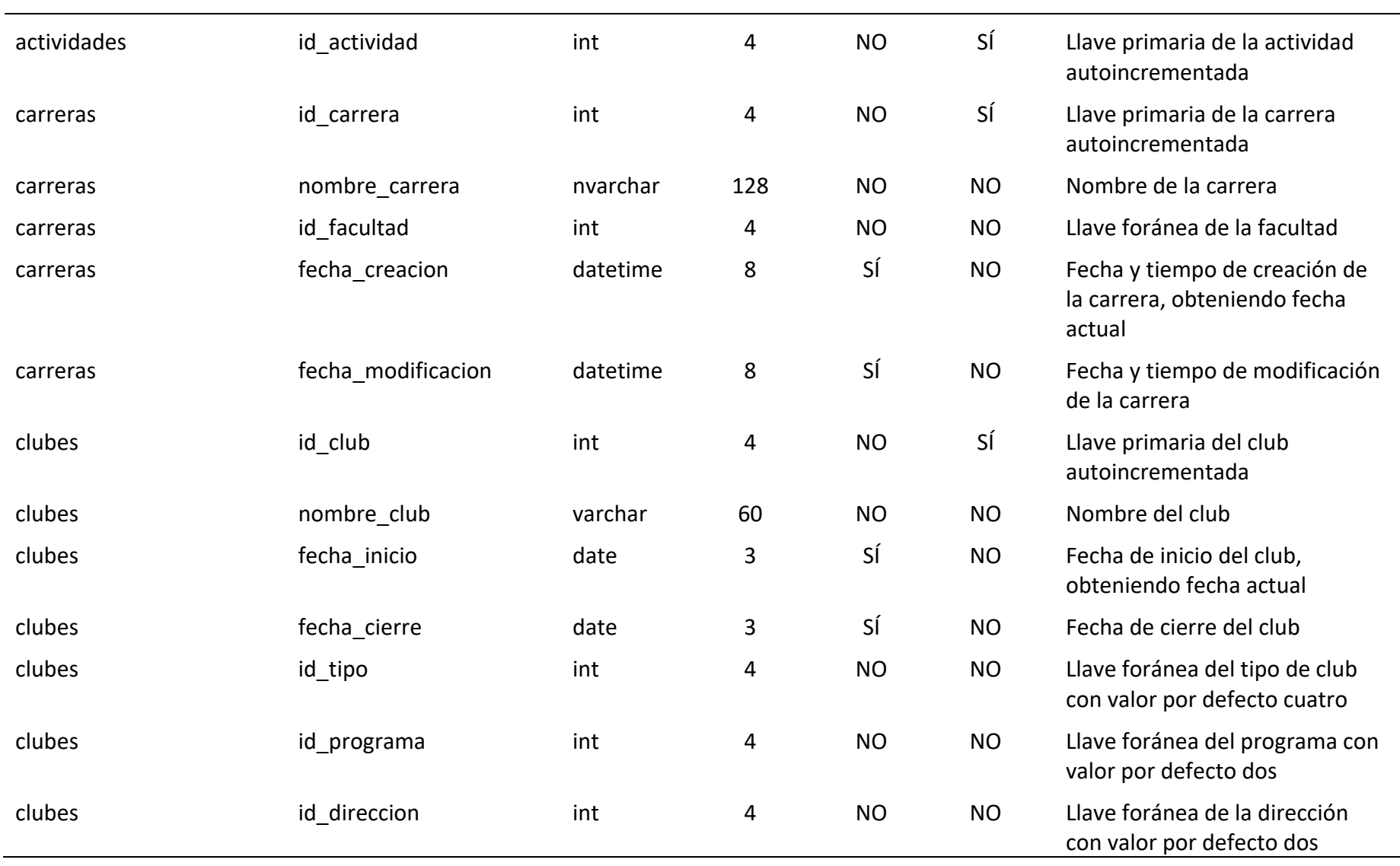

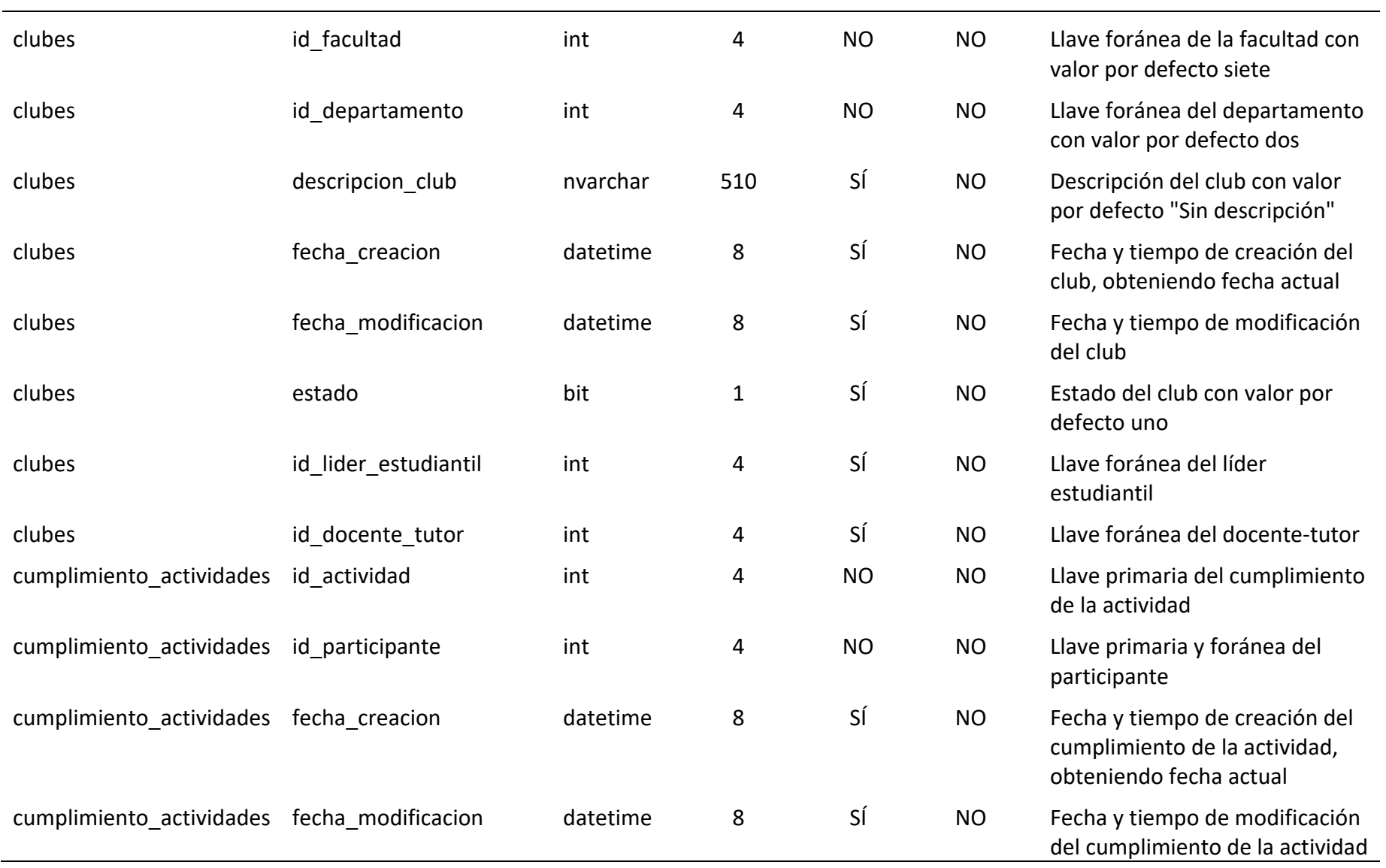

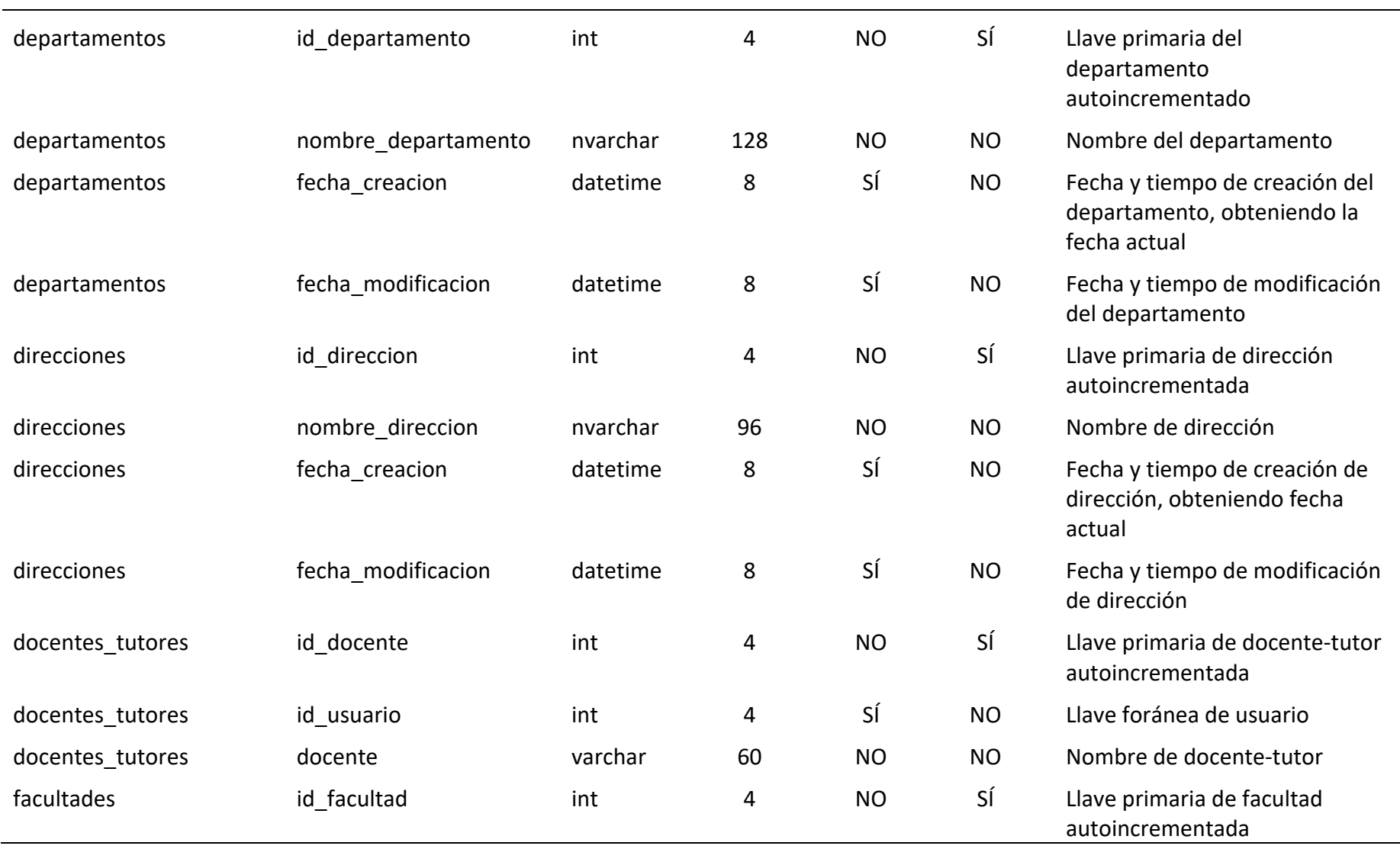

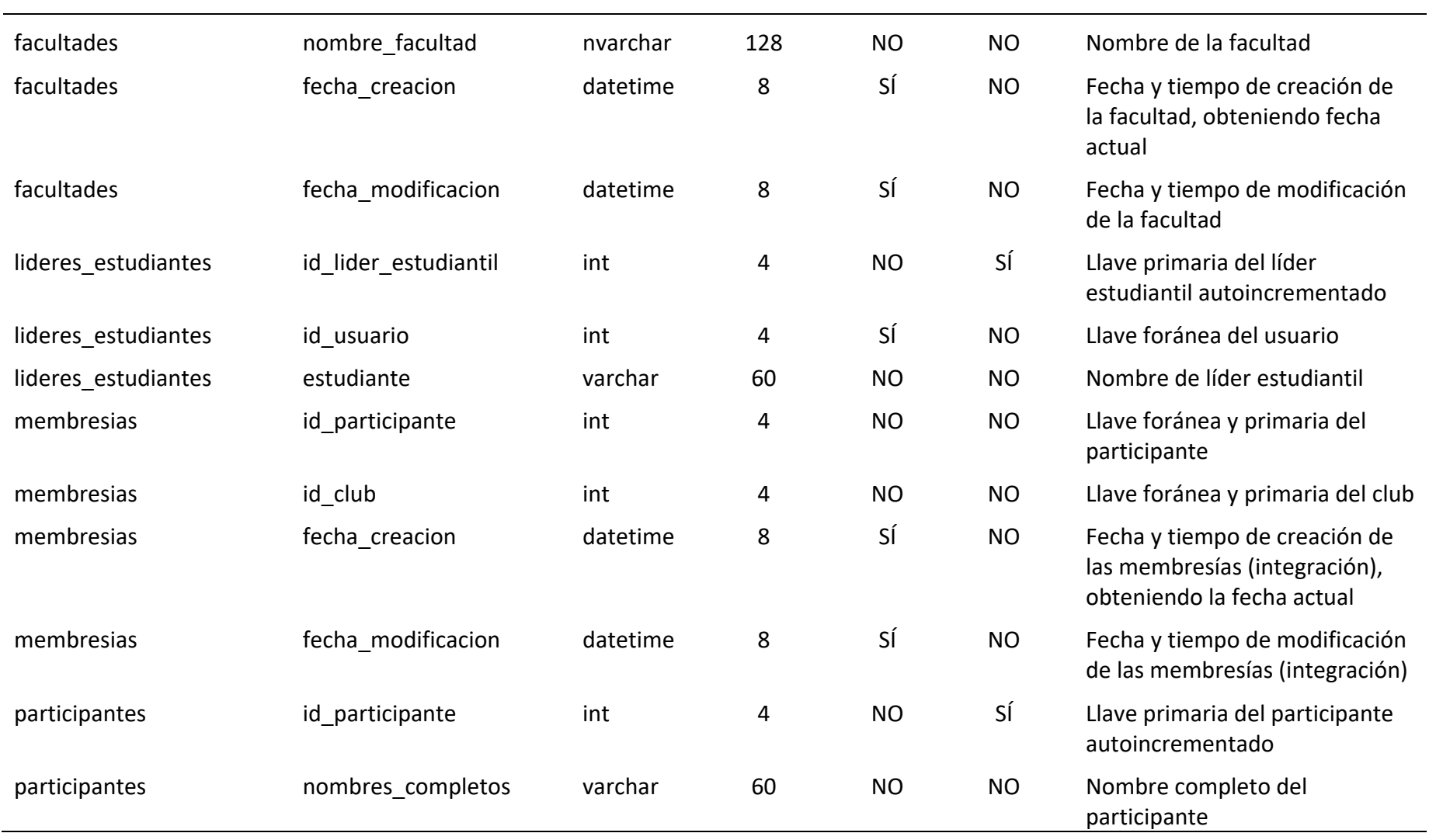

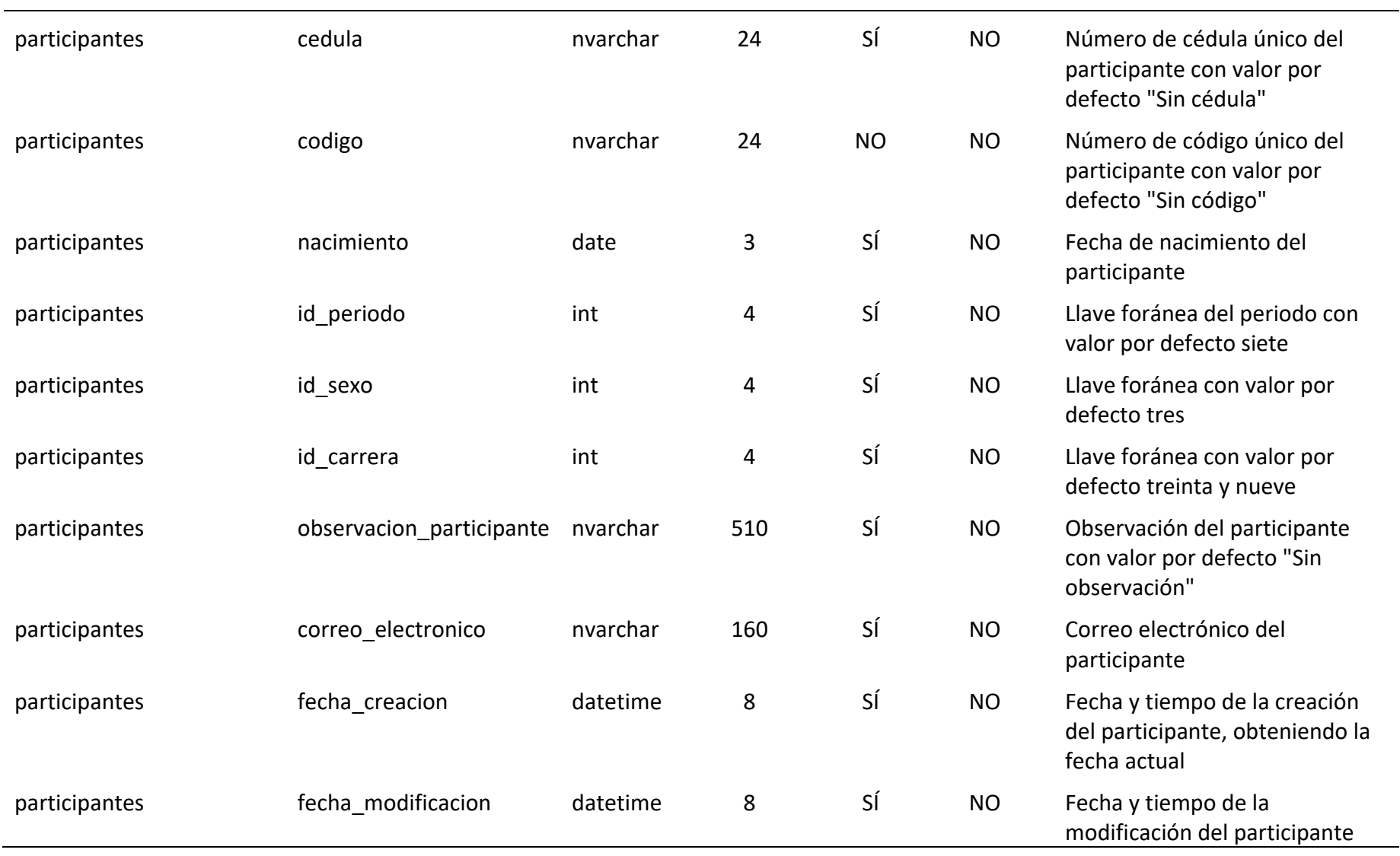

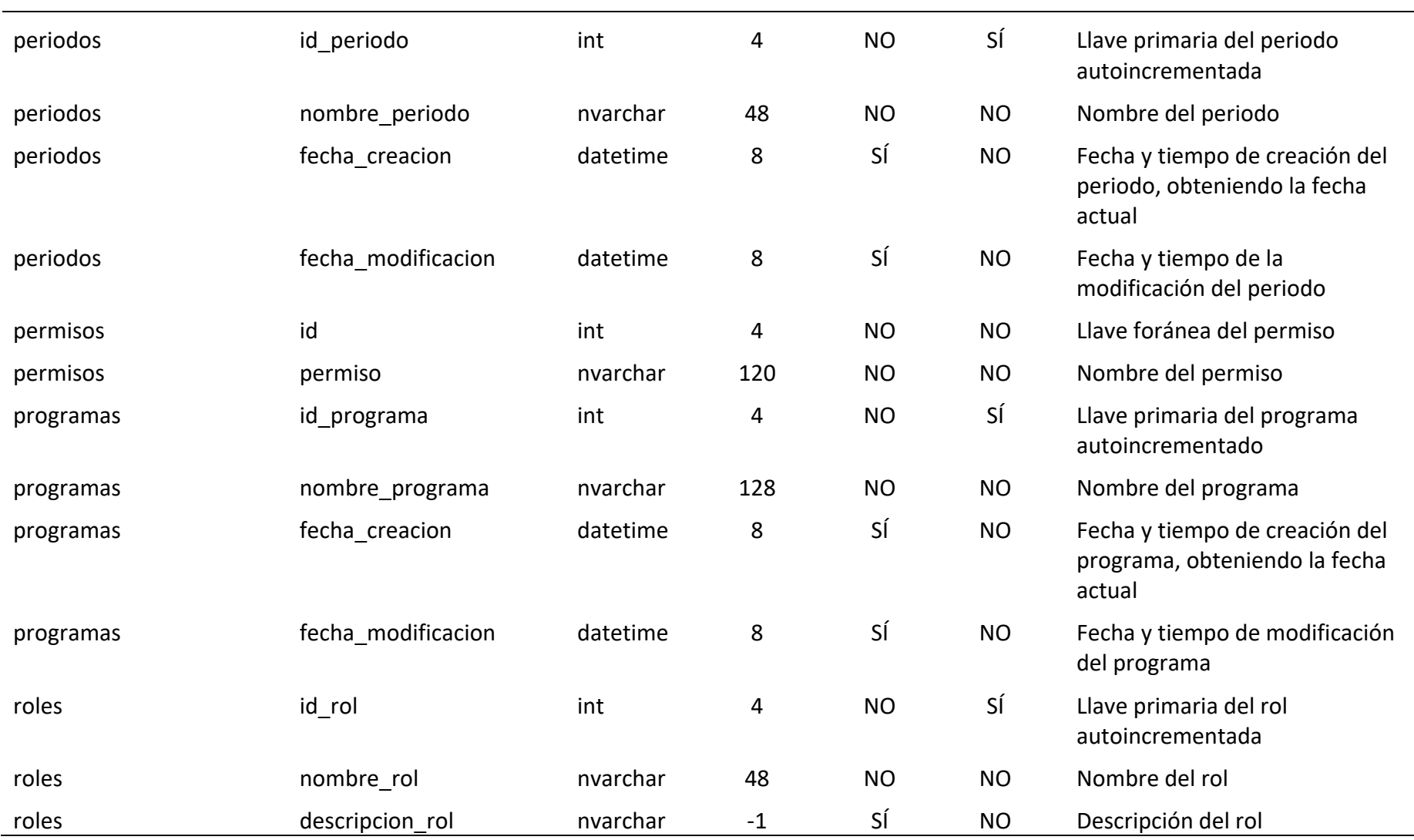

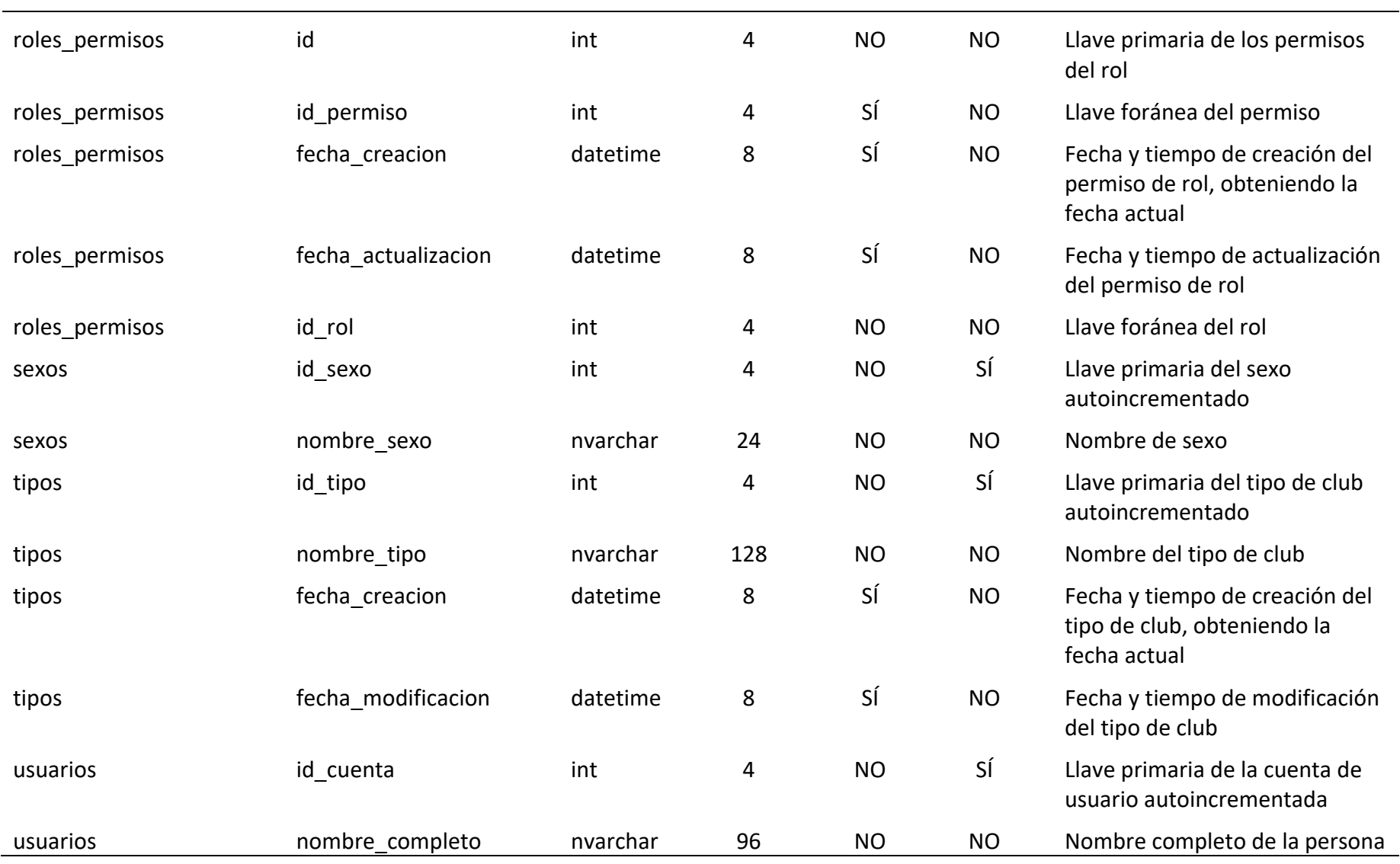

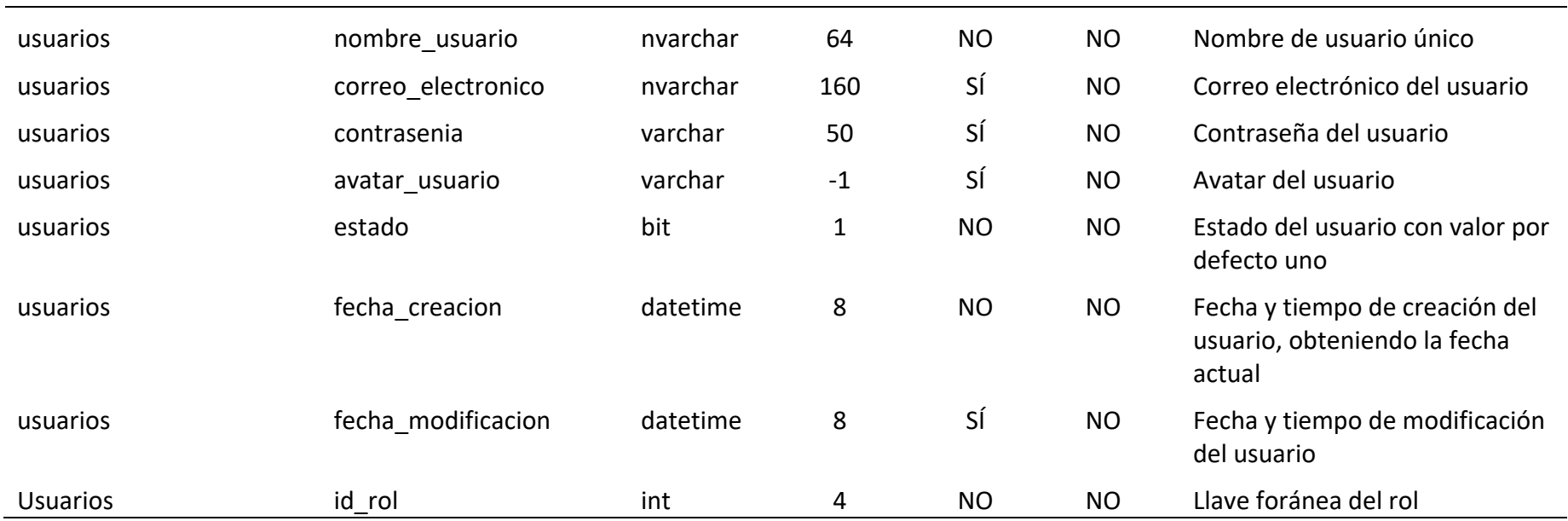

*Documentación de servicios API*

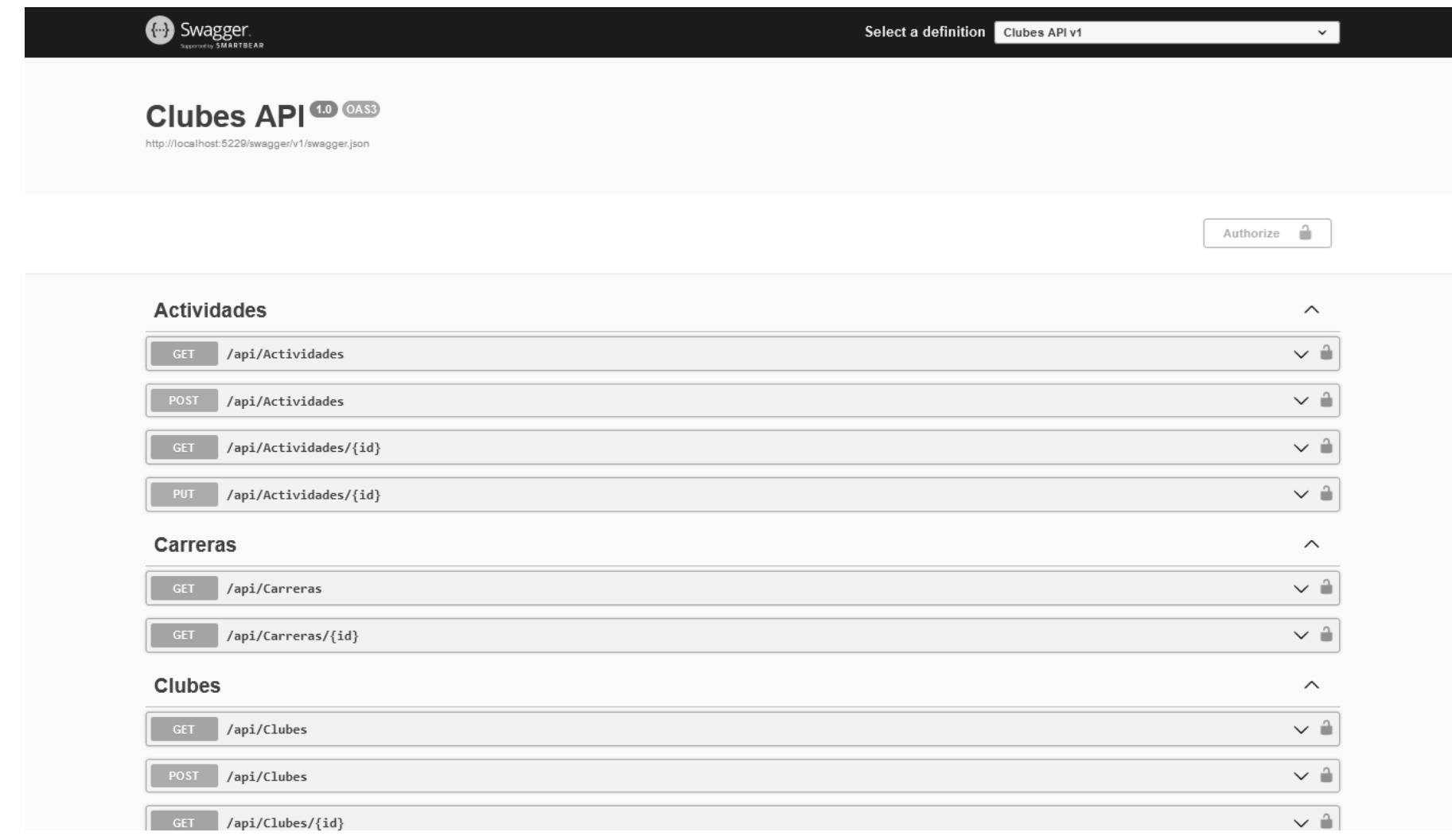

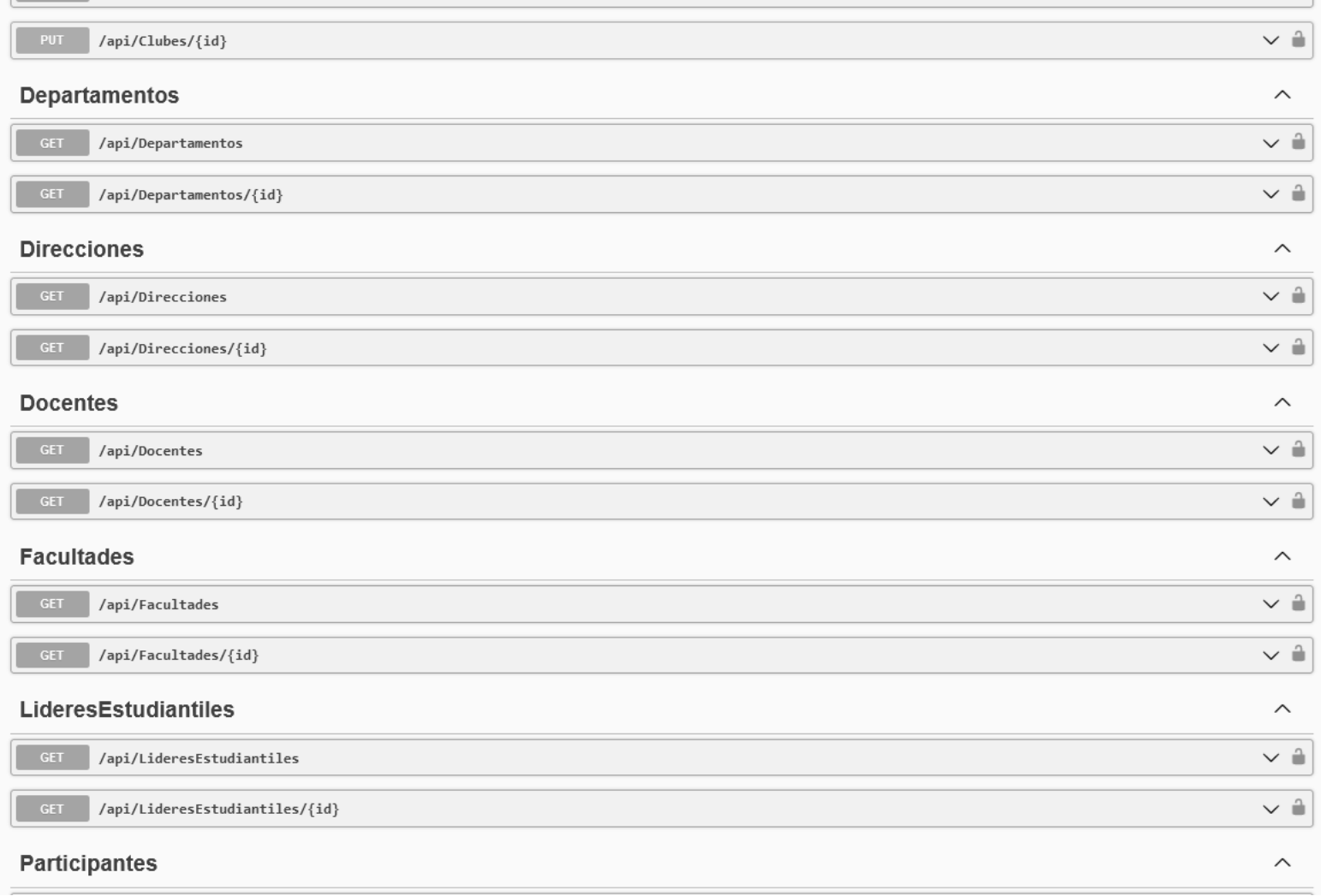

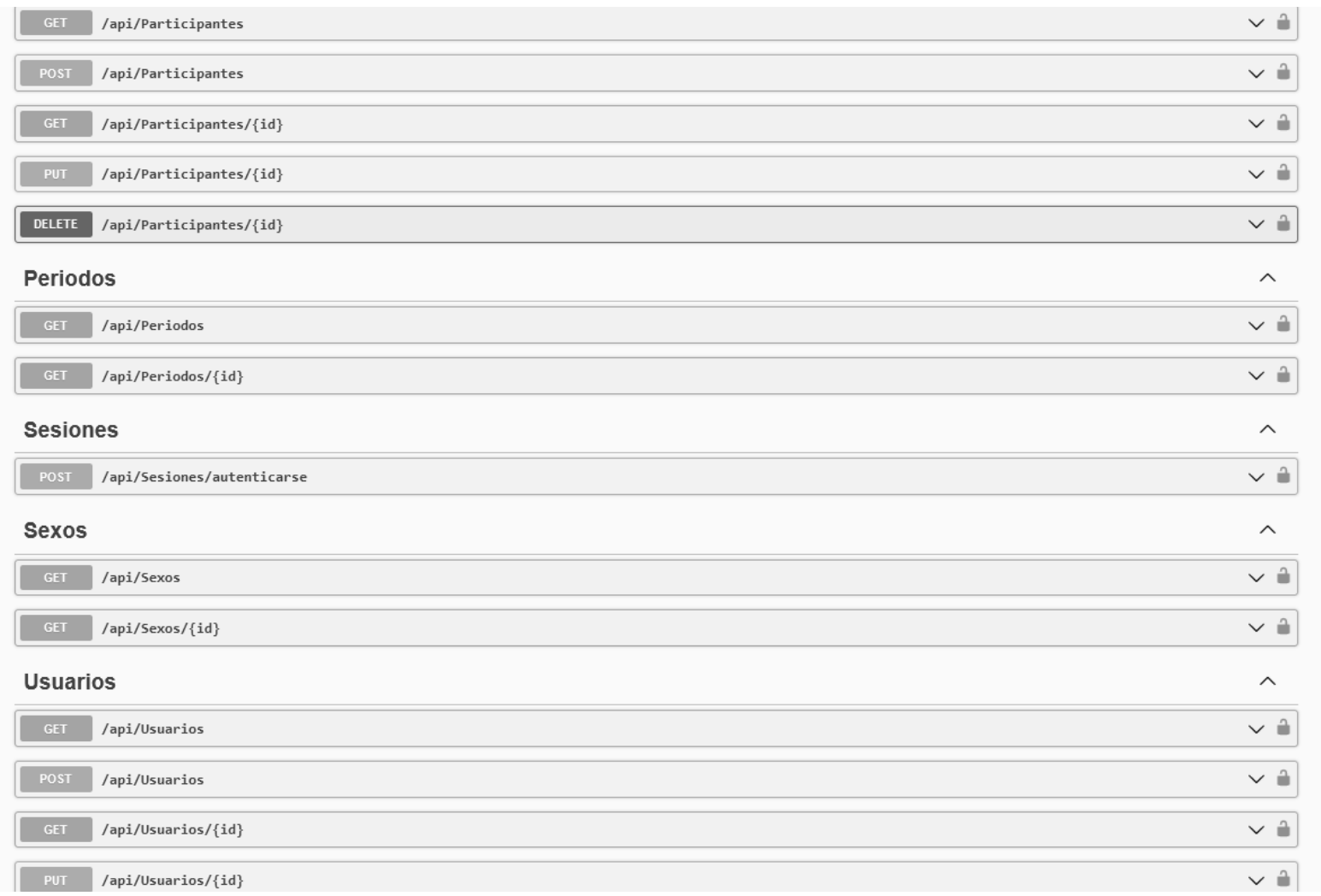

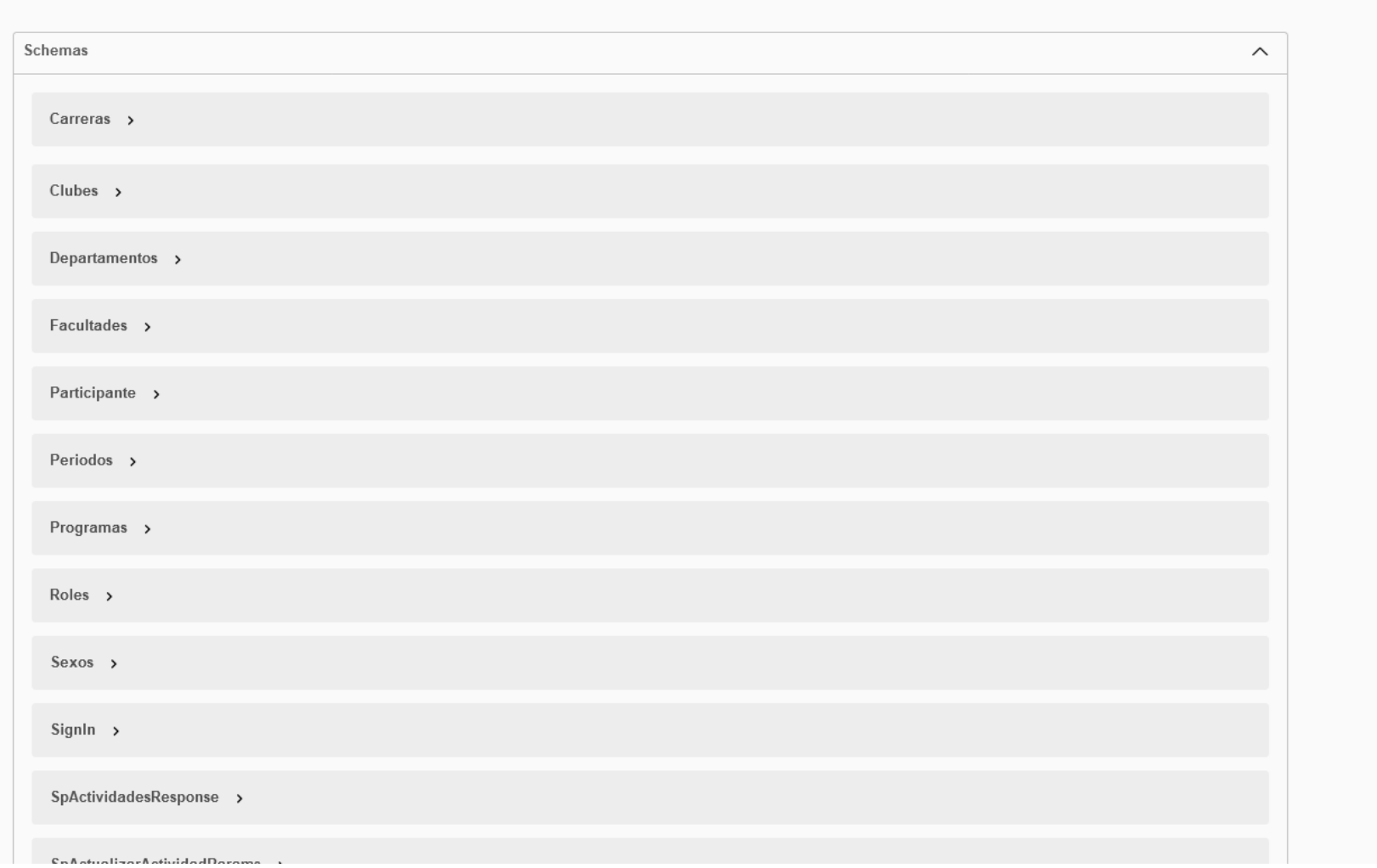

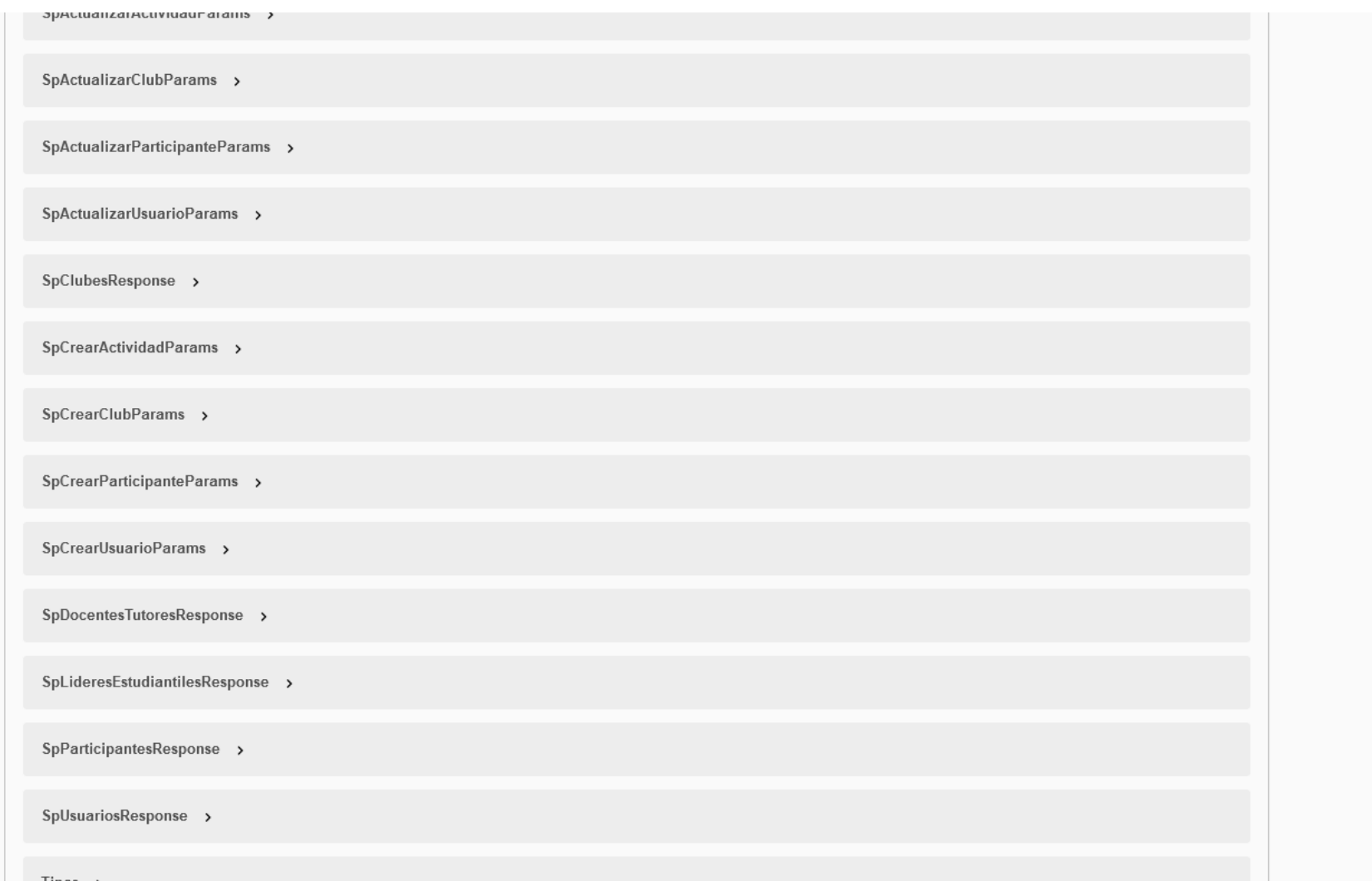

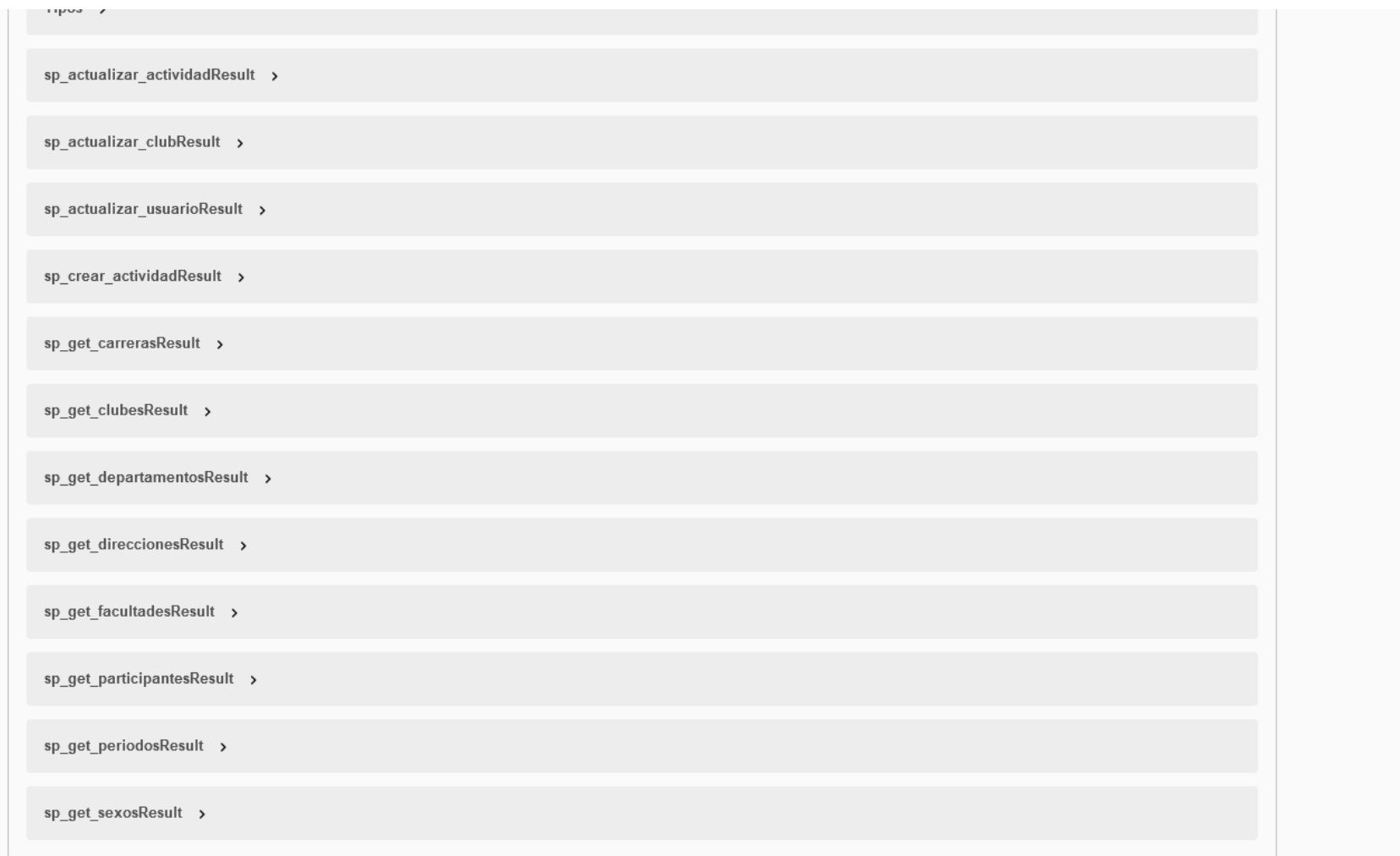

*Manual de usuario*

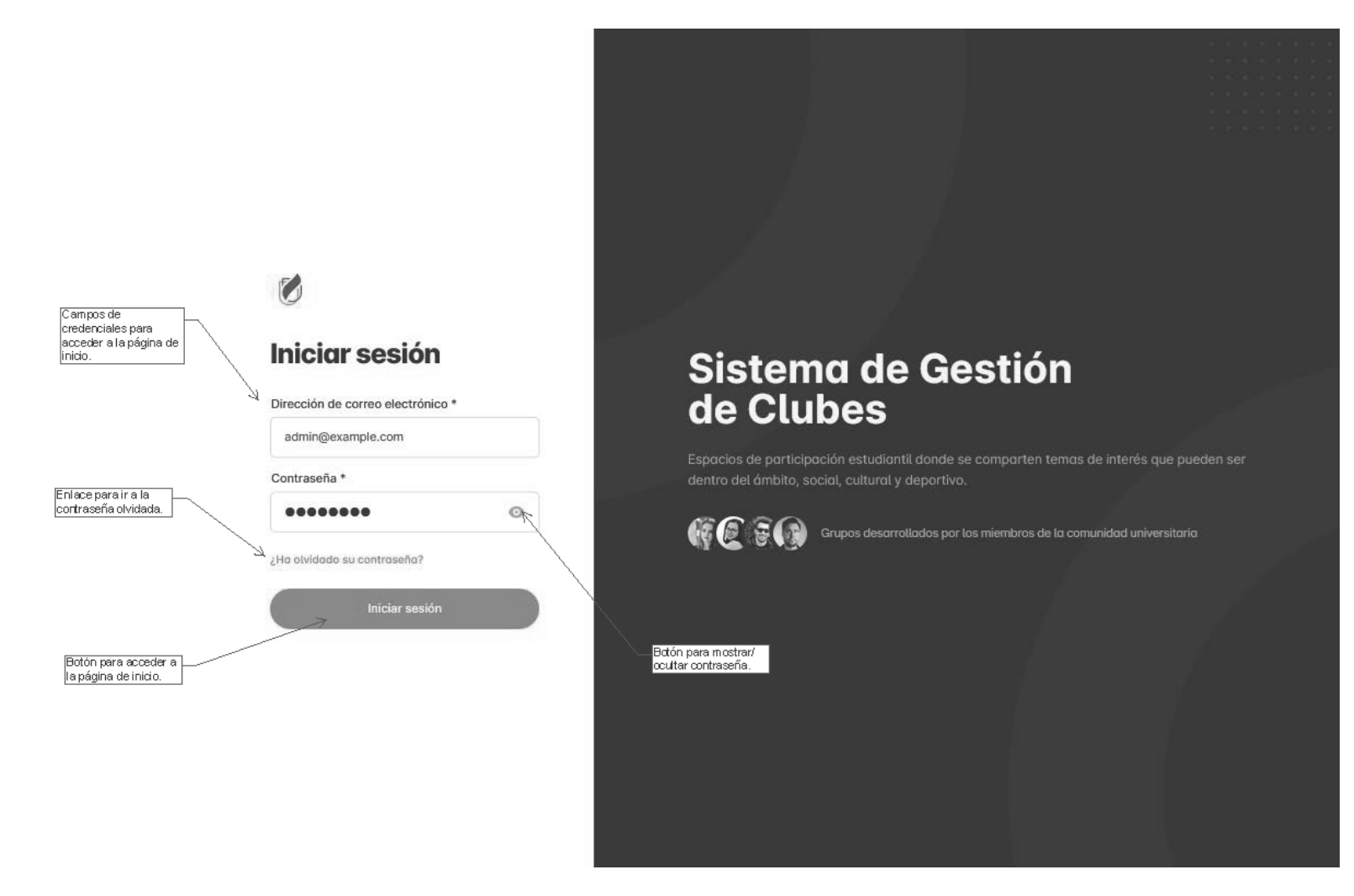

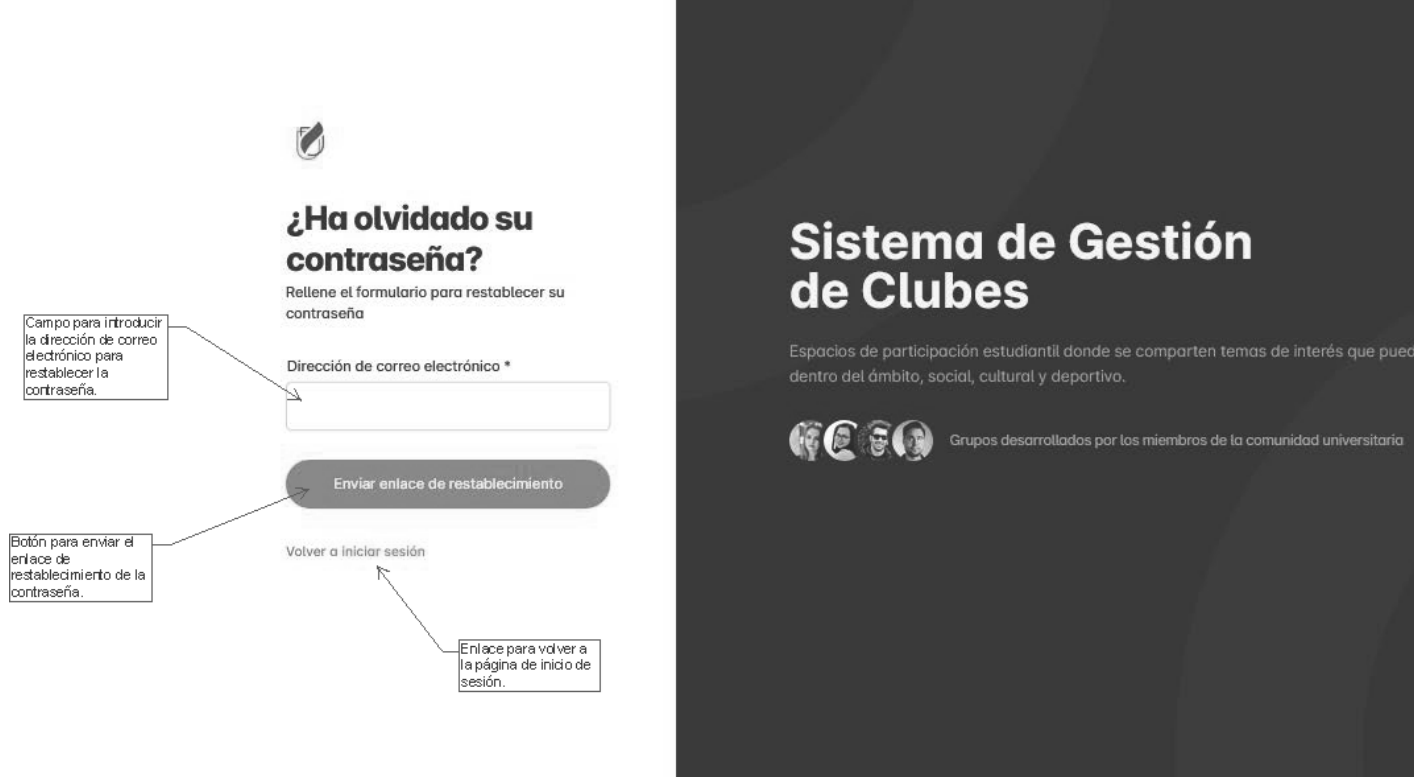

restablecer la

contraseña.

contraseña.

# Sistema de Gestión

Espacios de participación estudiantil donde se comparten temas de interés que pueden ser dentro del ámbito, social, cultural y deportivo.

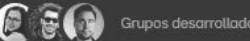

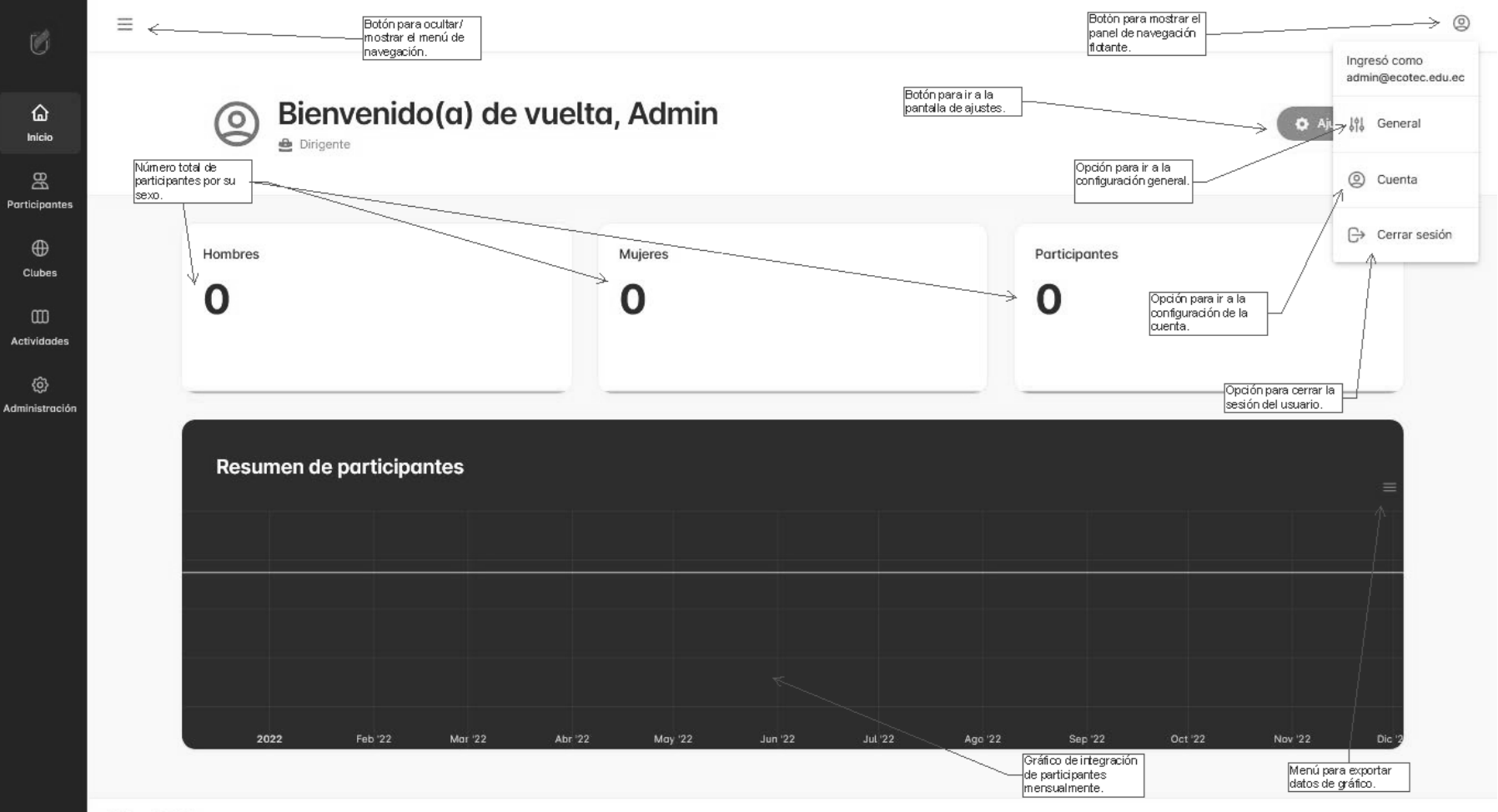

Clubes @ 2022

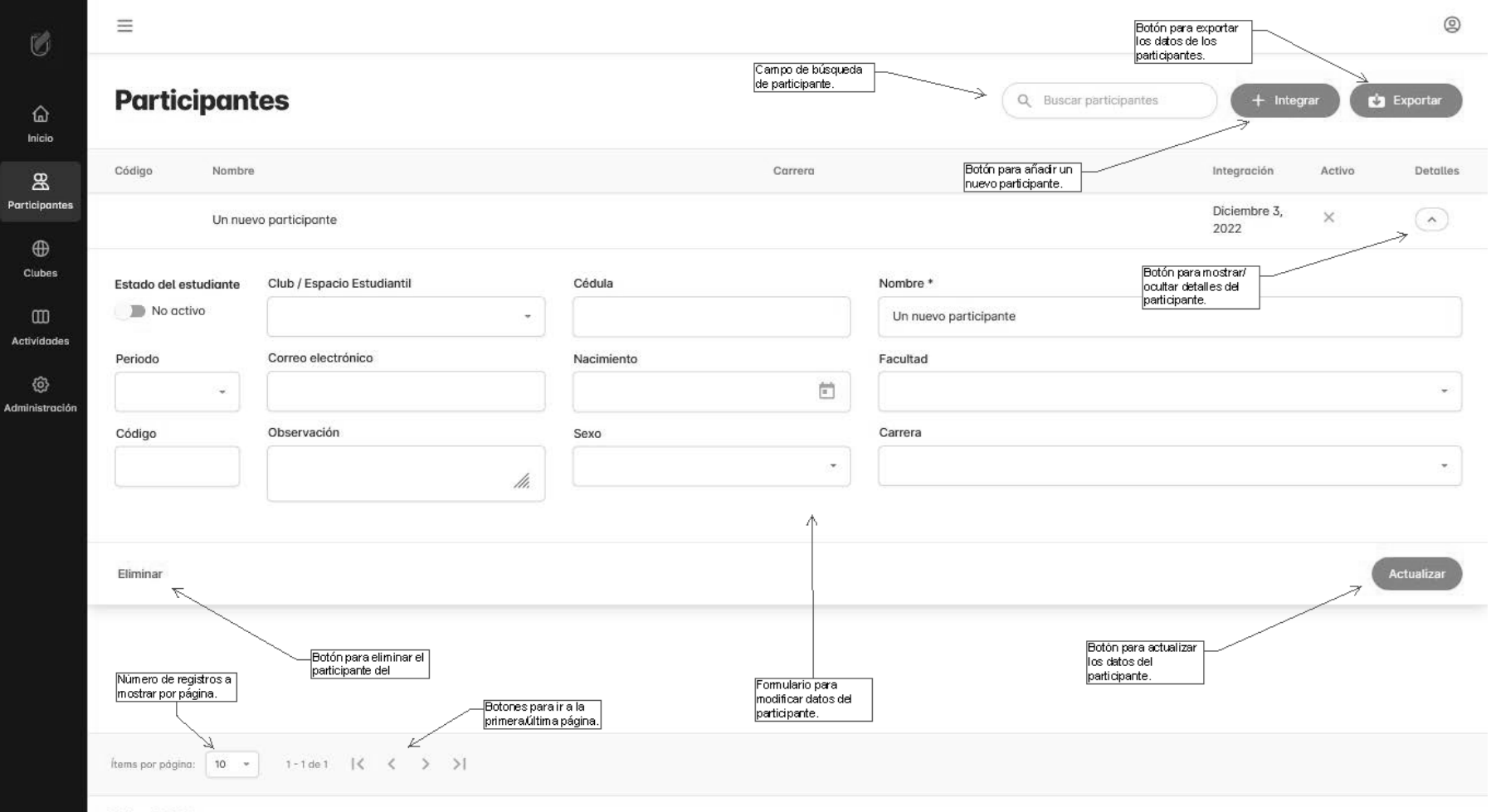

Clubes @ 2022

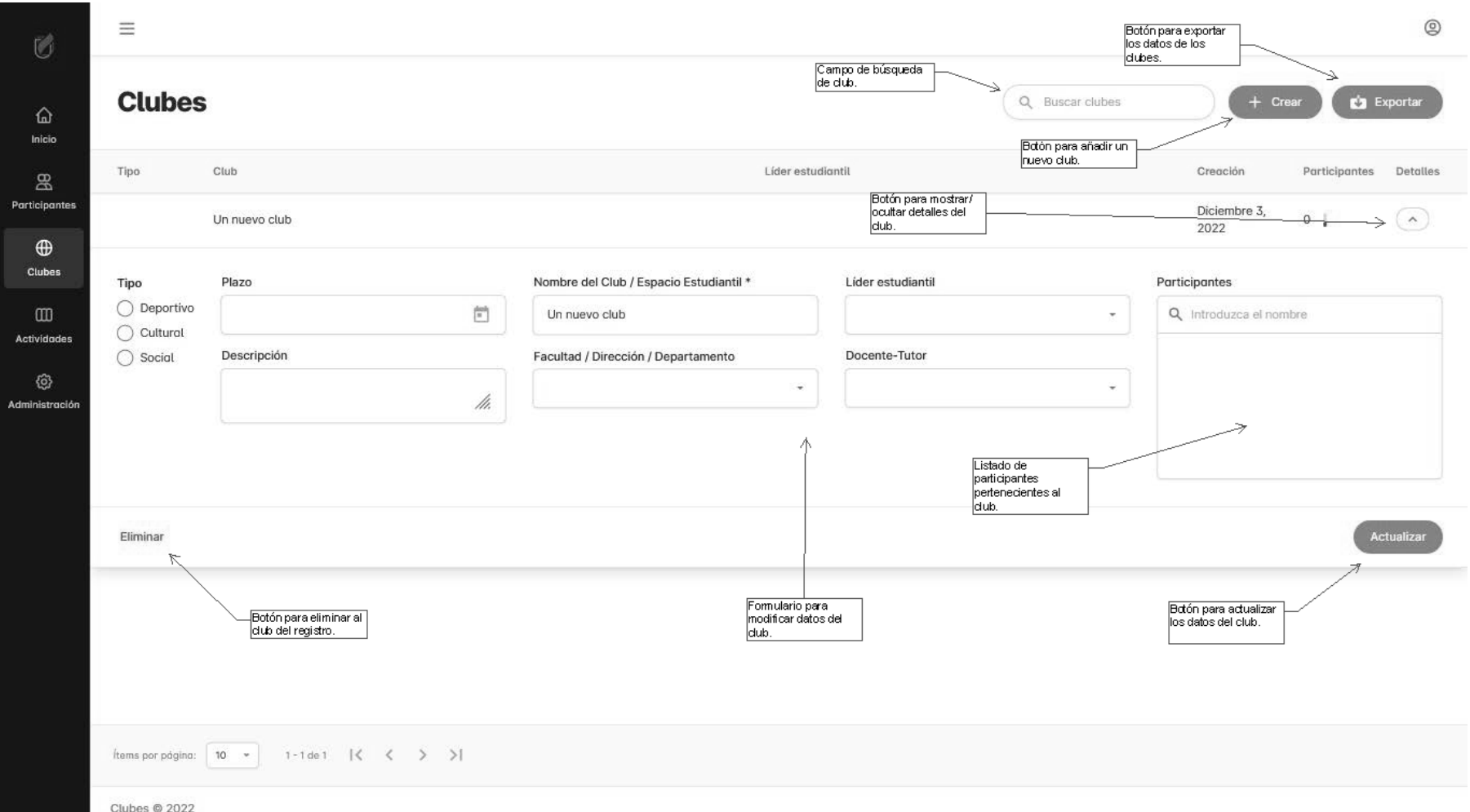

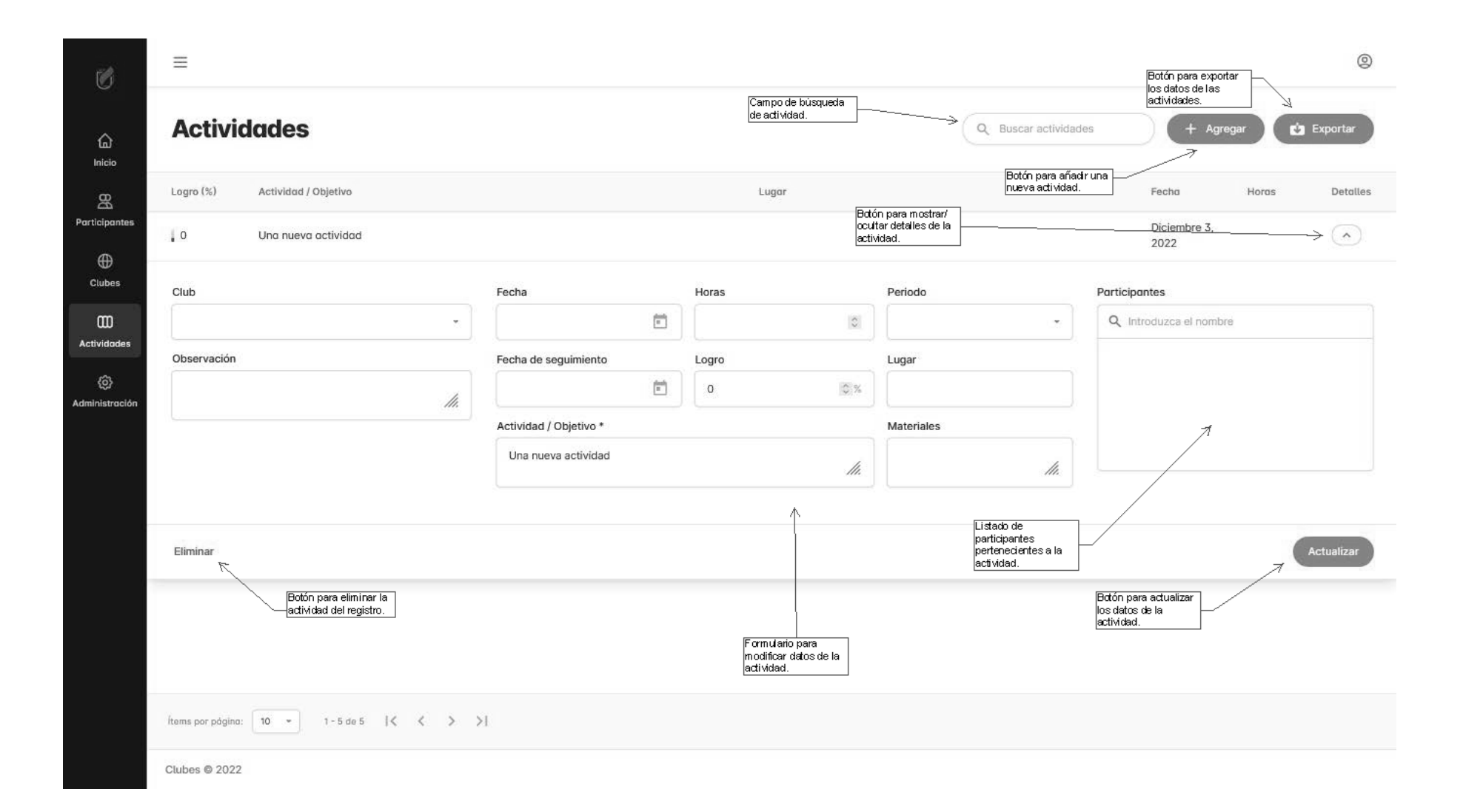

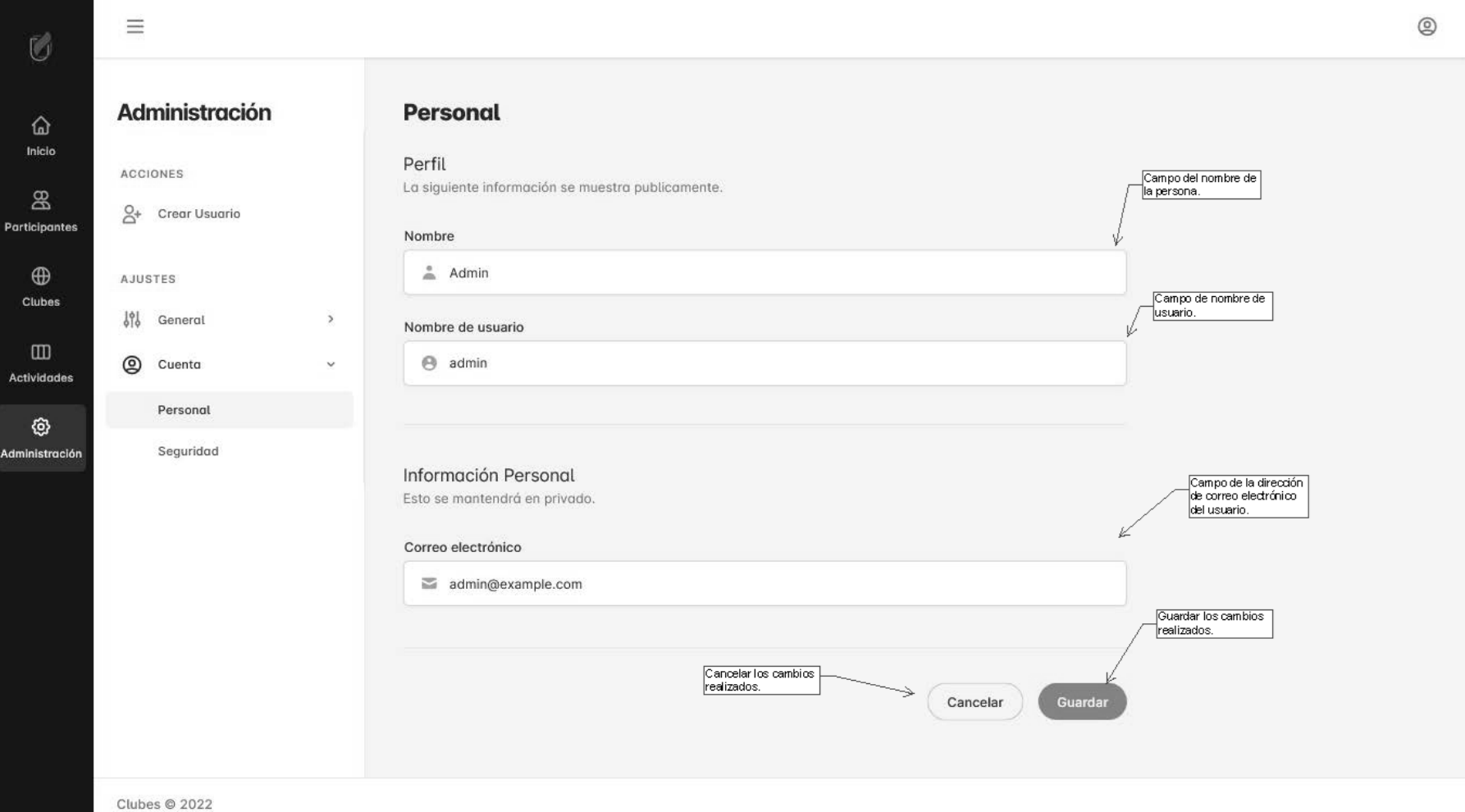
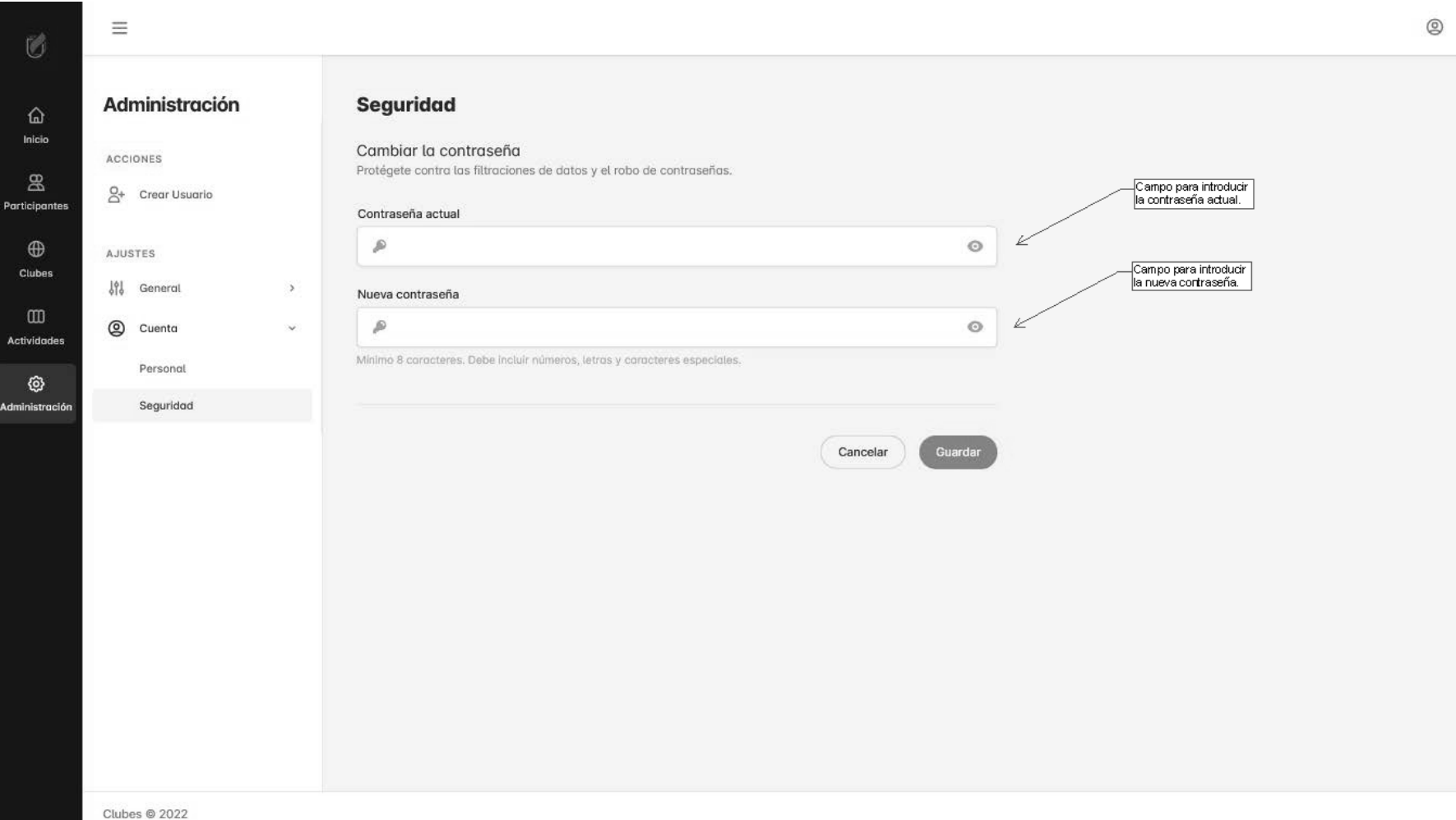

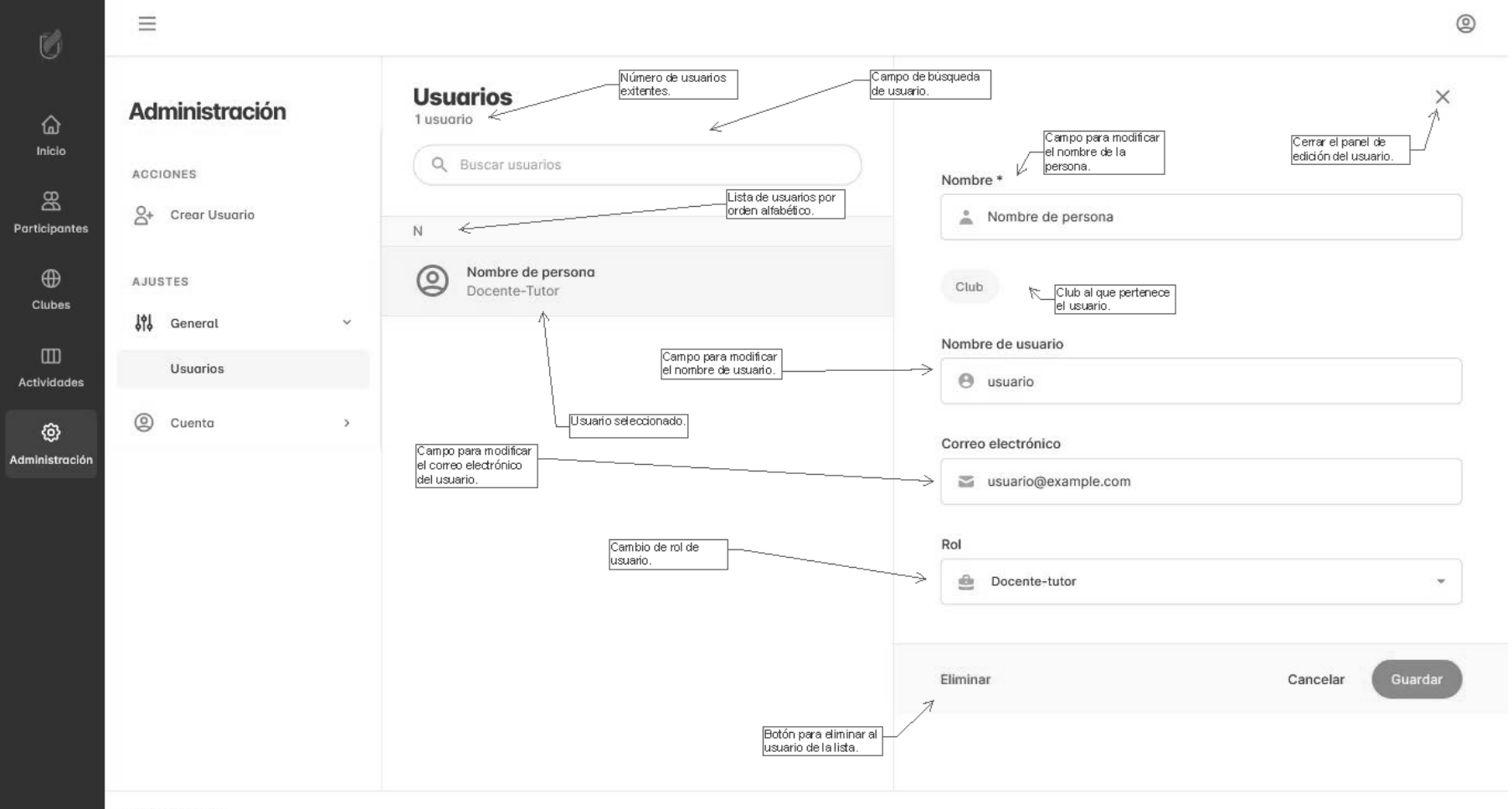

Clubes @ 2022

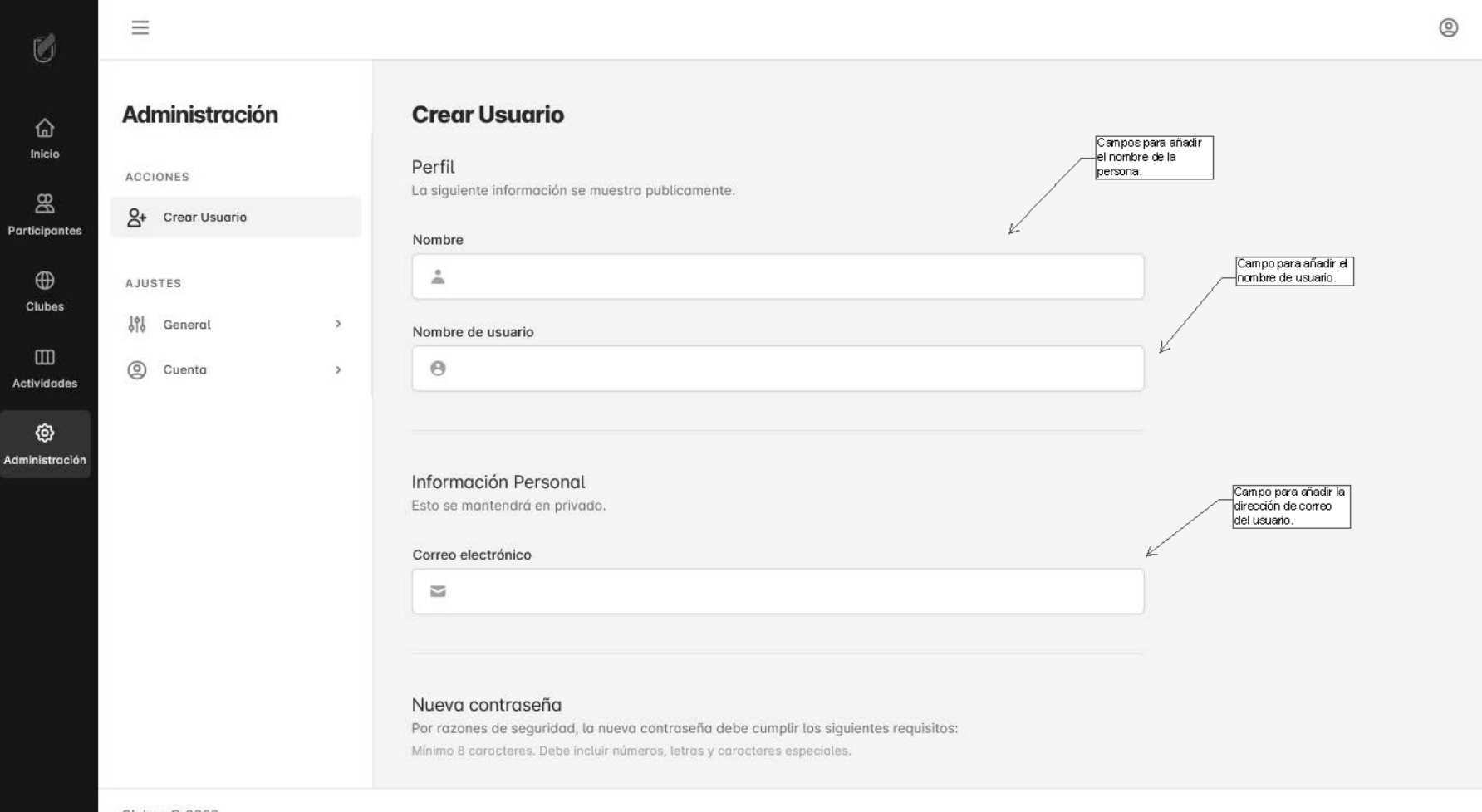

Clubes © 2022

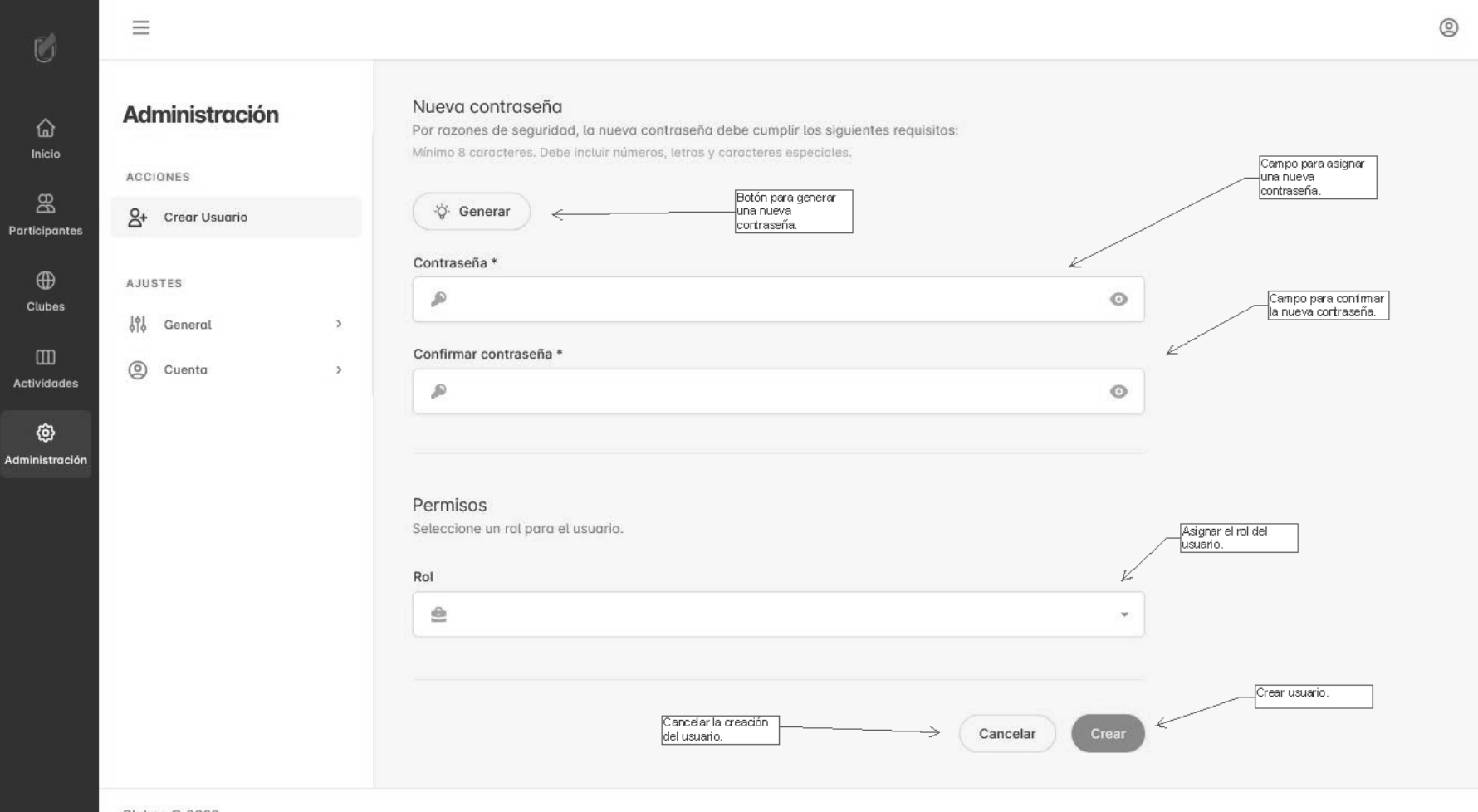

Clubes @ 2022

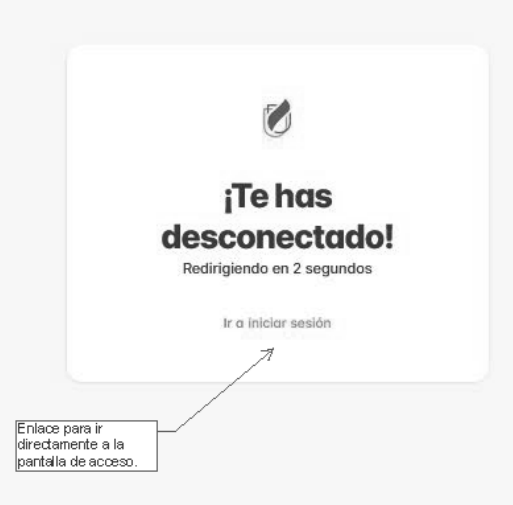